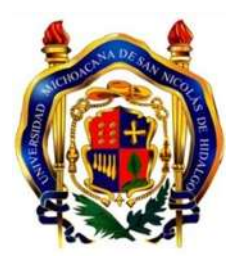

**UNIVERSIDAD MICHOACANA DE SAN NICOLÁS DE HIDALGO**

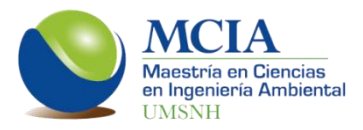

**FACULTAD DE INGENIERÍA QUÍMICA** FACULTAD DE INGENIERÍA CIVIL FACULTAD DE BIOLOGÍA

# **PROGRAMA DE MAESTRÍA EN CIENCIAS EN INGENIERÍA AMBIENTAL**

**Modelo de gestión hídrica de la cuenca del río Angulo, para uso conjunto: superficial y subterráneo.**

**TESIS**

Para obtener el grado de **MAESTRO EN CIENCIAS EN INGENIERÍA AMBIENTAL**

> Presenta **JOSÉ JAIME MADRIGAL BARRERA**

**Director de Tesis GABRIEL MARTÍNEZ HERRERA** 

Maestro en Ciencias en Ingeniería Ambiental

**Co-Director de Tesis SONIA TATIANA SÁNCHEZ QUISPE**

Doctora en Ingeniería de Caminos, Canales y Puertos

*Morelia, Michoacán. Octubre de 2015*

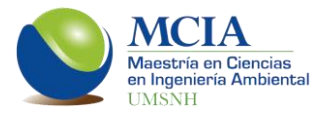

**A mi esposa Alejandra y a mi hija Natalia.**

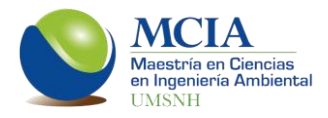

## **AGRADECIMIENTOS**

A la Universidad Michoacana de San Nicolás de Hidalgo, mi alma máter.

Al programa de Maestría en Ciencias en Ingeniería Ambiental.

Al Consejo Nacional de Ciencia y Tecnología (CONACYT).

A la Universidad Politécnica de Valencia, por permitirme realizar mi estancia de investigación en sus aulas.

A la Dra. Sonia Tatiana Sánchez Quispe por el aporte de conocimientos y por el apoyo a este trabajo de investigación y a mi persona.

Al M. C. Gabriel Martínez Herrera por su gran labor de tutor y por sus conocimientos.

A mis sinodales por el aporte que realizaron para enriquecer este trabajo de investigación.

A mis amigos Francisco, Giovanni, Itzel, Jafet, Laura, Liliana, Mónica, Rodrigo y Yunuén. Por su amistad y por todo lo vivido en estos años.

A Giovanni y a Liliana por compartir conmigo dos años de viajes, de conocimientos, de aventuras, de apoyo y de amistad.

A mis padres y hermanos por ser siempre parte de mi vida y por apoyarme incondicionalmente.

A mis suegros Renato y Lucila por el gran apoyo durante este largo camino.

A mi esposa y a mi hija por apoyarme e impulsarme a cada instante, por su comprensión y por su amor.

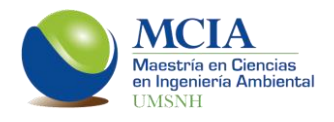

#### **RESUMEN**

La Gestión Integrada de los Recursos Hídricos (GIRH), busca el manejo coordinado del agua, la tierra y todos los elementos relacionados. Esta gestión busca conjuntar a los sistemas superficial y subterráneo, puesto que son elementos interdependientes.

En México la GIRH ha tomado gran relevancia en los últimos años; sin embargo, aún se trabaja con los sistemas superficial y subterráneo por separado al momento de tomar decisiones en el reparto del agua.

Es necesario que para poder distribuir este recurso, se tomen los dos sistemas de manera holística al tomar las decisiones.

En este trabajo se realiza la modelación superficial y la subterránea por separado para posteriormente unirlas y realizar la modelación conjunta con la herramienta SIMGES, determinando a partir de ésta, distintas reglas de operación, las cuales buscan mejorar la gestión del recurso en la cuenca del río Angulo, el cual pertenece a la cuenca Lerma-Chapala.

Con el análisis de estas reglas de operación, se encontró que es posible mejorar los niveles estáticos de los manantiales de la Zarcita y de la zona norte del acuífero Pastor Ortiz-La Piedad, al realizar infiltraciones artificiales, sin comprometer las demandas de la cuenca.

**Palabras clave:** recursos hídricos, modelación conjunta, cuenca, acuíferos.

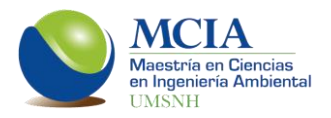

### **ABSTRACT**

Integrated Water Resources Management (IWRM), promotes the coordinated management of water, land and all related resources. This management seeks to combine the surface and underground systems, because they are interdependent.

IWRM in Mexico has taken great importance in recent years; however, it still works with surface and underground systems separately when making decisions on water allocation.

It is necessary to distribute this resource considering holistically both systems to make decisions.

In this paper, surface and groundwater were modeling separately, and later assemble them perform together with SIMGES modeling tool, determining from this, different operating rules, which seek to improve resource management in the Angulo river basin, who belongs to the Lerma-Chapala watershed.

With the analysis of these rules of operation, it was found that it is possible to improve the static levels of Zarcita springs and aquifer north Pastor Ortiz-La Piedad, in making artificial infiltration, without compromising the demands of the basin.

**Keywords:** water resources, joint modeling, basin, aquifers.

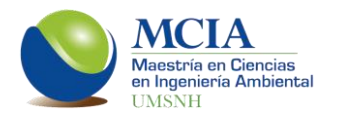

# **CONTENIDO**

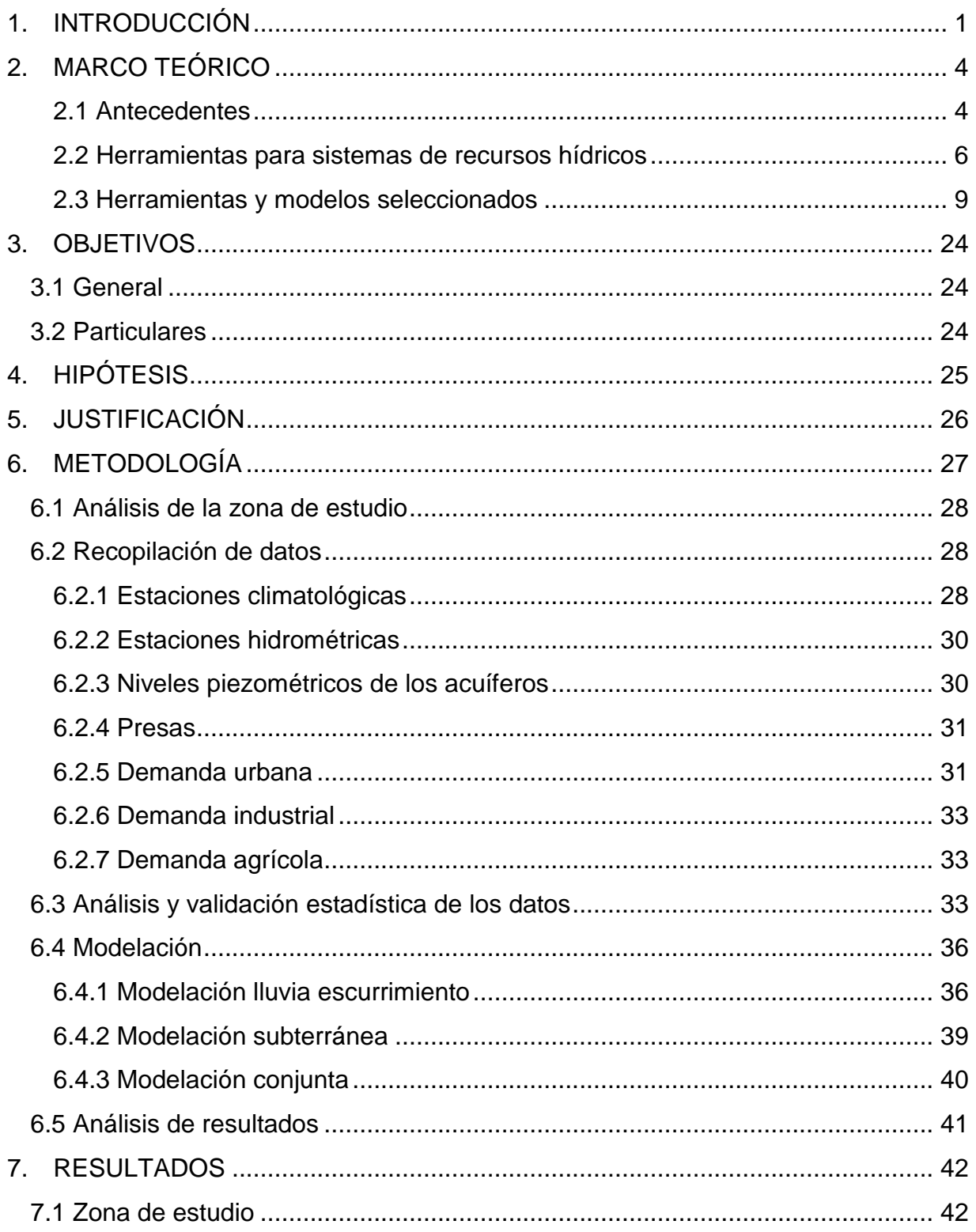

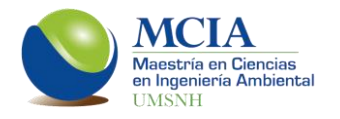

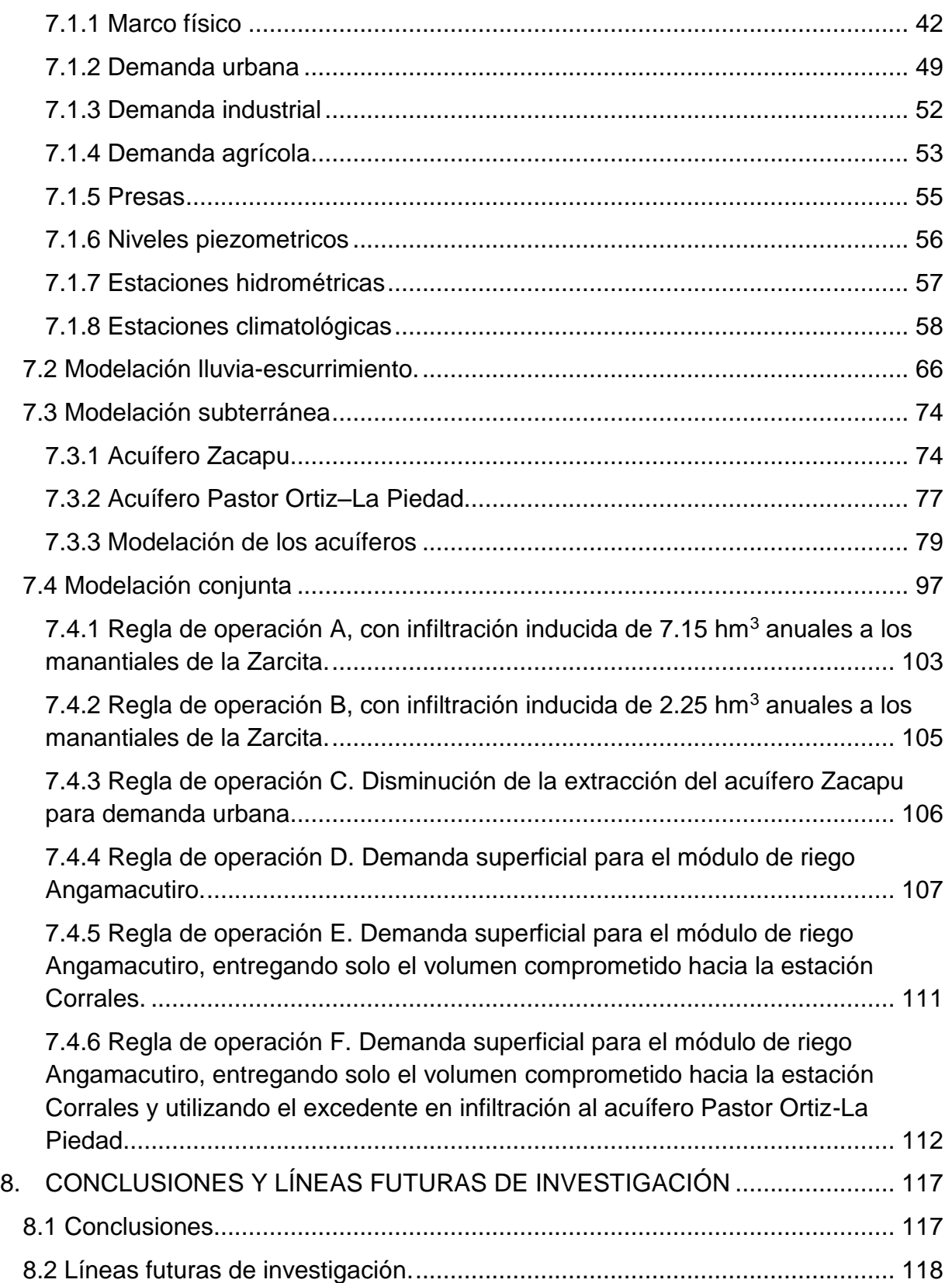

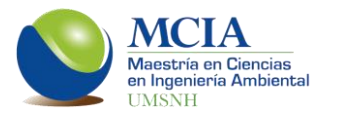

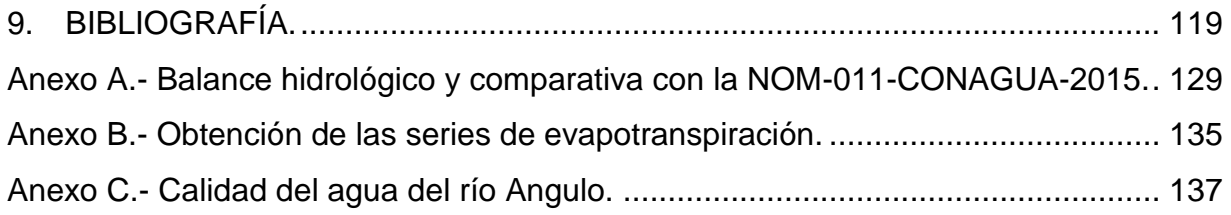

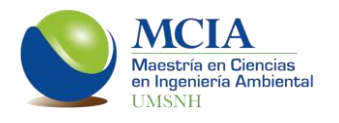

# **ÍNDICE DE TABLAS**

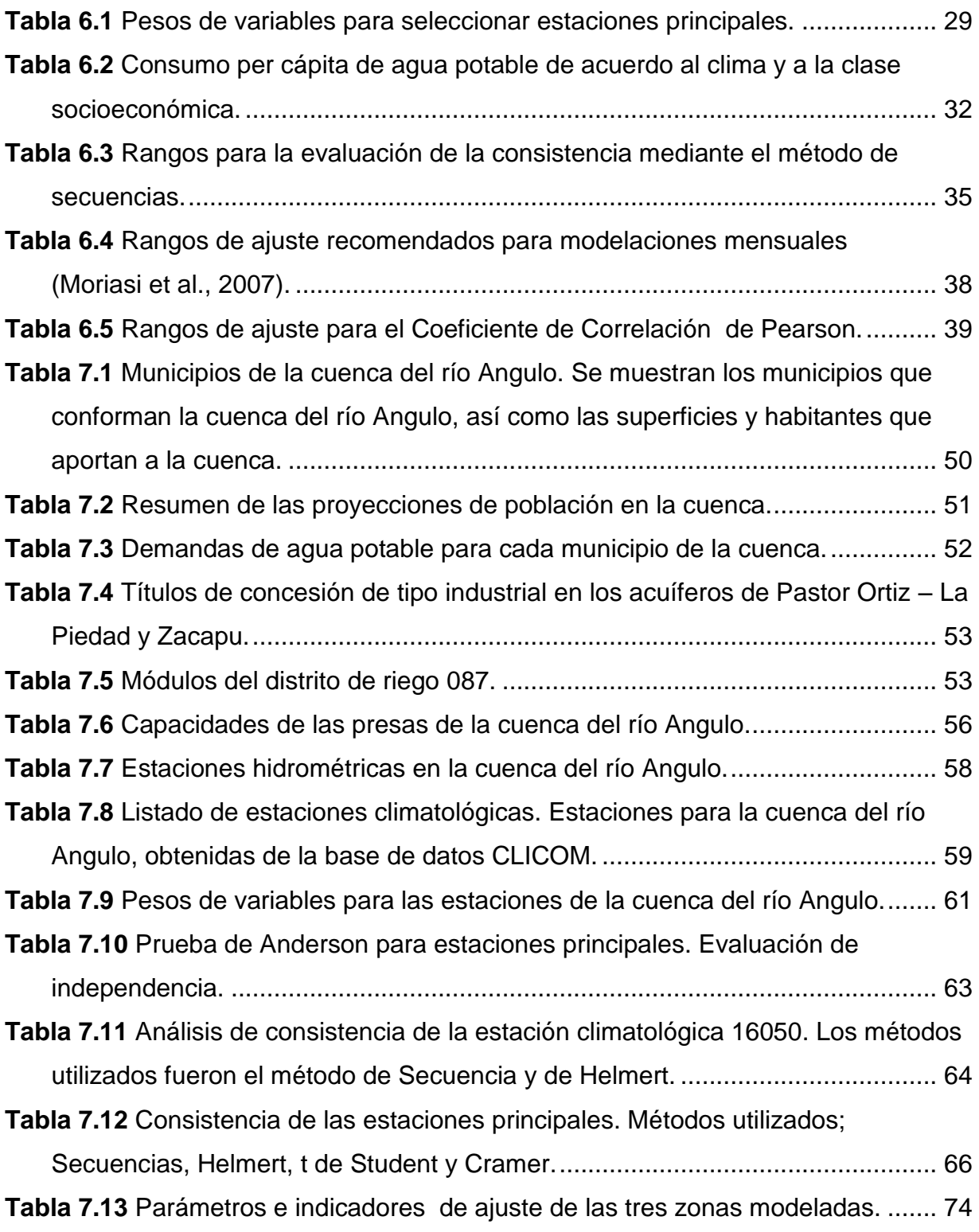

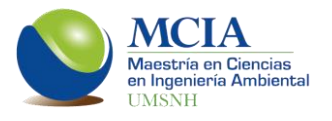

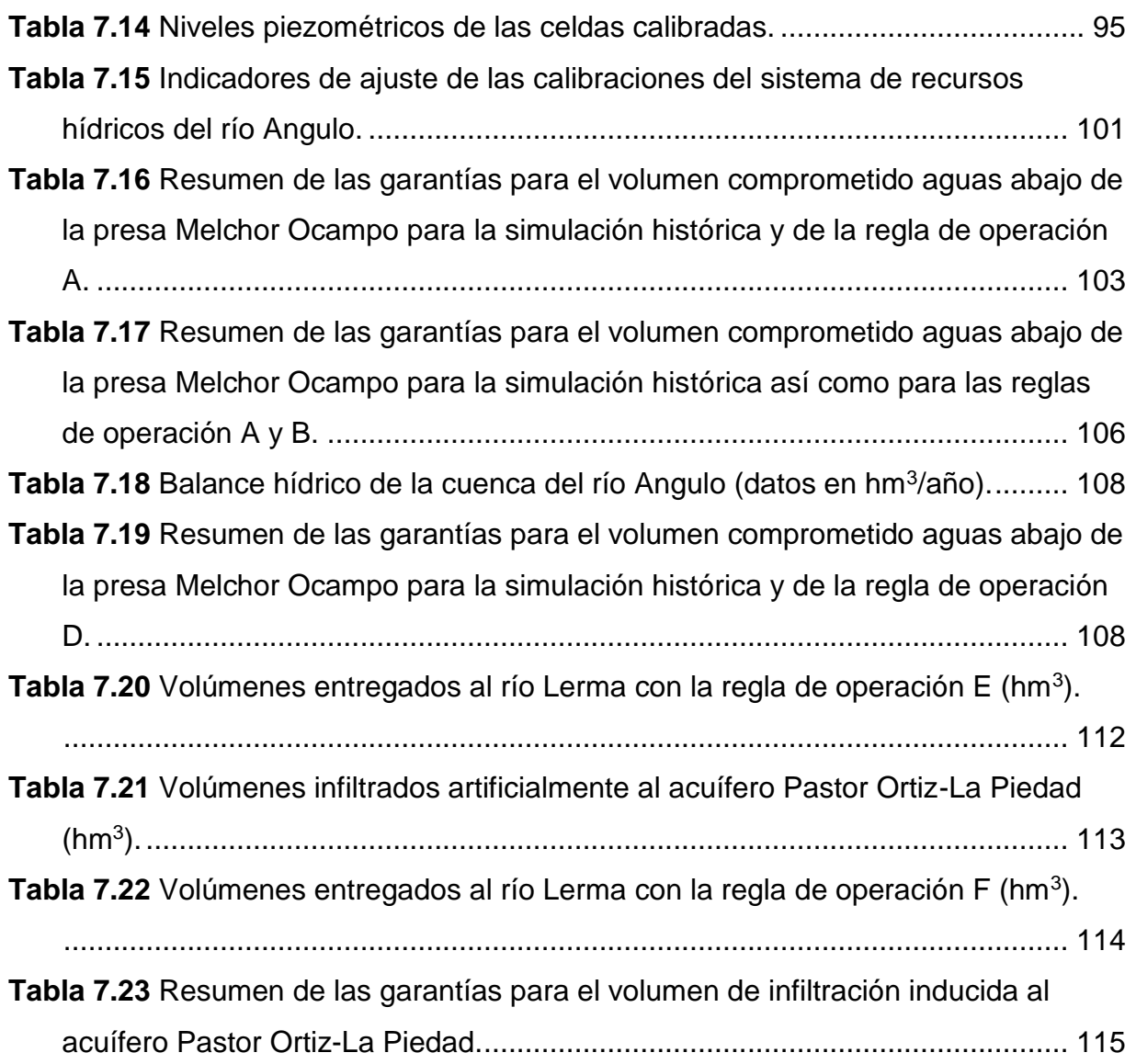

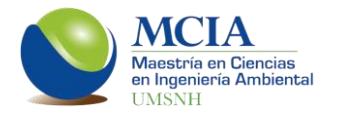

# **ÍNDICE DE FIGURAS**

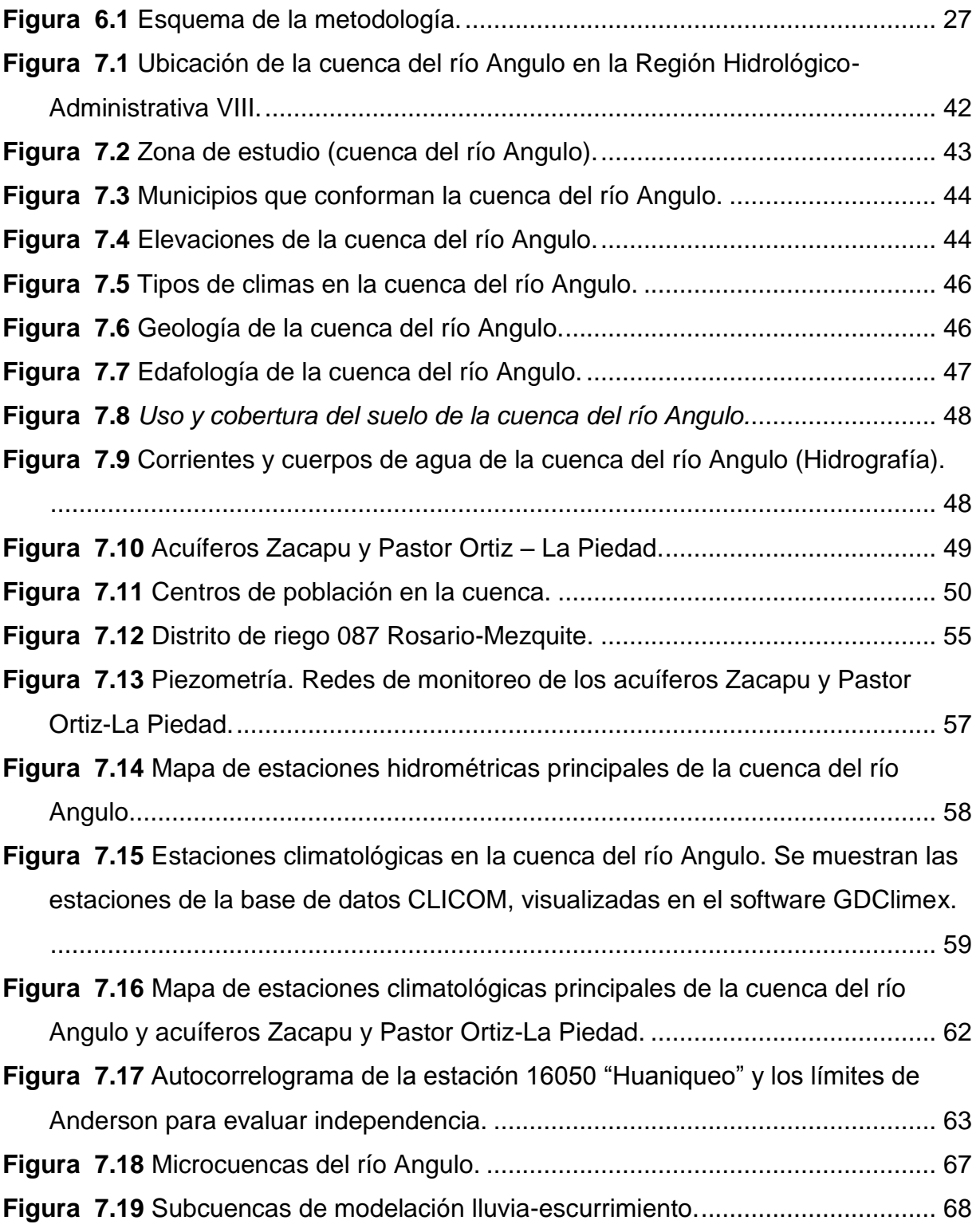

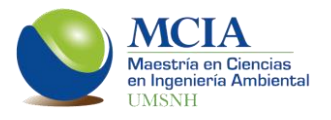

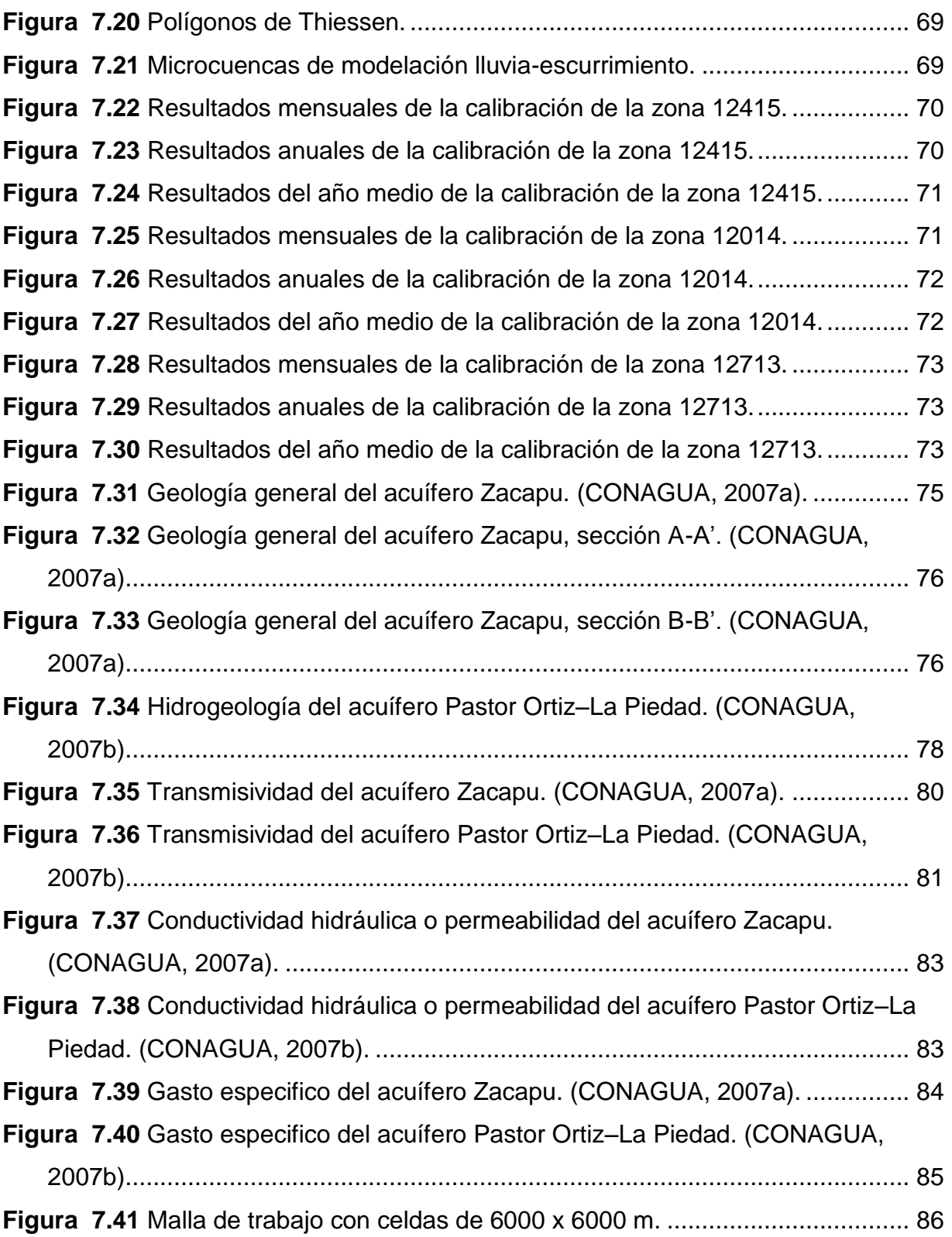

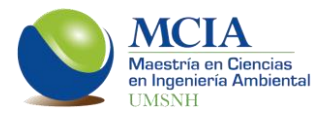

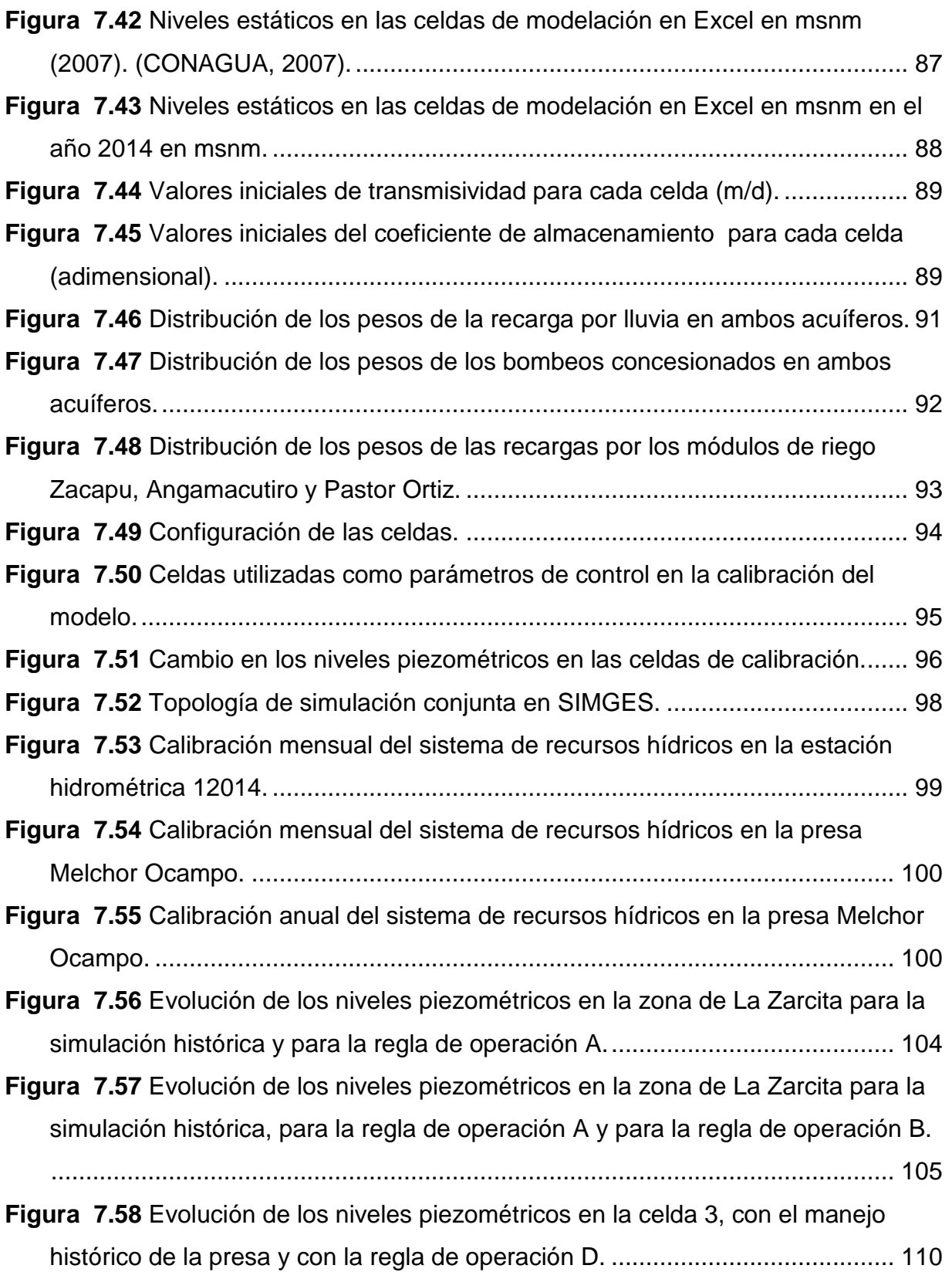

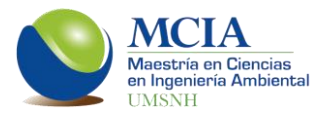

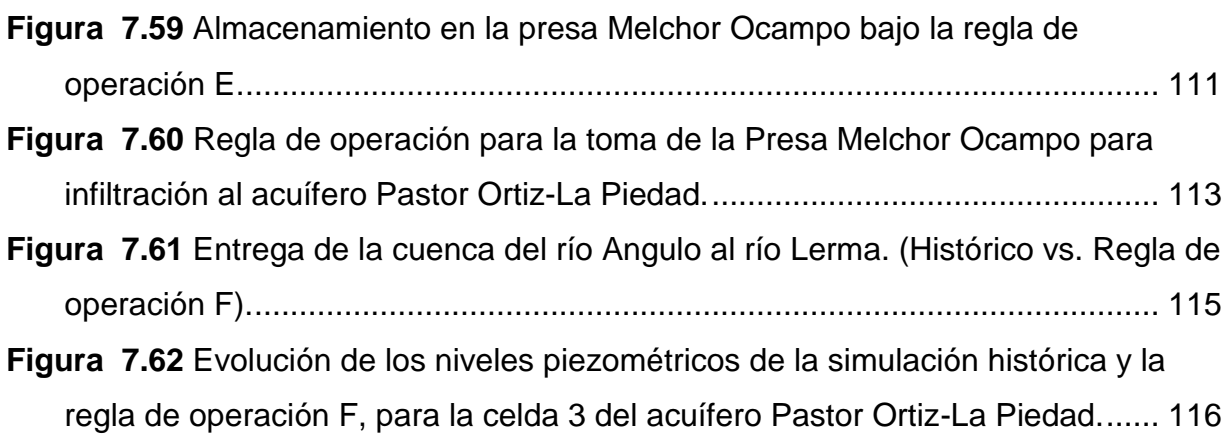

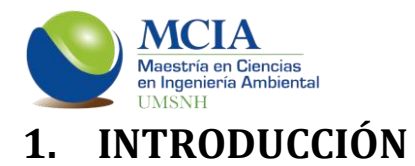

México se encuentra ubicado a la altura del trópico de Cáncer, presentando una variación en sus climas que van desde climas cálidos en zonas áridas del norte hasta los climas cálidos húmedos y sub-húmedos del sureste, pasando por climas fríos en las partes altas. Estas condiciones climáticas generan una mayor precipitación en la parte sur del país mientras que en la parte norte se presenta una menor precipitación. Por otro lado, el 70% de la precipitación ocurre entre los meses de junio y septiembre. Esta distribución temporal y espacial representan un grave problema en la disponibilidad del recurso hídrico.

En México se tiene aproximadamente una precipitación de 1 500 000 hm<sup>3</sup> cúbicos anuales, de los cuales tan solo el 22.2% escurre y el 6.2% recarga los acuíferos, por lo que el agua renovable es de 426 000 hm<sup>3</sup>, a lo que se le agregan 48 300 hm<sup>3</sup> de importaciones en las cuencas transfronterizas, teniendo así un total de agua renovable de 474 300 hm<sup>3</sup> anuales (CONAGUA, 2014).

El agua renovable es el volumen de este recurso que se puede explotar anualmente, el que resulta de la escorrentía natural media anual, más la recarga total anual a los acuíferos, más las importaciones y exportaciones de otras regiones.

Para poder realizar un mejor aprovechamiento de los recursos es necesario realizar estudios que tengan como finalidad una gestión integrada de los recursos hídricos (GIRH). La GIRH es el "proceso que promueve el desarrollo y gestión coordinados del agua, la tierra y los recursos asociados, para maximizar el resultante bienestar económico y social de manera equitativa sin comprometer la sostenibilidad de ecosistemas vitales" (GWP TAC, 2000).

Para lograr la GIRH, México se ha dividido en 13 Regiones Hidrológico-Administrativas (RHA) mediante las cuales se realizan las gestiones de este recurso. En las RHA se tienen Consejos de Cuenca, a través de los cuales llegan los problemas de los usuarios a la Comisión Nacional del Agua, además de los estudios realizados en la zona.

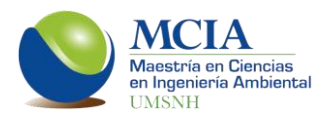

En la actualidad México tiene grandes zonas de presión hídrica, de manera general presenta una presión hídrica del 17.5%, lo que se considera como nivel moderado; sin embargo, en algunas zonas del centro, norte y noreste se tienen niveles de presión altos, mientras que en la Región Hidrológico-Administrativa VIII (Lerma-Santiago-Pacífico) se tiene una presión hídrica de 42.1%. Esto quiere decir que el volumen de agua empleada en usos consuntivos es mayor al volumen de agua renovable (CONAGUA, 2014).

Cabe mencionar que en México fue hasta el año 2004 que se empezó a trabajar en la GIRH, a partir de las modificaciones realizadas a la Ley de aguas Nacionales. Se han realizado diversos trabajos por instituciones gubernamentales y educativas acerca de los recursos hídricos en el país; sin embargo, se carece de herramientas suficientes para el apoyo en la toma de decisiones en la gestión de los recursos hídricos, por otro lado, no se realiza una gestión conjunta de los recursos superficiales y los subterráneos, con lo que se pierde la realidad de las cuencas hidrológicas y por ende, se toman decisiones que abonan al deterioro de los recursos hídricos del país.

"Si se considera que las aguas superficiales y subterráneas están conectadas hidráulicamente y que la explotación de cada una de ellas tiene influencia sobre la otra, el uso conjunto es una necesidad evidente en zonas con problemas de abastecimiento y de calidad del agua, que no tienen necesariamente que estar relacionadas con zonas áridas o de escasez de recursos hídricos" (Sahuquillo *et al.*, 2008).

En el presente trabajo se estudia la cuenca del río Angulo, ubicada en el norte del estado de Michoacán y que pertenece a la Cuenca Lerma-Chapala, cuenta con una superficie aproximada de 2094 km<sup>2</sup> y abarca los acuíferos Zacapu y Pastor Ortiz. El problema descrito en párrafos anteriores no excluye a esta cuenca, ya que actualmente para la distribución del agua superficial de la cuenca no se considera el sistema subterráneo y se modela sólo la parte superficial mediante la herramienta Stella. Estos problemas generan que la cuenca presente un déficit promedio de 12.3 hm<sup>3</sup> anuales y que el acuífero Pastor Ortiz se considere sobreexplotado y presente una veda tipo I.

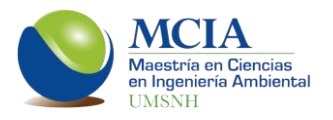

Para los trabajos de modelación realizados en este trabajo, se utilizaron datos obtenidos de diversas fuentes como, CONAGUA, CONABIO e INEGI. Se obtuvieron también datos de las demandas existentes en la cuenca; los datos de las extracciones subterráneas se tomaron del Registro Público de Derechos de Agua (REPDA) mientras que los datos de la demanda agrícola se recabaron directamente de las oficinas del Distrito de Riego 087 (Rosario-Mezquite). El distrito de riego en cuestión consta de siete módulos pero solo tres de ellos están dentro de la zona de estudio, estos módulos son Zacapu, Angamacutiro y Pastor Ortiz.

Una vez calibrados los sistemas superficial y subterráneo, se estableció la topología de la cuenca para la modelación conjunta y con ésta, se estudiaron diversos escenarios estableciendo reglas de operación en donde se encontró que es posible mejorar la gestión hídrica al suministrar de la presa Melchor Ocampo el total de la demanda del módulo de riego Angamacutiro. También se encontró posible el recargar artificialmente con excedentes de la presa el acuífero Pastor Ortiz para disminuir el problema de sobreexplotación que se tiene actualmente en dicho acuífero. Otra conclusión que se obtuvo es que se pueden recargar de manera artificial los manantiales de la Zarcita, ubicados en la cabecera municipal de Zacapu con 2.25 hm<sup>3</sup>, recuperando el nivel en la zona en 0.63 m al año.

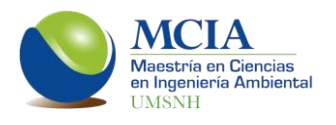

# **2. MARCO TEÓRICO**

## **2.1 Antecedentes**

En México se ha trabajado de manera continua y desde hace mucho tiempo con modelos matemáticos aplicados a la gestión de recursos hídricos, que permiten una mejor comprensión de los problemas y que además proporcionan herramientas para corregir los problemas existentes y prevenir problemas futuros en la materia; sin embargo, no se ha logrado aún implementar alguna metodología para realizar estudios de manera conjunta de los sistemas superficiales y subterráneos.

En las cuencas transfronterizas entre México y Estados Unidos es donde se ha trabajado más fuertemente en la gestión de los recursos hídricos debido al estrés hídrico que se tiene en la zona (Johnson, 2009), pero aparte de estas cuencas, sólo en el Consejo de Cuenca Lerma-Chapala es donde se han realizado esfuerzos para lograr una gestión integrada de los recursos hídricos.

Actualmente se cuenta con un trabajo de modelación de acuíferos en la zona de estudio, este trabajo es la Modelación de los acuíferos Zacapu y Pastor Ortiz-la Piedad para la gestión de recursos hídricos en la cuenca del río Angulo, municipio de Nahuatzen (Almanza, 2013).

En el campo de la hidrología, al igual que en otras ramas de la ciencia y de la técnica, el auge experimentado por los modelos matemáticos en los últimos años ha sido muy importante. Con la modelación de los sistemas hidrológicos se persigue una identificación de éstos, con un cierto grado de aproximación, con objeto de analizar el funcionamiento de los sistemas y mejorar la visión de los mismos, al poder simular distintas situaciones hipotéticas (Estrela, 1992).

Los modelos matemáticos se clasifican de diferentes formas; según la información de entrada, según el tipo de representación, según la aplicación y según la aleatoriedad.

Según la información de entrada se clasifican en:

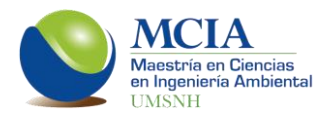

- Empíricos.- Utilizan información de observaciones o de experimentos.
- Heurísticos.- Se basan en explicaciones del fenómeno en estudio.

Según el tipo de representación se clasifican en:

- Cualitativos o Conceptuales.- Usan figuras, gráficos o descripciones esquemáticas.
- Cuantitativos o Numéricos.- Utilizan números y algoritmos matemáticos.

Según la aplicación se dividen en:

- Modelos de Simulación.- Predicen que sucederá en una situación específica.
- Modelos de Optimización.- Determinan como resolver problemáticas administrativas o de producción.

Según la aleatoriedad se dividen en dos grandes grupos:

- Modelos Determinísticos.- Las variables son determinadas mediante leyes de la física, las cuales se pueden considerar como exactas, ejemplos de este tipo de modelos son los Distribuidos y los Agregados.
- Modelos Estocásticos.- Las variables se determinan por las leyes del azar, por lo que son modelos caracterizados en términos de probabilidad, dentro de este tipo de modelos se encuentran los modelos de Correlación múltiple y los Autorregresivos.

A nivel mundial existen un sinfín de modelos hidrológicos, los cuales se han utilizado ya en algunos estudios en nuestro país, a continuación se hace un recuento de estos modelos así como la selección de los que serán utilizados en este trabajo.

Para el desarrollo de esta tesis se requerirán de tres diferentes tipos de modelos determinísticos; uno para modelar el sistema superficial, otro para el sistema subterráneo y uno más para la modelación conjunta.

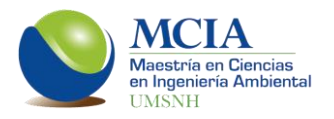

## **2.2 Herramientas para sistemas de recursos hídricos**

Existe una amplia gama de herramientas para los sistemas de recursos hídricos, éstas pueden ser de simulación o de optimización. A continuación se describen algunas de ellas.

MITSIM (Strzepek y García, 1989). Permite evaluar el rendimiento económico e hidrológico de una cuenca considerando diferentes tipos de demandas.

IRIS (Loucks *et al.,* 1990).- El modelo IRIS (Interactive River System Simulation Program) está enfocado a sistemas de suministro y producción de energía hidroeléctrica, pero ha evolucionado hacia un sistema de soporte a la decisión (SSD).

RIBASIM (Delf, 1991). Es una herramienta que permite la simulación del comportamiento de cuencas bajo diversas condiciones hidrológicas. Permite evaluar reglas de operación. Ha sido utilizado en más de 20 países.

STELLA (Karpack y Palmer, 1992). STELLA (System Thinking Experimental Learning Laboratory with Animation) simula sistemas de embalses. Esta herramienta es utilizada en México en la cuenca del Lerma-Chapala, mediante la cual obtienen las políticas OPTIMAS de operación de toda la cuenca.

WaterWare (Jamieson y Fedra, 1994). Es un sistema de soporte a la decisión (SSD) desarrollado por varias universidades y empresas comerciales. Contiene módulos de análisis hidrológico, de calidad del agua y de hidrogeológica. Esta herramienta se ha utilizado en México en la cuenca Lerma-Chapala para realizar el modelado del recurso superficial de la cuenca y establecer reglas de operación sobre este recurso.

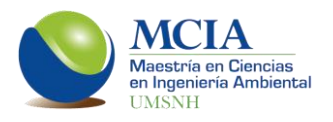

AQUARIUS (Díaz *et al.*, 1997). Aquarius es un modelo desarrollo por la Universidad Estatal de Colorado en colaboración con el Servicio Forestal de los Estados Unidos, el cual permite realizar la asignación del agua para cada uso existente de manera espacial y temporal en la cuenca, utilizando como criterio la eficiencia económica. El modelo trabaja con un algoritmo no lineal.

Acres Reservoir Simulation Package (Boss, 2000). Desarrollado por Acres International Corporation Es una herramienta de simulación multi-objetivo y multiembalse, asigna el recurso de acuerdo con las prioridades de los diferentes usos. El algoritmo que utiliza es lineal (out of kilter).

MIKE-BASIN (DHI, 2000). Es una herramienta de simulación que trabaja con una escala temporal diaria con capacidad de trabajar con múltiples embalses. Está desarrollado dentro de un entorno de sistemas de información geográfica (SIG). Es una de las herramientas más utilizadas a nivel mundial para la gestión de los recursos hídricos.

MODSIM (Labadie *et al.*, 2000). ModSim fue desarrollado por la Universidad Estatal de Colorado. Para el manejo de la cuenca, ModSim considera los aspectos físicos, hidrológicos y los aspectos administrativos además de los derechos del agua (reglamento para el Estado de Colorado, EE. UU.).

RiverWare (Carron *et al.,* 1998). Es un sistema de modelación por objetivos múltiples para ríos y presas desarrollado en el CADSWES (Centro de Soporte para la Toma de Decisiones en Sistemas Acuáticos y Ambientales), en colaboración con la Oficina de Recuperación de Tierras (US Bureau of Reclamation) y la Autoridad del Valle de Tennessee (Tennessee Valley Authority). Los objetivos de manejo de la cuenca de un río incluyen control de inundaciones, suministro de agua, navegación, calidad del agua, hábitats riparios y acuáticos, flujos y niveles de agua para usos recreativos y generación de energía hídrica.

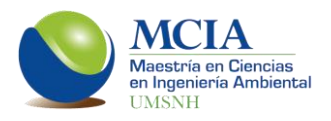

SIMGES (Andreu, 2000). Esta es una herramienta desarrollada por la Universidad Politécnica de Valencia, basada en una red de flujo que se encuentra sujeta a restricciones físicas propias de la cuenca. Realiza la simulación a escala mensual y no tiene restricciones de configuración, puesto que acepta tantos elementos como sean necesarios. Forma parte del Sistema de Soporte a la Desición AQUATOOL.

En los últimos años se ha estado utilizando AQUATOOL para diversos estudios en México, ejemplo de ello es la modelación conjunta en la cuenca Támbula-Picachos en el estado de Guanajuato, en donde con el módulo EvalHid se obtuvieron los escurrimientos y con el módulo Aquival se simuló la evolución de los niveles piezómetros y mediante SIMGES se simuló tanto los escurrimientos como los acuíferos de manera conjunta (Hernández *et al.,* 2011).

Otro ejemplo de esta herramienta en México es el análisis del uso conjunto de aguas superficiales y subterráneas en la región Lagunera, en donde se realiza una comparativa del escenario actual del manejo hídrico en la zona y un escenario con una simulación conjunta mediante SIMGES. En dicho trabajo se obtuvo que es posible optimizar el almacenamiento y las extracciones de agua de las presas, con un mejor manejo de las avenidas máximas y minimización los derrames.

AQUATOR (Oxford Scientific Software, 2001). Es un modelo de simulación de uso conjunto de los recursos hídricos. Algunas de las cuencas más grandes del Reino Unido han sido modeladas con Aquator.

HEC-ResSim (USACE, 2003). Es el sucesor del HEC-5. ResSim es utilizado para simular la operación de embalses. Permite introducirles reglas de operación así como diversos tipos de demandas.

WEAP (Raskin, 1988; SEI, 2004). La herramienta Water Evaluation and Planning (WEAP) fue desarrollada por el Stockholm Environment Institute's Boston Center (Tellus Institute). Es una herramienta que permite planificar los recursos

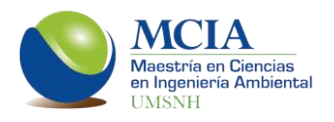

hídricos de manera integral, modela la parte superficial y la subterránea además de evaluar reglas de operación y modelar la calidad del agua. Utiliza un algoritmo de programación lineal con el cual busca maximizar la satisfacción de las demandas. Actualmente en México es una de las herramientas más utilizadas para la modelación de los recursos hídricos, ejemplos de su aplicación en el país son las modelaciones de la cuenca del río Colorado y del río Tijuana, realizadas por la Universidad Autónoma de México.

Los modelos para la gestión de los recursos hídricos se pueden dividir en modelos de programación lineal, de programación no lineal y de programación dinámica; todos los anteriores son modelos de Optimización. Además están los modelos de Simulación, los modelos de inteligencia artificial y redes neuronales. Estos últimos tipos de modelos tienen un futuro prometedor, pero por ahora la mayoría de las herramientas para la gestión de los recursos hídricos suelen utilizar modelos de programación lineal, específicamente modelos de redes de flujo.

### **2.3 Herramientas y modelos seleccionados**

Al momento de seleccionar las herramientas y los modelos con los que se trabajará, se deben considerar varios puntos; la cantidad de datos con los que se cuenta, la disponibilidad de softwares y la compatibilidad.

Hoy en día existen diversos modelos lluvia-escurrimiento, algunos de pocos parámetros como Témez que consta de sólo 4, mientras que existen otros más complejos como Sacramento que considera hasta 16 parámetros. Debido a que en ocasiones es complicado contar con todos los datos para la utilización de un modelo de muchos parámetros, es preferible utilizar un modelo de parámetros reducidos para disminuir la incertidumbre en la modelación, es por ello que se ha seleccionado el modelo de Témez para este trabajo además de ser un modelo probado en distintas partes del mundo.

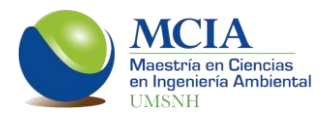

Para poder realizar la modelación superficial se seleccionó la herramienta EVALHID ya que contiene el modelo de Témez y se tiene acceso al software, por otra parte, esta herramienta forma parte de un sistema soporte decisión (SSD) llamado AQUATOOL, el cual cuenta con herramientas para la modelación subterránea y para la gestión. Este SSD contiene la herramienta *AQUIVAL para la modelación subterránea y SIMGES* para la modelación conjunta (gestión). Al utilizar las herramientas de un mismo SSD se eliminan los problemas de compatibilidad.

A continuación se describen de manera detallada cada uno de los tres modelos a emplearse.

**EVALHID** (Modelación del flujo superficial).

"El modelo que se plantea es conceptual agregado de aplicación semidistribuida. Esto quiere decir que una cuenca que quiera ser modelada se subdivide en subcuencas y en cada subcuenca se plantea uno de los modelos disponibles en el programa. Para cada subcuenca a modelar es necesario datos de series temporales de precipitación, evapotranspiración potencial (ETP) y la superficie de la subcuenca. Si se quiere desarrollar un modelo de nieve es necesario disponer de series temporales de la temperatura del aire. Las series temporales deben de ser del mismo período. En general, también es necesaria la disponibilidad de datos aforados, restituidos a régimen natural, que permitan la calibración de los parámetros del modelo. Estos datos observados no son indispensables para la simulación del modelo" (Paredes *et al.*, 2011).

Como se menciona en el párrafo anterior, se tiene la ventaja de esta herramienta de escoger un modelo distinto para cada subcuenca del área total de estudio de acuerdo a las necesidades que se tengan. Los modelos matemáticos disponibles en esta herramienta son el modelo de Témez (Témez, 1977), el modelo HBV (Bergstrom, 1995), el modelo Sacramento (Burnash *et al.*, 1973), el modelo GR4J (Perrin *et al.*, 2003), el modelo GR2M y el modelo AWBM; de estos modelos se utilizará el de Témez

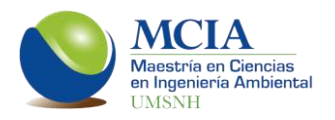

en este trabajo debido a la facilidad que representa el hecho de que sea un modelo de pocos parámetros además de ser un modelo ampliamente probado. La herramienta EVALHID dispone de modelos de nieve, los cuales no serán necesarios para este trabajo ya que no se tiene caída de nieve en la zona de estudio y por tanto no se entrará en detalle de estos modelos.

*Modelo de TÉMEZ*. Este es un modelo agregado de simulación de cuencas del tipo lluvia-escurrimiento. Este modelo no considera la distribución espacial de las variables y parámetros que intervienen en los cálculos y que se sustituyen por valores medios. Debido a esta simplificación, el modelo de Témez se utiliza solo para cuencas pequeñas e intermedias cuando éstas tienen cierta homogeneidad climática, edafológica y geológica, para cuencas de gran tamaño es necesario realizar divisiones en cuencas más pequeñas, funcionando así como un modelo semiagregado.

El balance de humedad está constituido por el flujo de entrada (precipitación), el cual se reparte en flujos salientes, intermedios y de almacenamiento intermedio.

Los componentes de este modelo son los siguientes:

- Flujos de entrada: la precipitación (P)
- Flujos de salida: la evapotranspiración real  $(E_t)$ , la aportación superficial  $(A_{sup})$  y la aportación de origen subterráneo (Asub)
- Flujos intermedios: únicamente la infiltración (I), agua que pasa de la parte superior del suelo a la zona inferior o acuífero, donde se considera que el tiempo de paso de este flujo por el suelo es inferior al tiempo de simulación (el mes), por lo que la infiltración se identifica con la recarga al acuífero durante el mes "t"  $(R_t)$ .
- Almacenamientos intermedios: la humedad del suelo (Ht), y el volumen almacenado en el acuífero  $(V_t)$

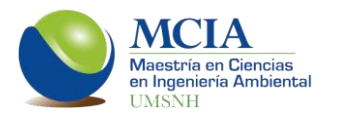

En este modelo se considera que la precipitación (P) se distribuye de tres maneras distintas, como se describe a continuación:

- El excedente (T), que a su vez se descompone en un flujo de infiltración al acuífero desde la zona superior del suelo (It), y en un flujo que escurre superficialmente (Asup). Este flujo superficial se evacua a través del cauce dentro del período presente de simulación. Parte del agua almacenada en la zona inferior o acuífero desagua en el intervalo de tiempo presente (Asubt) y la otra parte permanece en dicho almacenamiento subterráneo para salir en meses posteriores.
- La evapotranspiración real  $(E_t)$  de una parte o de toda la humedad almacenada en la zona superior del suelo (H<sub>t</sub>).
- La humedad del suelo (H<sub>t</sub>) que se almacena en la zona superior del suelo, cuyo límite es la capacidad máxima de almacenamiento hídrico del suelo (Hmaxt). Para el cálculo del excedente (T) se utilizan las ecuaciones (2.1) y (2.2).

$$
T_t = 0 \qquad \text{si } P_t \le P_0 \tag{Ec. 2.1}
$$

$$
T_t = \frac{(P_t - P_0)^2}{P_t + \delta_t - 2P_0} \qquad \text{si } P_t > P_0 \tag{Ec. 2.2}
$$

$$
\delta_t = H_{max} - H_{t-1} + ETP_t \tag{Ec. 2.3}
$$

$$
P_0 = C (H_{max} - H_{i-1})
$$
 (Ec. 2.4)

Donde:

- H<sub>max</sub> es la capacidad máxima de almacenamiento del suelo (mm), que depende de la cubierta, pendiente del terreno y espesor de la franja de suelo donde tiene lugar la evapotranspiración. El valor de Hmax aumenta conforme lo hacen aquellos factores que facilitan la retención superficial de agua (poca pendiente, presencia de vegetación o cultivos en surcos).
- $H_{t-1}$  es el almacenamiento de agua en el suelo (mm) en el instante t-1.

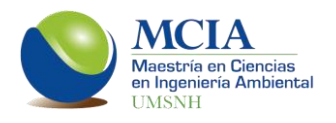

- $ETP<sub>t</sub>$  es la evapotranspiración potencial (mm) en el intervalo de tiempo t. Es la máxima evapotranspiración que se produciría en condiciones óptimas de humedad.
- C es el coeficiente de inicio de excedente. Un factor adimensional, que toma valores en torno a 0.30 (Témez, 1977) y permite obtener el valor umbral de precipitación P<sup>0</sup> a partir del déficit de humedad del suelo (Hmax-Ht-1).

De las ecuaciones anteriores podemos observar que cuando la precipitación mensual  $(P_t)$  es menor al umbral de precipitación  $(P_{0t})$ , toda la lluvia es almacenada como humedad en el suelo.

También se puede observar que cuando sea menor la humedad antecedente; es decir, del mes anterior, el umbral de precipitación  $(P_{0t})$  será mayor.

Una vez que se tiene determinado el excedente  $(T_t)$ , la humedad del suelo al final de cada mes se obtiene con la ecuación (2.5).

$$
H_t = H_{t-1} + P_t - T_t - ETP_t
$$
 (Ec. 2.5)

La humedad final en el suelo para el mes a evaluar es igual a la humedad existente en el mes "t-1" más la precipitación del mes "t" y menos el excedente calculado anteriormente. A esto se le resta la evapotranspiración potencial del mes "t". Si el valor obtenido es negativo, se toma el cero como resultado, ya que esto implica que la evapotranspiración potencial no se ha desarrollado en su totalidad y por tanto la humedad del suelo al final del mes "t" es nula.

Para obtener la evapotranspiración real que se produce  $(ET_t)$  se utiliza la siguiente expresión:

$$
ET_t = H_{t-1} + P_i - T_i
$$
 (Ec. 2.6)

La evapotranspiración real será el menor valor entre el resultado de la ecuación (2.6) y el valor de la evapotranspiración potencial, ya que, la evapotranspiración se

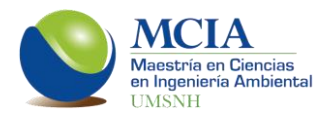

desarrolla hasta alcanzar la evapotranspiración potencial siempre y cuando exista la humedad suficiente en el suelo.

Como ya se mencionó anteriormente, la infiltración es función del excedente  $(T_t)$ así como de la cantidad máxima de agua que puede infiltrarse en el terreno en un mes, esto se expresa como sigue:

$$
I_t = I_{\text{max }t} \frac{T_t}{T_t + I_{\text{max }t}} \tag{Ec. 2.7}
$$

De la ecuación (2.7) se deduce que mientras incrementa el excedente también incrementa la infiltración y si no existe excedente tampoco existirá infiltración. La infiltración máxima Imax depende, además de las características del terreno, de la intensidad y concentración de las precipitaciones. La infiltración suele tomar valores de entre 100 mm/mes y 400 mm/mes, dependiendo de si la lluvia es esporádica o persistente (Témez, 1997).

Del excedente, una parte se infiltra y el resto es escorrentía superficial al final del mes "t", y se determina con la ecuación (2.8).

$$
A_{\text{sup } t} = T_t - I_t \tag{Ec. 2.8}
$$

Para realizar la simulación del acuífero, se utiliza un modelo unicelular, basado en la hipótesis de proporcionalidad entre el volumen almacenado en el acuífero  $(V_t)$  y el caudal cedido a la red superficial  $(Q_t)$ . El volumen se relaciona con el caudal mediante la siguiente expresión:

$$
Q_t = \alpha * V_t \tag{Ec. 2.9}
$$

Donde  $\alpha$  es una constante [t<sup>-1</sup>].

Aplicando la ecuación de balance de masa (diferencial ordinaria) al acuífero, tenemos lo siguiente:

$$
I_t - Q_t = \frac{dV_t}{d_t} \tag{Ec. 2.10}
$$

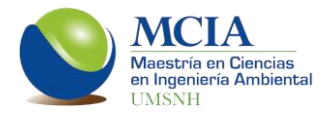

#### Donde

- $I(t)$  = Entradas al acuífero en el tiempo "t" (recargas).
- O(t) = Salidas del acuífero en el tiempo "t" (extracciones).
- V(t) = Volumen almacenado en el acuífero en el tiempo "t".

Sustituyendo la ecuación (2.9) en la ecuación (2.10) tenemos lo siguiente:

$$
I_t - \alpha * V_t = \frac{dV_t}{d_t}
$$
 (Ec. 2.11)

Considerando R(t) como el caudal de recarga neta al acuífero en el tiempo "t", se tiene:

$$
R_t - \alpha * V_t = \frac{dV_t}{d_t}
$$
 (Ec. 2.12)

Al resolver la ecuación diferencial, para un volumen inicial del acuífero  $V_0$  y para un caudal de recarga constante R, tenemos:

$$
V_t = V_0 e^{-\alpha \cdot t} + \frac{R}{\alpha} (1 - e^{-\alpha \cdot t})
$$
 (Ec. 2.13)

Al expresar el volumen como una función del caudal y haciendo R=0 se obtiene la ecuación que representa la curva de agotamiento del acuífero:

$$
Q_t = Q_0 e^{-\alpha t} \tag{Ec. 2.14}
$$

La recarga R se puede expresar como  $R = S \cdot I_t$  (donde S es la superficie de la cuenca), puesto que la recarga está formada por el agua infiltrada el acuífero, por tanto la ecuación para determinar el volumen del acuífero en el mes "t" sería la siguiente:

$$
V_t = V_{t-1} e^{-\alpha \cdot \Delta t} + \frac{s \cdot I_t}{\alpha} (1 - e^{-\alpha \cdot \Delta t})
$$
 (Ec. 2.15)

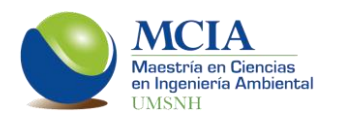

**AQUIVAL** (Modelación del flujo subterráneo).

"AQUIVAL es un módulo incorporado al sistema soporte de decisión para la planificación y gestión de recursos hidráulicos incluyendo uso conjunto, llamado AQUATOOL (Andreu *et al.*, 1991), desarrollado en la Universidad Politécnica de Valencia (España). Este módulo permite la integración de modelos de acuíferos previamente calibrados en la simulación de recursos hidráulicos. AQUIVAL ayuda al usuario en la modelización por el método de los autovalores, facilitando la entrada de datos mediante un entorno gráfico. La principal característica de este modelo de parámetros distribuidos es la eficiencia computacional, que reduce el tiempo y la memoria utilizados" (Andreu, 2007).

El método de los autovalores (Sahuquillo, 1983) permite obtener una solución analítica de la ecuación lineal del flujo de agua subterránea en dos dimensiones. Se basa en la utilización de la técnica de separación de variables para encontrar soluciones a ecuaciones diferenciales en derivadas parciales. La separación de la ecuación del flujo conduce a dos problemas. Uno, en el que la variable independiente es el tiempo, que viene expresado por una ecuación diferencial ordinaria lineal y de primer orden y una condición inicial asociada. Otro, en el que las variables independientes son las coordenadas espaciales, que viene expresado por un problema regular de Sturm-Liouville. La solución de un problema de Sturm-Liouville consiste en encontrar valores del parámetro desconocido para los cuales la ecuación diferencial tiene soluciones distintas de la trivial. Los valores del parámetro se llaman autovalores (Sahuquillo *et al.*, 2008).

El modelo matemático que resuelve AQUIVAL está conformado por una ecuación de derivadas parciales, la ecuación de flujo subterráneo y condiciones iniciales y de entorno que deben ser verificadas.

La metodología para la modelación de un acuífero de forma bidimensional (x, y) es a través de una ecuación matricial, considerando una discretización con diferencias

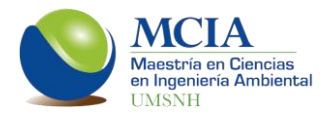

finitas y paso de tiempo en la modelación homogéneos, de esta manera la ecuación de flujo del agua en medios porosos es:

$$
[T] \cdot H + Q = [SF] \frac{\Delta H}{\Delta t}
$$
 (Ec. 2.16)

Donde:

- $\mathsf{T}_{(x,y)}$  [L<sup>2</sup>/T] es la matriz de transmisividad en direcciones x, y
- H [L] es el vector de alturas piezométricas
- $Q_{(x,y)}$  es el vector de acciones externas que actúan sobre el acuífero [L $^{3}/T$ ]
- SF es una matriz diagonal que contiene el coeficiente de almacenamiento del acuífero para cada celda [adimensional]

El problema de flujo está sujeto a condiciones iniciales  $H_{(x,y,0)} = H_{0(x,y)}$  y a condiciones de contorno dadas. En la ecuación (2.16),  $Q_{(x,y)}$  es la recarga al acuífero o la extracción por bombeo en una unidad de tiempo  $[L^3/T]$ .

Dado que las matrices de transmisividad (T) y de coeficiente de almacenamiento (SF) son constantes en el tiempo y no dependen de los niveles piezométricos (H), la ecuación 2.16 es lineal y se puede aplicar el principio de superposición. Esta condición se cumple para acuíferos confinados que permanecen saturados y de forma aproximada para acuíferos libres que tienen descenso piezométrico despreciable con respecto al espesor saturado.

La ecuación, considerando que las acciones externas son constantes en el tiempo, queda de la siguiente manera:

$$
H_k = U + A \cdot E \cdot A^T \cdot SF(H_{(k-1)} - U) + A \cdot |I - E| \cdot |\alpha|^{(-1)} \cdot A^T \cdot Q
$$
 (Ec. 2.17)

Donde:

- H<sup>k</sup> número del período de tiempo a evaluar (Δt es por lo general de 1 mes)

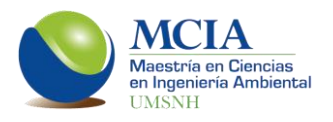

- $U_{(n)}$  es un vector de alturas piezométricas para régimen estacionario y  $Q = 0$  [m]
- n es la cantidad de celdas en que se dividió el acuífero
- A(n, n) es la matriz de autovectores del problema T∙A=SF∙A∙|α|. Cada autovector ocupa una columna [m-1 ]
- |α| es el vector de autovalores del problema T∙A=SF∙A∙|α|. Todos los elementos son positivos [dia-1]
- $A^{T}$ <sub>(n, n)</sub> es la traspuesta de la matriz A [m<sup>-1</sup>]
- E(n, n) es una matriz diagonal, donde cada elemento de la diagonal vale e<sub>ii</sub>=[exp]<sup>-αi∙∆</sup> [adimensional]

Cada ocasión en que es producido un cambio en el vector Q, se determina como un momento inicial y se aplica la ecuación 2.17, considerando  $H_{k-1}=H_0$ .

Cuando el valor de U es igual a cero (U=0), se aplica el método de la L. Esto se presenta cuando todas las celdas del acuífero con nivel constante presentan una h=0 y no hay flujos en los bordes de los acuíferos, eliminándose así el primer término de la ecuación de H<sub>k</sub>, al definir un vector L<sub>k</sub>, siendo H<sub>k</sub> = A ⋅ L<sub>k</sub>.

$$
L_k = E \cdot L_{(k-1)} + X \cdot Q_k
$$
 (Ec. 2.18)

$$
L_0 = A^T \cdot SF \cdot H_0 \tag{Ec. 2.19}
$$

Donde:

- $L_{(n)}$  es un vector auxiliar [ $L^2$ ], denominado vector de estado
- $X_{(n,n)}$ , es igual a  $X = |I E|$  \*  $| \alpha |^{-1}$  \*  $A^{T}$  \* [T/L]

Cuando El valor de U es diferente de cero (U≠0), se utiliza el método de la U, calculando el estado estacionario (vector U), resolviendo el sistema de ecuaciones lineales que resulta del planteamiento del balance de masa y la ecuación de flujo de Darcy en cada nodo. Posteriormente se emplea la ecuación de H<sup>k</sup> para determinar las alturas piezométricas, resultando lo siguiente:

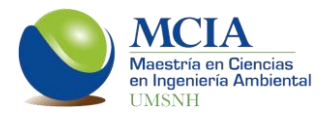

$$
H_k = U + M_Z \, Fija1 \cdot (H_{(K-1)} - U) + M_Z \, Fija2 \cdot Q \quad \text{(Ec. 2.20)}
$$

Donde:

$$
- \quad M_zfija1_{(n,n)} \text{ es igual a } M_zFija1 = A \cdot E \cdot A^T \cdot SF \quad [adimensional]
$$

- M<sub>z</sub>Fija2<sub>(n,n)</sub> es igual a M<sub>z</sub>Fija2 = A·|I-E|·|α|<sup>(-1)</sup>·A<sup>⊤</sup>·[T/L<sup>2</sup>]

Dentro de un sistema de gestión de recursos hídricos no es indispensable el conocer la altura piezométrica en cada celda, lo que se requiere es conocer el estado general del acuífero, es por ello que se utilizan los parámetros de control, los cuales son indicadores del estado simulado del acuífero. Los parámetros de control pueden ser niveles piezométricos en algunas de las celdas, volumen almacenado, salidas del acuífero, etcétera. Para esto se sustituye la ecuación  $H_k = A \cdot L_k$  por la siguiente expresión:

$$
PC_k = A_R \cdot L_k \tag{Ec. 2.21}
$$

Donde:

- PC (npc) es el vector de parámetros de control del acuífero [L].
- AR (npc, n) es la matriz A reducida. Si los parámetros de control son alturas piezométricas, A<sup>R</sup> contiene las filas de A de las celdas cuya altura es parámetro de control. [L-1 ].Si los parámetros de control son todas las alturas piezométricas, AR=A

El concepto de los parámetros de control solo es aplicable si se usa el método de L.

Por otra parte, las acciones elementales son toda aquella acción interna existente sobre el acuífero. La ecuación  $H_k$  para éstas queda de la siguiente forma:

$$
L_k = E \cdot L_{(k-1)} + X \cdot Q_{AE} \cdot I_k
$$
 (Ec. 2.22)

$$
L_k = E \cdot L_{(k-1)} + \psi \cdot I_k \tag{Ec. 2.23}
$$

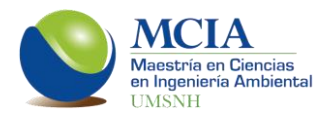

### Donde:

- QAE (n, nae) es la matriz de acciones elementales en la que cada columna es una acción elemental, y por ende los elementos de cada columna deben sumar 1 [adimensional]
- $\psi$ (n,nae) es igual a X  $*$  Q<sub>AE</sub> [T/L]
- I<sub>(nae)</sub> es el vector de intensidades de las acciones elementales [L<sup>3</sup>/T]

El concepto de acción elemental es aplicable tanto para los casos en donde U=0 como para los casos donde U≠0.

Para la obtención de la matriz del coeficiente de almacenamiento se emplea la siguiente expresión:

$$
sf_{ii} = almacenamiento_i \cdot \Delta x \cdot \Delta y \qquad (Ec. 2.24)
$$

Por otra parte para la obtención de la matriz de transmisividad se utilizan las ecuaciones 2.25 y 2.26.

$$
t_{ii} = \sum_{j=1}^{n} \frac{1}{\frac{1}{T_i} + \frac{1}{T_i}}
$$
 (Ec. 2.25)

$$
t_{ij} = -\frac{1}{\frac{1}{T_i} + \frac{1}{T_j}}
$$
 (Ec. 2.26)

Esto se aplica para cada celda *i* analizada, *j* toma los números de celdas de arriba a abajo, de derecha a izquierda, de la celda analizada, únicamente cuando éstas sean celdas activas.

Una vez obtenidas las matrices de transmisividad y del coeficiente de almacenamiento, se construye la matriz simétrica (C) con la ecuación 2.27.

$$
C_{ij} = s f_{ii} \cdot t_{ij} \cdot s f_{jj}
$$
 (Ec. 2.27)

# Ing. José Jaime Madrigal Barrera <sup>20</sup>

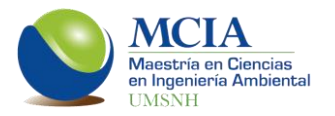

Posteriormente se obtienen los *n* autovalores α, los *n* autovectores C y los *n* autovetores A, cumpliéndose la siguiente expresión:

$$
T \cdot A = \alpha \cdot SF \cdot A \tag{Ec. 2.28}
$$

Finalmente se asignan los datos de las matrices H<sub>0</sub>, I, Q<sub>0</sub> y Q<sup>AE</sup>, calculándose los valores de L y H para los diversos pasos de tiempo y finalmente se calcula el caudal transferido entre celdas contiguas empleando la fórmula de Darcy para medios porosos (ecuación 2.29).

$$
q_{1-2} = T_{1-2} \cdot \frac{\Delta x}{\Delta y} \cdot \Delta h \tag{Ec. 2.29}
$$

### **SIMGES** (Modelación conjunta de la cantidad)

La gestión así como la planificación de sistemas de recursos hídricos se ha realizado de manera tradicional mediante el uso de programación matemática (Sahuquillo *et al.*, 2008). En las últimas décadas se han desarrollado diversas herramientas para la simulación de los recursos hídricos, pero la mayoría de estas herramientas se centran exclusivamente en el recurso superficial o tratan la parte subterránea de forma muy simplificada. La herramienta SIMGES permite realizar una gestión conjunta, considerando tanto el recurso superficial como el subterráneo, proporcionando la posibilidad de elegir entre un buen número de modelos matemáticos para la simulación de aguas subterráneas y su relación con las aguas superficiales.

La gran mayoría de los modelos de análisis de la gestión de los recursos hídricos utilizan herramientas de optimización matemática para obtener la asignación mensual de los recursos de la cuenca entre distintos destinos. La optimización matemática consiste en resolver el problema siguiente:

$$
M\text{d}x f(\vec{x}) \text{ sujeto a } g(\vec{x}) \leq b \tag{Ec. 2.30}
$$
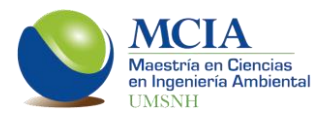

La expresión anterior busca encontrar los valores de  $\vec{x}$  que hacen máxima la función objetivo  $f$ , la cual está sujeta a diversas restricciones  $g$ . La función objetivo es una función de utilidad o penalización representando los beneficios económicos, sociales y medioambientales del sistema de recursos hídricos analizado.

En la gestión de los recursos hídricos, las variables de decisión son las sueltas en las presas, extracciones y recargas en los acuíferos, suministros a demandas y caudales en tramos de ríos.

Existen varias metodologías para resolver la ecuación 2.30, entre ellas se encuentran la programación lineal, no lineal, dinámica, separable, cuadrática, redes neuronales y redes de flujo.

La programación lineal es la metodología más utilizada en la gestión de los recursos hídricos así como en muchos otros sectores de la ingeniería y los negocios, debido a la eficiencia de estos algoritmos para resolver el problema y a la seguridad que representan de encontrar el óptimo global en caso de que éste exista.

Por otra parte, un problema de la programación lineal, es abordar los problemas de no linealidad. La evaporación de embalses, la producción de energía eléctrica y las funciones de costo-beneficio representan problemas no lineales.

SIMGES resuelve la ecuación 2.30 mediante programación de redes de flujo, la cual es un caso particular de la programación lineal, se basa en resolver el problema de transporte en una red compuesta por arcos y nudos, asignando a cada arco un coeficiente del costo-beneficio aplicado a la cantidad de agua que circula por la conducción. La función objetivo es minimizar el costo producido por el transporte de agua o cualquier recurso. Para el caso de una red conservativa cerrada la ecuación resulta:

$$
Min \ \sum_{i=1}^{m} \sum_{j=1}^{n} c_{ij} \ x_{ij} \tag{Ec. 2.31}
$$

Donde

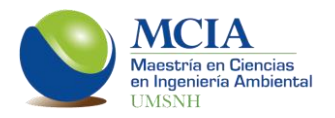

- x*ij* es el flujo a través del arco del nudo *i* al nudo *j*
- c*ij* es el costo por cada unidad de flujo

Los nudos de la red de flujo representan embalses, confluencias o divergencias de tramos de ríos y otros puntos singulares, mientras que los arcos representan los flujos de agua en canales, ríos, tuberías y procesos físicos.

El problema de optimización de un sistema de recursos hídricos, así establecido, puede resolverse de manera rápida y eficiente por el algoritmo *Out-ofkilter* o el *Simplex*.

Una de las grandes ventajas que presenta la herramienta SIMGES, es que permite cualquier configuración de la cuenca, sin importar la cantidad de datos o cuan compleja sea nuestra zona de estudio, la única limitante que se puede encontrar, es la capacidad del equipo de cómputo a utilizar.

Los elementos que considera SIMGES son: embalses, aportaciones intermedias, conducciones, demandas consuntivas, elementos de retorno, demandas no consuntivas, recargas artificiales, bombeos adicionales y acuíferos.

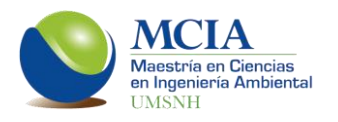

## **3. OBJETIVOS**

## **3.1 General**

Establecer un modelo de gestión hídrica de la cuenca del río Angulo, considerando el manejo conjunto del recurso superficial y el subterráneo, que permita la propuesta de nuevas reglas de operación.

#### **3.2 Particulares**

Analizar los distintos usos del agua en la cuenca, obteniendo así los insumos necesarios para las distintas modelaciones.

Obtener los volúmenes de los escurrimientos superficiales de la cuenca a través de la modelación matemática.

Mejorar el modelo existente del sistema subterráneo, conociendo así el funcionamiento hidráulico de los acuíferos Zacapu y Pastor Ortiz-La Piedad.

Modelar la gestión conjunta en la cuenca, partiendo de los datos obtenidos en las modelaciones superficiales y subterráneas.

Proponer nuevas reglas de operación en la cuenca del río Angulo.

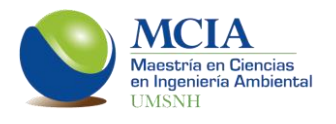

# **4. HIPÓTESIS**

La modelación conjunta de los sistemas superficial y subterráneo, ayudará a establecer reglas de operación que mejorarían la gestión del recurso hídrico en la cuenca del río Angulo.

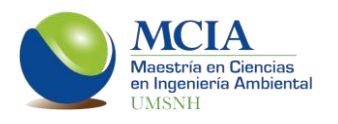

## **5. JUSTIFICACIÓN**

En México no existe una modelación en conjunto de los sistemas superficial y subterráneo, que ayuden a los tomadores de decisiones a lograr una mejor gestión del agua.

El consejo de cuenca que trabaja de manera más desarrollada es el Consejo de cuenca de Lerma-Chapala. Esta cuenca "es una de las principales regiones del país por su desarrollo económico y el valor agregado que genera. Se trata de una región con altos niveles de actividad económica pero cuyo crecimiento se ha realizado, en gran parte, a costa de sus recursos naturales, especialmente del agua y el suelo" (Carabias y Landa, 2005).

La importancia del estudio de la cuenca del río Angulo radica en que ésta es la mayor aportación del río Lerma en su margen izquierda.

Con la modelación conjunta en la cuenca, se pretende establecer un modelo que permite proponer nuevas reglas de operación al interior de la misma, y dejar las bases para que el modelo se pueda replicar en las 18 subcuencas restantes de la cuenca Lerma-Chapala, respetando las características propias de cada región.

En la zona de estudio no existe comisión de cuenca (Angulo) ni comité técnico de agua subterránea (COTAS) para los acuíferos de Zacapu y Pastor Ortiz-La Piedad.

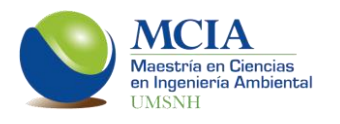

## **6. METODOLOGÍA**

La metodología a seguir para la realización de este trabajo se integra por varios puntos que van desde la recopilación de datos y análisis de la zona de estudio, hasta las modelaciones y el análisis de los resultados. A continuación se muestra de manera esquemática la metodología a seguir.

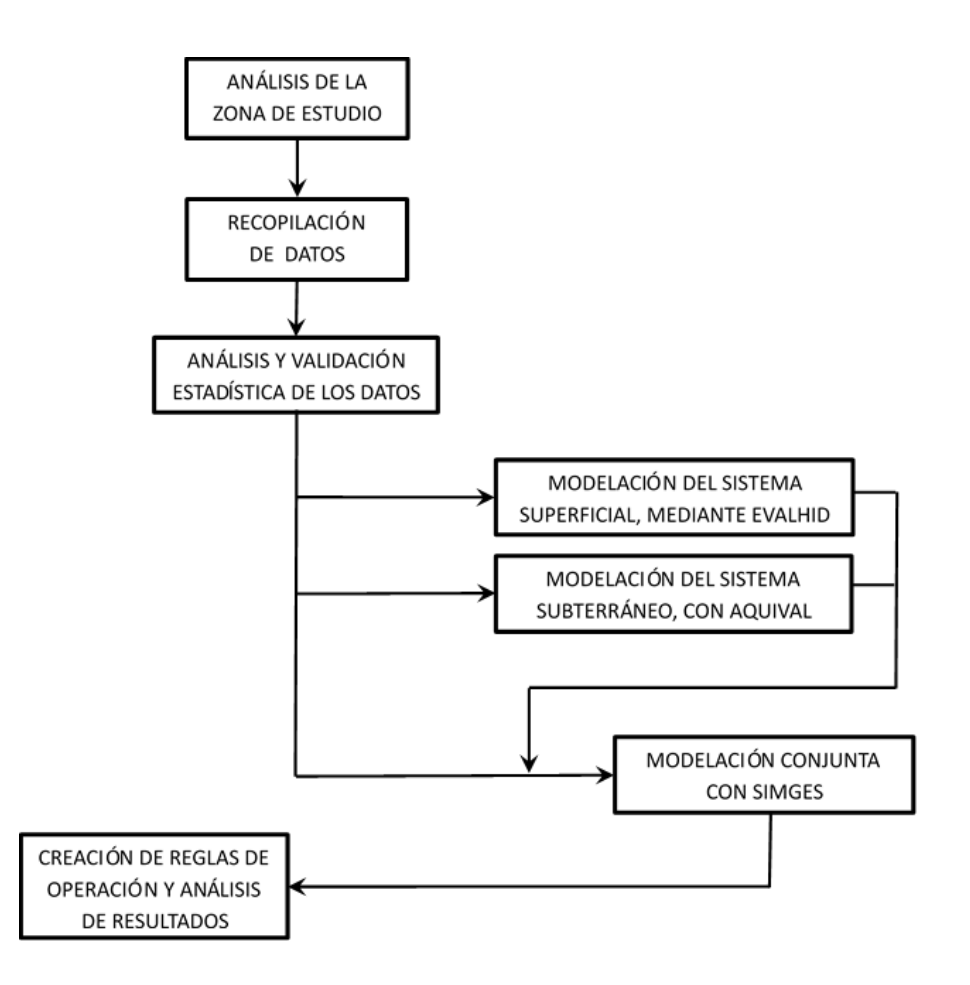

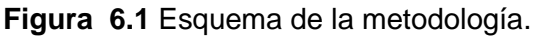

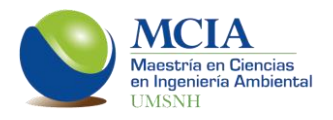

#### **6.1 Análisis de la zona de estudio**

El primer paso para poder cumplir con los objetivos planeados es la realización de un análisis de la zona de estudio, este análisis se realiza con la ayuda de información de mapas vectoriales y de tipo raster, obtenidos de la base de datos de INEGI y de la CONABIO. Los mapas utilizados son mapas de clima, geología, edafología, uso de suelo, delimitación de acuíferos y de la red hidrográfica, así como el modelo digital de elevaciones. Para delimitar la información vectorial y raster con la zona de estudio se empleó el software de Sistemas de Información Geográfica ArcGIS 10.1.

## **6.2 Recopilación de datos**

## **6.2.1 Estaciones climatológicas**

De estas estaciones se obtienen datos de precipitación y temperatura.

Se utilizaron estaciones climatológicas ubicadas dentro de la cuenca y en la cercanía de la misma. Para obtener los datos de las estaciones climatológicas se utilizó al Extractor Rápido de Información Climatológica (ERIC III) así como a la base de datos de Clima Computarizado (CLICOM).

Para encontrar las estaciones climatológicas que tengan influencia en la cuenca en estudio se utilizó el software GDClimex, el cual funciona como una extensión de AutoCAD. Primeramente se ingresa la cuenca georreferenciada en AutoCAD y posteriormente se ejecuta GDClimex, solicitándole las estaciones cercanas al polígono de la cuenca.

Una vez obtenida la lista de estaciones, se seleccionan las estaciones principales procurando que éstas cubran la superficie de la cuenca. Para esta selección se utilizó un método de discretización de acuerdo a los pesos de las variables (datos de las estaciones), los pesos que se le dieron a cada variable se muestran en la tabla 6.1, considerando pesos igualas para todas las variables.

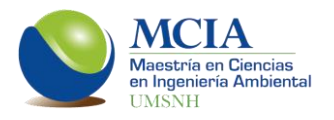

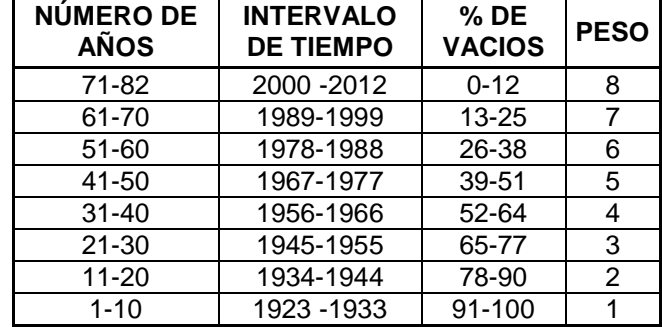

**Tabla 6.1** Pesos de variables para seleccionar estaciones principales.

Ya que se tienen seleccionadas las estaciones principales, se realiza el llenado de las mismas; es decir, se llenan los vacíos que presenten las estaciones en su serie histórica.

Para el llenado se seleccionó el método del inverso de la distancia euclidiana al cuadrado, puesto que es una metodología aceptada por la Comisión Nacional del Agua. Es importante mencionar que para el llenado de estaciones se utilizan tanto los datos de las estaciones principales como los de las secundarias.

Primeramente se obtiene la matriz de las distancias euclidianas a partir del teorema de Pitágoras para cada par de estaciones, con la ecuación 6.1.

Dist. *euclidiana* = 
$$
\sqrt{(x_i - x_j)^2 + (y_i - y_j)^2 + (z_i - z_j)^2}
$$
 (Ec. 6.1)

Donde *x, y, z*; son las coordenadas de las dos estaciones (*i* y *j*) que se evalúen.

Se obtienen los valores inversos de las distancias y así se tendrá la matriz de la distancia inversa, posteriormente se obtiene la matriz de correlación de todas las estaciones.

Después se obtienen los pesos de todas las estaciones a utilizar con la ecuación 6.2, descartando aquellas que tengan una correlación menor a 0.80.

*Peso estación i* = 
$$
\frac{(Inv. dist. euclideana de la estación i)^2}{\sum_{i=1}^{n} (Inv. dist. euclideana)^2}
$$
 (Ec. 6.2)

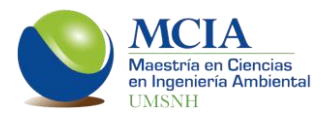

Siendo *i* las estaciones útiles para el llenado del dato faltante.

El dato faltante se obtiene de la suma de las multiplicaciones del peso de cada una de las estaciones por su respectivo valor de precipitación.

*Date faltante* = 
$$
\sum_{i=1}^{n}
$$
(*peso estación i \* precipitación i*) (Ec. 6.3)

Con las estaciones llenas, se procede a la validación de los datos.

Las temperaturas se obtienen de las estaciones principales seleccionadas y los datos faltantes de éstas se llenan con la media mensual de cada estación.

Las series de evapotranspiración se obtienen con la metodología de Thornthwaite a partir de los datos de temperatura de las estaciones climatológicas principales (anexo B).

## **6.2.2 Estaciones hidrométricas**

Estas estaciones miden los gastos en los ríos. Los datos se obtienen del Banco Nacional de Datos de Aguas Superficiales, de la Comisión Nacional del Agua (BANDAS).

Las estaciones ubicadas sobre el río Angulo o alguna otra corriente principal (estaciones hidrométricas principales), se utilizan para la calibración del modelo superficial y del modelo conjunto. En caso de existir más estaciones hidrométricas en canales, éstas se pueden utilizar para realizar la restitución a régimen natural de las estaciones principales.

## **6.2.3 Niveles piezométricos de los acuíferos**

Los niveles piezométricos son fundamentales para la modelación subterránea ya que con estos niveles se realiza la calibración del modelo.

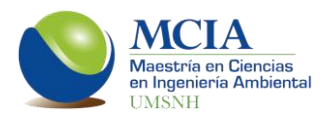

Los niveles piezométricos se obtuvieron del trabajo "Actualización hidrogeológica de los acuíferos: Maravatío - Contepec - Epitacio Huerta, Zacapu, Morelia – Queréndaro y Pastor Ortiz en el estado de Michoacán" realizado por la Comisión Nacional del Agua en 2007. Sin embargo, un dato no es suficiente para la calibración por lo que en 2014 se realizó una medición de los niveles piezométricos en la red de monitoreo establecida por la CONAGUA en 2007 para los dos acuíferos estudiados.

## **6.2.4 Presas**

Se obtiene información del funcionamiento de vaso de las presas existentes en la cuenca a través del Departamento de Agua Superficial de la CONAGUA. Esta información es útil para la calibración del modelo conjunto.

## **6.2.5 Demanda urbana**

Con apoyo de sistemas de información geográfica y utilizando información vectorial de los centros de población obtenida del portal de la Comisión Nacional para el Conocimiento y Uso de la Biodiversidad (CONABIO), se ubican todas las poblaciones que se encuentran dentro de la cuenca.

Una vez determinadas las localidades que se encuentran dentro de la cuenca, se obtienen los datos poblacionales de cada una de ellas a partir de los censos de población y vivienda de INEGI, datos con los cuales se realizan las proyecciones de población.

Se realiza una proyección de la población, utilizando cuatro métodos; Aritmético, Geométrico, Mínimos cuadrados y Exponencial.

Una vez realizada la proyección con los distintos métodos, se selecciona el que muestre el mejor comportamiento de acuerdo a los datos históricos.

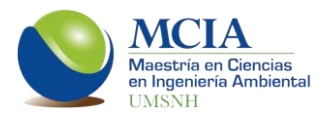

Una vez que se tienen las proyecciones de las poblaciones, se puede determinar la proyección de la demanda de agua potable, para lo cual se utilizan los valores de dotación per cápita que recomienda la Comisión Nacional del Agua (tabla 6.2).

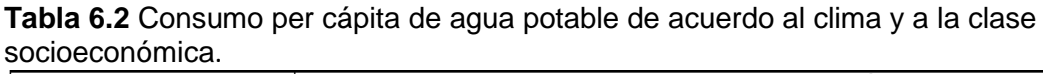

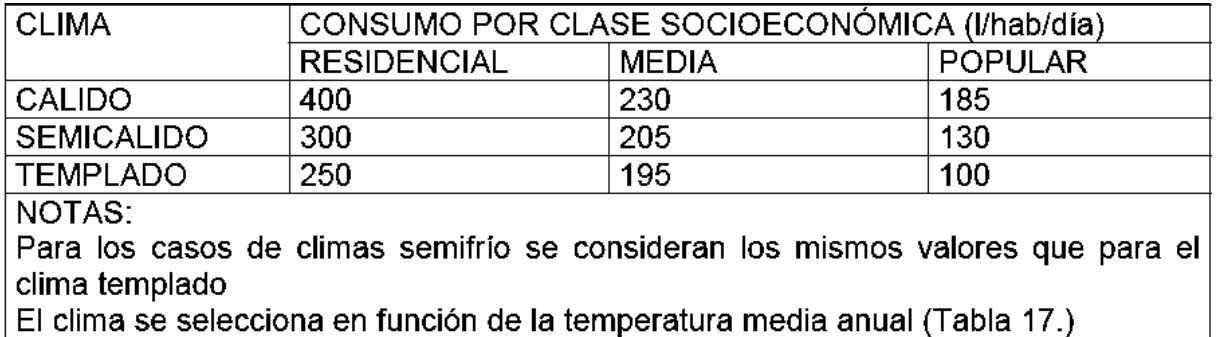

*Fuente: Manual de agua potable, alcantarillado y saneamiento (MAPAS), editado por la Comisión Nacional del Agua.*

Basándonos en el mapa de climas de la cuenca, se puede determinar la dotación de cada localidad y con la ecuación 6.4 se obtiene la demanda de agua potable.

$$
Q = \frac{D*P}{86,400}
$$
 (Ec. 6.4)

Donde:

- $Q =$  Demanda de agua potable (I/s)
- D = Dotación (l/hab/d)
- P = Población (hab)

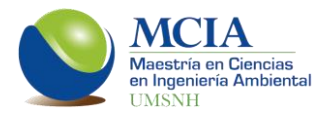

## **6.2.6 Demanda industrial**

Los datos acerca de la demanda industrial, se obtiene del Registro Público de Derechos de Agua (REPDA) perteneciente a la Comisión Nacional del Agua. En estos registros se tienen todos los títulos de concesión, asignación y permisos de descarga.

#### **6.2.7 Demanda agrícola**

Las demandas agrícolas se obtienen directamente de los distritos de riego. Con los datos de estas demandas se establece parte de la topología de modelación conjunta.

## **6.3 Análisis y validación estadística de los datos**

Es imperativo realizar una validación de los datos a utilizar en los modelos, para ello se realiza una correlación espacio-temporal para cada estación utilizada con la finalidad de determinar su independencia y su consistencia.

Lo primero que se debe validar es la independencia de las series de precipitación; es decir, probar que la precipitación es una variable aleatoria. Para esto se utiliza la prueba de Anderson, la cual consiste en elaborar un autocorrelograma para diferentes desfases temporales.

Primeramente se determinan los coeficientes de autocorrelación (rk) con la ecuación 6.5.

$$
r_k^i = \frac{\displaystyle\sum_{i=1}^{n_i-k}\Bigl(X_i^i - \overline{X^1}\Bigr)\Bigl(X_{i+k}^i - \overline{X^1}\Bigr)}{\displaystyle\sum_{i=1}^{n_i}\Bigl(X_i^i - \overline{X^1}\Bigr)^2}
$$

(Ec. 6.5)

Donde:

 $i$  = muestra de datos

k = desfase (años)

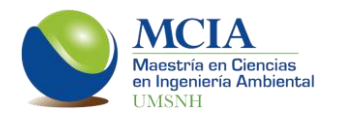

n = número de datos de la muestra

Una vez obtenidos los valores de autocorrelación para desfases desde 1 hasta n/3, se obtienen los límites de Anderson para un límite de confianza del 95% con la expresión 6.6.

$$
r_k^j(95\%) = \frac{-1 \pm 1.96\sqrt{(n_i - k - 1)}}{n_i - k}
$$
 (Ec. 6.6)

Dado que se pueden encontrar series de precipitación con datos erróneos o con datos de diferente naturaleza debido al cambio de equipos con los que se mide la precipitación, es importante determinar que las series con las que se trabajará si contienen la misma naturaleza en sus datos, para ello se revisa la consistencia mediante los métodos de Secuencias y de Helmert, cuando estos dos métodos arrojan en resultado negativo (no homogeneidad) se realizan pruebas más finas como los son t de Student y Cramer.

Para el método de Secuencias se saca la media de la precipitación anual y posteriormente se le asigna el valor negativo a cada año que tenga una precipitación anual por debajo de la media y se asigna un valor positivo cuando la precipitación anual es mayor a la media.

El siguiente paso es contabilizar el número de cambio de pendientes y finalmente se compara el valor obtenido con el valor de la tabla 6.3.

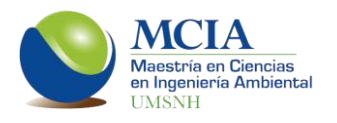

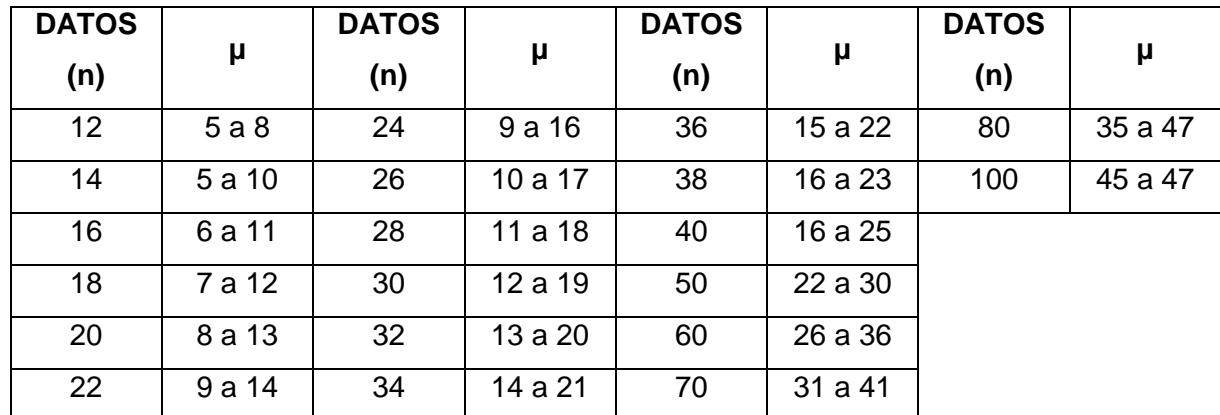

**Tabla 6.3** Rangos para la evaluación de la consistencia mediante el método de secuencias.

Otra forma de evaluar la consistencia de una estación climatológica es mediante el método de Helmert, el cual consiste en analizar el sigo de las desviaciones de cada evento; es decir, si el sigo asignado en el método de Secuencias a un año es seguido por un año con el mismo signo se considera que existe una secuencia (S) de lo contrario existe un cambio (C). Para que una serie sea homogénea, la diferencia entre secuencias y cambios debe ser igual a cero o estar dentro de un rango aceptable, el cual se calcula con la ecuación 6.7.

$$
S - C = \pm \sqrt{n-1} \tag{Ec. 6.7}
$$

Donde *n* es el número de datos.

Se utilizó el software Sihimax, desarrollado en la facultad de Ingeniería Civil de la Universidad Michoacana de San Nicolás de Hidalgo para realizar las pruebas de independencia y consistencia antes descritas; se aplican las pruebas t de Student y Cramer sólo en caso de que alguna estación dé como resultado No homogeneidad en la prueba de Helmert y Secuencias.

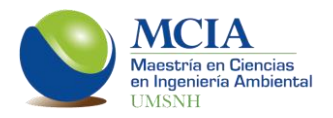

## **6.4 Modelación**

Una vez que se tienen los datos validados, se procede a realizar la modelación superficial, subterránea y conjunta.

## **6.4.1 Modelación lluvia escurrimiento**

La manera de realizar una modelación superficial del recurso hídrico es a través de modelos lluvia-escurrimiento, mediante los cuales se obtienen los caudales en los causes a régimen natural.

Para realizar la modelación lluvia-escurrimiento primero se establecen las microcuencas con base en la red de drenaje natural de la zona en estudio.

Una vez obtenidas las microcuencas, se prosigue a la ubicación espacial de las estaciones de aforo principales existentes. Con las estaciones de aforo ubicadas se establecen las zonas de calibración, ya que a partir de los datos históricos de estas estaciones se calibra y valida el modelo lluvia-escurrimiento.

Definidas las zonas de modelación, se establecen las áreas de influencia de las estaciones climatológicas ubicadas en la cuenca en estudio, a través de polígonos de Thiessen.

Conociendo las zonas de influencia de cada estación climatológica y teniendo establecidas las superficies de calibración, se determina que estación climatológica tiene influencia sobre cada una de las microcuencas de modelación y en caso que una microcuenca este afectada por dos más estaciones, se construye una estación ficticia en el centroide de la microcuenca, la cual se origina con los datos de las estaciones climatológicas que influyen sobre la superficie de dicha microcuenca; el método para la construcción de las estaciones ficticias fue el mismo método utilizado para el llenado de vacíos; es decir, el inverso de la distancia euclidiana al cuadrado.

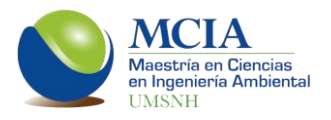

Cuando existen dos o más microcuencas dentro de la misma zona de calibración que estén afectadas por una misma estación climatológica se unen para simplificar la modelación.

Terminado el análisis de estaciones y de microcuencas se procede con la calibración y validación del modelo. Se utilizó el software EVALHID en el cual se seleccionó el modelo de Témez. Para la calibración se empleó un calibrador automático que utiliza el algoritmo evolutivo SCE-UA (Shuffled Complex Evolution method developed at The University of Arizona), (Duan *et al.*, 1994).

El algoritmo SCE-UA funciona a partir de una combinación de procedimientos deterministas y aleatorios; iniciando en diferentes puntos de búsqueda (individuos) los cuales se organizan en equipos (complex) y la solución global óptima se plantea como un proceso evolutivo (evolution) basado en la reproducción (cruce, mutación, recombinación) en donde además existe una mezcla entre los equipos (shuffled), (Casas, 2013).

Para la evaluación de los modelos se utilizaron los siguientes indicadores de ajuste.

Coeficiente de eficiencia de Nash-Sutcliffe (NSE). Es una estadística normalizada que determina la magnitud relativa de la varianza residual comparada con la varianza de los datos medidos (Nash y Sutcliffe, 1970).

$$
NSE = 1 - \left[ \frac{\sum_{i=1}^{n} (Y_{i \text{ obs}} - Y_{i \text{ sim}})^{2}}{\sum_{i=1}^{n} (Y_{i \text{ obs}} - \bar{Y}_{obs})^{2}} \right]
$$
(Ec. 6.8)

En la ecuación 6.8, Yi obs representa el i-ésimo valor observado que está siendo evaluado, Y<sub>i sim</sub> compone el i-ésimo valor simulado que está siendo evaluado,  $\bar{Y}_{obs}$  es la media de los datos observados, y n es el número total de observaciones (Moriasi *et al.*, 2007).

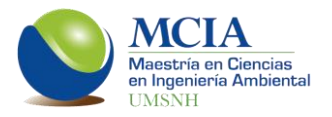

Nash-Sutcliffe modificado. Es la transformación logarítmica del flujo (ln NSE); este indicador da mayor peso a los errores durante flujos escasos. Mediante esta transformación logarítmica, los picos se disminuyen y los valores más bajos se mantienen. El indice Nash-Sutcliffe modificado presenta mayor sensibilidad a las sobrevaloraciones y a las infravaloraciones del modelo.

$$
NSE = 1 - \left[ \frac{\sum_{i=1}^{n} (ln(Y_{i\;obs}) - ln(Y_{i\;sim}))^{2}}{\sum_{i=1}^{n} (ln(Y_{i\;obs}) - ln(\bar{Y}_{obs}))^{2}} \right]
$$
(Ec. 6.9)

Los rangos para determinar la calidad de la modelación se presentan en la tabla 6.4.

**Tabla 6.4** Rangos de ajuste recomendados para modelaciones mensuales (Moriasi et al., 2007).

| Calidad de ajuste | NSE                    |
|-------------------|------------------------|
| Muy buena         | $0.75 < NSE \le 1.00$  |
| Buena             | $0.65 < NSE \leq 0.75$ |
| Satisfactoria     | $0.50 < NSE \leq 0.65$ |
| No satisfactoria  | $NSE \leq 0.50$        |

Además de los indicadores mencionados anteriormente, se empleó el Coeficiente de correlación de Pearson.

El coeficiente de Correlación de Pearson  $(r^2)$  mide la covariabilidad de valores observados y simulados sin penalización por sesgo. El valor de este coeficiente varía entre  $-1$  y 1. Cuando el coeficiente r<sup>2</sup> toma el valor de 1 se tiene una correlación completa positiva; es decir, todos los datos describen una línea recta con pendiente positiva. El coeficiente de correlación de Pearson se obtiene con la ecuación 6.10.

$$
r^{2} = \frac{\sum_{t=1}^{n} (Q_{sim}(t) - \bar{Q}_{sim})(Q_{obs}(t) - \bar{Q}_{obs})}{\sqrt{\sum_{t=1}^{n} (Q_{sim}(t) - \bar{Q}_{sim})^{2} \sum_{t=1}^{n} (Q_{obs}(t) - \bar{Q}_{obs})^{2}}}
$$
(Ec. 6.10)

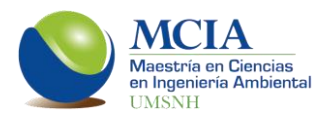

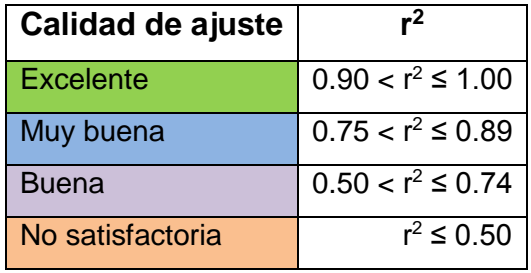

**Tabla 6.5** Rangos de ajuste para el Coeficiente de Correlación de Pearson.

#### **6.4.2 Modelación subterránea**

La primera acción para poder llevar a cabo la modelación subterránea es discretizar los acuíferos en estudio en celdas, de manera que sea posible indicar en cada una de ellas los parámetros hidrodinámicos y las acciones elementales que estén presentes en los acuíferos.

Una vez establecido el mallado de modelación, éste se traslada a una hoja de cálculo para construir el modelo de los acuíferos, en el cual se ingresan los valores de los parámetros hidrodinámicos para cada celda, así como los valores de los niveles piezométricos correspondientes al año 2007, los cuales fueron obtenidos del el informe de los acuíferos realizados en 2007 (CONAGUA, 2007). En el modelo mencionado se ingresan también los niveles piezométricos medidos en el año 2014, mediciones que se realizaron con la finalidad de utilizarlos en este estudio; dichos trabajos se realizaron con apoyo de la Comisión Nacional del Agua.

Para determinar los valores de los parámetros hidrodinámicos en cada celda (transmisividad y coeficiente de almacenamiento) se utilizaron los datos de los estudios de los acuíferos realizados por la Comisión Nacional del Agua en 2007.

Una vez que se tienen los parámetros iniciales, se establecen las acciones elementales a las que está sujeto cada acuífero y posteriormente se determinan los pesos que tiene cada una de las acciones elementales para cada celda.

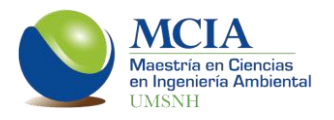

La recarga pluvial en los acuíferos se distribuyó de manera uniforme, por lo que se colocó un peso igual a cada celda, de forma que la suma de los pesos de todas las celdas de cada acuífero resulte igual a 1.

Los bombeos se colocaron espacialmente y en base al número de bombeos se determinó el peso de esta acción para cada celda.

Ya que se tienen determinados los niveles piezométricos de los años 2007 y 2014, así como los parámetros de transmisividad y coeficiente de almacenamiento para cada celda, además de las acciones elementales; se procede a colocar la información en una hoja de cálculo cumpliendo con un formato establecido para que el modelo pueda ser ejecutado por la herramienta AQUIVAL.

En esta hoja de cálculo se determinan las características de contorno de los acuíferos; es decir, los tipos de celda que se tienen en el modelo, especificando si las celdas son de tipo normal, tipo manantial, nivel constante o inactivas.

En este tenor, después de ingresar al formato antes mencionado las condiciones de contorno de los acuíferos, los parámetros hidrodinámicos y las acciones elementales, se determinan las celdas con las cuales se calibrara el modelo. La calibración se realiza considerando los niveles piezométricos en los años 2007 y 2014 en las celdas seleccionadas.

Posteriormente al llenado del formato requerido por AQUIVAL se procede a la simulación, variando los parámetros hidrodinámicos de Transmisividad y Coeficiente de almacenamiento hasta lograr la calibración del modelo. Se considera calibrado el modelo cuando los niveles piezometricos simulados para los años 2007 y 2014, son similares a los medidos en los mismos años.

#### **6.4.3 Modelación conjunta**

Una vez teniendo los resultados de las modelaciones individuales de los sistemas superficial y subterráneo, se ingresan a la herramienta SIMGES para realizar

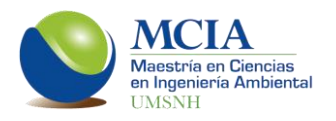

la modelación conjunta. Esta modelación se realiza por medio de programación lineal y se resuelve con el algoritmo "Out of kilter".

Para la calibración del sistema de recursos hídricos se consideraron dos puntos; una estación hidrométrica en la parte media de la cuenca y los almacenamientos en la presa Melchor Ocampo.

Una vez establecida la topología del sistema, se ejecuta el modelo y se comparan los caudales que pasan por la estación hidrométrica, así como los volúmenes de almacenamiento históricos de la presa con los volúmenes que arroja la simulación de SIMGES.

Para evaluar las calibraciones se utilizaron los indicadores de ajuste que fueron empleados en la modelación lluvia-escurrimiento, los cuales son: el coeficiente de eficiencia de Nash-Sutcliffe, coeficiente de Nash-Sutcliffe modificado y el coeficiente de correlación de Pearson.

Los rangos de los indicadores de ajuste se muestran en las tablas 6.4 y 6.5.

#### **6.5 Análisis de resultados**

Se realizó un análisis de los resultados obtenidos en cada una de las modelaciones, para con ello cumplir el objetivo de proponer soluciones a la problemática actual mediante la propuesta de nuevas reglas de operación.

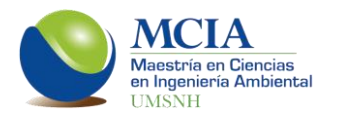

## **7. RESULTADOS**

## **7.1 Zona de estudio**

#### **7.1.1 Marco físico**

México se encuentra dividido en 13 regiones hidrológico-administrativas (RHA), las cuales son consideradas como las unidades básicas para la gestión de los recursos hídricos. De igual manera, el país se encuentra dividido en 37 regiones hidrológicas, las cuales agrupan las 731 cuencas que hasta el año 2013 tenía definidas la CONAGUA, (CONAGUA, 2014).

La cuenca Lerma-Chapala se encuentra ubicada en la región hidrológicoadministrativa Lerma-Santiago-Pacifico (RHA VIII). Esta cuenca se divide en tres zonas; alto, medio y bajo Lerma, dentro del medio Lerma se encuentra ubicada la subcuenca del río Angulo (12-L).

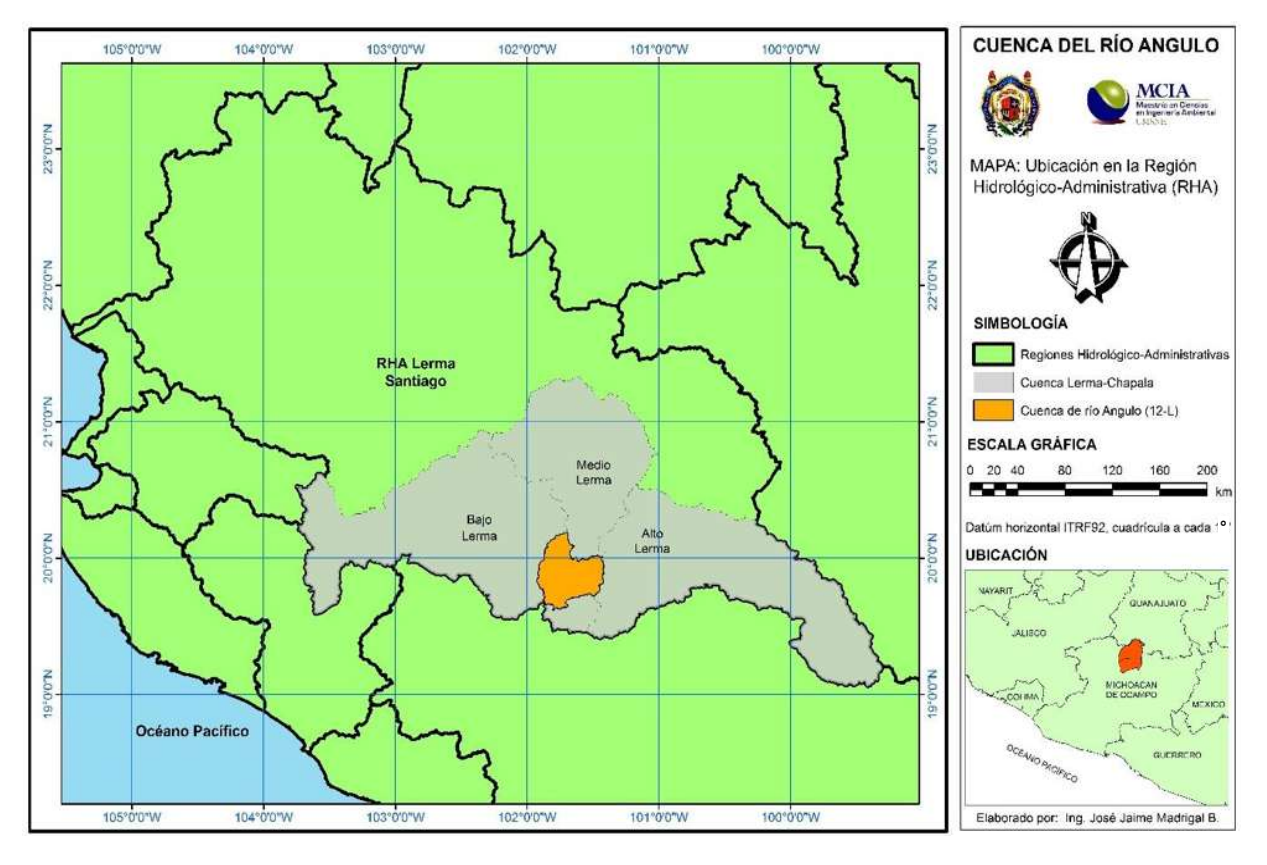

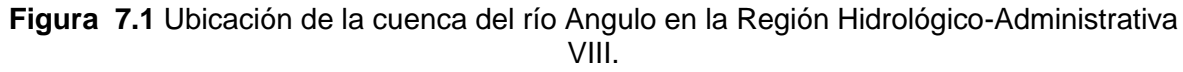

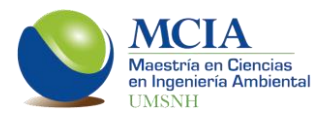

La cuenca del río Angulo está ubicada en la porción norte del estado de Michoacán de Ocampo y cuenta con una superficie de 2,064 km<sup>2</sup>. Comprende los municipios de Angamacutiro, Coeneo, Cherán, Chucándiro, Erongarícuaro, Huaniqueo, Jiménez, Morelia, Morelos, Nahuatzen, Panindícuaro, Penjamillo, Purépero, Puruándiro, Quiroga y Zacapu (figura 7.3).

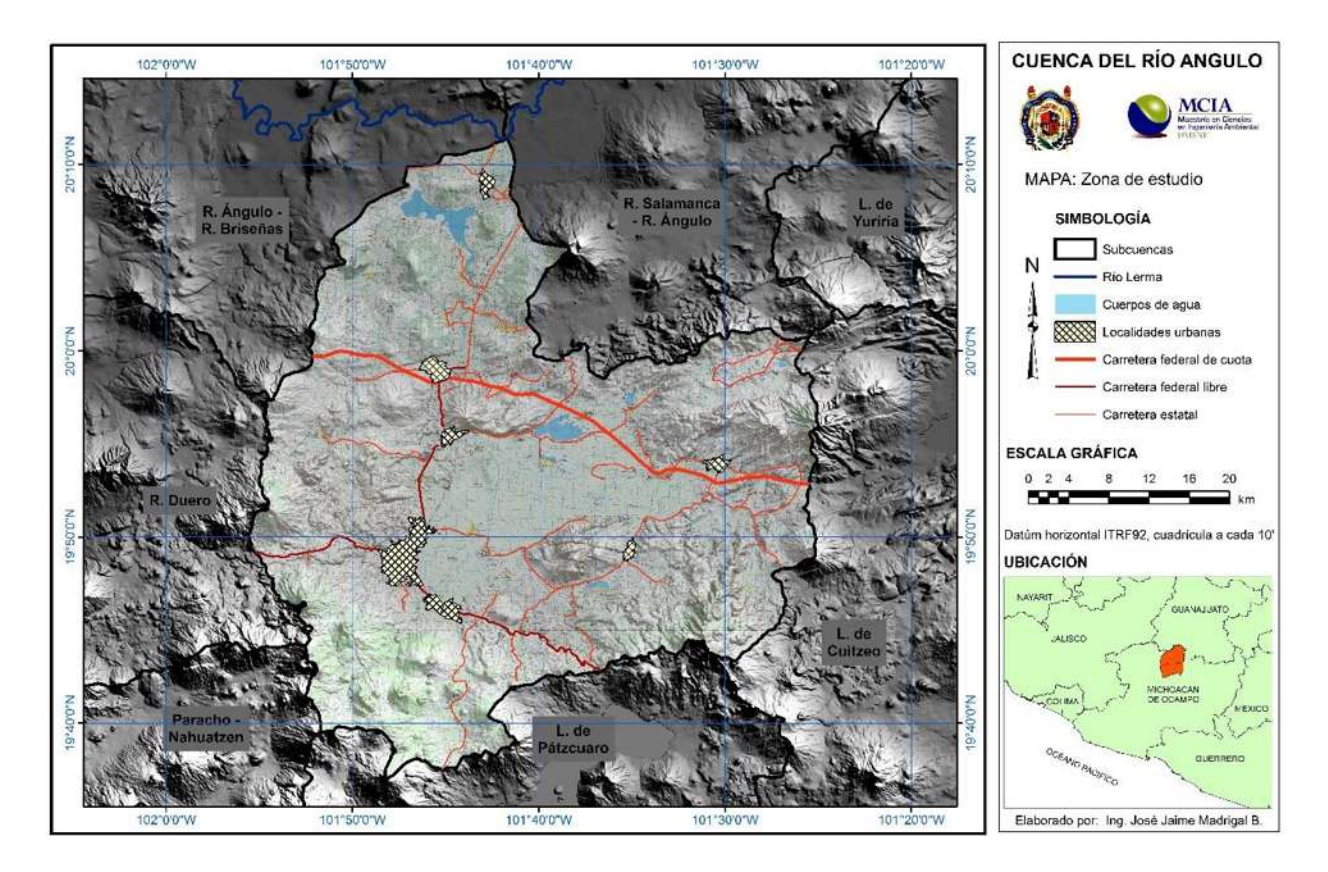

**Figura 7.2** Zona de estudio (cuenca del río Angulo).

La parte alta de la cuenca se encuentra ubicada en el cerro de Nahuatzen, la zona media de la cuenca se encuentra en su mayor parte en la ciénaga de Zacapu mientras que la parte baja se encuentra en el municipio de Angamacutiro. La cuenca presenta un desnivel de 1,695 m ya que la cota más elevada es de 3,374 msnm y la más baja de 1,679 msnm (figura 7.4).

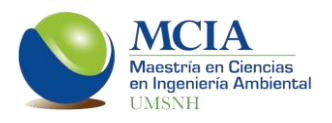

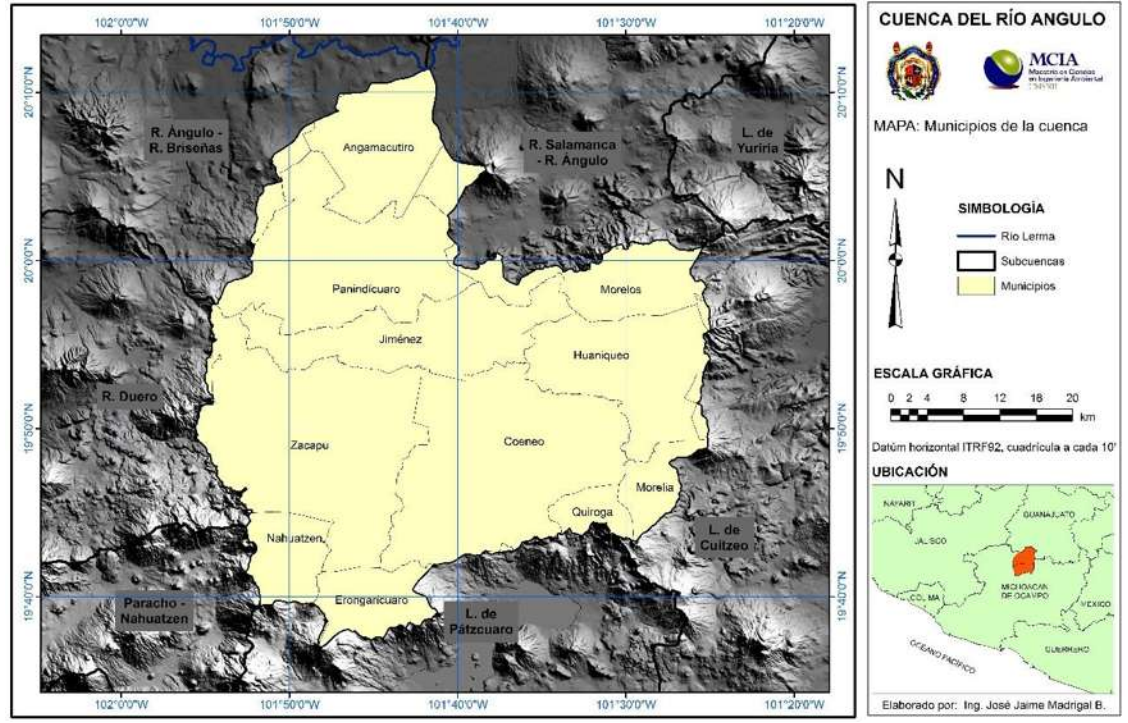

**Figura 7.3** Municipios que conforman la cuenca del río Angulo.

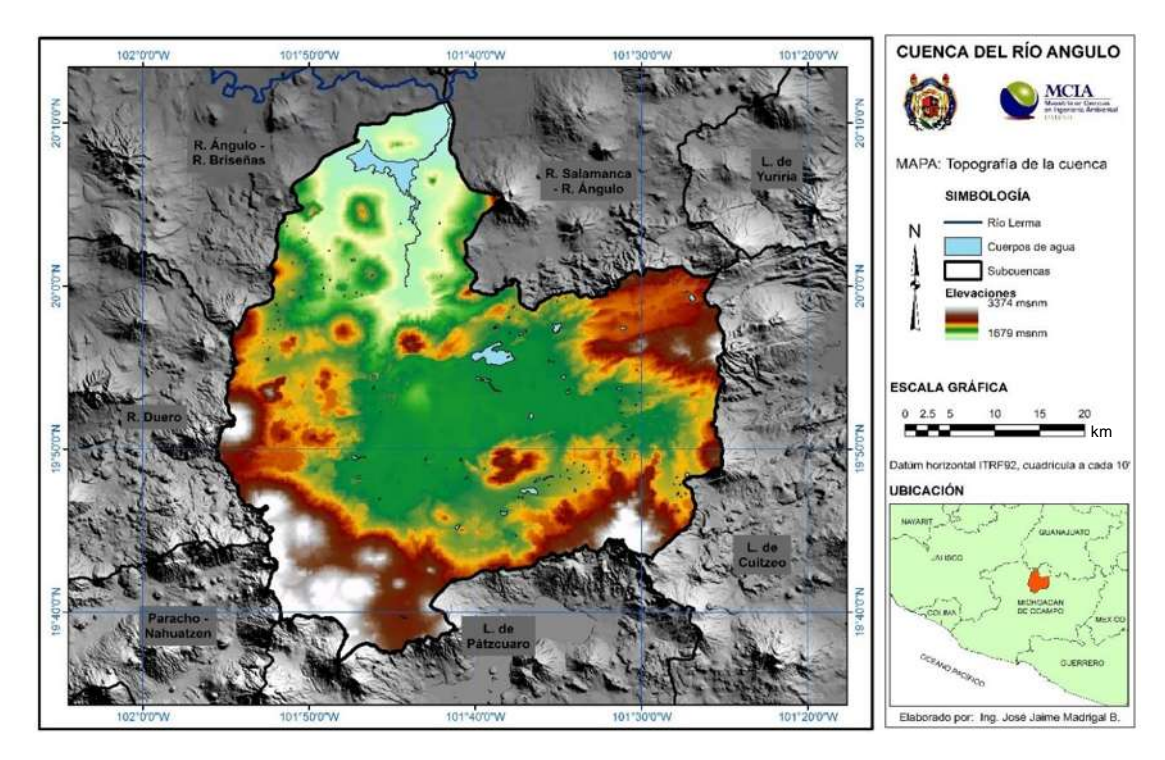

**Figura 7.4** Elevaciones de la cuenca del río Angulo.

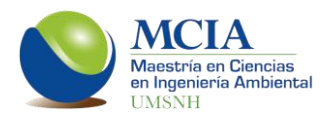

Con base en la clasificación de Köeppen (García, 1981), se tienen cinco tipos climas en la zona de estudio, predominando el clima templado, con una zona semicalida en la parte norte y una semifría en la parte sur (figura 7.5). Los diferentes tipos de clima encontrados en la cuenca de estudio son:

(A)C(wo). Semicálido subhúmedo del grupo C, temperatura media anual mayor de 18ºC, temperatura del mes más frío menor de 18ºC, temperatura del mes más caliente mayor de 22ºC. Precipitación del mes más seco menor de 40 mm; lluvias de verano con índice P/T menor a 43.2 y porcentaje de lluvia invernal del 5% al 10.2% del total anual.

(A)C(w1). Semicálido subhúmedo del grupo C, temperatura media anual mayor de 18ºC, temperatura del mes más frío menor de 18ºC, temperatura del mes más caliente mayor de 22ºC. Precipitación del mes más seco menor de 40 mm; lluvias de verano con índice P/T entre 43.2 y 55 y porcentaje de lluvia invernal del 5% al 10.2% anual.

C(w1). Templado, subhúmedo, temperatura media anual entre 12ºC y 18ºC, temperatura del mes más frío entre -3ºC y 18ºC y temperatura del mes más caliente bajo 22ºC. Precipitación en el mes más seco menor de 40 mm; lluvias de verano con índice P/T entre 43.2 y 55 y porcentaje de lluvia invernal del 5% al 10.2% del total anual.

C(w2). Templado, subhúmedo, temperatura media anual entre 12ºC y 18ºC, temperatura del mes más frío entre -3ºC y 18ºC y temperatura del mes más caliente bajo 22ºC. Precipitación en el mes más seco menor de 40 mm; lluvias de verano con índice P/T mayor de 55 y porcentaje de lluvia invernal del 5 al 10.2% del total anual.

Cb'(w2). Semifrío, subhúmedo con verano fresco largo, temperatura media anual entre 5ºC y 12ºC, temperatura del mes más frío entre -3ºC y 18ºC, temperatura del mes más caliente bajo 22°C. Precipitación en el mes más seco menor de 40 mm; lluvias de verano y porcentaje de lluvia invernal del 5 al 10.2% del total anual.

En cuanto a la geología, la cuenca del río Angulo se forma por dos grandes regiones; la región lacustre en la parte central de la cuenca y la región serrana. La región lacustre, formada en el cuaternario tardío, está constituida por un espesor de hasta dos metros de arcilla y debajo de este estrato se encuentra roca ígnea extrusiva. Por otra parte, la región serrana, formada en el terciario superior, se constituye principalmente por rocas ígneas extrusivas (figura 7.6).

La cuenca presenta diversos tipos de suelos, los principales son el Vertisol, Litosol y Feozem (figura 7.7).

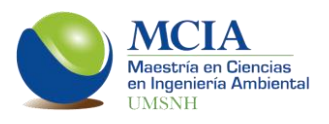

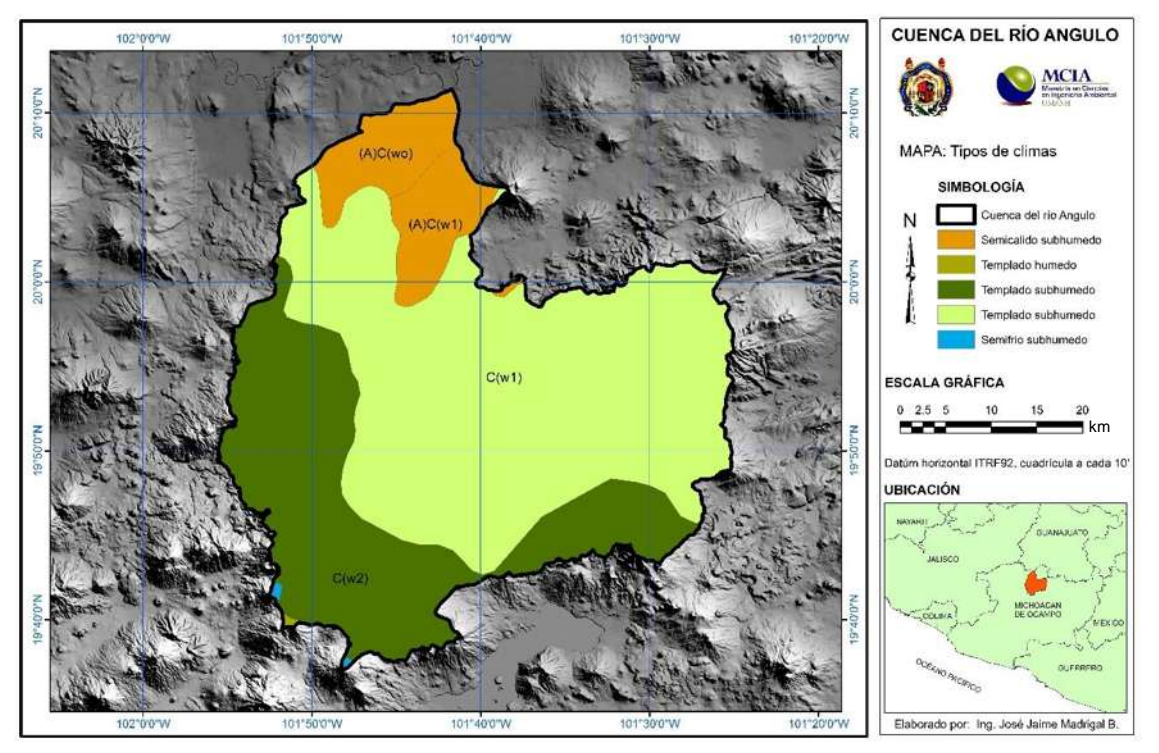

*Figura 7.5 Tipos de climas en la cuenca del río Angulo.*

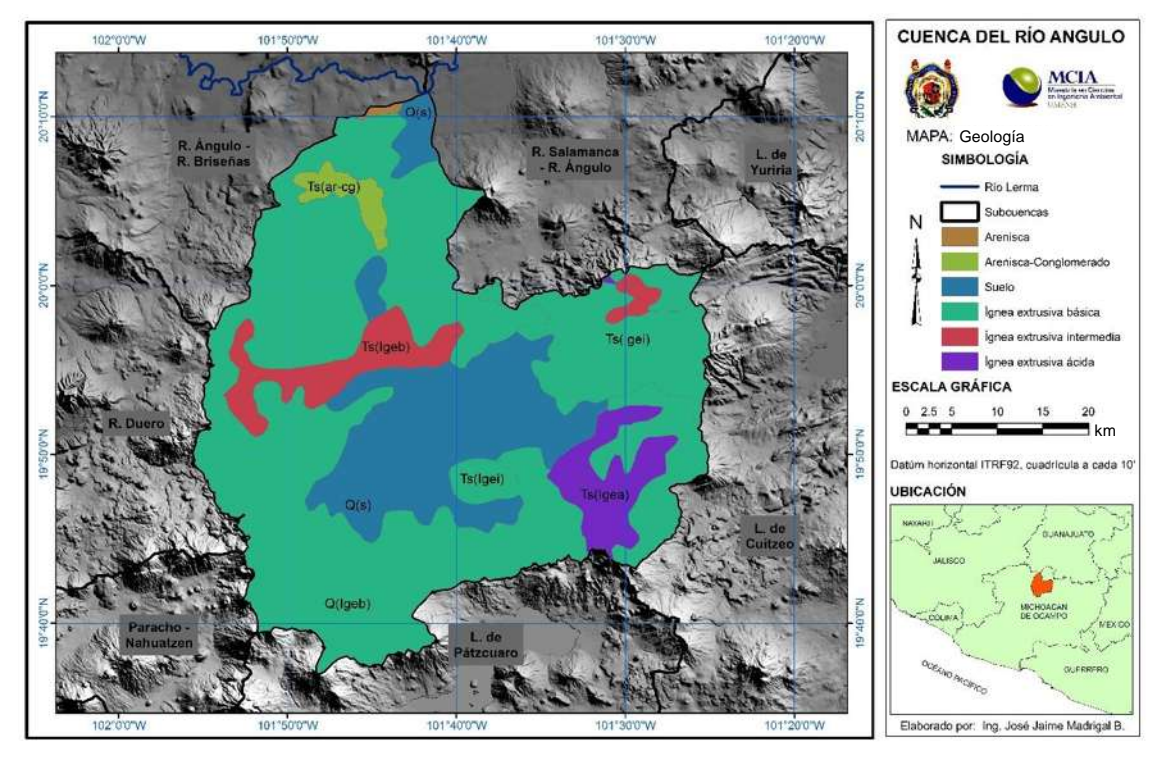

**Figura 7.6** Geología de la cuenca del río Angulo.

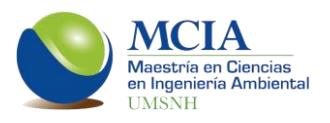

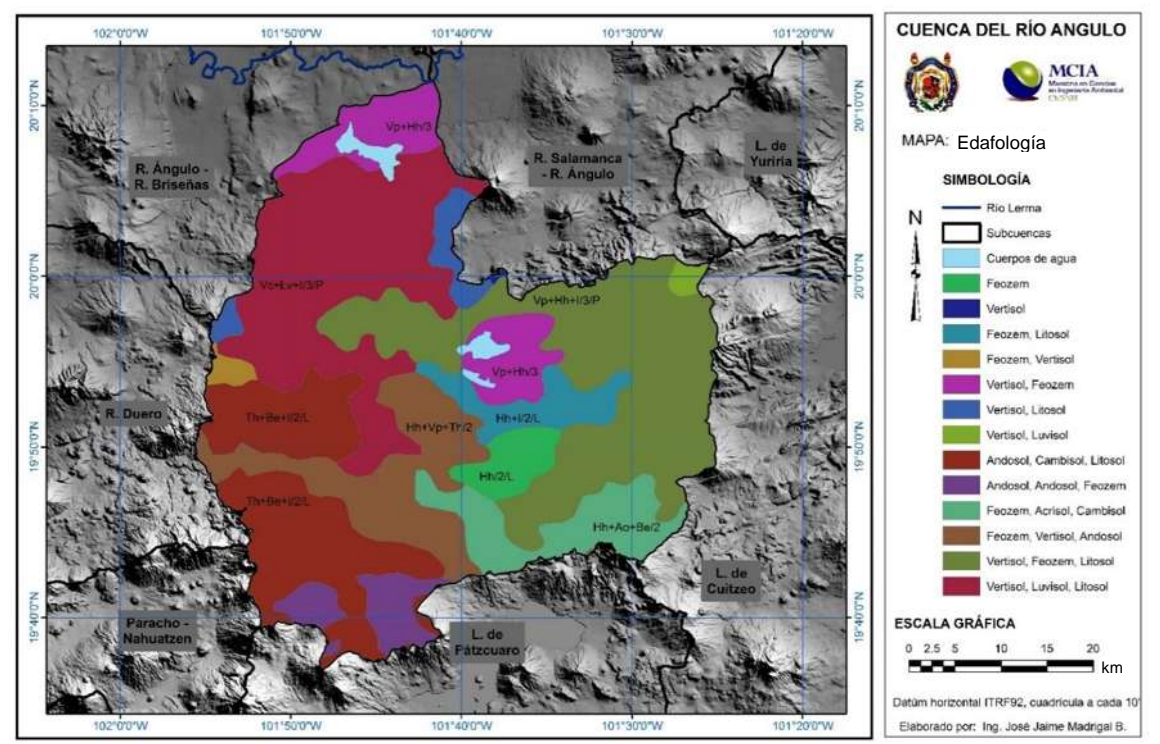

**Figura 7.7** Edafología de la cuenca del río Angulo.

Dado que en la zona de estudio una de las principales actividades económicas es la agricultura, el uso de suelo predominante es también agrícola. En la parte alta y media de la cuenca se tienen zonas de bosque, principalmente de pino y pino-encino, en la parte baja de la cuenca se tienen matorrales subtropicales. Los principales centros de población son Zacapu, Paníndicuaro y Angamacutiro (figura 7.8).

En cuanto a la hidrografía, en la cuenca el principal cuerpo de agua lentico natural es la laguna de Zacapu, la cual tiene un gasto estimado de 1.65 m<sup>3</sup>/s en temporada de estiaje, gasto que da origen al río Angulo (Zubieta *et al.,* 2004)

El río Angulo inicia en la parte alta de la cuenca y vierte sus aguas en el río Lerma, siendo la principal aportación de este río en su margen izquierda. La principal aportación que tiene el río Angulo es el río de La Patera, el cual se une al Angulo en el poblado de Villa Jiménez. La cuenca del río Angulo tiene un escurrimiento medio de 284 hm<sup>3</sup>/año (CONAGUA, 2009).

Existen también tres presas; Copándaro, Aristeo Mercado y Melchor Ocampo, ésta última es la presa más grande de la cuenca (figura 7.9).

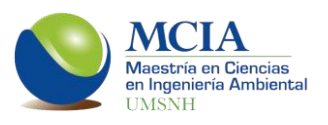

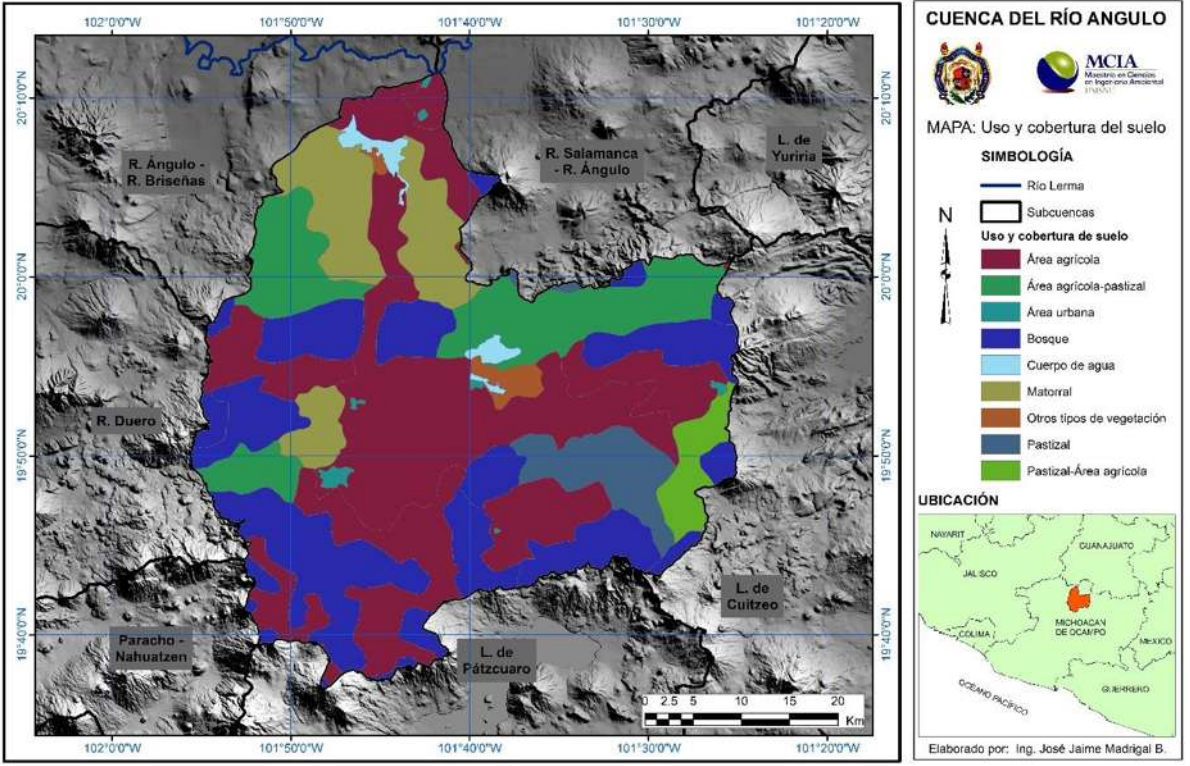

*Figura 7.8 Uso y cobertura del suelo de la cuenca del río Angulo.*

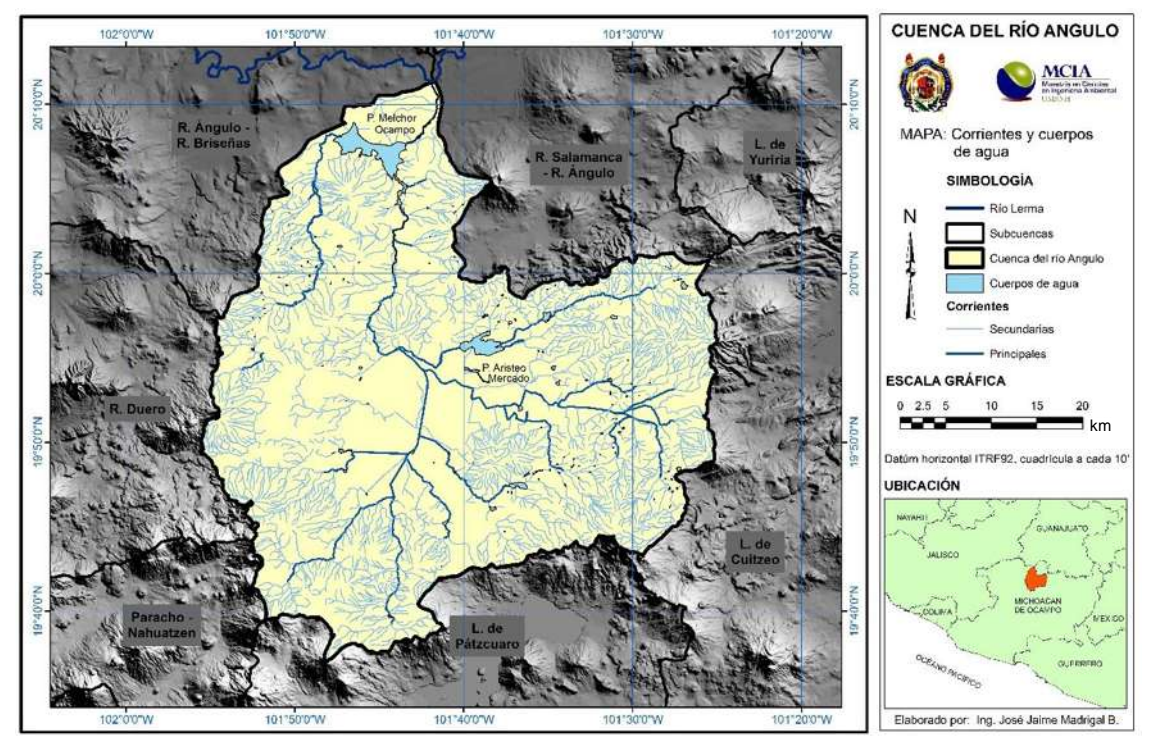

**Figura 7.9** Corrientes y cuerpos de agua de la cuenca del río Angulo (Hidrografía).

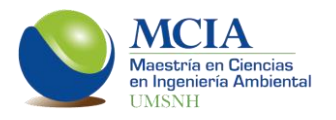

Finalmente, la cuenca del río Angulo se encuentra ubicada sobre dos acuíferos; Zacapu y Pastor Ortiz-La Piedad. La cuenca del río Angulo cubre prácticamente en su totalidad al acuífero Zacapu mientras que al acuífero Pastor Ortiz-La Piedad lo cubre aproximadamente en un 30%.

EL acuífero de Pastor Ortiz-La Piedad tiene una superficie de 1,780 km<sup>2</sup>, y el acuífero Zacapu cuenta con una superficie de 1,228 km<sup>2</sup> (figura 7.10).

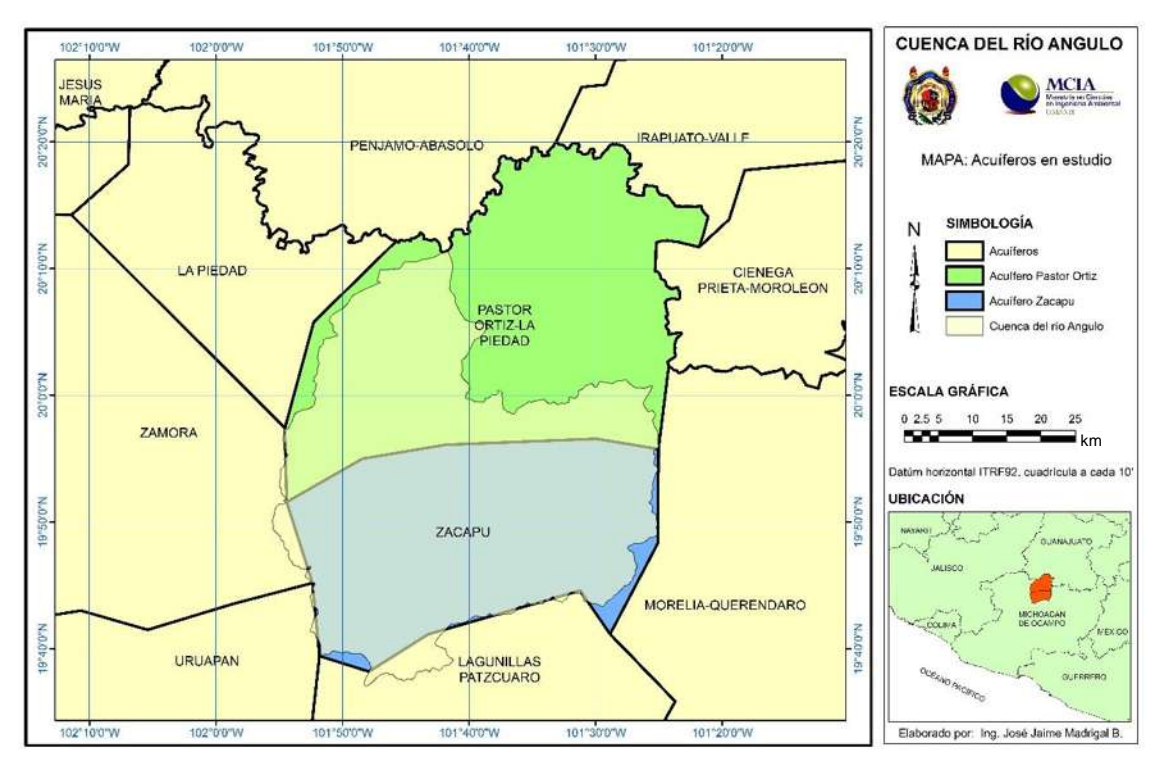

**Figura 7.10** Acuíferos Zacapu y Pastor Ortiz – La Piedad.

#### **7.1.2 Demanda urbana**

Dentro de la cuenca existen 208 poblaciones repartidas en 11 municipios, cabe mencionar que la cuenca abarca un total de 16 municipios tal como se muestra en la figura 7.11; sin embargo, 5 de ellos no tienen población en la zona de la cuenca.

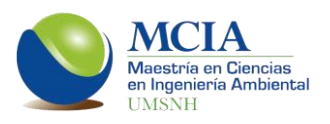

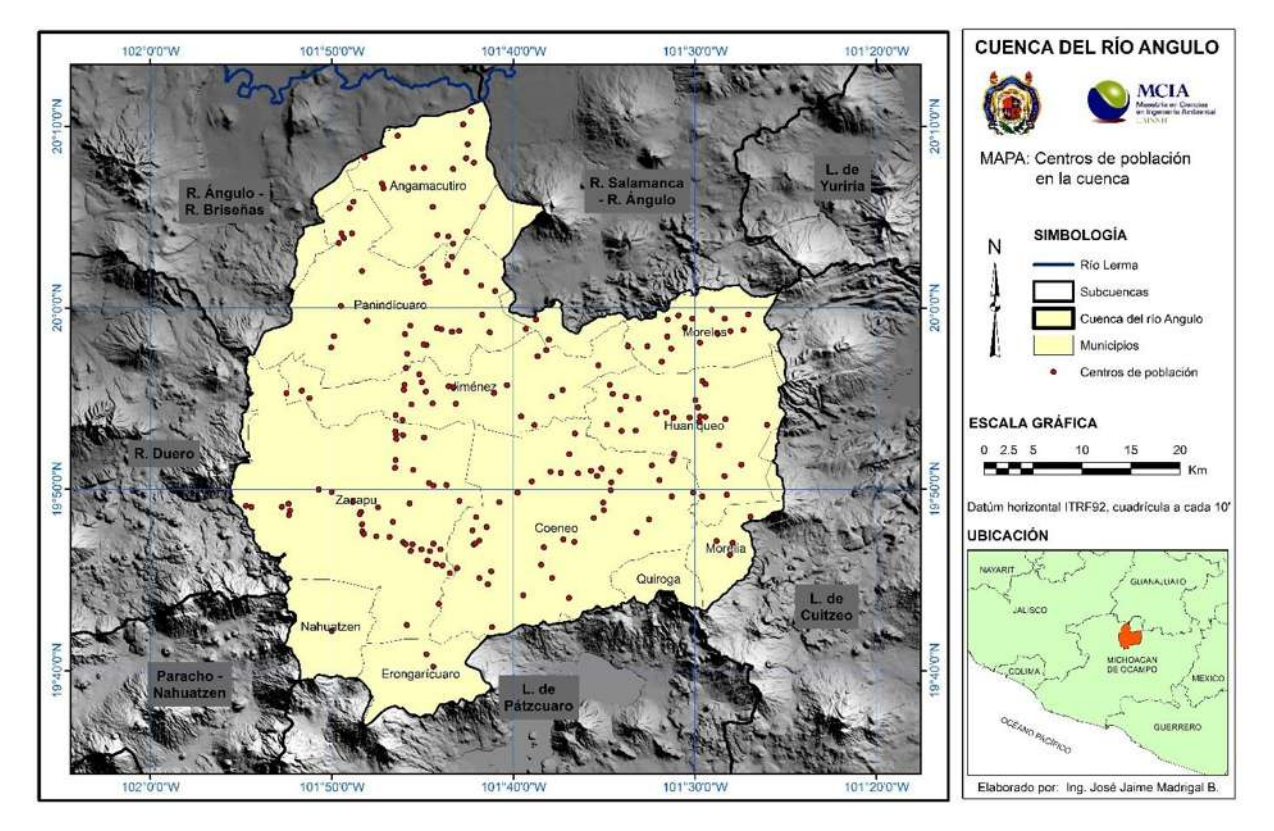

**Figura 7.11** Centros de población en la cuenca.

**Tabla 7.1** Municipios de la cuenca del río Angulo. Se muestran los municipios que conforman la cuenca del río Angulo, así como las superficies y habitantes que aportan a la cuenca.

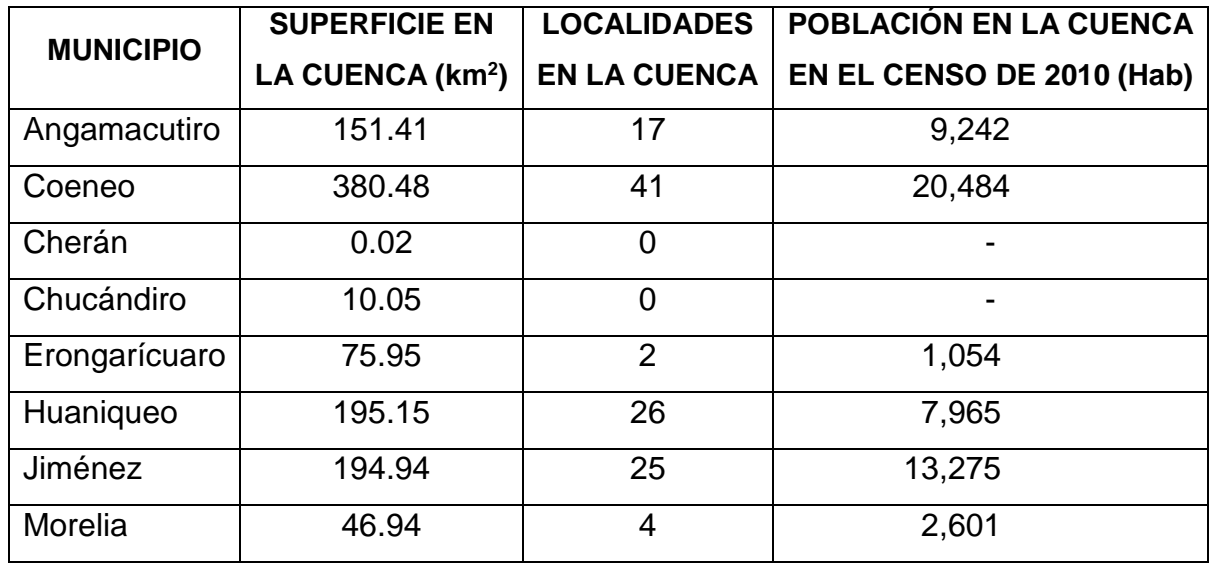

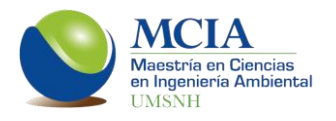

Continuación de la tabla 7.1.

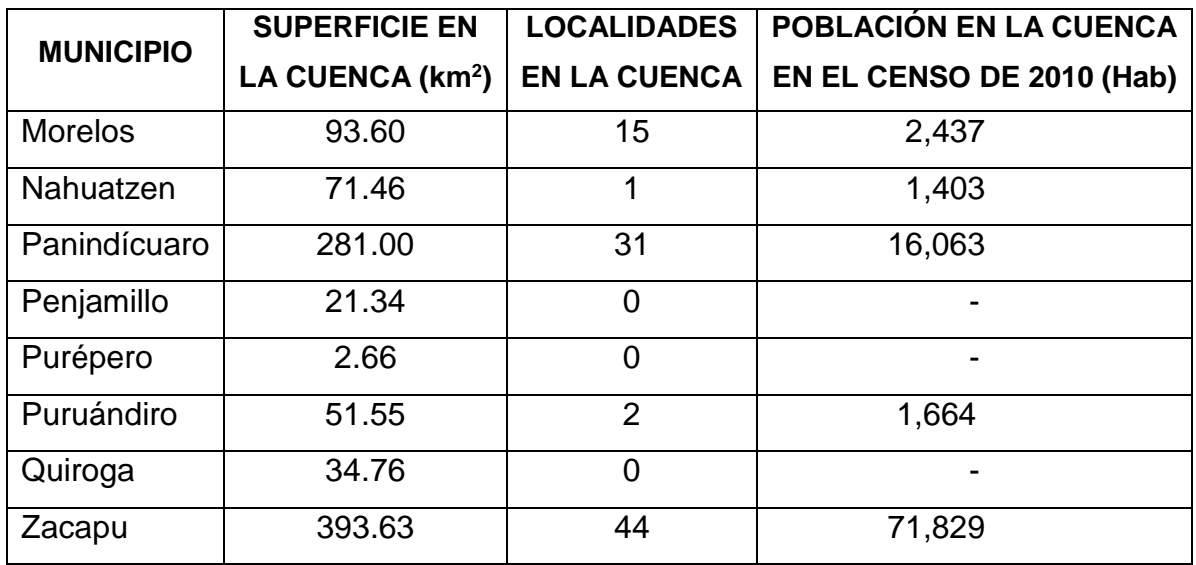

En la tabla 7.2 se muestra la proyección de los municipios, mientras que en la tabla 7.3 se muestra la proyección de la demanda urbana.

| <b>MUNICIPIO</b> | <b>MÉTODO</b> | <b>POBLACIÓN</b> | <b>POBLACIÓN</b> |
|------------------|---------------|------------------|------------------|
|                  |               | AÑO 2014 (Hab)   | AÑO 2045 (Hab)   |
| Angamacutiro     | Geométrico    | 9,042            | 7,633            |
| Coeneo           | Geométrico    | 19,260           | 11,947           |
| Erongarícuaro    | Geométrico    | 1,009            | 717              |
| Huaniqueo        | Geométrico    | 7,258            | 3,533            |
| Jiménez          | Geométrico    | 12,569           | 8,232            |
| Morelia          | Geométrico    | 2,616            | 2,731            |
| <b>Morelos</b>   | Geométrico    | 2,149            | 810              |
| Nahuatzen        | Geométrico    | 1,329            | 874              |
| Panindícuaro     | Geométrico    | 15,183           | 9,813            |
| Puruándiro       | Geométrico    | 1,633            | 1,415            |
| Zacapu           | Exponencial   | 74,062           | 93,897           |

**Tabla 7.2** Resumen de las proyecciones de población en la cuenca.

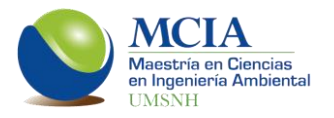

**Tabla 7.3** Demandas de agua potable para cada municipio de la cuenca.

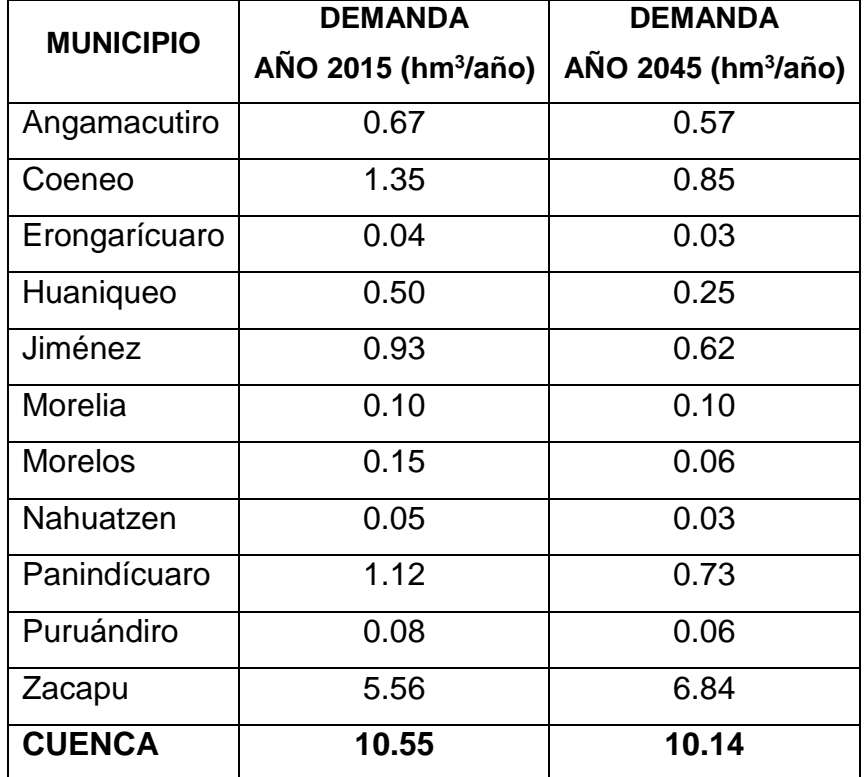

Proyección en hm<sup>3</sup> para los años 2014 y 2045.

#### **7.1.3 Demanda industrial**

En el acuífero de Pastor Ortiz se tiene un total de 390 títulos de concesión de los cuales solo 2 son de tipo industrial, mientras que en el acuífero Zacapu se tienen 2 títulos de tipo industrial de un total de 147 concesiones.

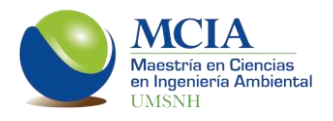

**Tabla 7.4** Títulos de concesión de tipo industrial en los acuíferos de Pastor Ortiz – La Piedad y Zacapu.

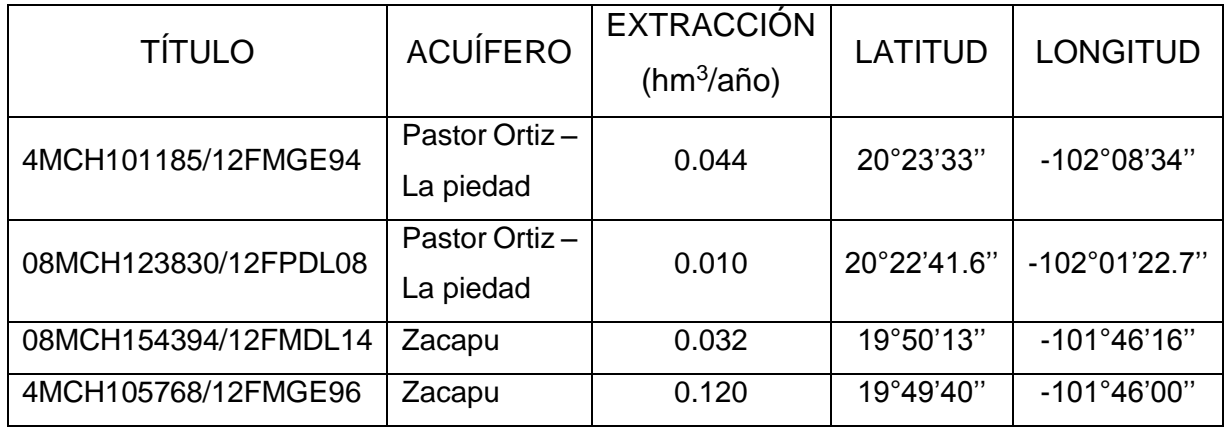

#### **7.1.4 Demanda agrícola**

La demanda agrícola de la cuenca es la que demanda el distrito de riego 087 (Rosario-Mezquite), el cual se divide en siete módulos.

**Tabla 7.5** Módulos del distrito de riego 087.

Se muestra la superficie dominada de cada módulo y su superficie regable.

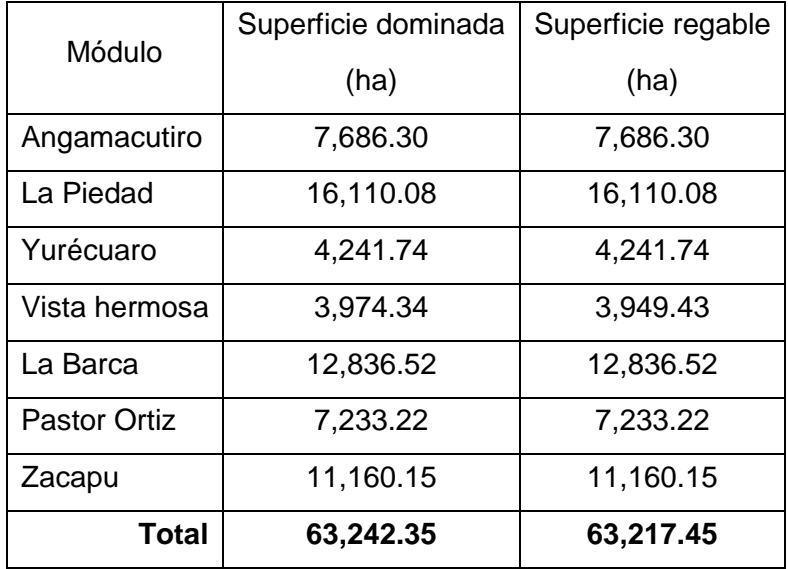

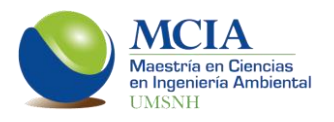

Dentro de la cuenca del río Angulo solo se encuentra el módulo Zacapu y una pequeña porción del módulo Angamacutiro (figura 7.12).

El módulo Zacapu se encuentra en la parte media de la cuenca del río Angulo, y el riego es principalmente por subirrigación alimentado por los manantiales. Cuenta con una parte de riego a gravedad alimentada por las represas Copándaro y Aristeo Mercado.

El Sistema Rosario-Mezquite, abarca cinco de los siete módulos, entre ellos el módulo de Angamacutiro, y se abastece principalmente de la Presa Melchor Ocampo.

Los principales cultivos en el distrito de riego son el maíz grano, sorgo, hortalizas, trigo, cebada y fresa.

Como parte de la transferencia iniciada en el años de 1993 de la operación, conservación y administración de la infraestructura de riego, por parte de la Comisión Nacional del agua a los usuarios del riego, se formaron 7 Asociaciones civiles para recibir la concesión del agua. Actualmente la CONAGUA solo se encarga de la operación, conservación y administración de las obras de cabeza y de la distribución y entrega del agua en los puntos de control a las diferentes Asociaciones.

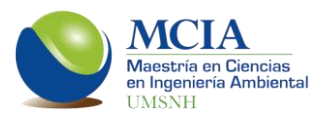

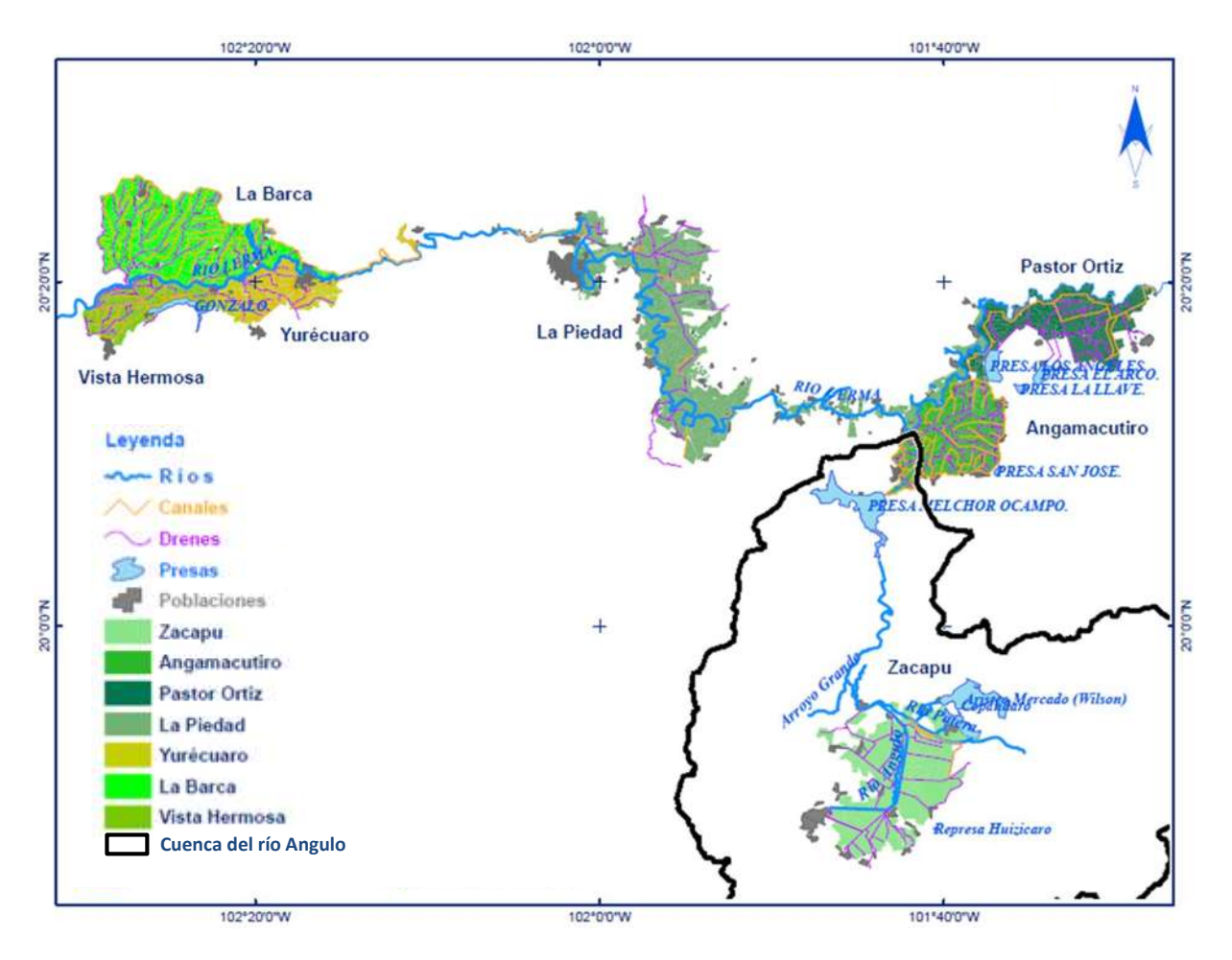

**Figura 7.12** Distrito de riego 087 Rosario-Mezquite.

*Fuente: Comisión Nacional del Agua, 2013. Conjunto de datos vectoriales del distrito de riego 087.*

#### **7.1.5 Presas**

Dentro de la cuenca del río Angulo se tienen tres presas; Copándaro, Aristeo Mercado y Melchor Ocampo, ésta última, es la presa más importante de la zona, mientras que las otras dos son pequeñas represas, en la tabla 7.6 se muestran sus capacidades.

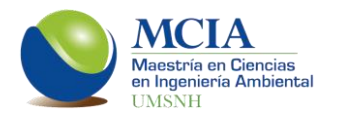

 **Tabla 7.6** Capacidades de las presas de la cuenca del río Angulo.

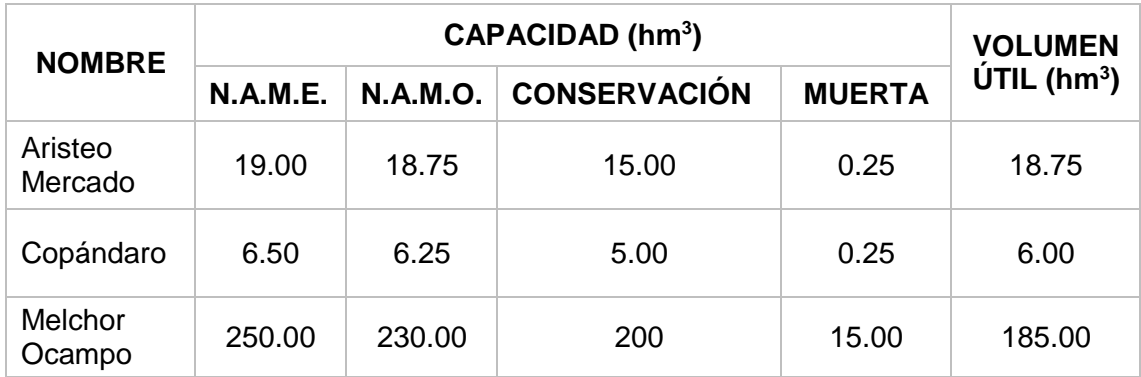

 *Fuente: Comisión Nacional del Agua, Departamento de Agua Superficial.*

#### **7.1.6 Niveles piezometricos**

Para el acuífero de Pastor Ortiz–La Piedad se tiene un censo de 415 aprovechamientos y la red de monitoreo se compone de 50 pozos (CONAGUA, 2007b). Por otro lado, la red de monitores del acuífero Zacapu consta de 20 pozos y el censo tiene un total de 155 aprovechamientos (CONAGUA, 2007a), en la figura 7.13 se muestran las dos redes de monitoreo.

Para la calibración del modelo subterráneo en AQUIVAL se requieren por lo menos dos datos históricos de los niveles piezométricos, por lo que se realizó un monitoreo de medición de los niveles en ambos acuíferos en 2014 con apoyo de la CONAGUA.

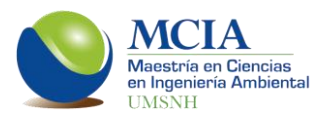

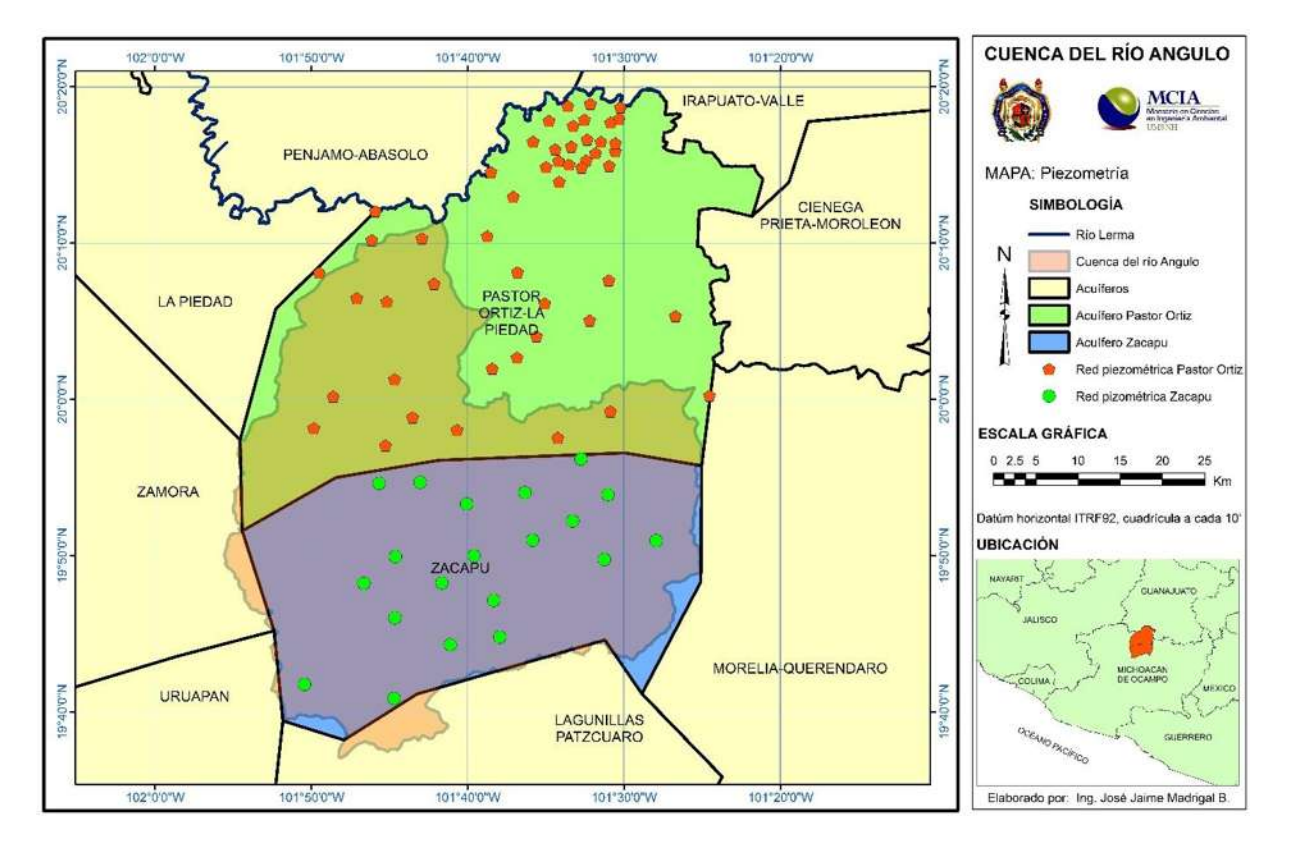

**Figura 7.13** Piezometría. Redes de monitoreo de los acuíferos Zacapu y Pastor Ortiz-La Piedad.

#### **7.1.7 Estaciones hidrométricas**

En la cuenca del río Angulo se tienen 10 estaciones hidrométricas; sin embargo, solo tres de ellas están ubicadas sobre el río Angulo o alguna corriente principal (estaciones hidrométricas principales), ya que el resto de las estaciones están ubicadas en canales marginales.

Las tres estaciones que se utilizaran para la calibración del modelo superficial (lluvia-escurrimiento) son las que se muestran en la tabla 7.7.
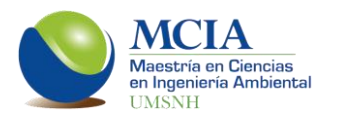

**Tabla 7.7** Estaciones hidrométricas en la cuenca del río Angulo.

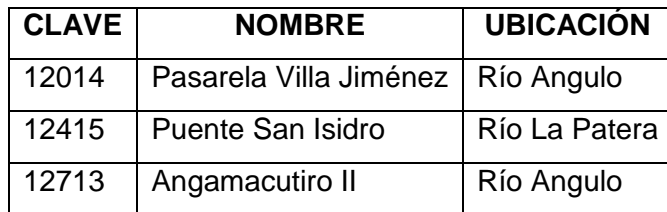

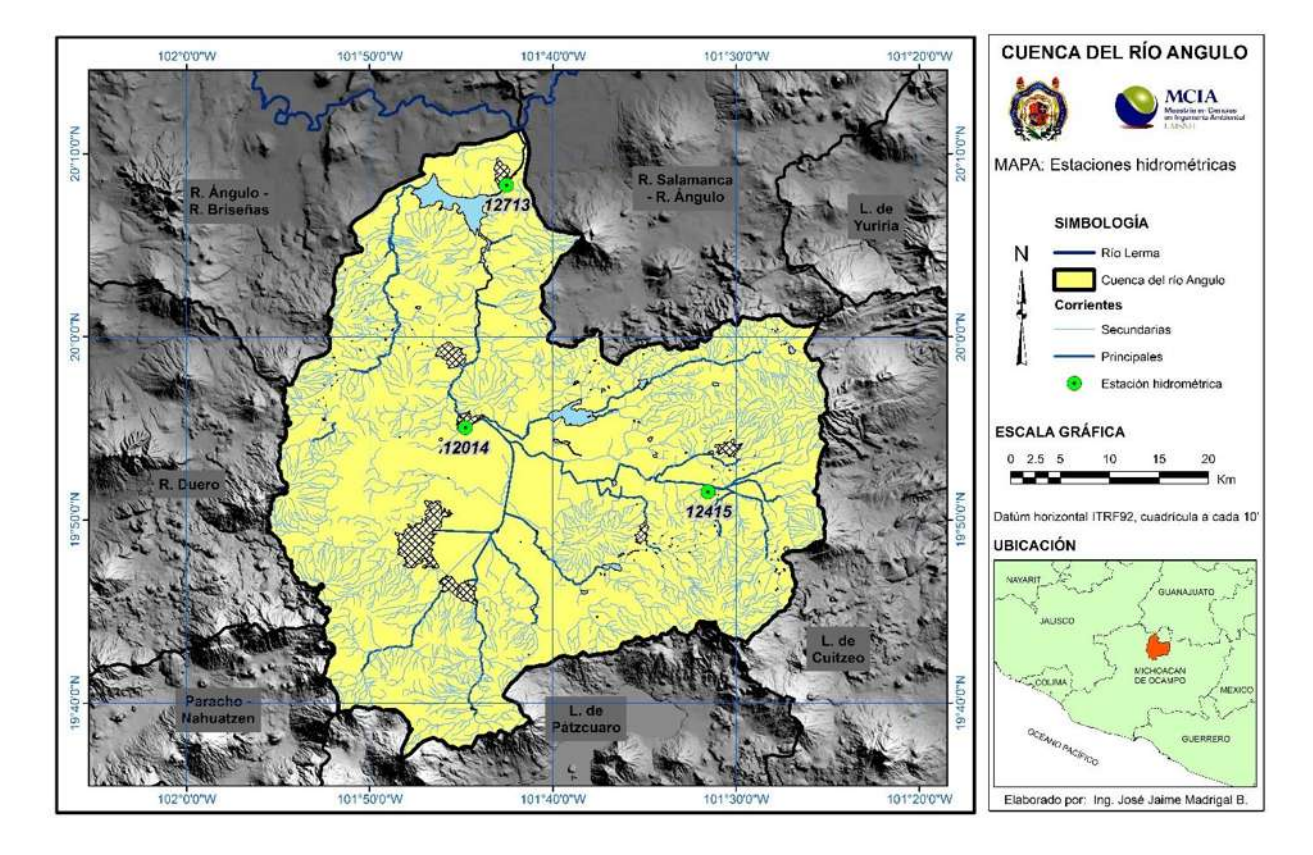

**Figura 7.14** Mapa de estaciones hidrométricas principales de la cuenca del río Angulo.

### **7.1.8 Estaciones climatológicas**

Las estaciones climatológicas tanto principales como secundarias ubicadas al interior de la cuenca del río Angulo o en su periferia se muestran en la figura 7.15 y sus datos principales se muestran en la tabla 7.8.

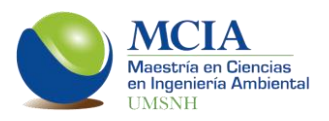

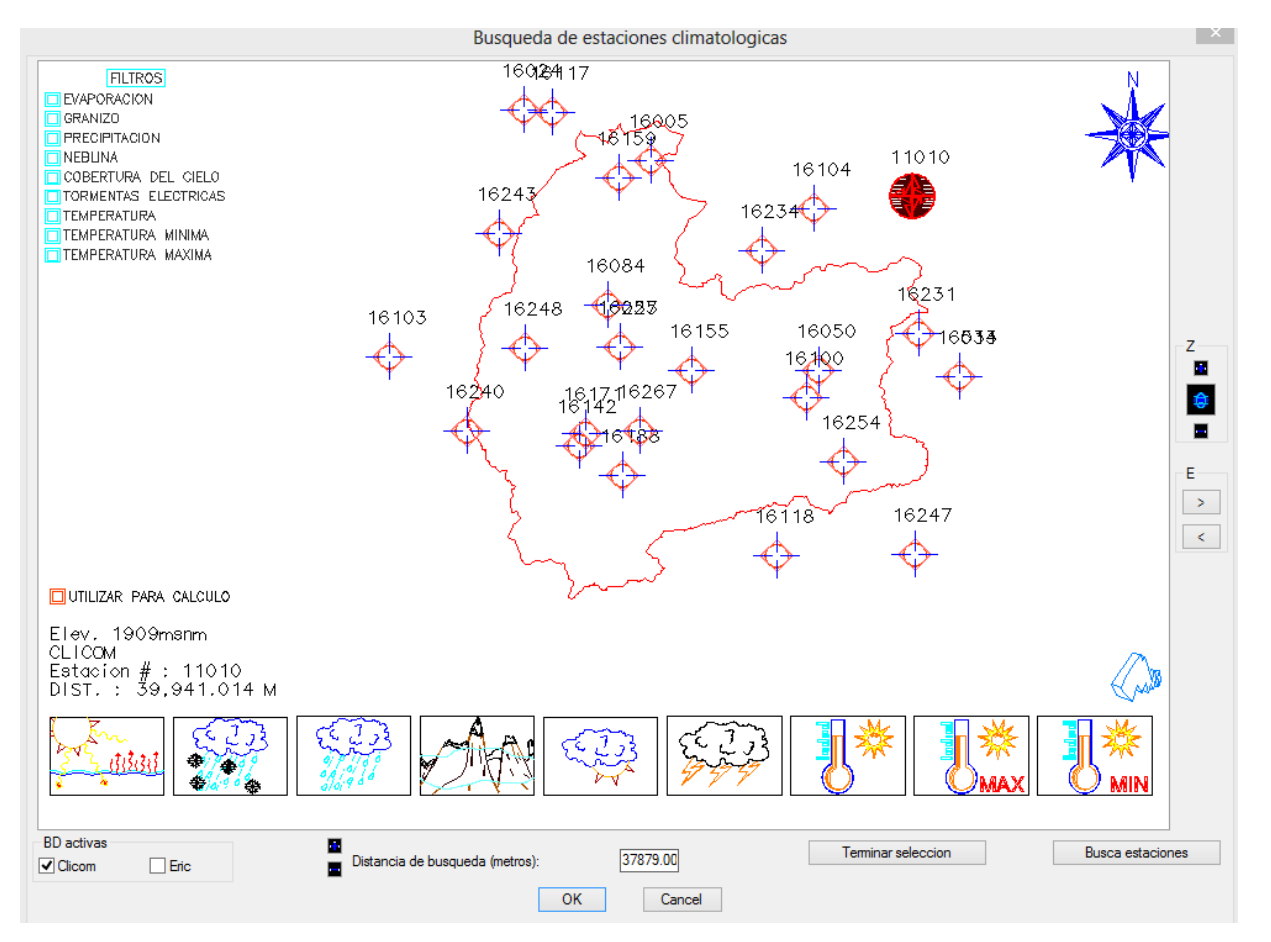

**Figura 7.15** Estaciones climatológicas en la cuenca del río Angulo. Se muestran las estaciones de la base de datos CLICOM, visualizadas en el software GDClimex.

**Tabla 7.8** Listado de estaciones climatológicas. Estaciones para la cuenca del río Angulo, obtenidas de la base de datos CLICOM.

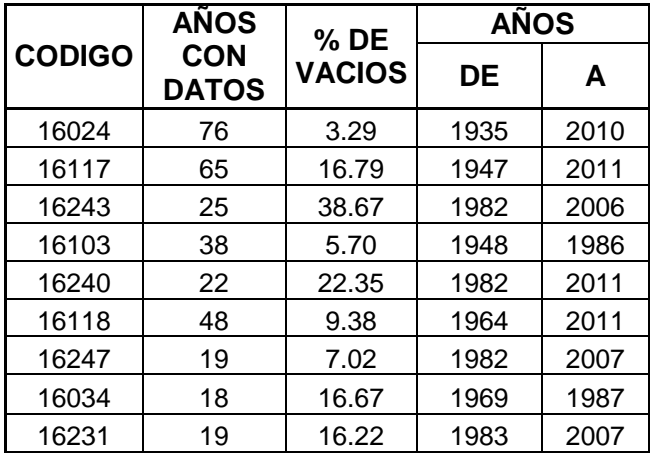

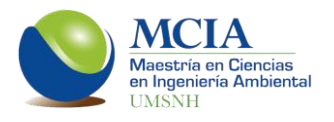

Continuación de la tabla 7.8.

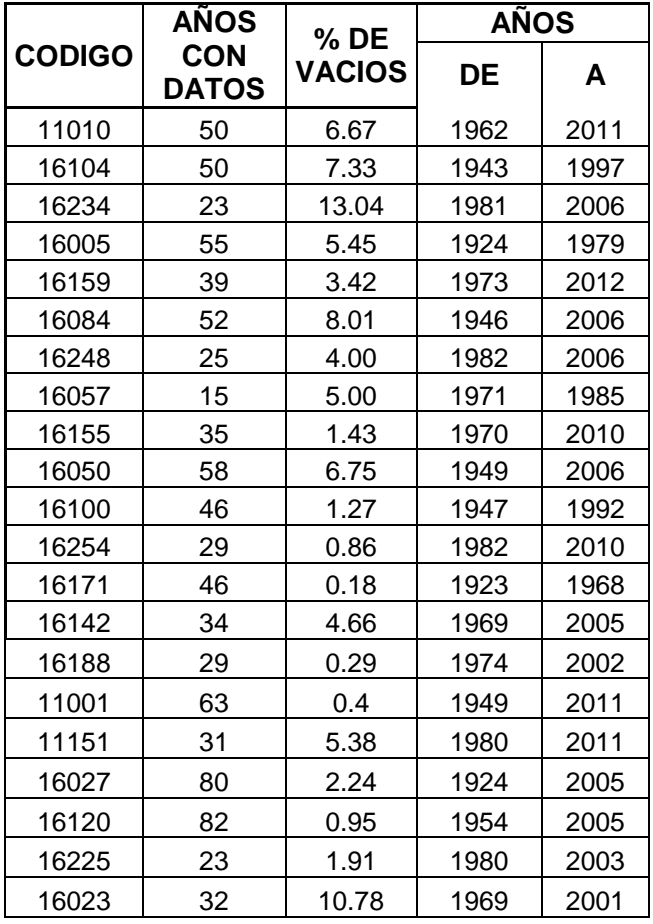

Una vez analizados los datos de cada estación, se seleccionaron 17 estaciones principales (tabla 7.9). Además de analizar los pesos totales de las estaciones se analizó la ubicación geográfica de éstas ya que es importante que toda la cuenca quede rodeada de estaciones de precipitación con buenos datos. (Figura 7.16).

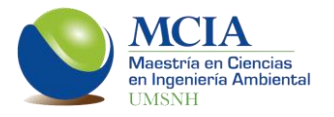

**Tabla 7.9** Pesos de variables para las estaciones de la cuenca del río Angulo.

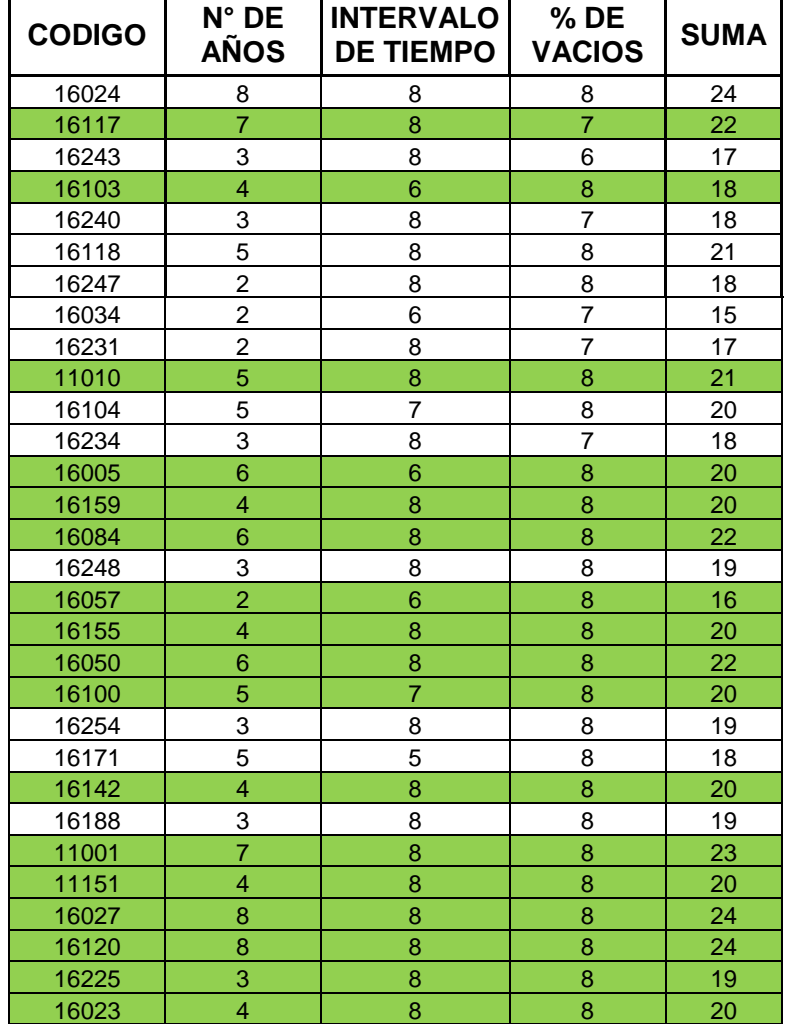

En verde se muestran las estaciones seleccionadas como estaciones principales.

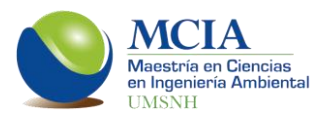

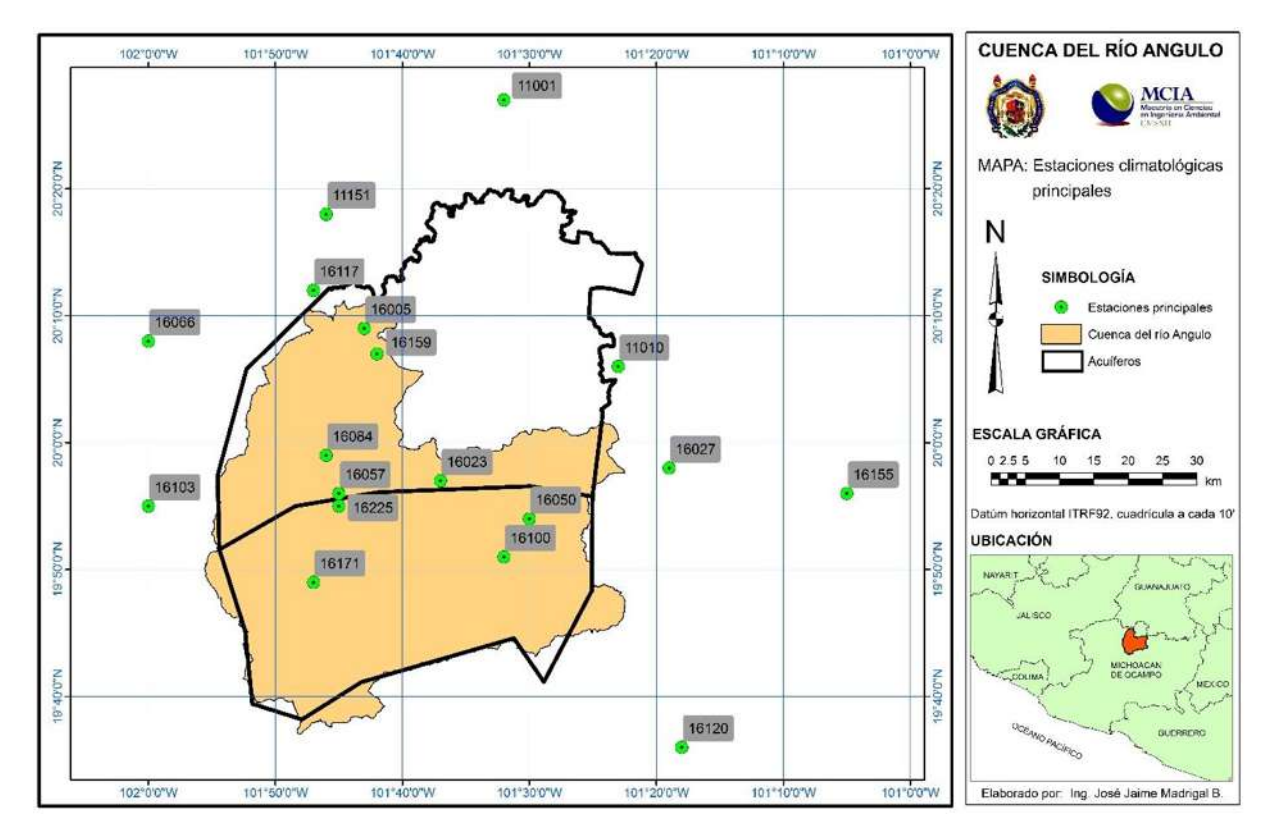

**Figura 7.16** Mapa de estaciones climatológicas principales de la cuenca del río Angulo y acuíferos Zacapu y Pastor Ortiz-La Piedad.

En cuanto a la validación de los datos de las estaciones climatológicas, se determinó la dependencia de cada estación. En la figura 7.17 se muestra el autocorrelograma para la estación 16050, así como sus límites de Anderson, donde se puede apreciar que la estación es independiente ya que su autocorrelograma queda dentro de los límites de Anderson.

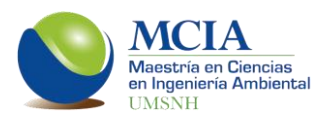

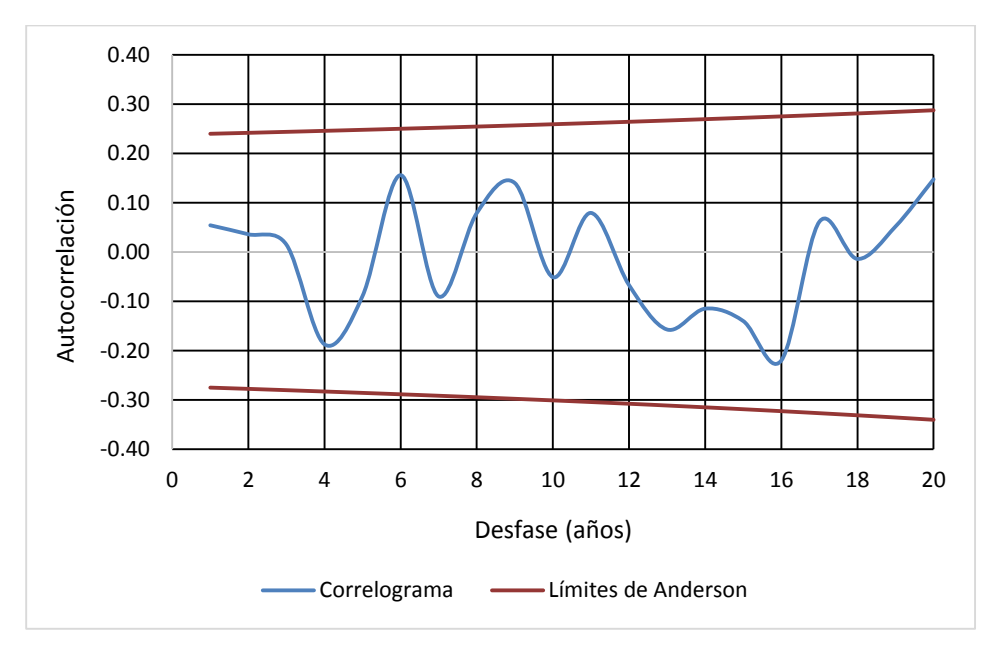

**Figura 7.17** Autocorrelograma de la estación 16050 "Huaniqueo" y los límites de Anderson para evaluar independencia.

En la tabla 7.10 se muestran el resultado del análisis de independencia para las diecisiete estaciones principales.

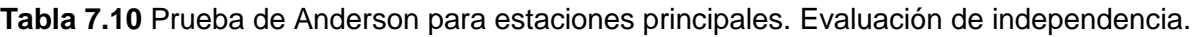

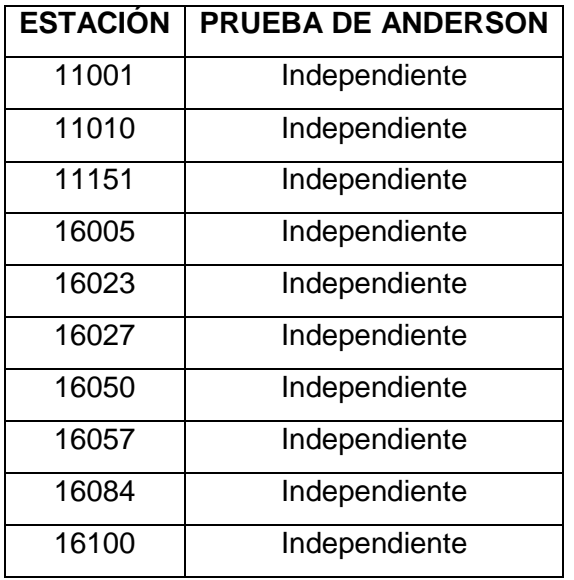

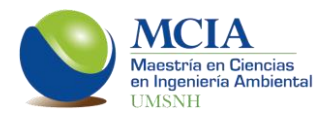

Continuación de la Tabla 7.10

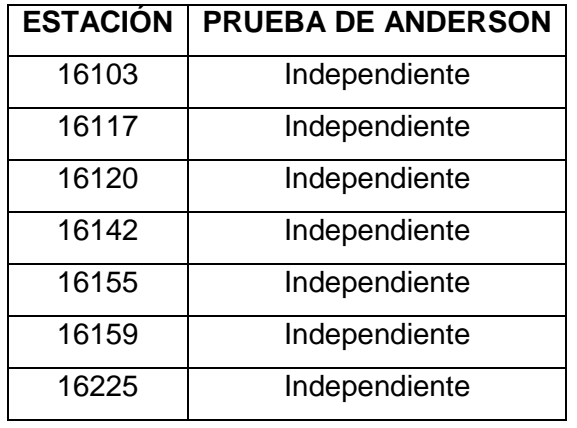

Posterior al cálculo de la independencia de las estaciones, se analiza la consistencia de los datos con los métodos de Secuencia y Helmert, en la tabla 7.11 se muestra el análisis de la estación 16050 "Huaniqueo".

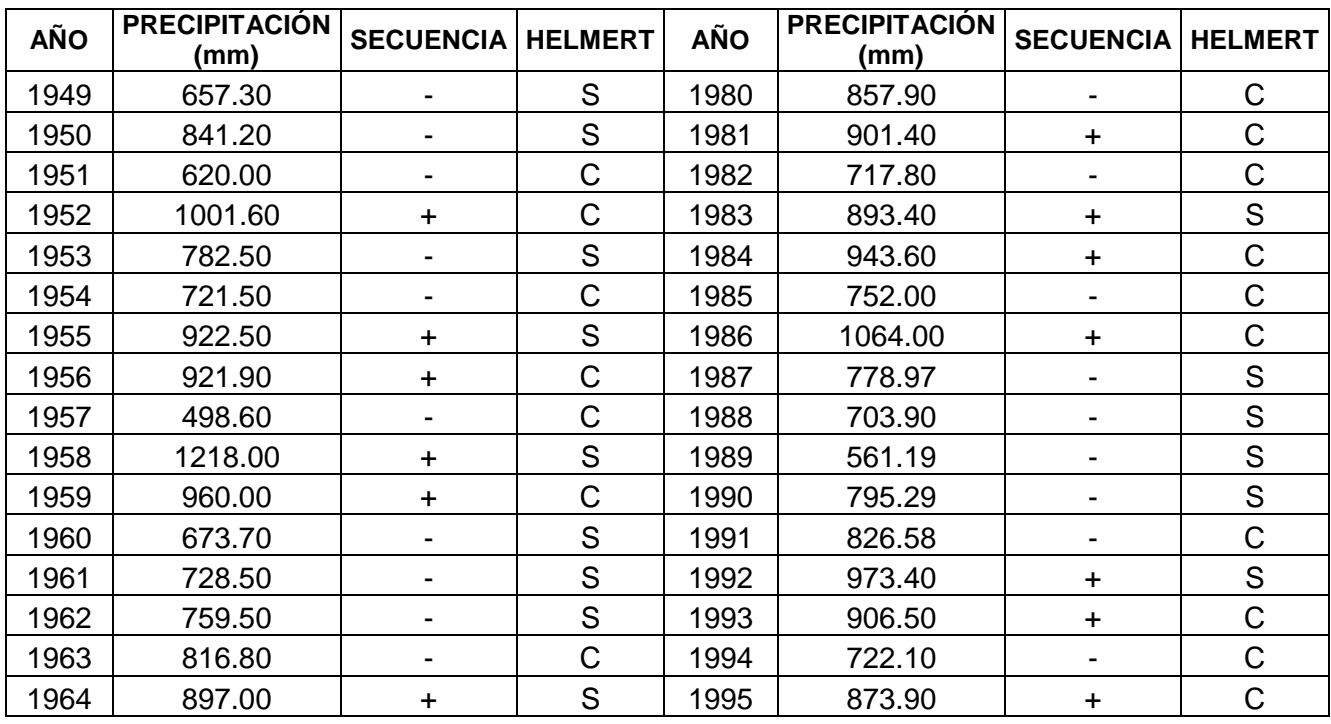

**Tabla 7.11** Análisis de consistencia de la estación climatológica 16050. Los métodos utilizados fueron el método de Secuencia y de Helmert.

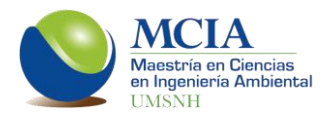

Continuación de la tabla 7.11.

1979 591.30 - S

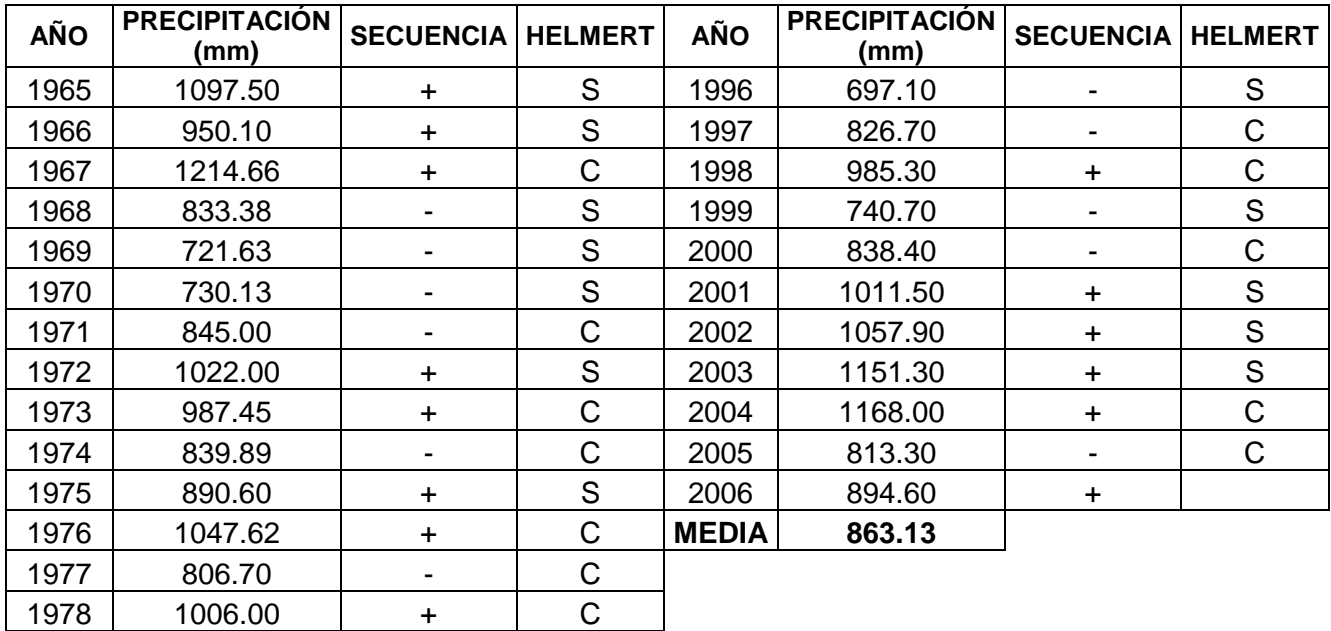

Como se puede observar en la tabla 7.11 el número de cambio de pendientes en el caso de la estación 16050 es de 30 (cambios de signo, μ).Por tanto se concluye que de acuerdo con el método de Secuencias, que la estación 16050 es consistente.

Para el método de Helmert, se tiene que la diferencia entre secuencias (S) y cambios (C) es de -1, estando dentro del rango  $\pm \sqrt{n-1}$ , ( $\pm$ 7.55), por lo que es consistente.

En la tabla 7.12 se muestra el resultado del análisis de consistencia para las estaciones climatológicas principales.

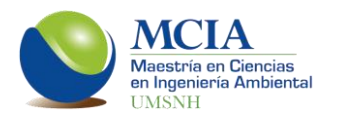

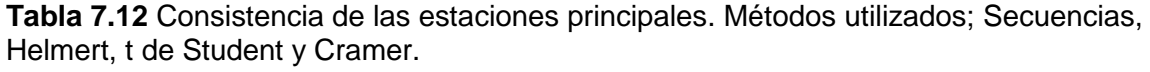

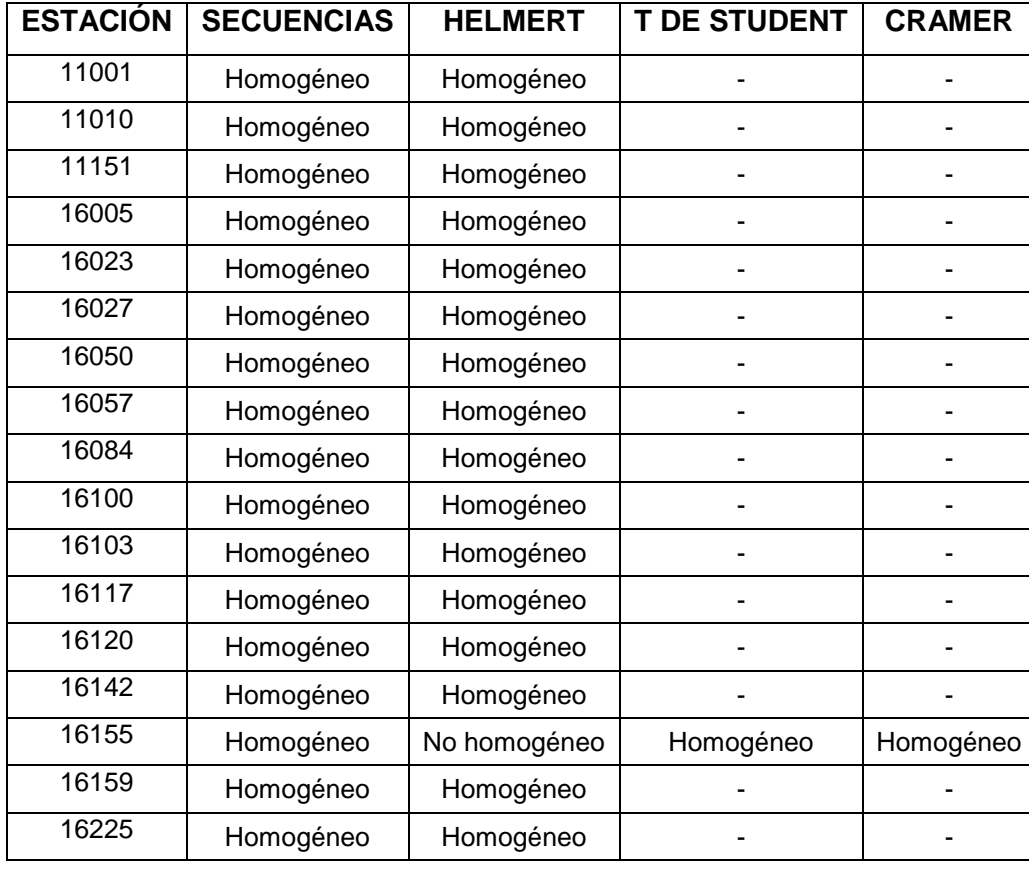

Después de los análisis realizados a las estaciones principales se determina que son adecuadas para realizar la modelación lluvia-escurrimiento.

# **7.2 Modelación lluvia-escurrimiento.**

Para el presente estudio se trabajó con el modelo de Témez (Témez, 1977), éste es un modelo de pocos parámetros y funciona de manera agregada puesto que realiza una valoración general de la cuenca sin considerar la distribución espacial de las variables y de los parámetros que intervienen en los cálculos, valores que son sustituidos por valores medios, es por ello que dicho modelo se limita para cuencas pequeñas y de tamaño medio, en donde puede existir cierta homogeneidad en clima, edafología y geología. El modelo de Témez puede funcionar para cuencas de gran

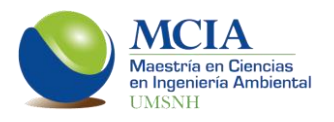

tamaña realizando subdivisiones en subcuencas y así operar como un modelo semidistribuido (Murillo, 2011).

El modelo de Témez considera al suelo como un almacenamiento único en el que existe una entrada de lluvia y una salida de agua evapotranspirada. El excedente de agua se reparte entre el agua que escurre de manera superficial y el agua que se infiltra, se almacena y fluye a través del acuífero para posteriormente descargar en los ríos (Sahuquillo *et al.*, 2008).

El primer paso para realizar la modelación superficial es obtener las microcuencas y las subcuencas de modelación. En la figura 7.18 se muestran las microcuencas obtenidas a partir de la red de drenaje de la cuenca y en la figura 7.19 se observan las zonas de modelación.

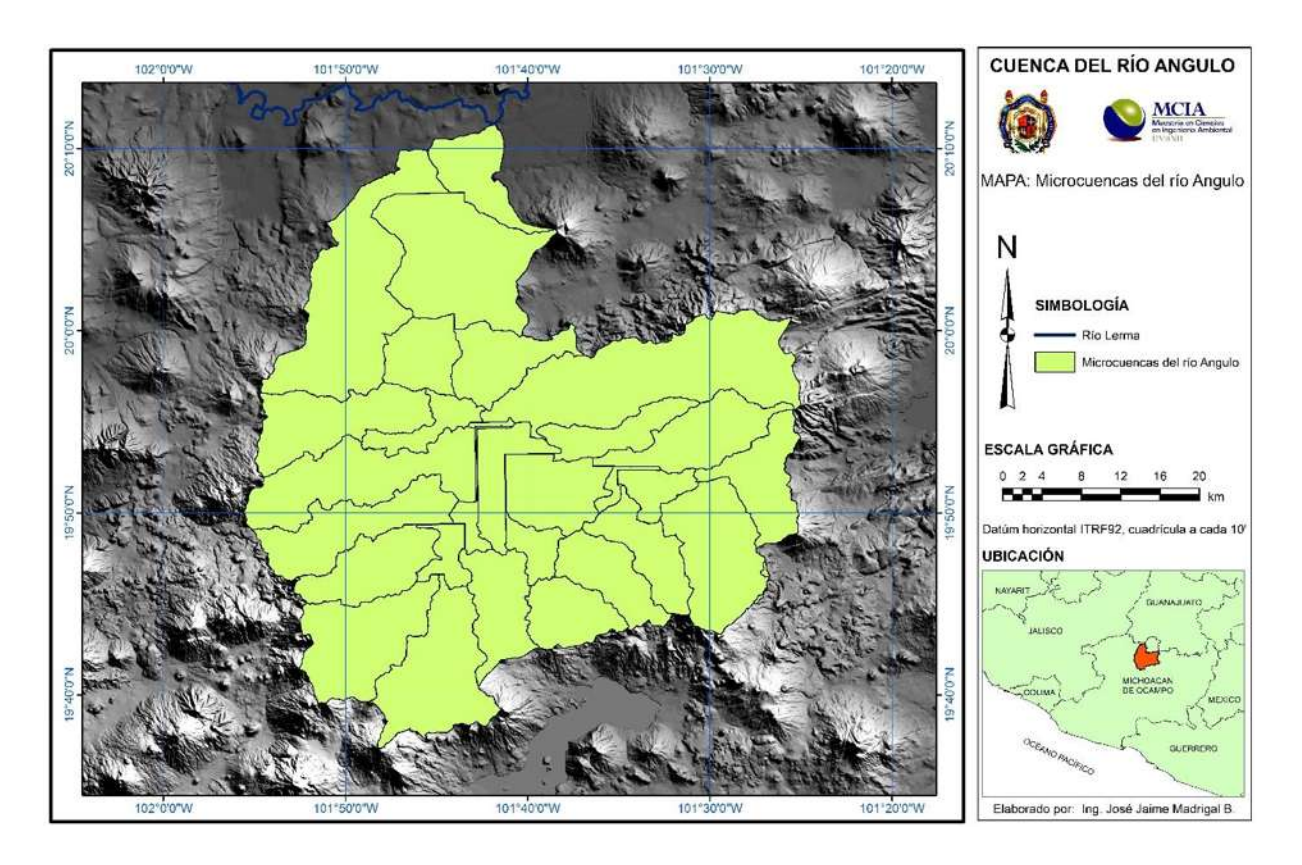

**Figura 7.18** Microcuencas del río Angulo.

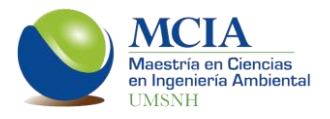

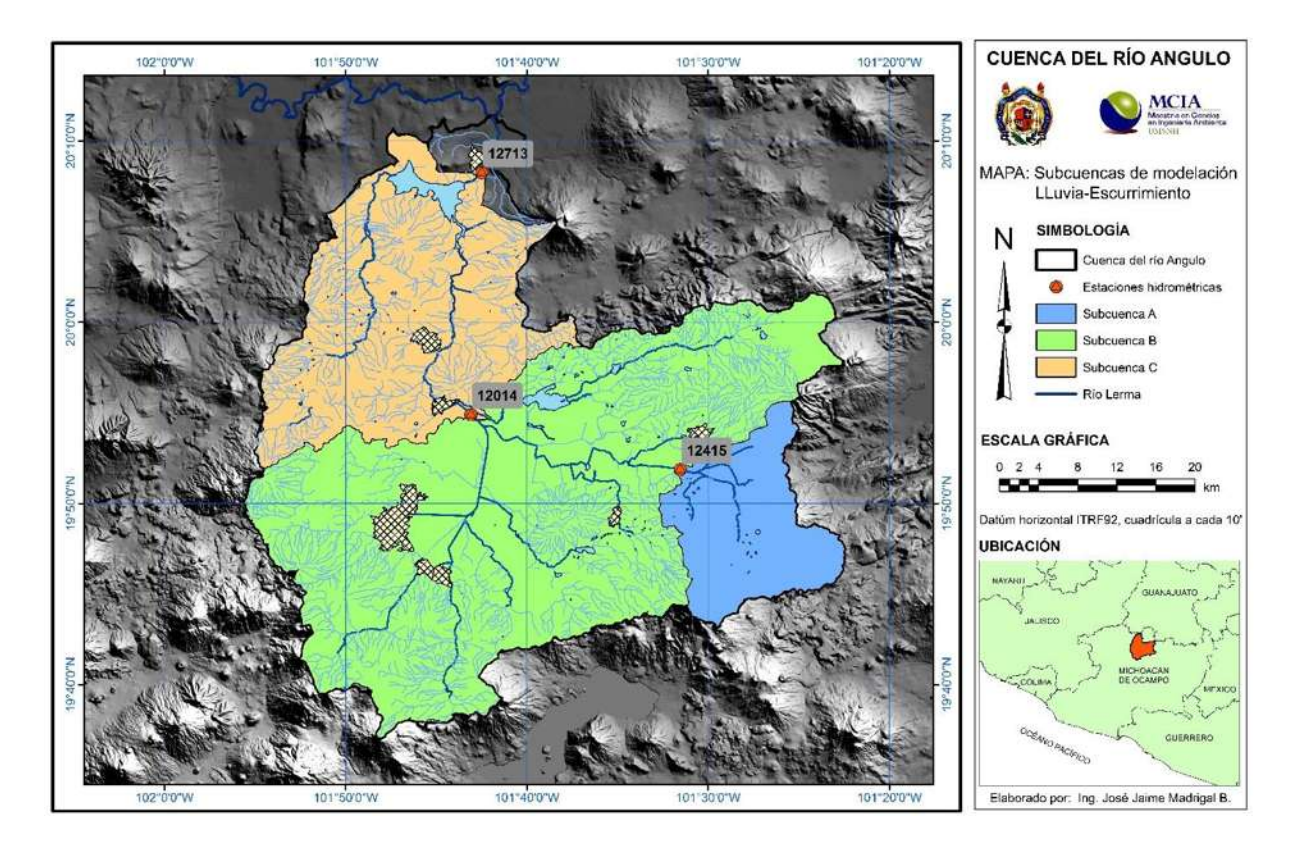

**Figura 7.19** Subcuencas de modelación lluvia-escurrimiento.

Para determinar la zona de influencia de cada estación climatológica, se construyeron polígonos de Thiessen, los cuales se muestran en la figura 7.20.

Al existir dos o más microcuencas dentro de un mismo polígono de Thiessen, éstas se unieron para simplificar la modelación, el resultado se muestra en la figura 7.21.

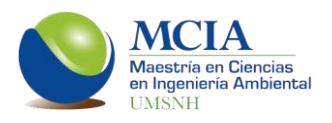

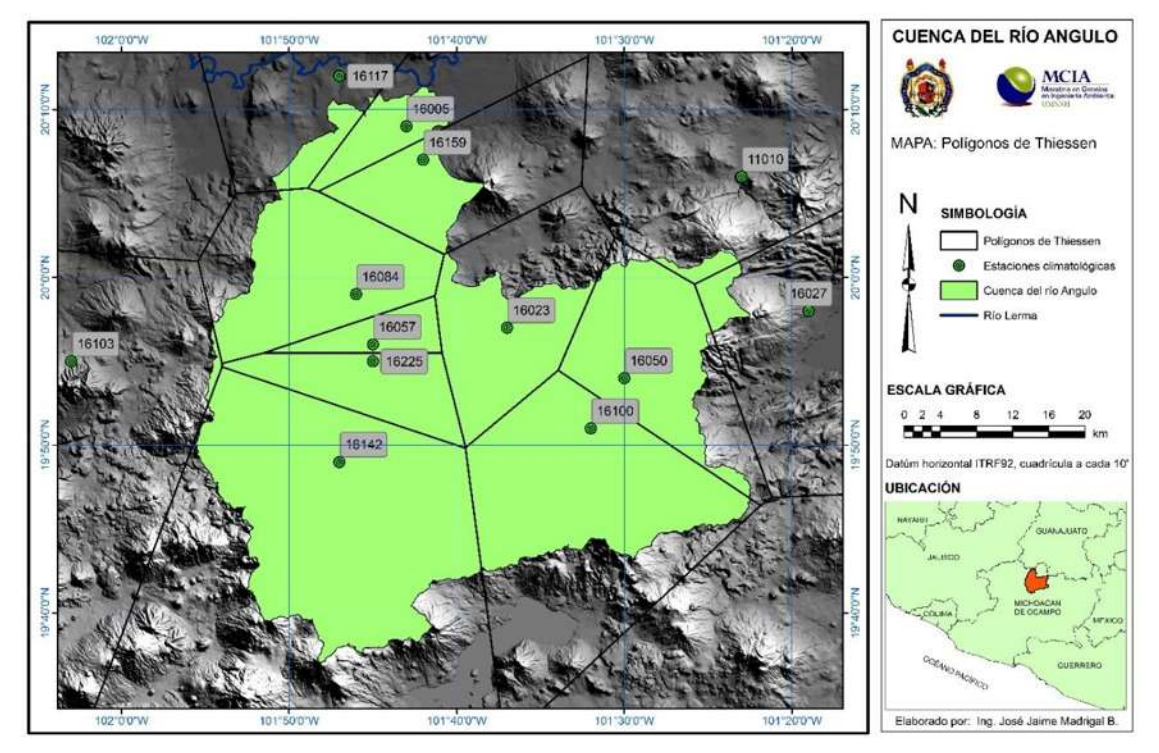

**Figura 7.20** Polígonos de Thiessen.

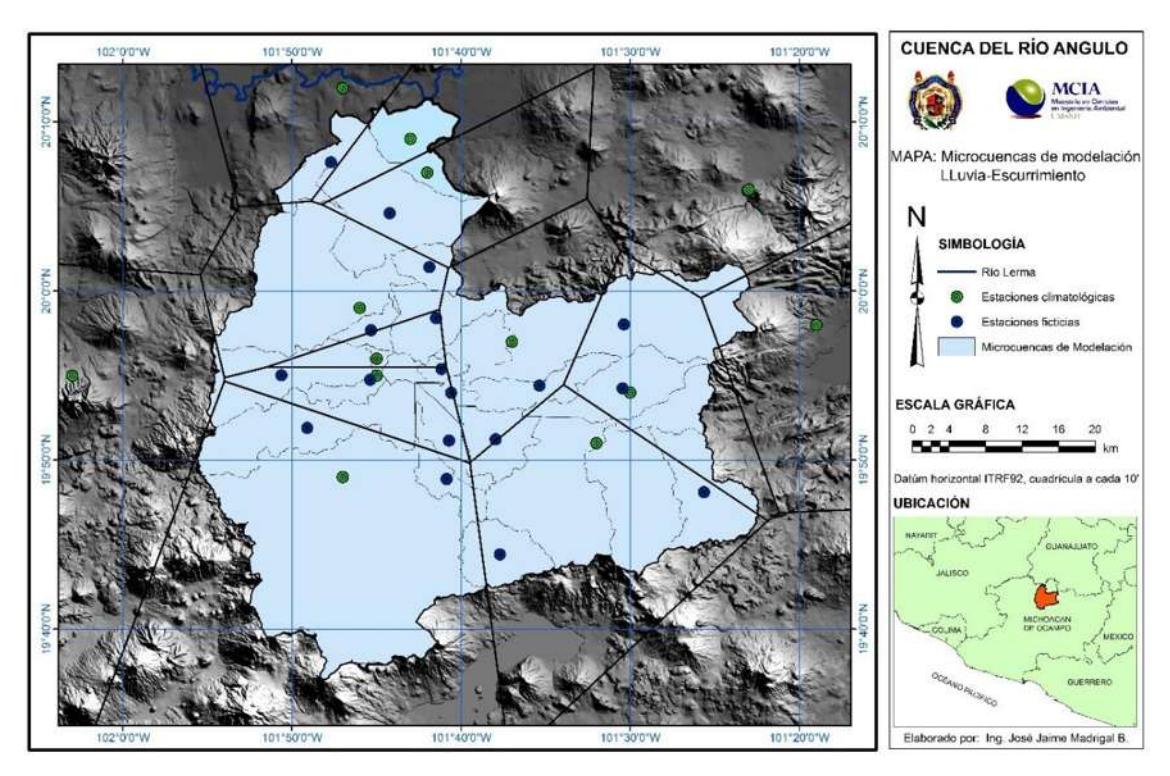

**Figura 7.21** Microcuencas de modelación lluvia-escurrimiento.

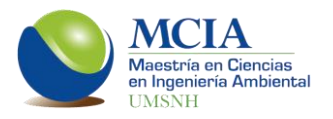

Para la modelación superficial, la cuenca se dividió en tres zonas con base en la ubicación de las estaciones hidrométricas (figura 7.19). A continuación se muestran los resultados de las calibraciones de estas tres zonas.

La zona 12415, está ubicada en la parte alta de la cuenca, cuenta con una superficie aproximada de 216 km<sup>2</sup>. En esta zona se tienen dos canales de riego, en los cuales se monitorean los gastos mediante las estaciones de aforo 12427 y 12440. Se realizó una restitución a régimen natural sumando los gastos aforados en las estaciones de los dos canales a la estación 12415, esta última ubicada sobre el río de La Patera.

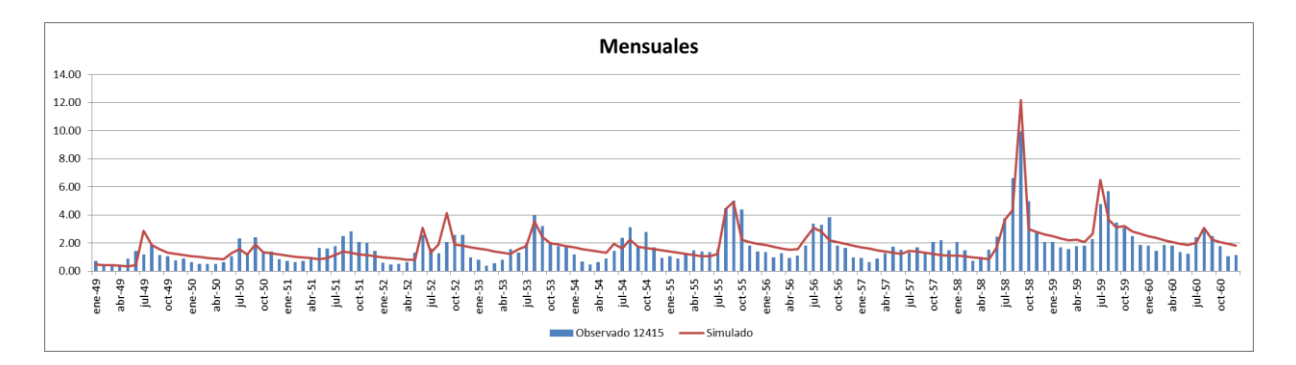

**Figura 7.22** Resultados mensuales de la calibración de la zona 12415.

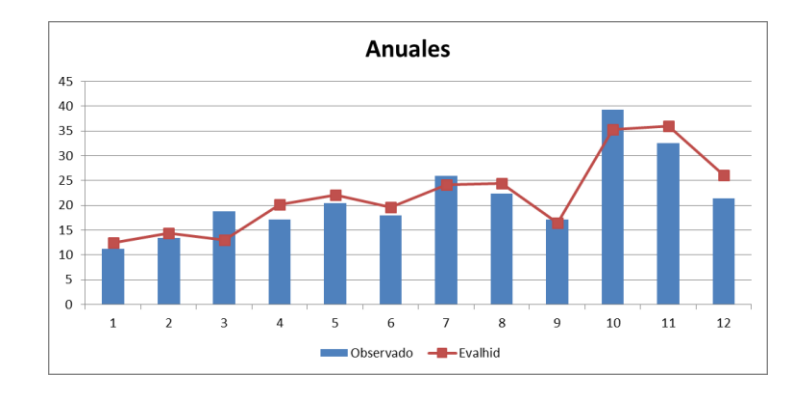

**Figura 7.23** Resultados anuales de la calibración de la zona 12415.

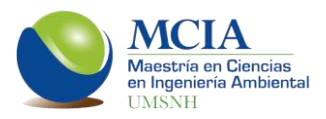

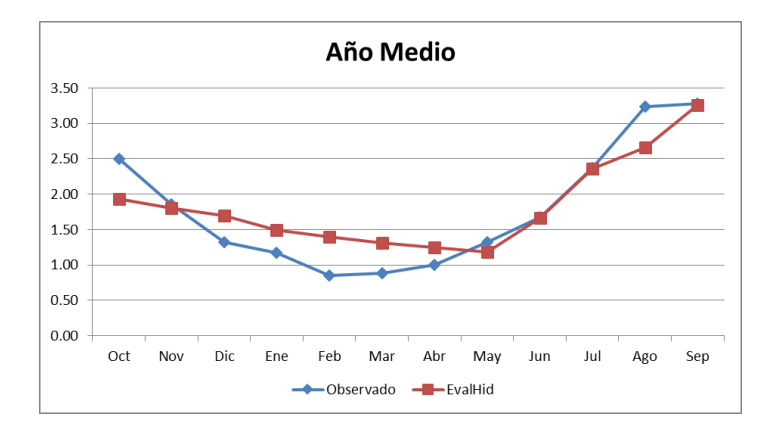

**Figura 7.24** Resultados del año medio de la calibración de la zona 12415.

La zona 12014 comprende la parte alta y media de la cuenca, tiene una superficie aproximada de 1,475 km<sup>2</sup>. En esta zona se encuentra ubicada la localidad más importante de la cuenca, Zacapu; además se tienen las presas Copándaro y Aristeo Mercado además del distrito de riego Zacapu. Los valores de esta estación fueron también restituidos a régimen natural.

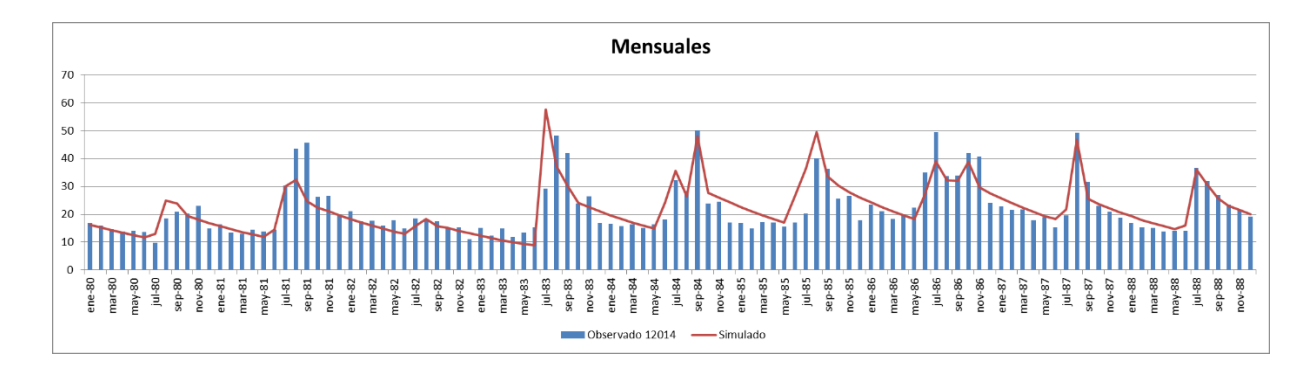

**Figura 7.25** Resultados mensuales de la calibración de la zona 12014.

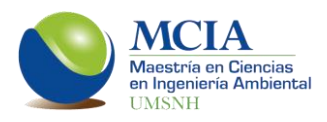

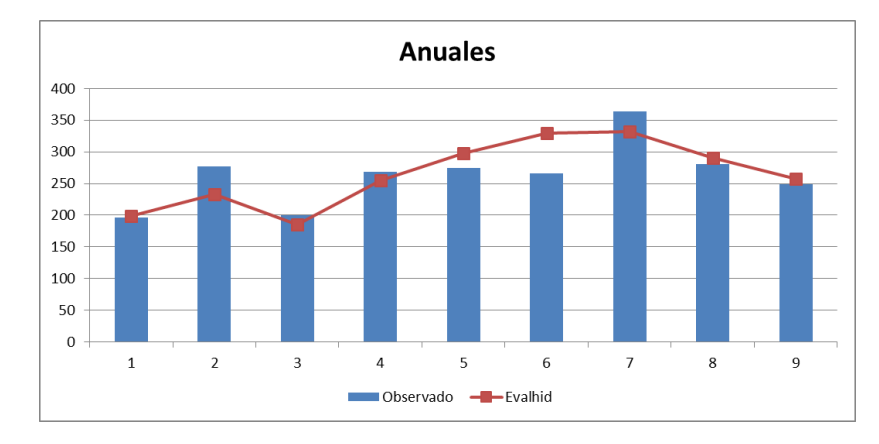

**Figura 7.26** Resultados anuales de la calibración de la zona 12014.

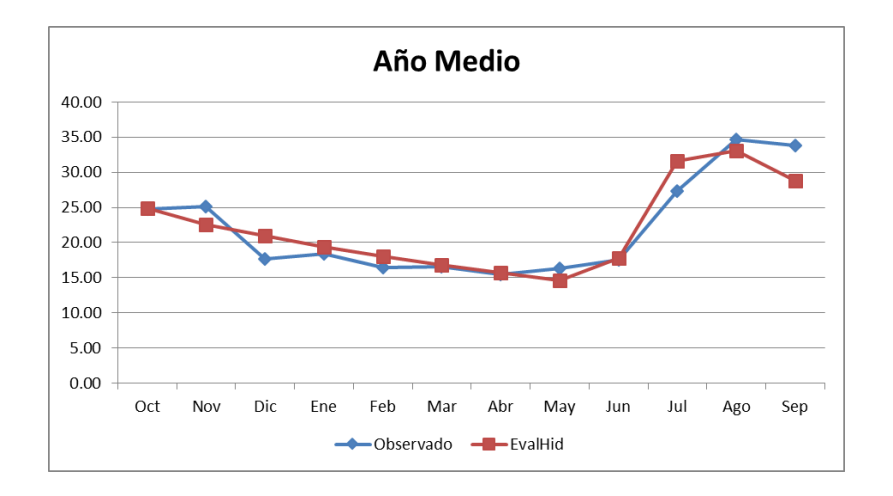

**Figura 7.27** Resultados del año medio de la calibración de la zona 12014.

La tercera zona de modelación es la zona 12713, la cual comprende el 98.8 % de la superficie total de la cuenca con 2,040 km<sup>2</sup>. Además de la infraestructura hidráulica mencionada en las zonas anteriores, en ésta se tiene una presa derivadora en la localidad de Villa Jiménez la cual abastece a la central hidroeléctrica Botello. En esta zona se encuentra la presa Melchor Ocampo con una capacidad útil de 185 hm<sup>3</sup>.

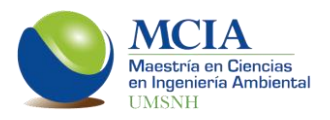

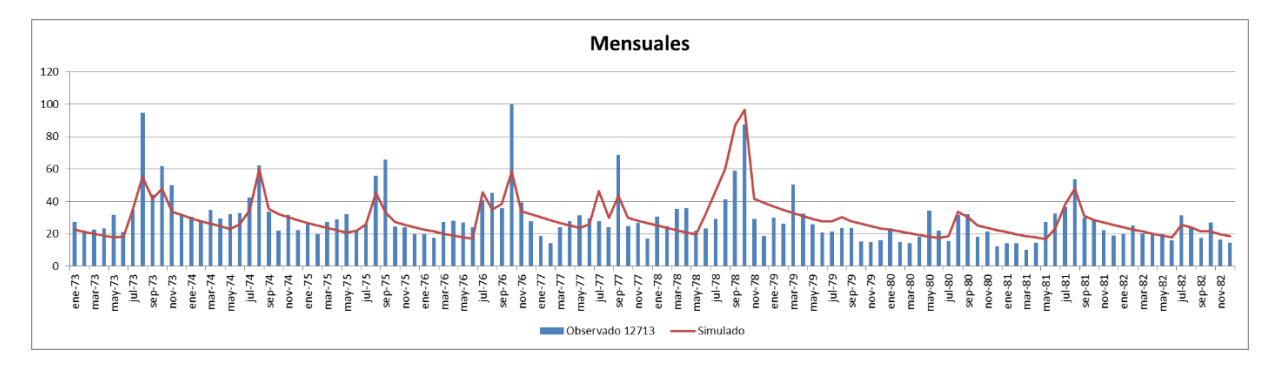

**Figura 7.28** Resultados mensuales de la calibración de la zona 12713.

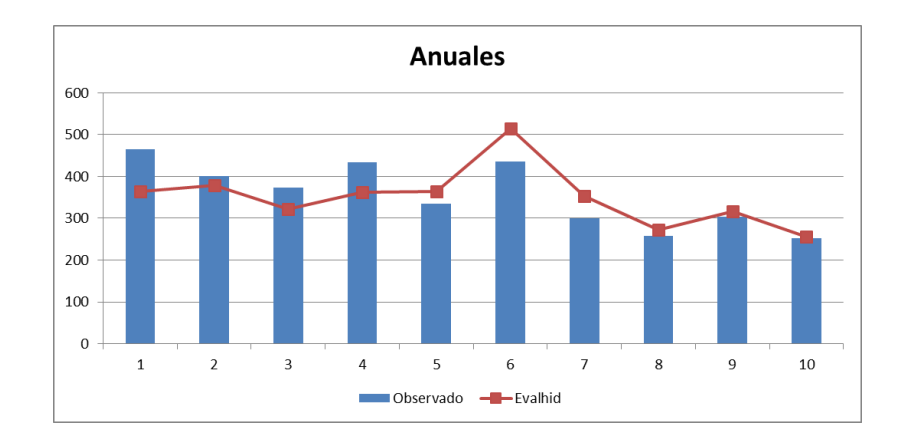

**Figura 7.29** Resultados anuales de la calibración de la zona 12713.

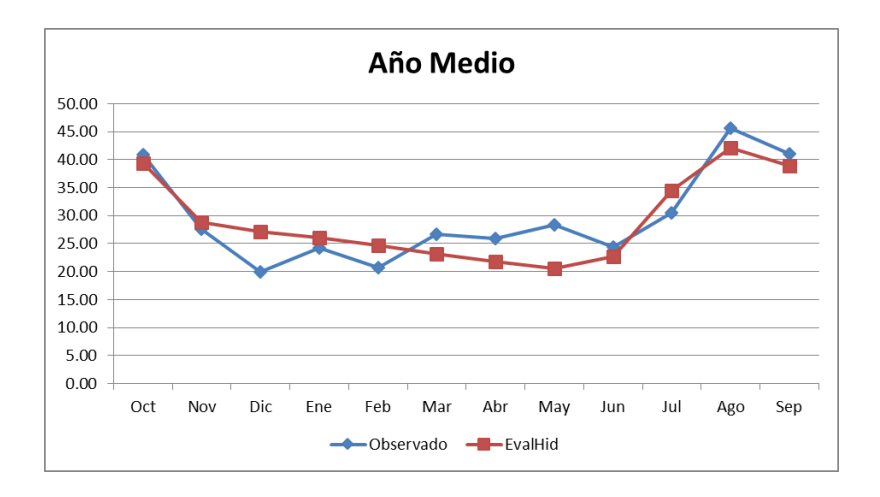

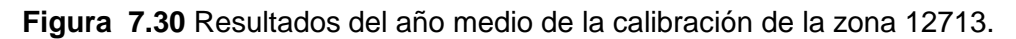

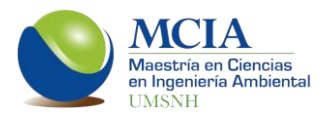

En la tabla 7.13 se muestran los parámetros de las tres zonas así como sus indicadores de ajuste.

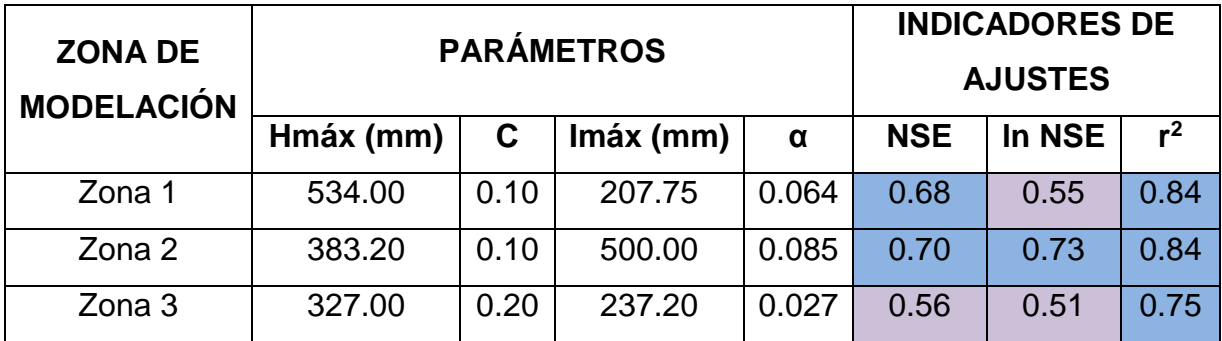

**Tabla 7.13** Parámetros e indicadores de ajuste de las tres zonas modeladas.

Como se puede apreciar en la tabla 7.13, las tres modelaciones presentan ajustes que van desde buenos a muy buenos de acuerdo con los tres indicadores analizados.

# **7.3 Modelación subterránea**

Dentro del balance hidrológico es de suma importancia conocer el funcionamiento hidrológico de los acuíferos; para el presente trabajo se estudiaron los acuíferos Zacapu y Pastor Ortiz–La Piedad.

# **7.3.1 Acuífero Zacapu**

El acuífero Zacapu se localiza en la porción centro-norte del estado de Michoacán de Ocampo, entre los paralelos 19°37' y 19°57' latitud norte y los meridianos 101°24' y 101°55' longitud oeste. Cubre una extensión superficial aproximada de 1,228 km<sup>2</sup> (figura 7.10).

Pertenece a la Provincia Fisiográfica del Eje Neovolcánico, abarca parte de las Sub-provincias Neovolcánica Tarasca y Sierras y Bajíos Michoacanos. Su geología

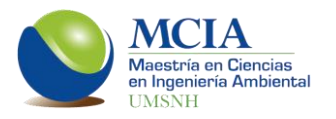

está conformada por rocas ígneas extrusivas terciarias y cuaternarias en las partes altas, mientras que en el valle (Cienega de Zacapu) se tienen sedimentos lacustres de granulometría, espesor y grado de compacidad variados.

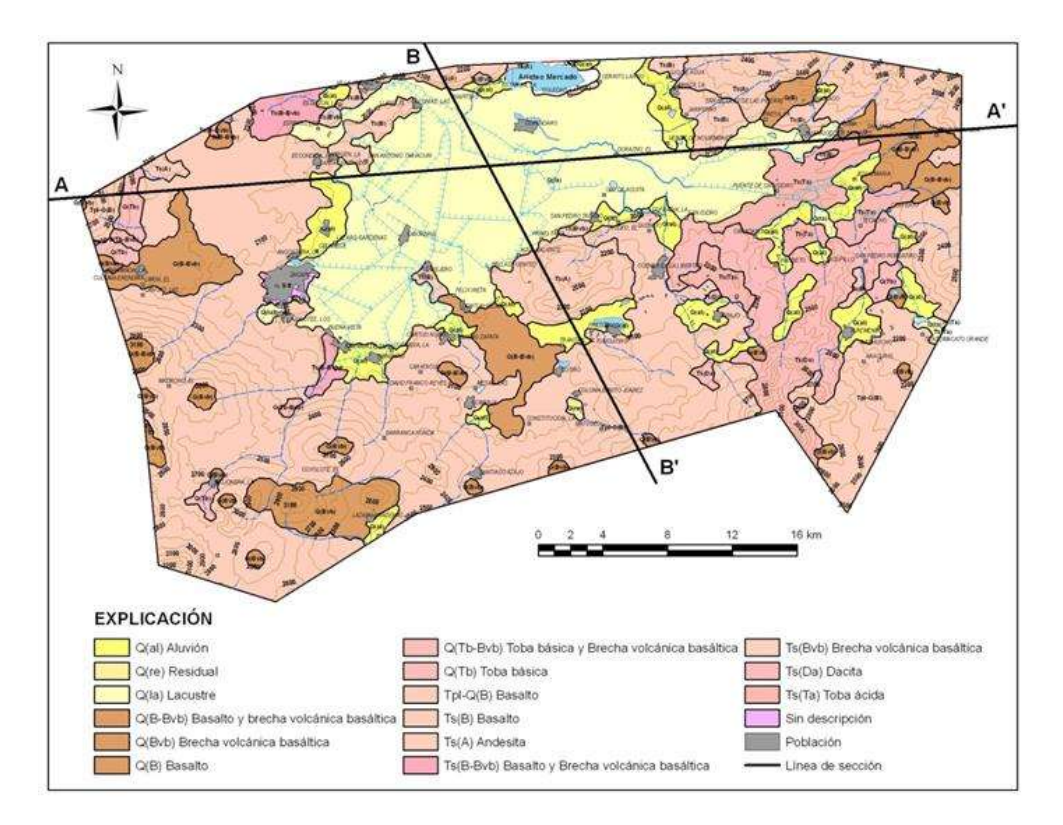

**Figura 7.31** Geología general del acuífero Zacapu. (CONAGUA, 2007a).

De la constitución geomorfológica del acuífero se determina que el acuífero Zacapu presenta acuíferos de tipo libre a escala regional y semiconfinado a escala local.

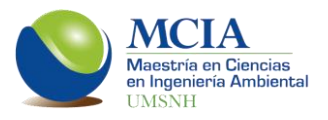

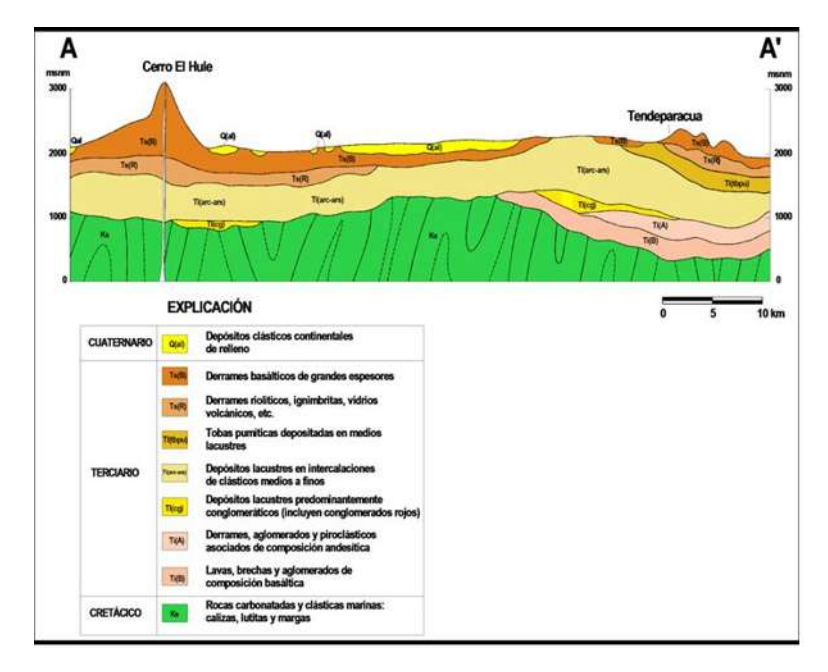

**Figura 7.32** Geología general del acuífero Zacapu, sección A-A'. (CONAGUA, 2007a).

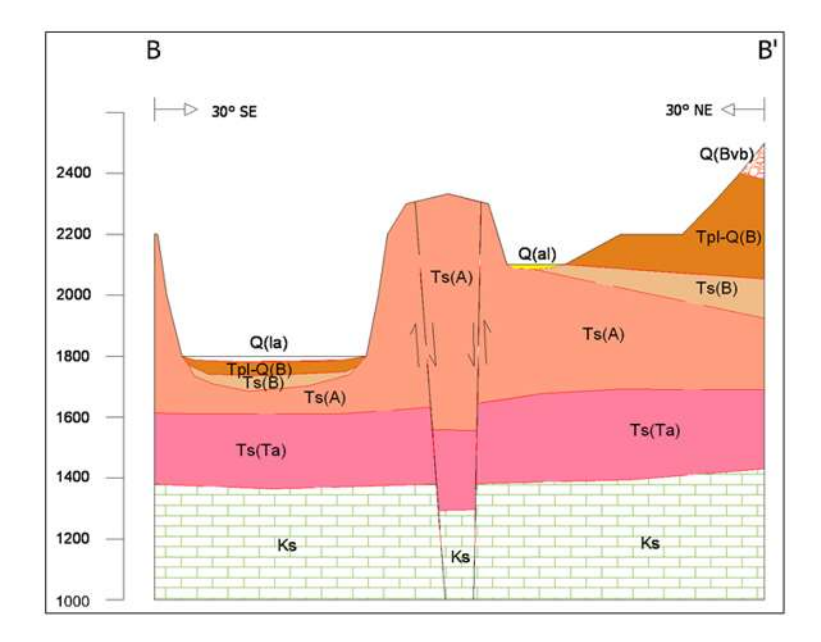

**Figura 7.33** Geología general del acuífero Zacapu, sección B-B'. (CONAGUA, 2007a).

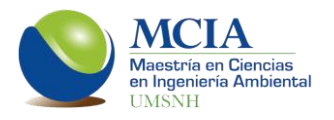

Administrativamente el acuífero de Zacapu se encuentra en veda de acuerdo con información de la Subdirección General Técnica de la Comisión Nacional del Agua, en donde se establece que en el acuífero se divide en dos zonas; la primera zona tiene una veda tipo II en un 95.54% del acuífero y la segunda zona tiene veda tipo III, lo cual quiere decir que solo se permiten extracciones para uso doméstico y explotación restringida para uso doméstico, industrial, de riego y otros.

De acuerdo con un análisis de las estaciones climatológicas ubicadas en la zona del acuífero, se tiene una precipitación media anual de 766.32mm y una evaporación potencial promedio es 1736.06 mm/año. La recarga total anual al acuífero es de 189.518 Mm<sup>3</sup> /año (CONAGUA, 2007a).

# **7.3.2 Acuífero Pastor Ortiz–La Piedad.**

El acuífero Pastor Ortiz–La Piedad al igual que el acuífero Zacapu, se encuentra ubicado en la porción centro-norte del estado de Michoacán, entre los paralelos 19º 48' 57.6" y 20º 19' 22.8" de latitud norte, y entre los meridianos 101º 22' 48" y 101º 56' 38.4" de longitud oeste. Cubre una extensión superficial aproximada de 1,780 km<sup>2</sup> (figura 7.10).

En cuanto a le geología, la mayor parte del acuífero presenta rocas ígneas extrusivas y en una pequeña porción existen areniscas sedimentarias.

Hidrogeológicamente se identificaron dos tipos de acuíferos, uno de tipo libre y otro semi-confinado. El primero de ellos se encuentra en donde existe material volcánico y sedimentario, regularmente consolidado, así como en basalto y arenisca, de media permeabilidad; este acuífero presenta buena oportunidad de recarga. El segundo tipo de acuífero se encuentra en material de basalto o andesita fracturada y piroclastos. El acuífero libre tiene rendimiento específico regional de 0.10 o 0.15 para drenaje retrasado y 0.008 para bombeo de larga duración (CONAGUA, 2007b).

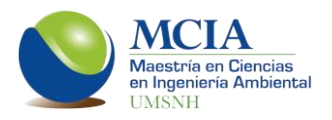

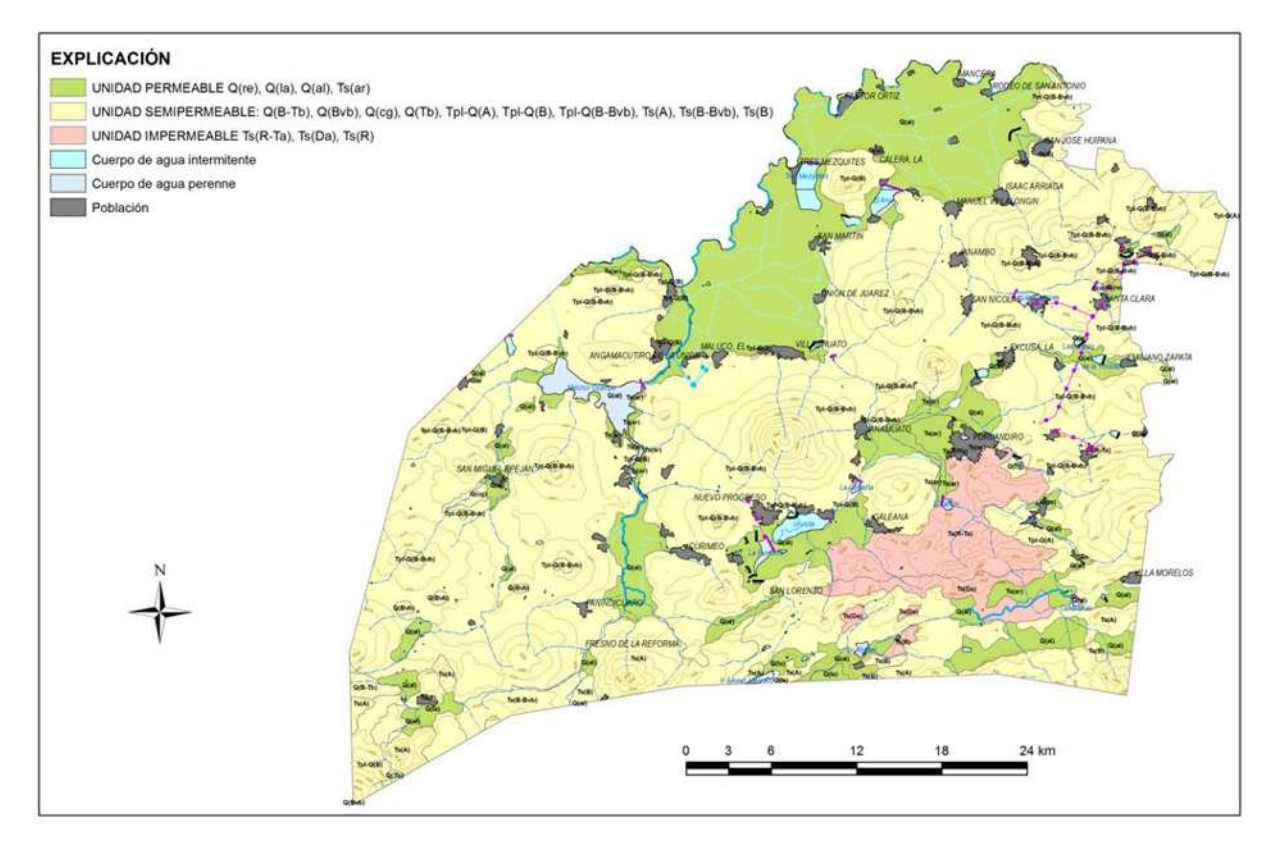

**Figura 7.34** Hidrogeología del acuífero Pastor Ortiz–La Piedad. (CONAGUA, 2007b).

Administrativamente, el acuífero tiene veda tipo I, en relación con el aprovechamiento de las fuentes subterráneas; esto significa que no es posible aumentar las extracciones sin peligro de abatir o agotar los mantos acuíferos en las zonas densamente pobladas de pozos, y, en cambio, se puede permitir el incremento gradual y controlado del bombeo con obras nuevas y/o con la infraestructura existente, en áreas alejadas de aquellas o en los flancos de las estructuras volcánicas con baja densidad de extracción y geohidrológicamente poco conocidas (CONAGUA 2007b).

La precipitación pluvial anual promedio en el acuífero de Pastor Ortiz-La Piedad es 745.67 mm, mientras que la evaporación potencial promedio es 1555.91 mm/año. La recarga total anual al acuífero es de 103.516 Mm<sup>3</sup>/año. (CONAGUA, 2007b).

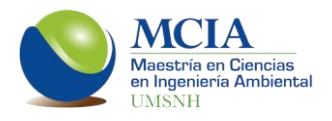

# **7.3.3 Modelación de los acuíferos**

Para la modelación de los acuíferos es necesario establecer las acciones elementales existentes en cada acuífero así como las características geomorfológicas e hidrodinámicas de éstos.

Un esquema de modelación dinámica del sistema subterráneo establece tres grupos de variables, los cuales se describen a continuación.

- a) Entradas. Son las recargas del acuífero; pueden ser entradas por lluvia, retornos de riego, infiltraciones en las redes de distribución de agua potable y flujo lateral subterráneo desde acuíferos aledaños.
- b) Salidas. Son las descargas del acuífero; se refiere a las extracciones por bombeo, gasto base, flujo lateral subterráneo hacia acuíferos aledaños y evapotranspiración de la zona freática.
- c) Cambios en el almacenamiento. Es la pérdida o ganancia de las reservas dinámicas.

Las entradas y salidas del acuífero se relacionan mediante parámetros hidrogeológicos de tipo distribuido, mismos que definen las propiedades del sistema.

Los parámetros son el coeficiente de transmisividad (T), el coeficiente de almacenamiento (S), el rendimiento específico (Sy), la conductividad hidráulica (KH) y el gasto específico (q).

A continuación se presentan los valores de estos parámetros de acuerdo con los estudios realizados por la Comisión Nacional del Agua en 2007.

El coeficiente de transmisividad. Es el producto de la permeabilidad y el espesor saturado y representa la cantidad de agua que fluye en el acuífero.

Para Zacapu, en la porción centro poniente del acuífero, varía entre 2.0 y 20.0  $m^2$ /s, con distribución local de 40.0 a 90.0E-03 m<sup>2</sup>/s, de 1.5 a 30.0E-03 m<sup>2</sup>/s en la parte sur oriental, entre 2.0 y 15.0E-03 m<sup>2</sup>/s en la zona norte, y de 2.0 a 5.0E-03 m<sup>2</sup>/s en el

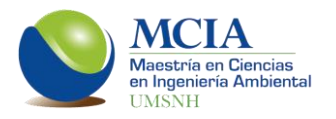

límite noreste. El promedio pesado regional es 6.8E-03 y 35.1E-03 m<sup>2</sup>/s, o 20.95E-03 m<sup>2</sup>/s como media global (figura 7.35).

Para el acuífero de Pastor Ortiz–La Piedad, el promedio del coeficiente de transmisividad es 4.82E-03 m<sup>2</sup>/s para unos 100 m de espesor efectivo cerca de los pozos. En los bordes del acuífero varía entre 0.5 y 6.0E-03 m<sup>2</sup>/s, entre 0.5 y 4.0 m<sup>2</sup>/s en el valle de Angamacutiro, de 0.5 a 10.0 m<sup>2</sup>/s en el sector norte; se presentan valores de 25.3, 28.7 y 58.3E-03 m<sup>2</sup> /s localmente (ver figura 7.36).

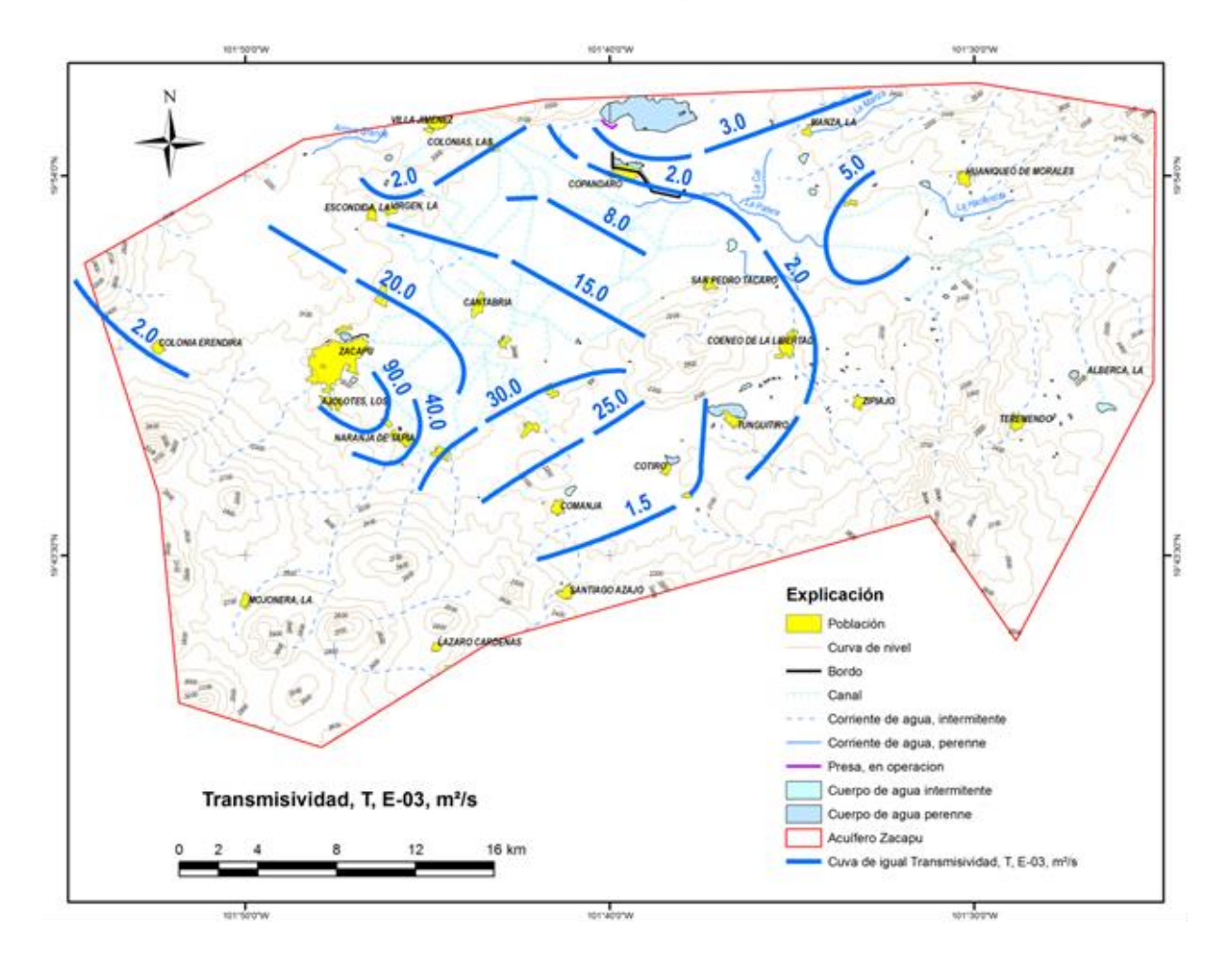

**Figura 7.35** Transmisividad del acuífero Zacapu. (CONAGUA, 2007a).

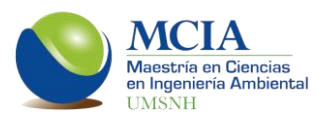

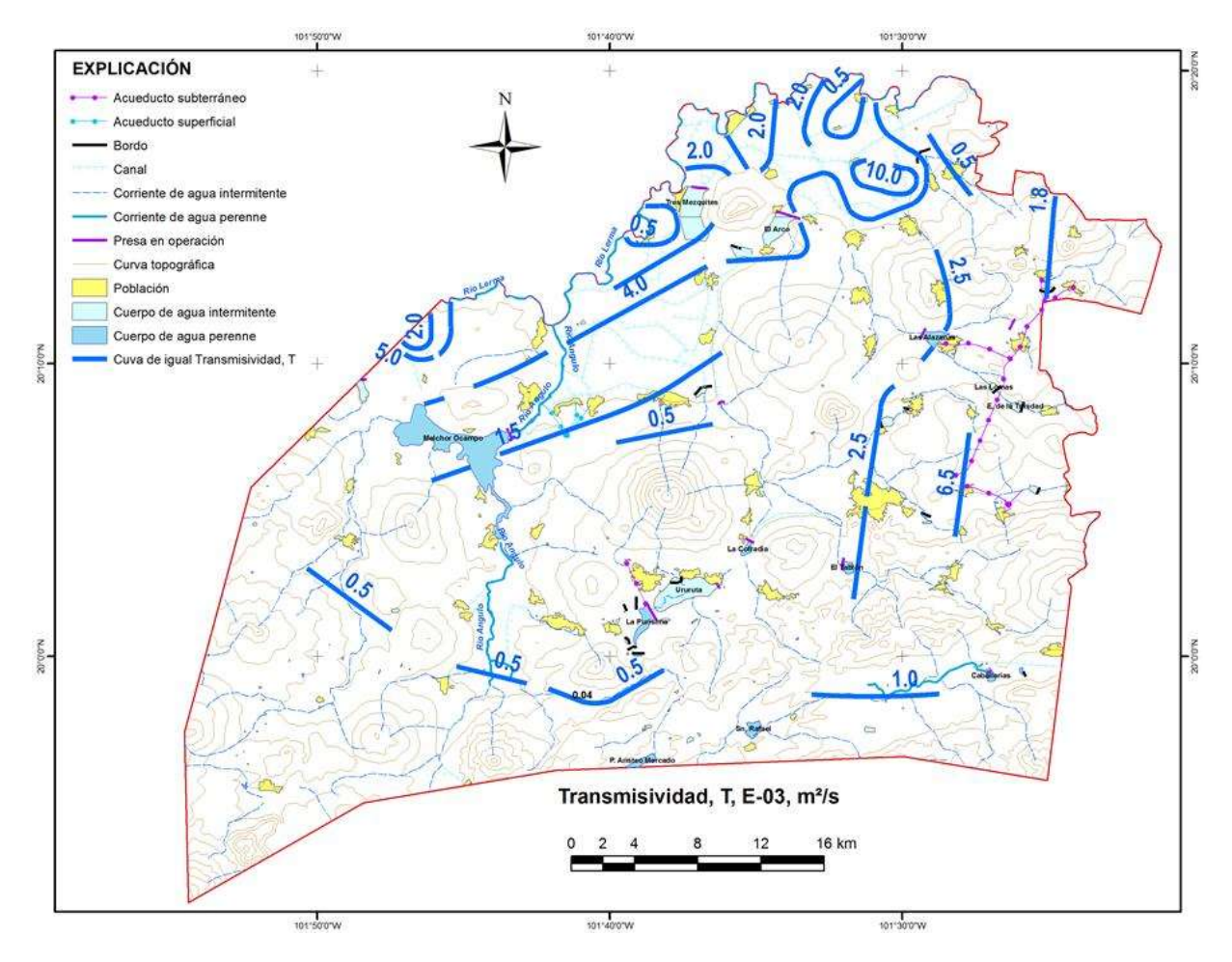

**Figura 7.36** Transmisividad del acuífero Pastor Ortiz–La Piedad. (CONAGUA, 2007b).

El coeficiente de almacenamiento y rendimiento específico. Es la cantidad de agua que puede ser obtenida por bombeo o drenaje, se ocupa para estudios cuantitativos de agua subterránea; el primero corresponde a acuíferos semiconfinados o confinados, el agua se libera al alterarse las condiciones iniciales de presión efectiva y de poro. El segundo es para acuíferos libres, el agua cede principalmente bajo la acción de la gravedad o energía potencial.

Para el acuífero de Zacapu, se tiene que a nivel regional el acuífero es de tipo libre con 0.10 de rendimiento específico estimado, mientras que desde el punto de

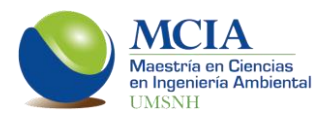

vista local se detectan acuíferos semi-confinados cuyo coeficiente de almacenamiento se aproxima a 0.075.

Para el acuífero de Pastor Ortiz–La Piedad se adopta 0.10 como dato representativo de la condición regional, esto con fines del balance geohidrológico.

La conductividad hidráulica. Es también denominada descarga específica ya que representa un gasto que pasa a través de una sección transversal unitaria; tiene unidades de velocidad.

La conductividad hidráulica en el acuífero Zacapu presenta los siguientes valores; en los lados norte y oriental del acuífero varía entre 1.00 y 5.00E-05 m/s, de 5.00 a 20.00E-05 m/s en la zona de riego de la porción central del valle, en el costado sur entre 2.00 y 30.00E-05 m/s, y entre 2.00 y 50.00E-05 m/s en la porción oeste, por la localidad de Zacapu se encuentran las rocas más permeables (figura 7.37).

En al acuífero de Pastor Ortiz–La Piedad se presentan los siguientes datos; en la zona central del acuífero varía entre 0.5 y 10.0E-05 m/s, es del orden de 0.3 m/s en su costado sur, de 3.0 a 7.0 m/s en el lado oriente, y entre 2.0 y 10.0 m/s en el poniente, por la parte norte, en el valle de Pastor Ortiz, entre 2.0 y 10.0E-05 m/s. El promedio general resulta 5.31E-05 m/s, es deducido de aforos y pruebas de bombeo históricas y actuales (figura 7.38).

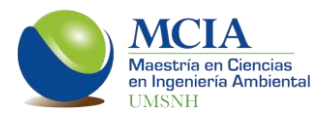

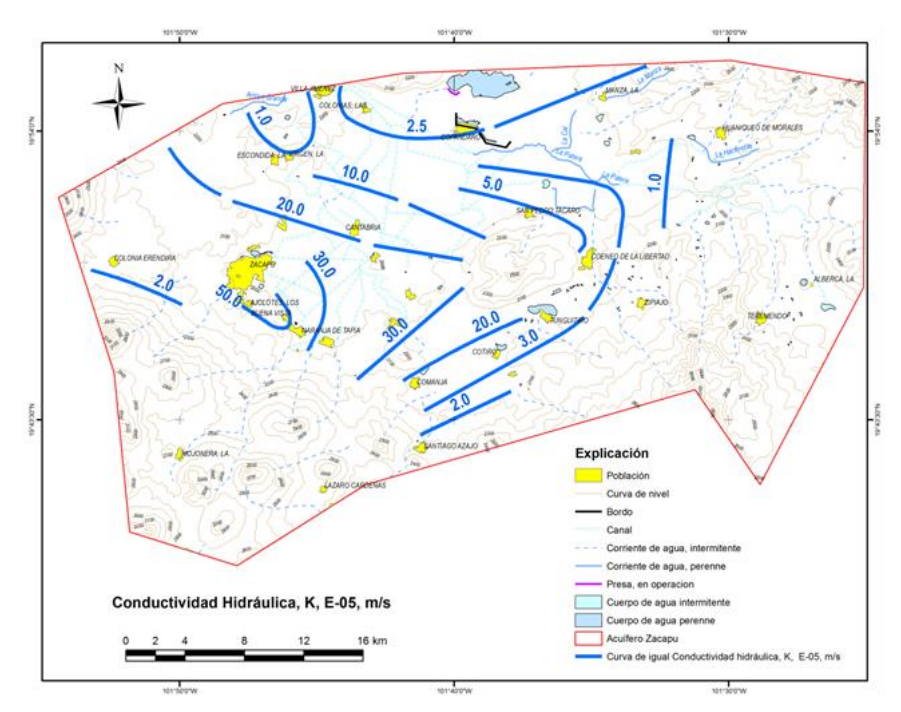

**Figura 7.37** Conductividad hidráulica o permeabilidad del acuífero Zacapu. (CONAGUA, 2007a).

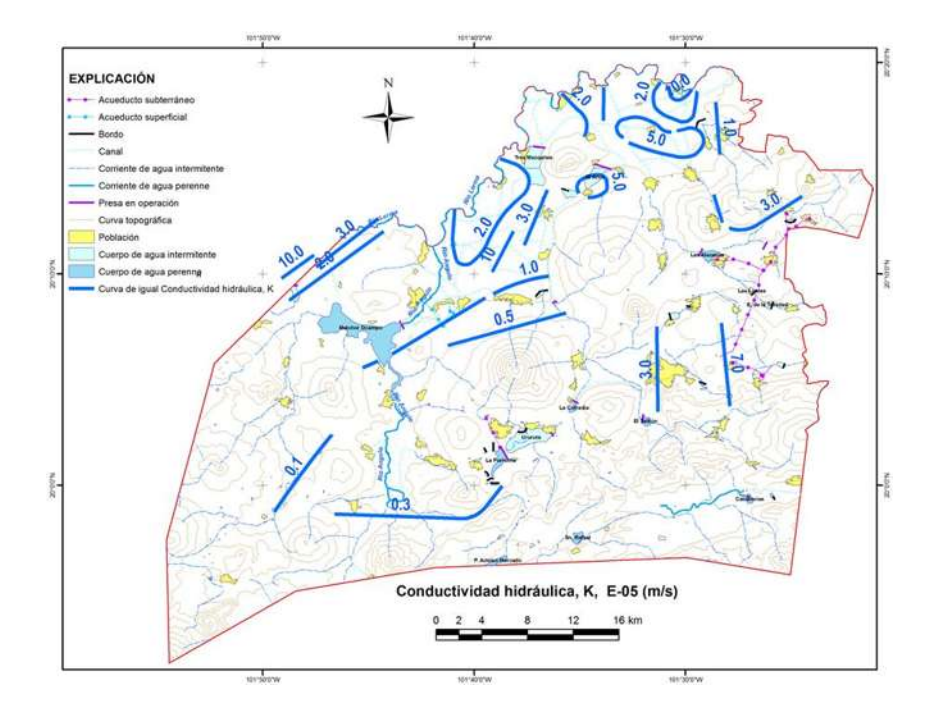

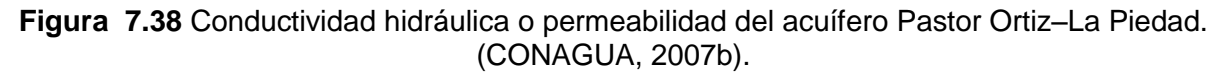

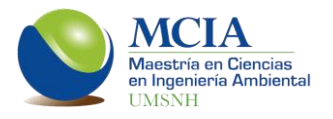

Gasto específico. El gasto específico y el rendimiento de pozos tienen el mismo significado conceptual, se encuentra en íntima relación con la facilidad que el agua fluye en el subsuelo saturado, de él depende los niveles de bombeo y en consecuencia los costos de operación; aunque la eficiencia constructiva de los pozos también influye en su desempeño, por el rendimiento se califica la calidad de los pozos más que por su caudal.

El gasto específico para el acuífero de Zacapu fluctúa entre 0.5 y 90.0 l/s∙m, con valores medios de 35.1 en aforos realizados y 4.3 l/s∙m de abatimiento en la pruebas de gasto constante; su promedio global es 19.7 l/s∙m (figura 7.39).

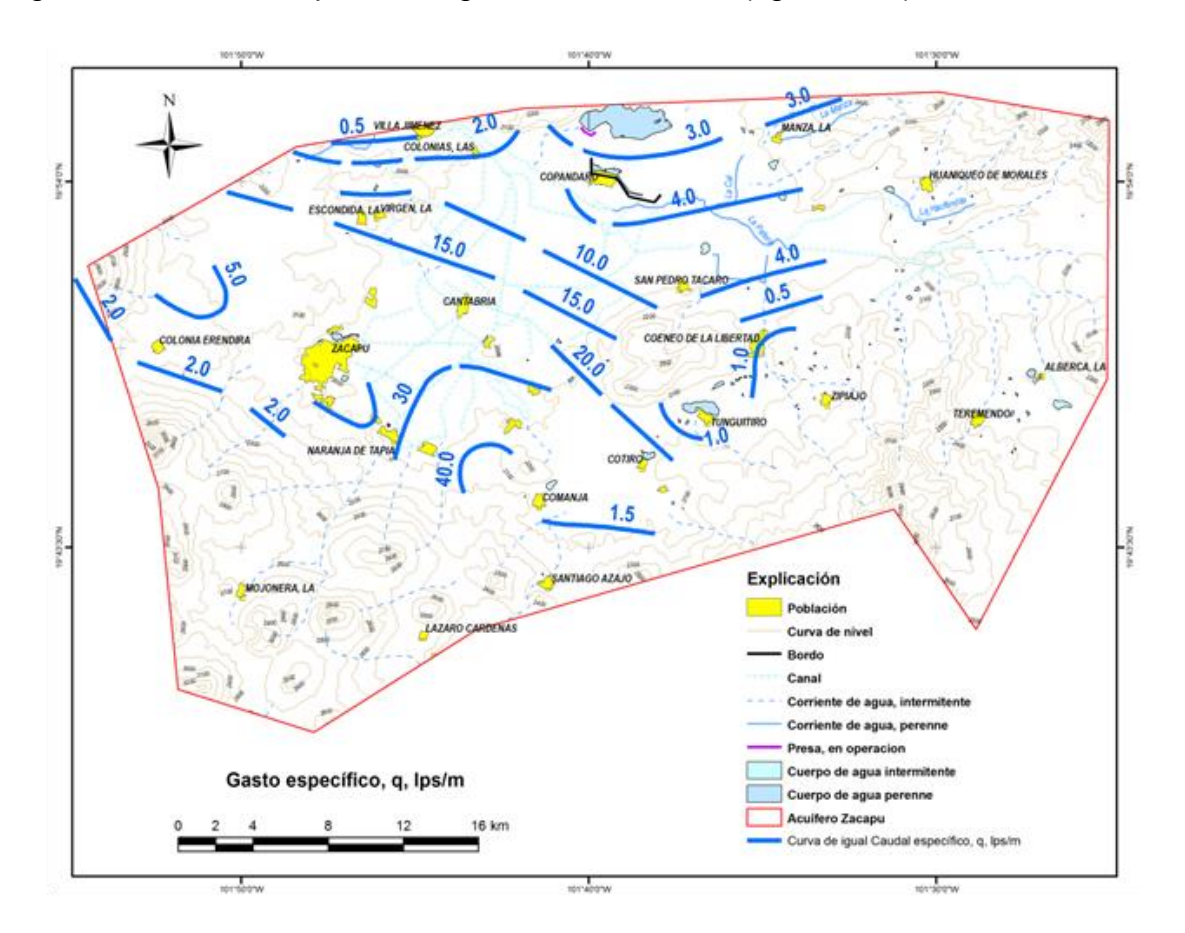

**Figura 7.39** Gasto especifico del acuífero Zacapu. (CONAGUA, 2007a).

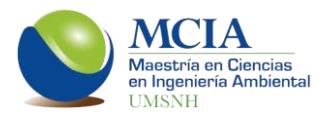

Para el acuífero de Pastor Ortiz–La Piedad el gasto específico en el límite oriental fluctúa entre 1.8 y 6.0 l/s∙m, al norte presenta valores entre 0.5 y 10.0 l/s∙m con valores locales de 25.3 y 58.3 l/s∙m, en la zona central-norte entre 0.5 y 2.5 l/s∙m con 9.3 y 12.4 l/s∙m de máximos puntuales, en el flanco poniente es de 2.0 a 5.0 l/s∙m con un valor extremo de 38.6 l/s∙m. En términos generales el caudal específico varía en el rango de 1.0 a 2.0, con 4.8 l/s∙m de promedio pesado (figura 7.40).

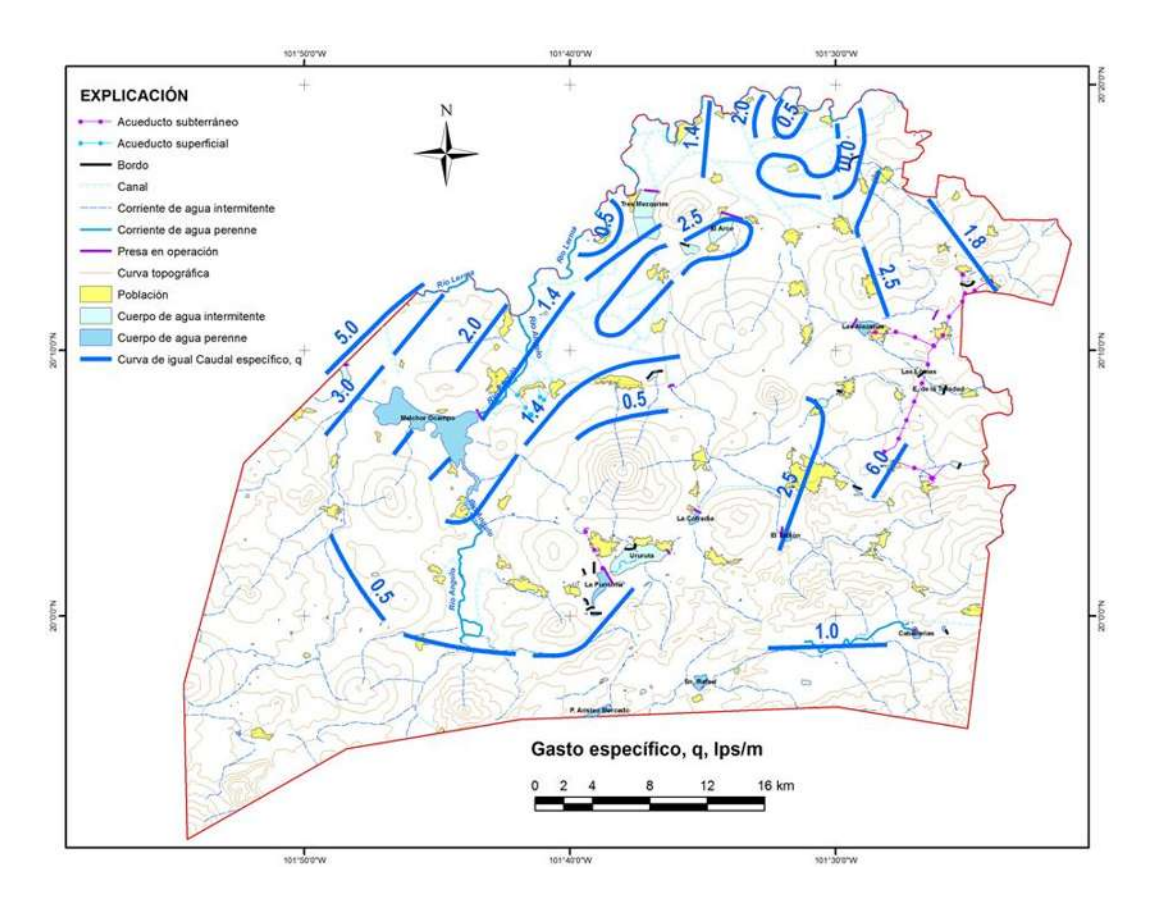

**Figura 7.40** Gasto especifico del acuífero Pastor Ortiz–La Piedad. (CONAGUA, 2007b).

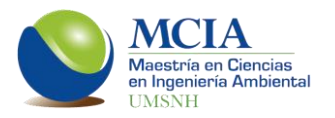

Para el modelado con AQUIVAL se discretizaron ambos acuíferos en celdas de 6000x6000 m. A cada una de estas celdas se debe indicar cuáles son sus características propias geomorfológicas así como las acciones elementales que se ejercen en ellas.

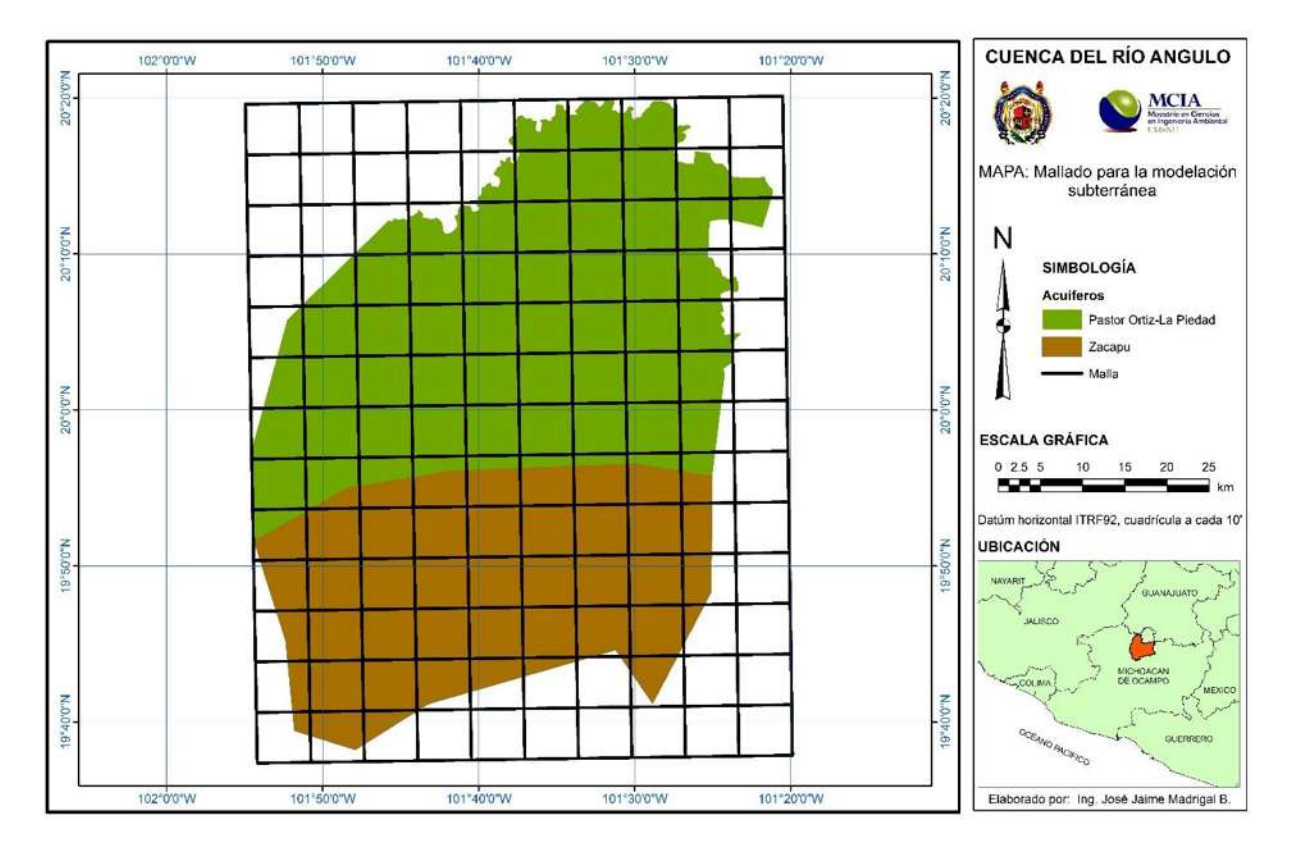

**Figura 7.41** Malla de trabajo con celdas de 6000 x 6000 m.

Una vez realizada la discretización de los acuíferos, se ingresan los datos a cada celda; niveles piezométricos en el año 2007 (figura 7.42), niveles piezométricos en el año 2014 (figura 7.43), transmisividad (figura 7.44) y coeficiente de almacenamiento (figura 7.45).

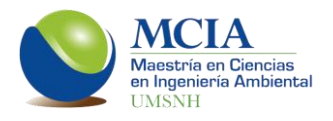

|              | 1      | 2      | з      | 4      | 5      | 6      | 7      | 8      | 9      | 10     |
|--------------|--------|--------|--------|--------|--------|--------|--------|--------|--------|--------|
| $\mathbf{1}$ |        |        |        |        |        | 1637.5 | 1649.9 | 1674   |        |        |
| $\mathbf{2}$ |        |        |        |        | 1647.6 | 1641.7 | 1665.9 | 1716.6 | 1756.2 |        |
| 3            |        |        | 1664.4 | 1654.7 | 1662.6 | 1680.4 | 1720.6 | 1778.1 | 1822.3 | 1860.5 |
| 4            |        | 1635.6 | 1700   | 1700.9 | 1682.6 | 1715.2 | 1808.2 | 1857.3 | 1880.4 |        |
| 5            |        | 1700   | 1697.9 | 1700   | 1785.8 | 1860.9 | 1877.6 | 1935.2 | 1957.3 |        |
| 6            | 1773.1 | 1785.5 | 1749.8 | 1720.4 | 1895.4 | 1951.7 | 2020   | 2059.1 | 2063.3 |        |
| 7            | 1844.1 | 1850.4 | 1822.2 | 1820.9 | 1959.1 | 2001.5 | 2099.2 | 2136.6 | 2118.9 |        |
| 8            | 1902.7 | 1921.7 | 1961.3 | 1980.2 | 1980   | 1978.4 | 2011.7 | 2064.7 | 2092.4 |        |
| 9            | 1981   | 1981   | 1984.8 | 1984.8 | 1987.7 | 1989.8 | 1998.9 | 2026.2 | 2049.7 |        |
| 10           | 1981   | 1981   | 1983.3 | 1983.8 | 2000.2 | 2013.7 | 2028.5 | 2031.4 | 2041.2 |        |
| 11           |        | 2274.5 | 1990.3 | 2031   | 2025.9 | 2031.7 | 2038.7 | 2042.3 |        |        |
| 12           |        | 2519.9 | 2335.9 | 2199.7 | 2130.8 |        |        | 2049.8 |        |        |
| 13           |        | 2601   | 2482.6 |        |        |        |        |        |        |        |

**Figura 7.42** Niveles estáticos en las celdas de modelación en Excel en msnm (2007). (CONAGUA, 2007).

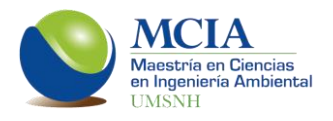

|    | 1      | 2      | з      | 4      | 5      | 6           | 7                        | 8           | 9      | 10   |
|----|--------|--------|--------|--------|--------|-------------|--------------------------|-------------|--------|------|
| 1  |        |        |        |        |        | 1<br>1664.6 | $\overline{2}$<br>1675.5 | з<br>1693.1 |        |      |
|    |        |        |        |        | 4      | 5           | 6                        | 7           | 8.     |      |
| 2  |        |        |        |        | 1666.2 | 1684.9      | 1707.6                   | 1730.8      | 1732.4 |      |
|    |        |        | 9      | 10     | 11     | 12          | 13                       | 14          | 15     | 16   |
| 3  |        |        | 1680.1 | 1678.1 | 1686.3 | 1712.5      | 1752.3                   | 1763.6      | 1724.8 | 1639 |
|    |        | 17     | 18     | 19     | 20     | 21          | 22                       | 23          | 24     |      |
| 4  |        | 1721.4 | 1707.4 | 1702.7 | 1724.1 | 1755.5      | 1766.1                   | 1735        | 1690.7 |      |
|    |        | 25     | 26     | 27     | 28     | 29          | 30                       | 31          | 32     |      |
| 5  |        | 1748.7 | 1741.7 | 1752.3 | 1792.7 | 1781.7      | 1698.8                   | 1680.7      | 1683.1 |      |
| 6  | 33     | 34     | 35     | 36     | 37     | 38          | 39                       | 40          | 41     |      |
|    | 1793   | 1786.6 | 1781.3 | 1813   | 1821.2 | 1706.8      | 1529.5                   | 1482.4      | 1571.6 |      |
| 7  | 42     | 43     | 44     | 45     | 46     | 47          | 48                       | 49          | 50     |      |
|    | 1845.9 | 1845.1 | 1842.5 | 1870.1 | 1851.3 | 1735.9      | 1413.2                   | 1349.4      | 1497.9 |      |
| 8  | 51     | 52     | 53     | 54     | 55     | 56          | 57                       | 58          | 59     |      |
|    | 1890.9 | 1902   | 1924.2 | 1940.2 | 1967   | 1846.1      | 1677.7                   | 1555.2      | 1557.7 |      |
| 9  | 60     | 61     | 62     | 63     | 64.    | 65          | 66                       | 67          | 68     |      |
|    | 2061.6 | 1940.2 | 1962   | 1978.7 | 1990.3 | 1915.9      | 1806                     | 1715.2      | 1652.7 |      |
| 10 | 69     | 70     | 71     | 72     | 73     | 74          | 75                       | 76          |        |      |
|    | 2155   | 2104.1 | 2035.3 | 2005.8 | 2002.3 | 1940.9      | 1855                     | 1731        | 1707.2 |      |
| 11 |        | 78     | 79     | 80     | 81     | 82          | 83                       | 84          |        |      |
|    |        | 2222.9 | 2133.5 | 2080.8 | 2060.1 | 2065.6      | 1976.6                   | 1866.6      |        |      |
| 12 |        | 85     | 86     | 87     | 88     |             |                          | 89          |        |      |
|    |        | 2369.9 | 2280.7 | 2198.4 | 2140   |             |                          | 1964.3      |        |      |
| 13 |        | 90     | 91     |        |        |             |                          |             |        |      |
|    |        | 2414.3 | 2362.8 |        |        |             |                          |             |        |      |

**Figura 7.43** Niveles estáticos en las celdas de modelación en Excel en msnm en el año 2014 en msnm.

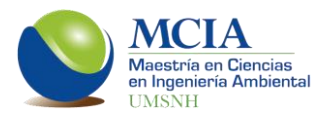

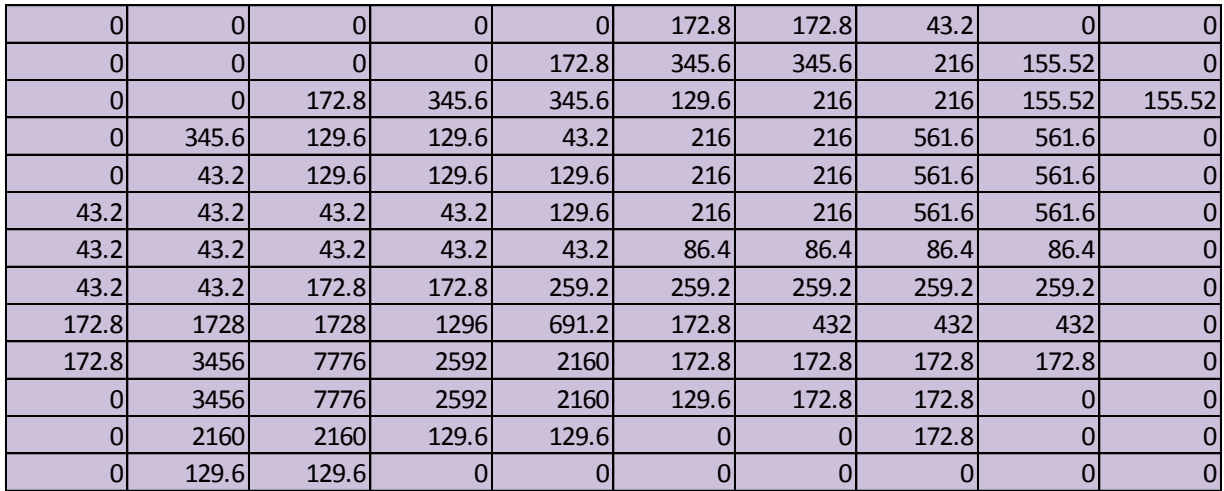

**Figura 7.44** Valores iniciales de transmisividad para cada celda (m/d).

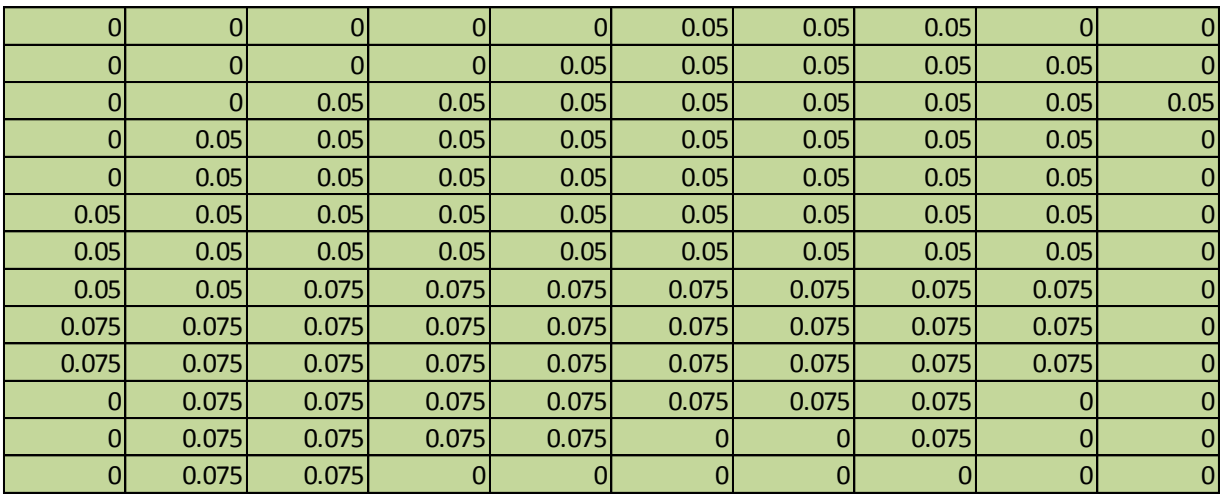

**Figura 7.45** Valores iniciales del coeficiente de almacenamiento para cada celda (adimensional).

Las acciones elementales en el presente estudio son las que a continuación se describen:

Acuífero Zacapu

1. Demanda Urbana (D\_U\_Zacapu)

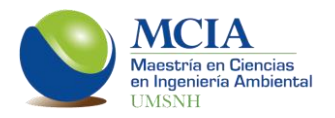

- 2. Pozos concesionados (Bombeos\_ZAC)
- 3. Recarga del módulo de riego Zacapu (MR ZAC)
- 4. Recarga pluvial (Recarga\_ZAC)

Acuífero Pastor Ortiz-La Piedad

- 1. Pozos concesionados (Bombeos\_PO)
- 2. Recarga del módulo de riego Angamacutiro (MR ANG)
- 3. Recarga del módulo de riego Pastor Ortiz (MR PO)
- 4. Recarga pluvial (Recarga\_PO)

En la figura 7.46 se muestran los pesos para cada celda para la recarga por lluvia a ambos acuíferos, en la figura 7.47 se observan los pesos de los bombeos concesionados y en la figura 7.48 se muestran los pesos de las recargas por los tres módulos de riego existentes.

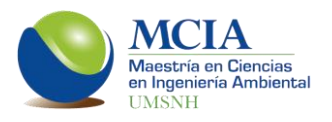

|    | 1       | 2       | 3       | 4       | 5       | 6       | 7              | 8                               | 9       | 10      |
|----|---------|---------|---------|---------|---------|---------|----------------|---------------------------------|---------|---------|
| 1  |         |         |         |         |         | 1       | $\overline{2}$ | $\overline{3}$                  |         |         |
|    |         |         |         |         |         | 0.01923 |                | 0.01923 0.01923                 |         |         |
| 2  |         |         |         |         | 4       | 5.      | 6              | 7                               | 8       |         |
|    |         |         |         |         | 0.01923 | 0.01923 | 0.01923        | 0.01923                         | 0.01923 |         |
| 3  |         |         | 9       | 10      | 11      | 12      | 13             | 14                              | 15      | 16      |
|    |         |         | 0.01923 | 0.01923 | 0.01923 | 0.01923 |                | $0.01923$ 0.01923               | 0.01923 | 0.01923 |
|    |         | 17      | 18      | 19      | 20      | 21      | 22             | 23                              | 24      |         |
| 4  |         | 0.01923 | 0.01923 | 0.01923 | 0.01923 | 0.01923 | 0.01923        | 0.01923                         | 0.01923 |         |
|    |         | 25      | 26      | 27      | 28      | 29      | 30             | 31                              | 32      |         |
| 5  |         | 0.01923 | 0.01923 | 0.01923 |         |         |                | 0.01923 0.01923 0.01923 0.01923 | 0.01923 |         |
|    | 33      | 34      | 35      | 36      | 37      | 38      | 39             | 40                              | 41      |         |
| 6  | 0.01923 | 0.01923 | 0.01923 | 0.01923 | 0.01923 | 0.01923 | 0.01923        | 0.01923                         | 0.01923 |         |
|    | 42      | 43      | 44      | 45      | 46      | 47      | 48             | 49                              | 50      |         |
| 7  | 0.01923 | 0.01923 | 0.01923 | 0.01923 | 0.01923 | 0.01923 |                | $0.01923$ 0.01923               | 0.01923 |         |
|    | 51      | 52      | 53      | 54      | 55      | 56      | 57             | 58                              | 59      |         |
| 8  | 0.01923 | 0.01923 | 0.02564 | 0.02564 | 0.02564 | 0.02564 |                | $0.02564$ 0.02564               | 0.02564 |         |
|    | 60      | 61      | 62      | 63      | 64      | 65      | 66             | 67                              | 68      |         |
| 9  | 0.02564 | 0.02564 | 0.02564 | 0.02564 | 0.02564 | 0.02564 |                | $0.02564$ 0.02564               | 0.02564 |         |
|    | 69      | 70      | 71      | 72      | 73      | 74      | 75             | 76                              | 77      |         |
| 10 | 0.02564 | 0.02564 | 0.02564 | 0.02564 | 0.02564 |         |                | 0.02564 0.02564 0.02564 0.02564 |         |         |
| 11 |         | 78      | 79      | 80      | 81      | 82      | 83             | 84                              |         |         |
|    |         | 0.02564 | 0.02564 | 0.02564 | 0.02564 | 0.02564 | 0.02564        | 0.02564                         |         |         |
| 12 |         | 85      | 86      | 87      | 88      |         |                | 89                              |         |         |
|    |         | 0.02564 | 0.02564 | 0.02564 | 0.02564 |         |                | 0.02564                         |         |         |
| 13 |         | 90      | 91      |         |         |         |                |                                 |         |         |
|    |         | 0.02564 | 0.02564 |         |         |         |                |                                 |         |         |

**Figura 7.46** Distribución de los pesos de la recarga por lluvia en ambos acuíferos.

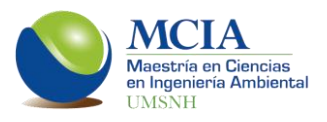

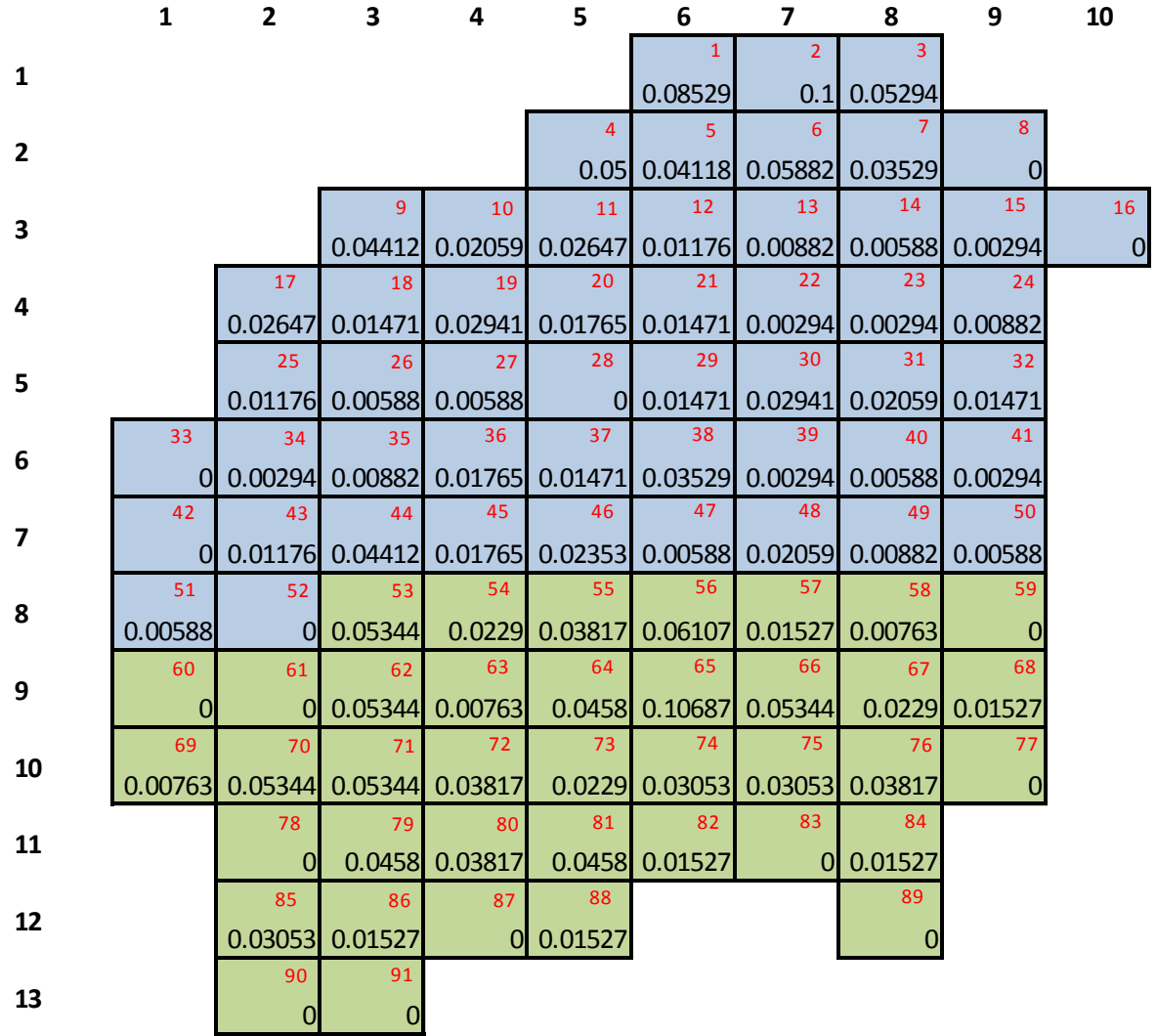

**Figura 7.47** Distribución de los pesos de los bombeos concesionados en ambos acuíferos.

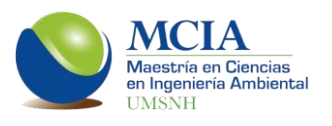

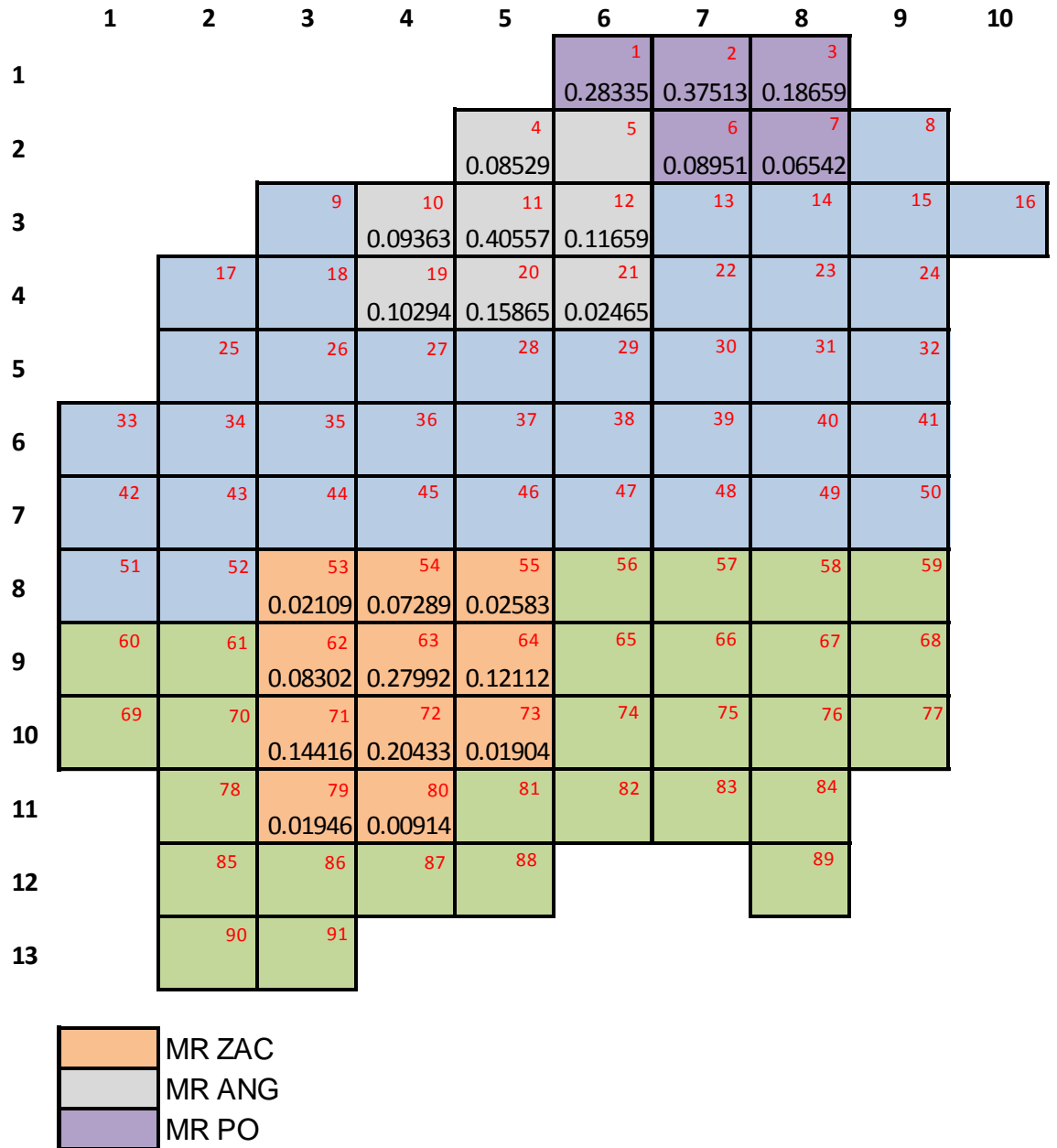

**Figura 7.48** Distribución de los pesos de las recargas por los módulos de riego Zacapu, Angamacutiro y Pastor Ortiz.

Posteriormente se realiza la configuración del mallado, indicando el tipo de celda y numerando las celdas activas, esta configuración se muestra en la figura 7.49.
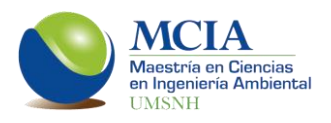

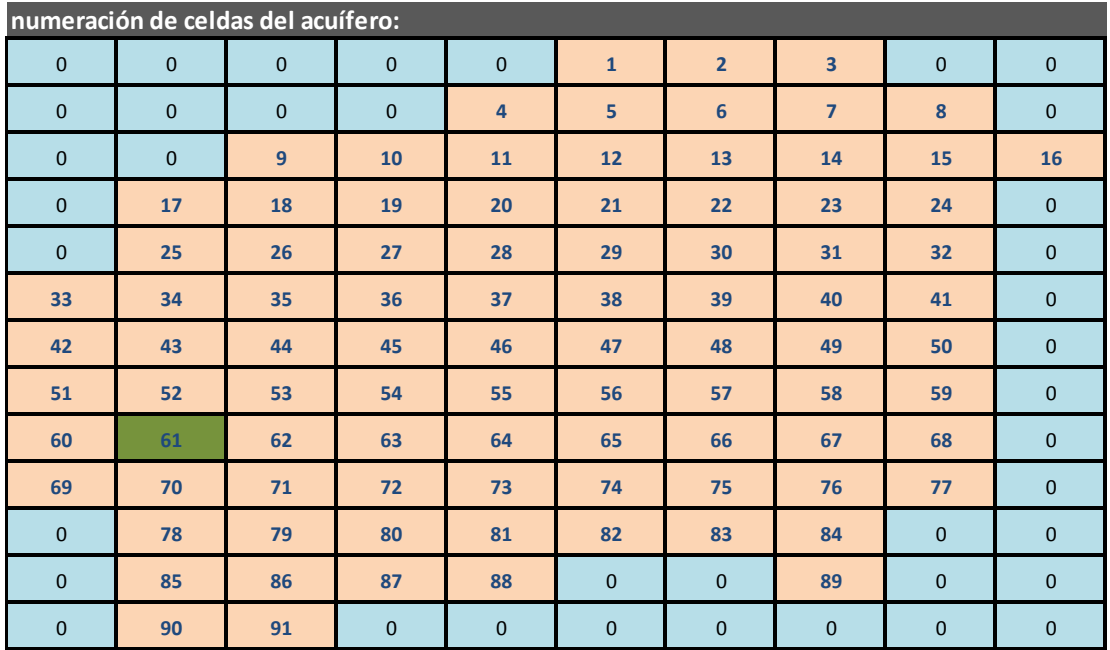

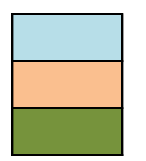

 Celdas inactivas Celdas normales

Celda tipo manantial

**Figura 7.49** Configuración de las celdas.

Para este trabajo se consideraron tres celdas como parámetros de control, las cuales están distribuidas en tres zonas, la primera de ellas en la parte norte del acuífero Pastor Ortiz-La Piedad, la segunda en la parte sur del mismo acuífero y finalmente la tercera zona en la porción sur del acuífero Zacapu (figura 7.50).

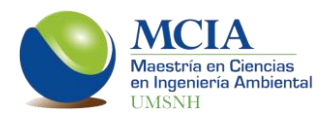

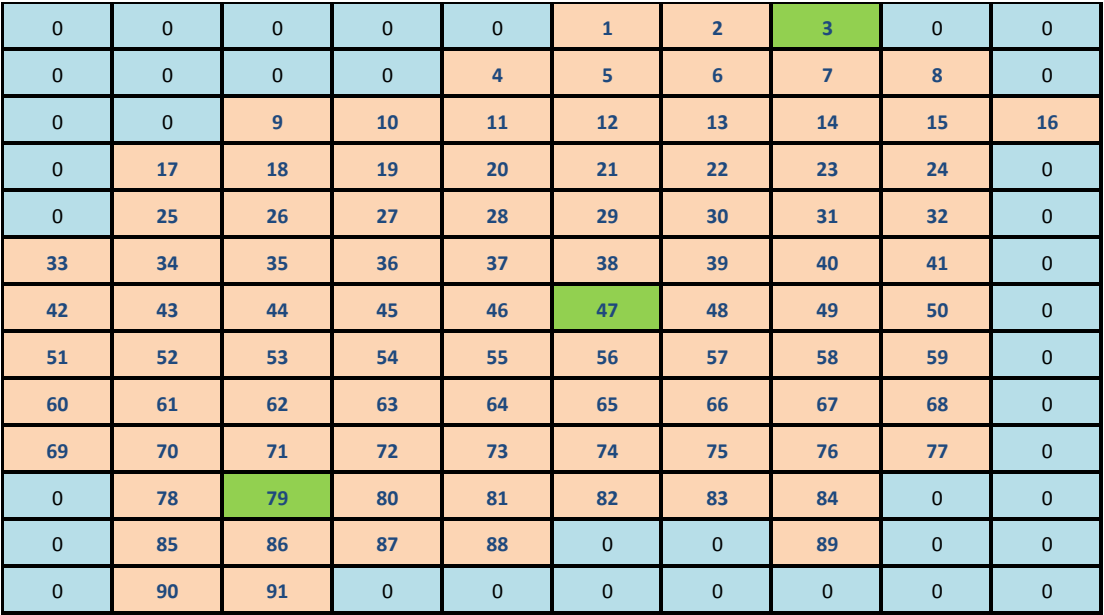

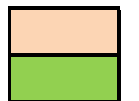

Celdas que conforman los acuíferos

Parámertros de control (celdas de calibración)

**Figura 7.50** Celdas utilizadas como parámetros de control en la calibración del modelo.

Una vez ingresados los datos de los parámetros hidrodinámicos y de las acciones elementales al modelo, se realiza la calibración de éste.

Los resultados de la calibración del modelo subterráneo en AQUIVAL se muestran en la tabla 7.14 y en la figura 7.51, en donde se muestran los cambios en los niveles piezométricos para las tres celdas de calibración

**Tabla 7.14** Niveles piezométricos de las celdas calibradas.

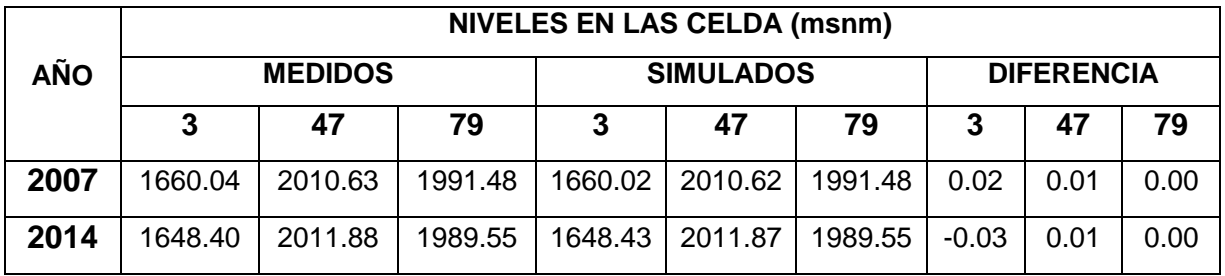

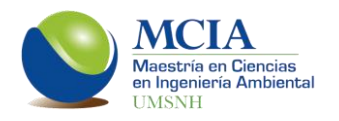

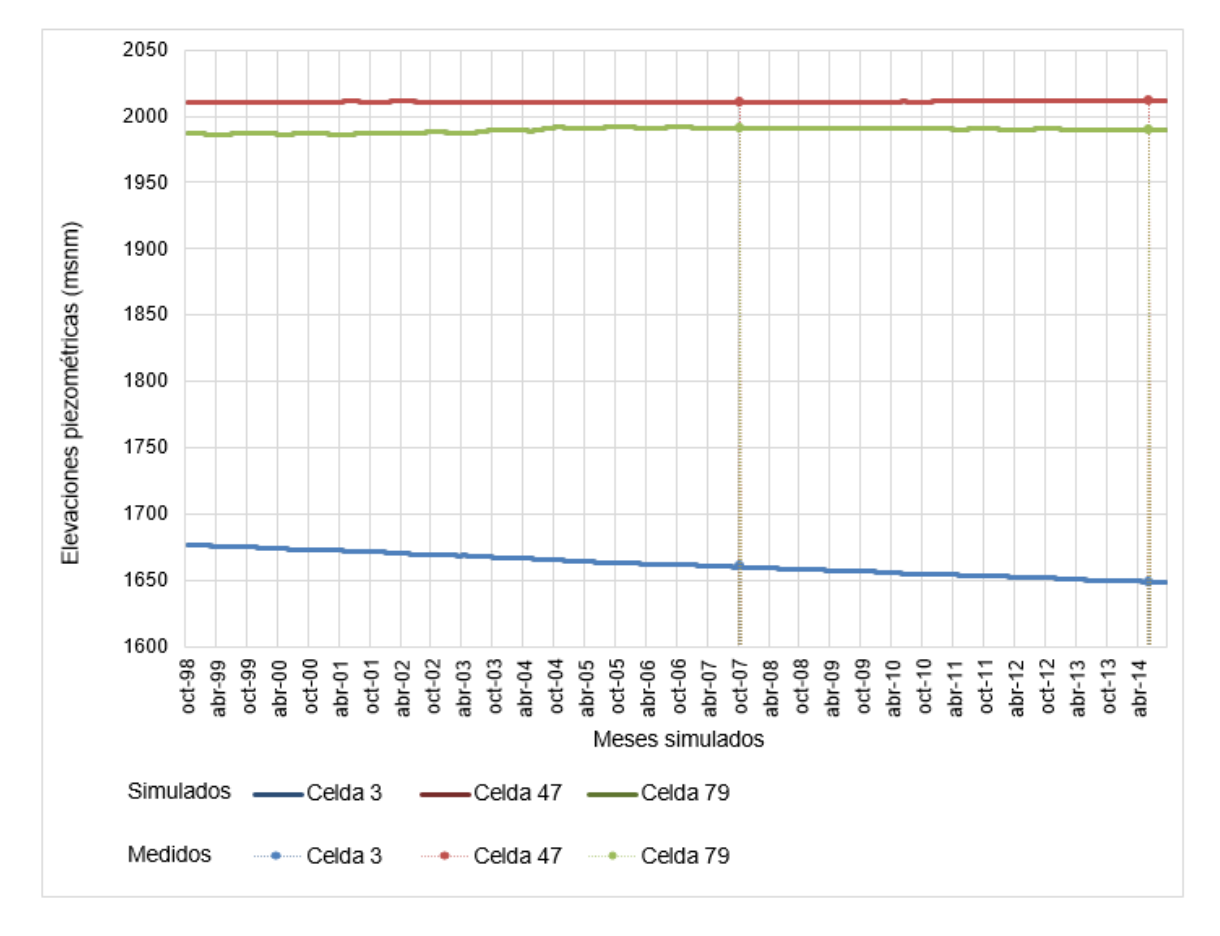

**Figura 7.51** Cambio en los niveles piezométricos en las celdas de calibración.

Como se puede apreciar en la tabla 7.14 y en la gráfica 7.51, las diferencias en metros de los niveles piezométricos medidos y simulados para los años 2007 y 2014 son prácticamente nulas, por tanto se considera calibrado el modelo.

De esta manera, los datos del modelo subterráneo se pueden utilizar en la modelación conjunta en la herramienta SIMGES.

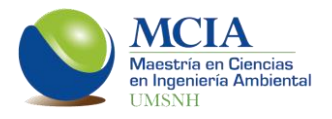

### **7.4 Modelación conjunta**

Para el caso particular del sistema de recursos hídricos de la cuenca del río Angulo, se tienen las siguientes propiedades:

- Dos acuíferos (Zacapu y Pastor Ortiz-La Piedad)
- Demanda urbana
- Demanda industrial
- Módulos de riego (Zacapu, Angamacutiro y Pastor Ortiz)
- Central hidroeléctrica Botello
- Presa Melchor Ocampo
- Presa derivadora Botello
- Presa Aristeo Mercado
- Bombeos concesionados (Zacapu y Pastor Ortiz-La Piedad)
- Recargas por lluvia en los acuíferos
- Aportaciones intermedias (a lo largo del río Angulo)
- Demanda comprometida aguas abajo.

La topología de la modelación en donde se visualizan todas las características del sistema se muestran en la figura 7.52.

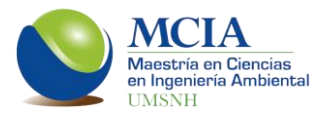

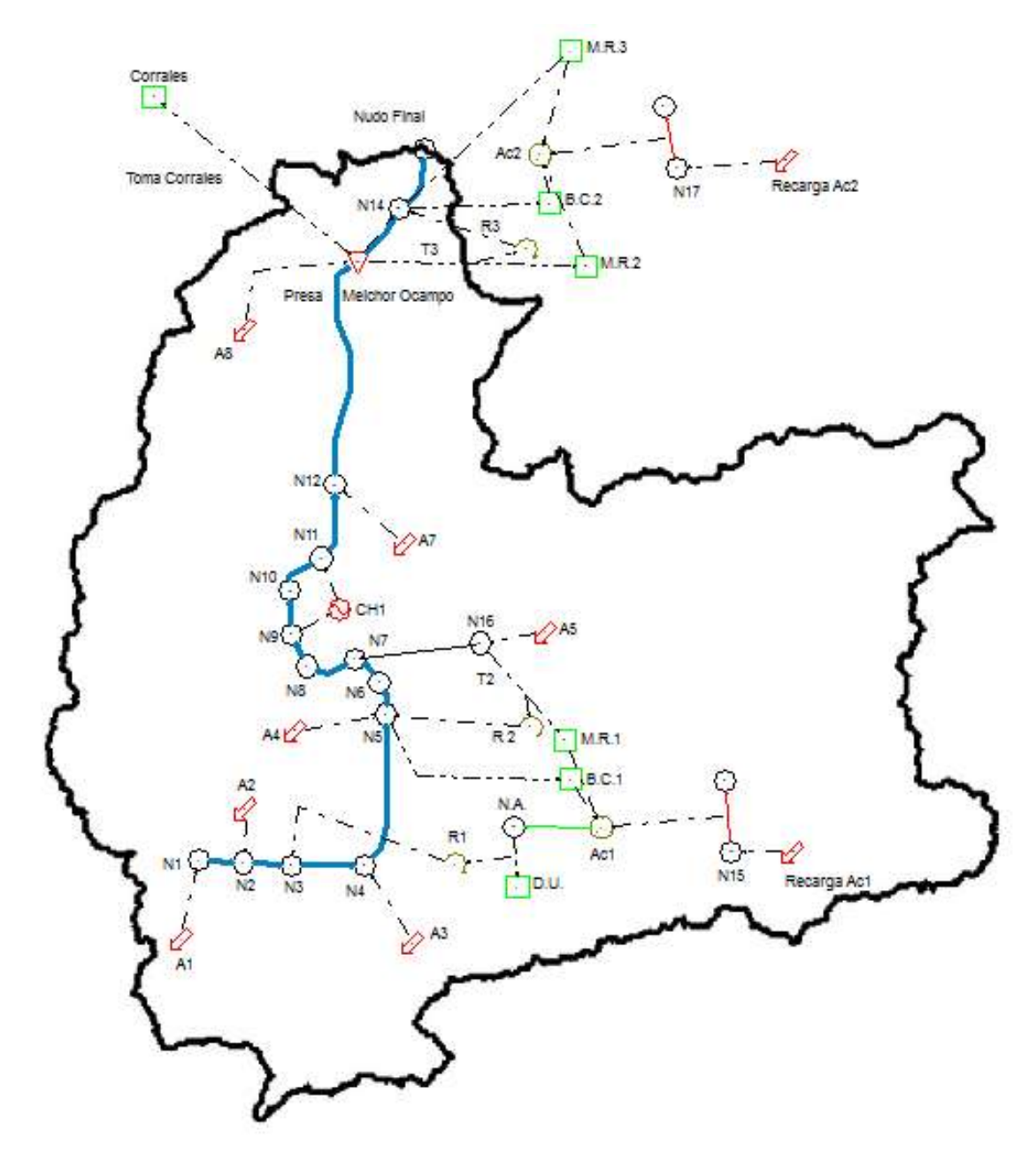

**Figura 7.52** Topología de simulación conjunta en SIMGES.

La calibración del modelo conjunto se realizó en dos puntos de la cuenca, el primero la estación hidrométrica 12014 y el segundo la presa Melchor Ocampo.

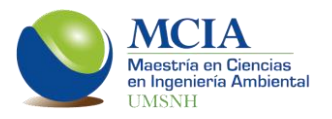

En la figura 7.53 se muestra el resultado de la calibración en la estación hidrométrica, donde se contrastan los resultados de la modelación con los datos aforados en la estación 12014 restituidos a régimen natural. En las figuras 7.54 y 7.55 se muestran los resultados de la calibración en la presa Melchor Ocampo

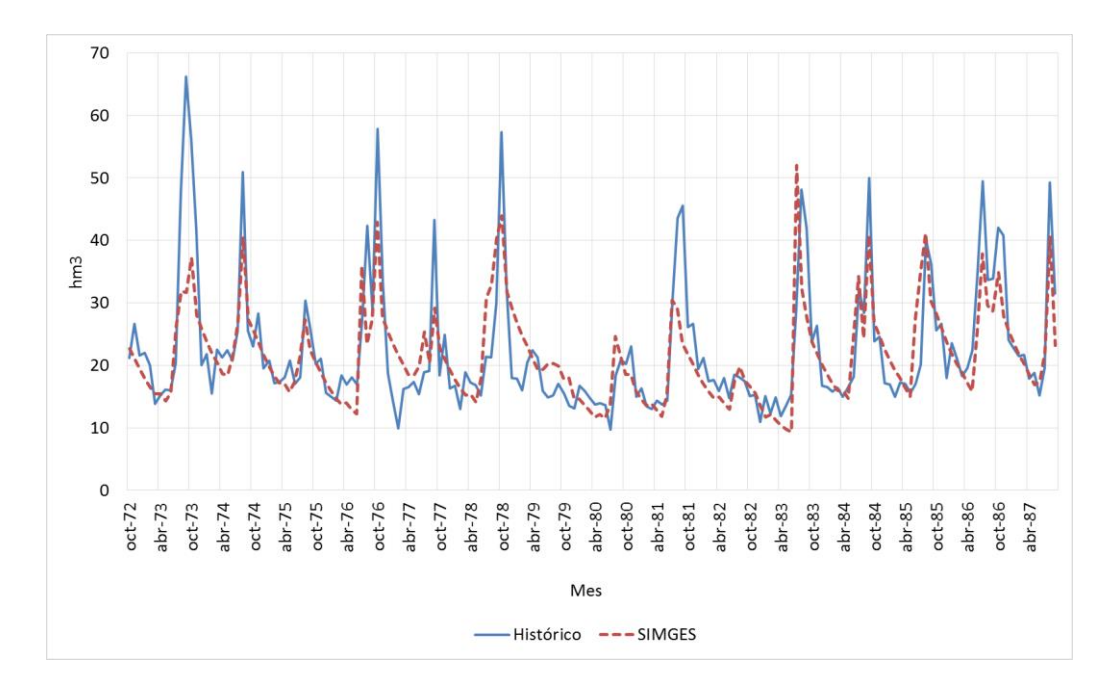

**Figura 7.53** Calibración mensual del sistema de recursos hídricos en la estación hidrométrica 12014.

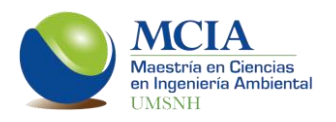

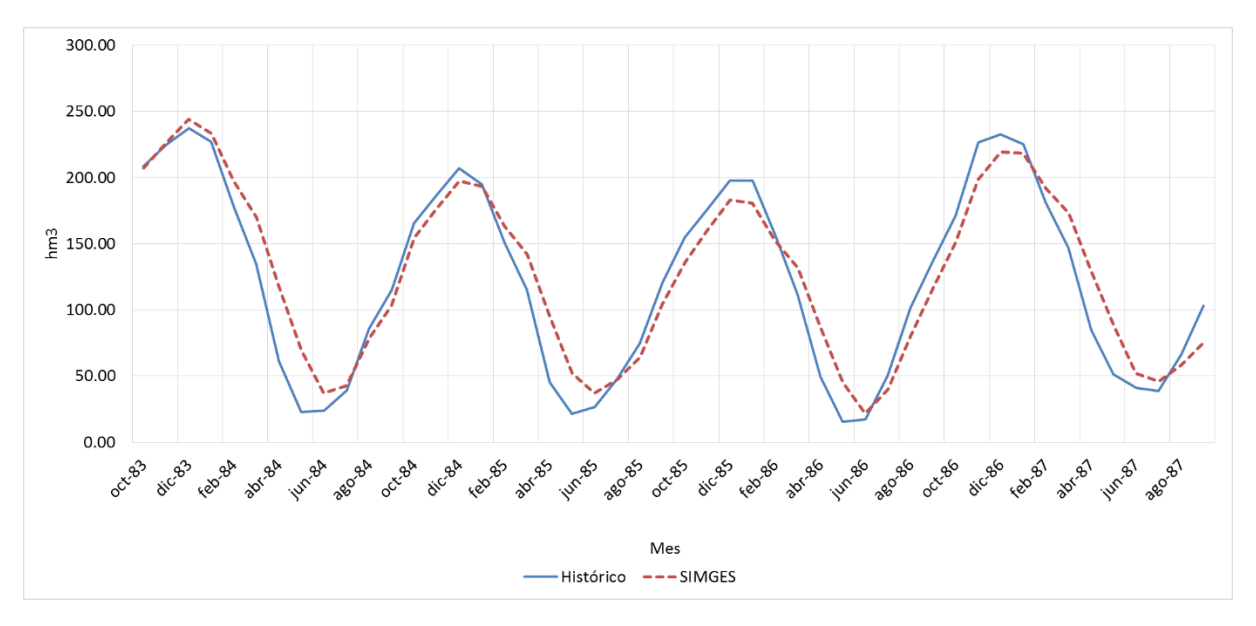

**Figura 7.54** Calibración mensual del sistema de recursos hídricos en la presa Melchor Ocampo.

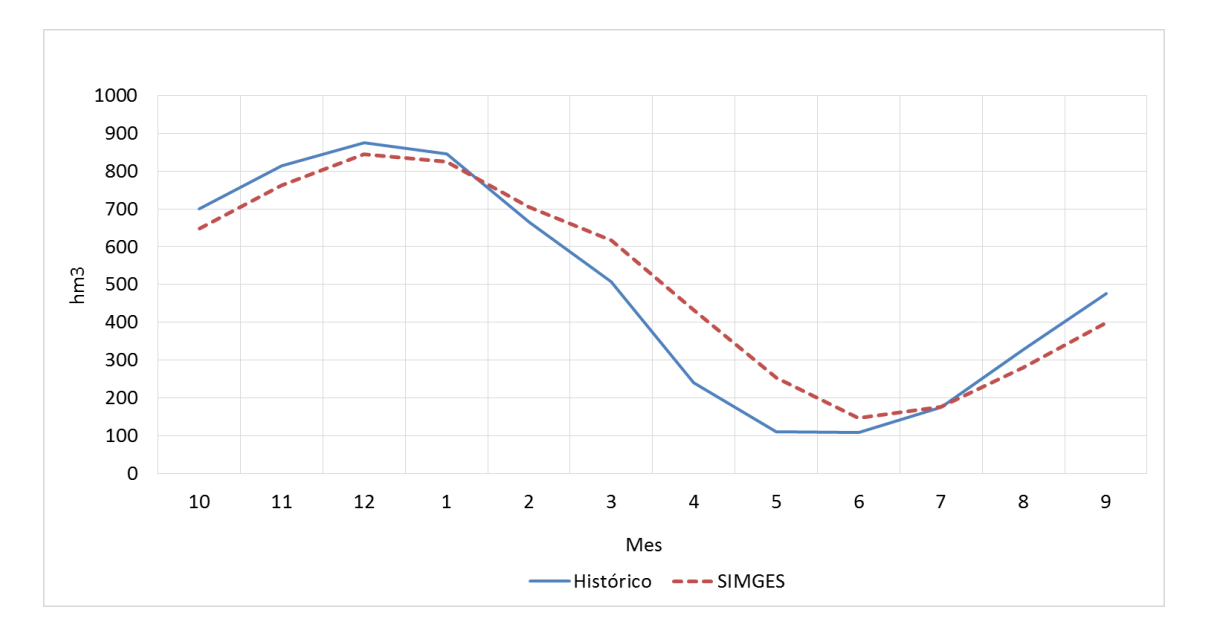

**Figura 7.55** Calibración anual del sistema de recursos hídricos en la presa Melchor Ocampo.

Los indicadores de ajuste de ambas calibraciones se muestran en la tabla 7.15.

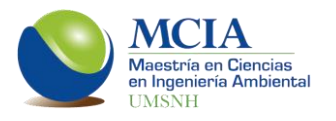

**Tabla 7.15** Indicadores de ajuste de las calibraciones del sistema de recursos hídricos del río Angulo.

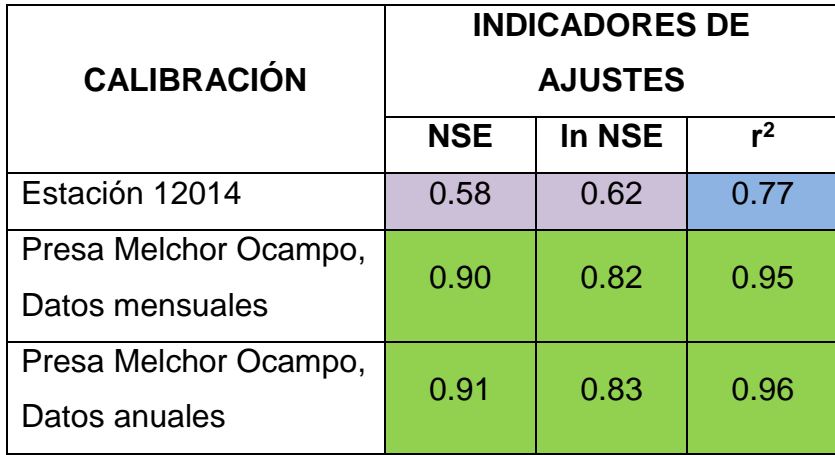

Como puede apreciarse en la tabla 7.15, los índices de ajuste varían desde aceptables hasta muy buenos por lo que la calibración del sistema de recursos hídricos del río Angulo se acepta.

Una vez que el sistema se encuentra calibrado, se pueden proponer y analizar diversas reglas de operación. Para el análisis de las demandas se utilizan los siguientes criterios:

- Garantía Mensual.- Identifica el número de meses en los que se reproduce un fallo en el sistema, considerando como fallo un déficit mayor al 70% de la demanda mensual.
- Garantías Volumétricas.- Es el cociente entre el déficit acumulado y la demanda total a satisfacer en el periodo analizado.
- UTAH-DWR.- Utilizado para el análisis de las garantías de las demandas agrícolas. Considera que se presenta un fallo en el sistema cuando el déficit en un año supera el 50% de la demanda anual, cuando el déficit de dos años consecutivos supera el 75% de la demanda anual y cuando el déficit de diez años consecutivos excede el 100% de la demanda anual.

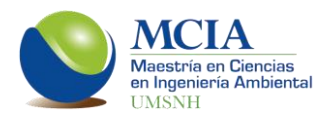

 Garantía Anual.- Representa el porcentaje de garantía año con año donde se entrega la totalidad del agua demandada, considerándose déficit al presentarse una garantía menor al 30% de la demanda anual.

Para este trabajo se propusieron reglas de operación enfocadas a incrementar los niveles piezométricos del acuífero de Pastor Ortiz así como mejorar las condiciones actuales de los manantiales de la Zarcita, cuidando en todo momento cumplir con las distintas demandas existentes en la cuenca.

En los últimos años, los manantiales de la Zarcita ubicados en el poniente de la cabecera municipal de Zacapu, han presentado descenso en sus niveles piezométricos, provocando una evidente disminución en los afloramientos de los manantiales.

Con la finalidad de encontrar una solución a esta problemática, en noviembre de 2015, las autoridades municipales establecieron un Plan Rector que consta de 21 puntos, entre los cuales destacan los siguientes:

- Cambiar la red de agua potable del centro de Zacapu, la cual tiene aproximadamente 60 años de antigüedad y presenta fugas que se calculan en 50 litros por segundo.
- Proponer a CONAFOR un programa especial de reforestación y conservación forestal en Zacapu. Encamino a la preservación y forestación de las principales zonas de recarga de los manantiales de Zacapu.
- Elaboración de proyectos ejecutivos y su implementación, para habilitar de otra fuente de abastecimiento de agua potable no cercana a la zarcita. Sustituyendo al 100% el suministro de agua potable que brinda la casa de bomba, por otra fuente que no comparta el manto acuífero con la zarcita.
- Promover el decreto como área natural protegida de la zona de recarga. Proteger la zona de recarga más cerca a la zarcita es fundamental para que se siga infiltrando el agua pluvial que escurre subterráneamente hacia los manantiales de la misma.

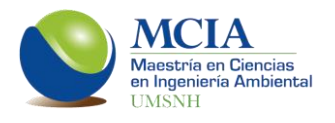

 Implementación de zanjas trinchera. Estos trabajos consisten en realizar zanjas en terrenos boscosos degradados, con el fin de facilitar la infiltración de agua pluvial en las zonas de recarga forestales.

Con base en estos puntos se establecieron las reglas de operación A, B y C, mismas que se describen a continuación.

### **7.4.1 Regla de operación A, con infiltración inducida de 7.15 hm<sup>3</sup> anuales a los manantiales de la Zarcita.**

En la zona de los manantiales de la Zarcita se tiene una aportación superficial promedio de 28.60 hm<sup>3</sup> anuales. La primera regla de operación propuesta fue destinar el 25% de esta aportación para infiltrarla en la zona de los manantiales a través de las zanjas que se pretenden construir. Al realizar la simulación de esta propuesta se obtuvieron los siguientes resultados de las garantías de la demanda de Corrales.

**Tabla 7.16** Resumen de las garantías para el volumen comprometido aguas abajo de la presa Melchor Ocampo para la simulación histórica y de la regla de operación A.

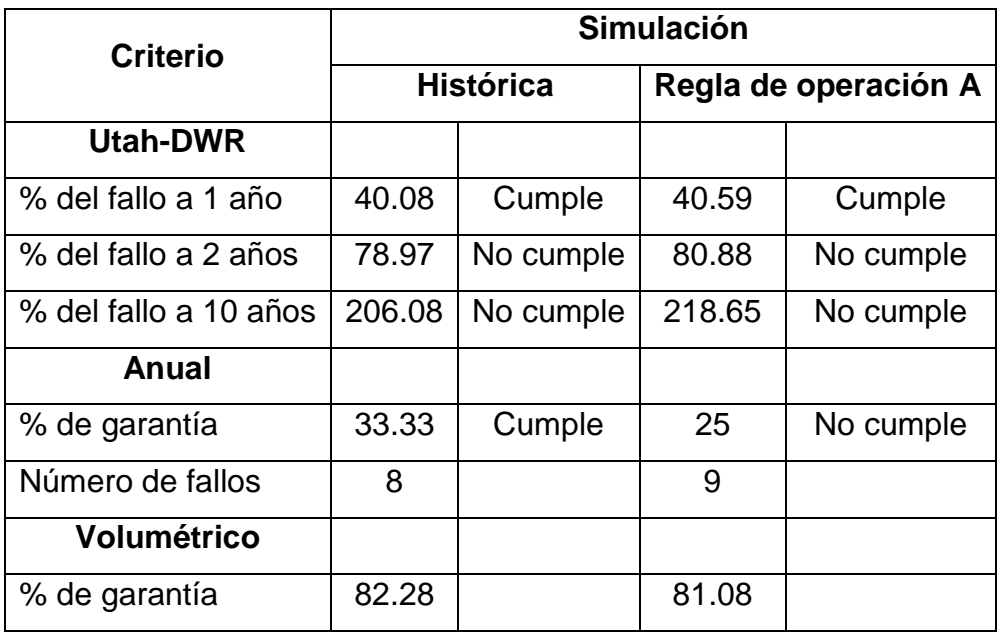

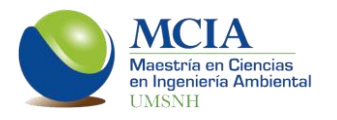

Como puede apreciarse en la tabla 7.16, las fluctuaciones en las garantías de la demanda de Corrales no presentan variación significativa del escenario estudiado con respecto a la simulación histórica. En cuanto al resto de las demandas de la cuenca, no se tienen fallos.

La recuperación en el nivel piezométrico de la zona de los manantiales se muestra en la figura 7.56, donde se puede apreciar que al infiltrar los 7.15 hm<sup>3</sup> anuales. el nivel piezométrico se incrementa en 30.68 m en el periodo de modelación; sin embargo, este volumen no puede destinarse todos los años, ya que cuando se presenta un menor escurrimiento se generan fallos en el volumen de infiltración. Al no poder entregar los  $7.15 \text{ hm}^3$  anuales de manera constante, se plantea un escenario con una menor recarga, esperando que ésta se pueda entregar al acuífero año con año.

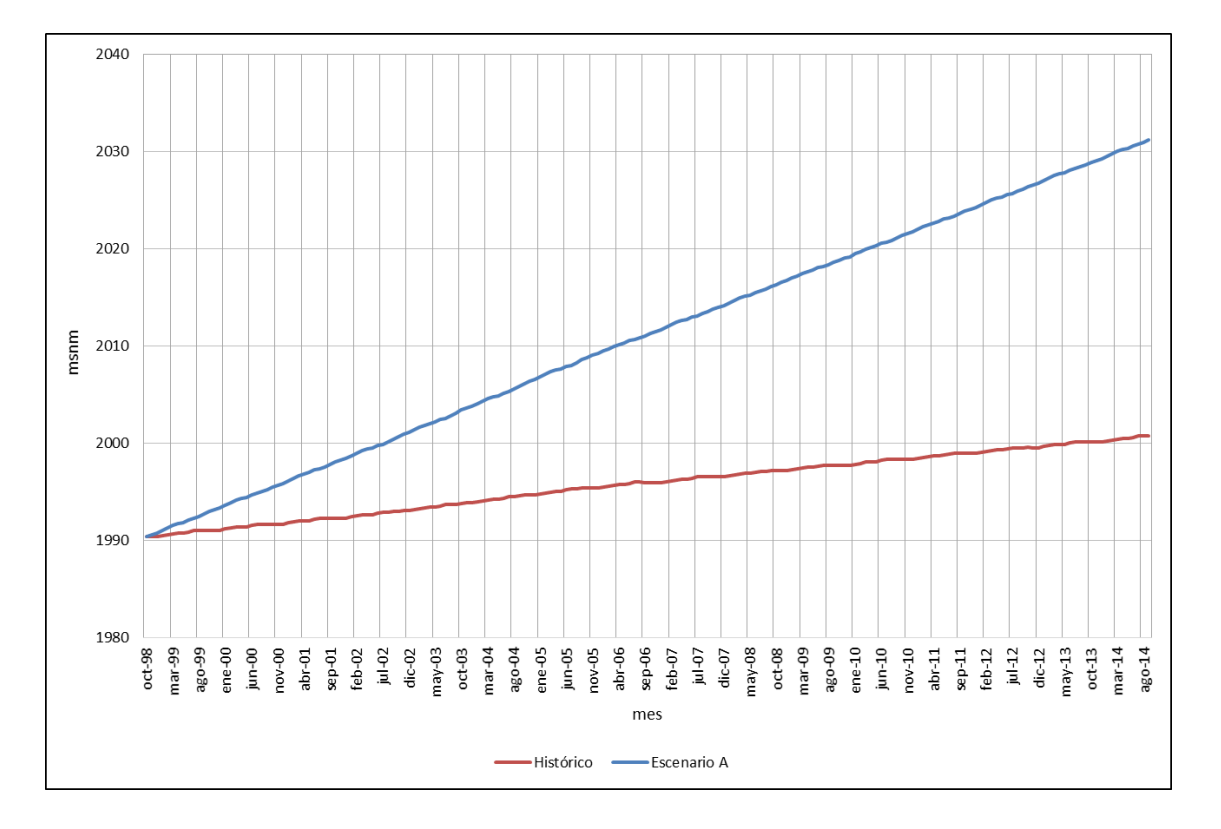

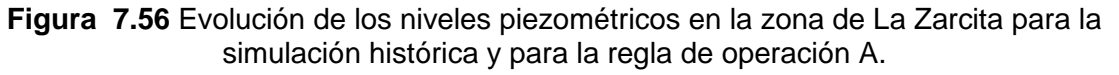

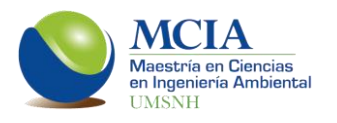

### **7.4.2 Regla de operación B, con infiltración inducida de 2.25 hm<sup>3</sup> anuales a los manantiales de la Zarcita.**

La segunda regla de operación es semejante a la regla de operación A, la única variante es la disminución en el volumen destinado a la infiltración inducida en La Zarcita, el cual es de 2.25 hm<sup>3</sup> anuales.

Con esta alternativa se eliminan los fallos en los volúmenes de infiltración, teniendo una mejora en el nivel piezométrico de 10.06 m en 16 años (figura 7.57).

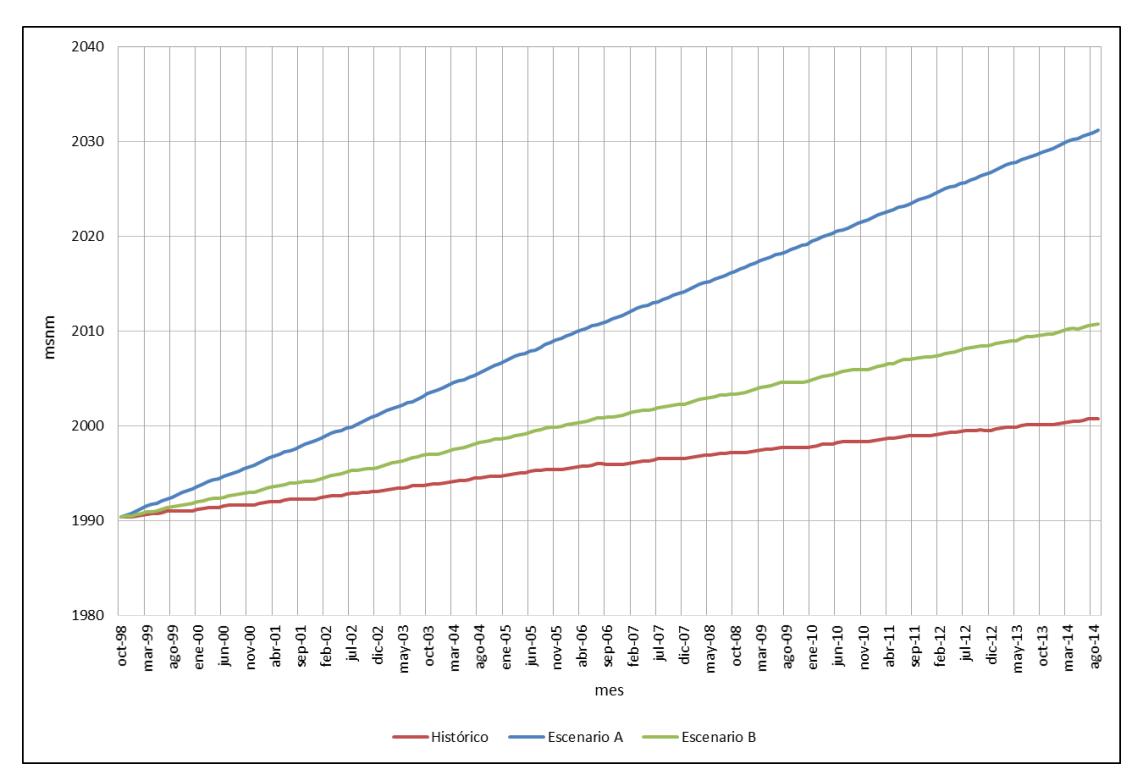

**Figura 7.57** Evolución de los niveles piezométricos en la zona de La Zarcita para la simulación histórica, para la regla de operación A y para la regla de operación B.

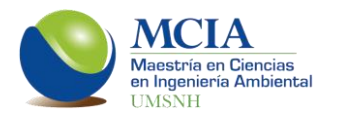

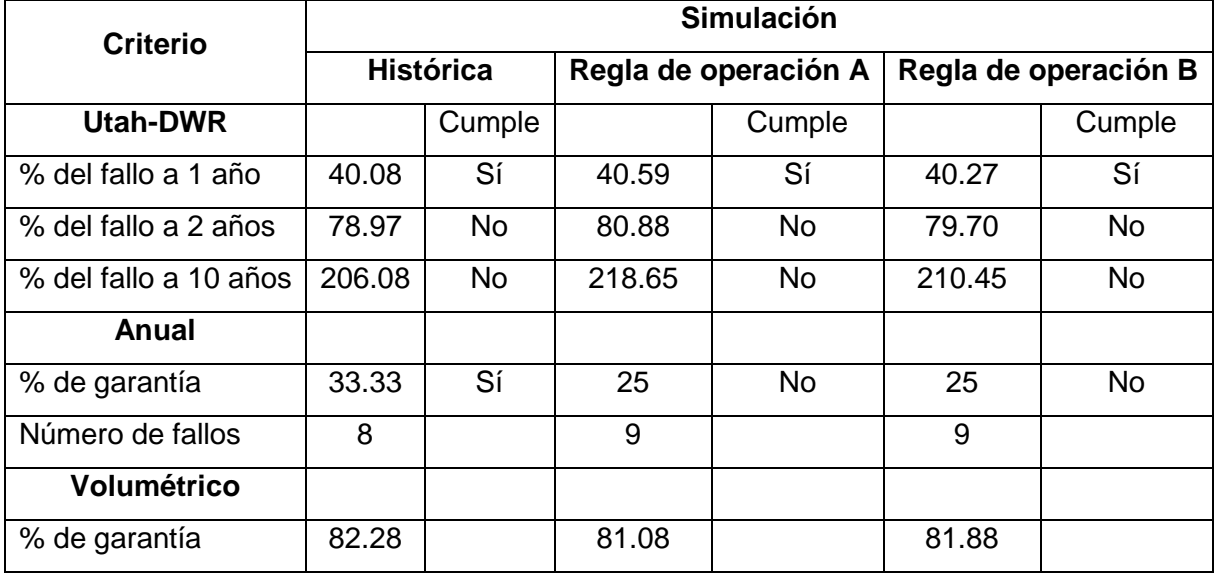

**Tabla 7.17** Resumen de las garantías para el volumen comprometido aguas abajo de la presa Melchor Ocampo para la simulación histórica así como para las reglas de operación A y B.

## **7.4.3 Regla de operación C. Disminución de la extracción del acuífero Zacapu para demanda urbana.**

Dentro del Plan Rector para la recuperación de la Zarcita, se propone mejorar la red de distribución de agua potable de la ciudad Zacapu, ya que se estima que las pérdidas son del orden de 50 l/s.

En la tercera regla de operación propuesta se reduce la extracción del acuífero Zacapu que está destinada para la demanda urbana. El volumen de extracción se disminuye en 50 l/s; es decir, 0.13 hm<sup>3</sup> al mes.

Con la simulación de esta regla de operación no se logra mejorar los niveles del acuífero dado que el volumen de extracción varía solo un 3% de la extracción anual del acuífero Zacapu.

Con base en los resultados obtenidos en las reglas de operación A, B y C, se determina que el construir zanjas de infiltración y realizar trabajos de reforestación y conservación en la zona de recarga de La Zarcita, además de proteger esta zona

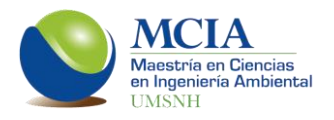

mediante un decreto que la establezca como área natural protegida, son medidas adecuadas ya que permiten que el nivel en la zona estudiada se incremente a una tasa de 62 centímetros por año si se logra infiltrar un volumen de 2.25 hm<sup>3</sup> anuales. Al tomar esta medida no se compromete el recurso superficial para las demandas que existen en la cuenca y aguas abajo de la presa Melchor Ocampo.

Por otro lado, el mejorar la red de distribución de agua potable o cambiarla de sitio no representa un incremento en los niveles piezométricos de la zona, por lo que esta medida no es indispensable para la mejora de La Zarcita aunque si es necesaria para tener un mejor aprovechamiento del recurso.

## **7.4.4 Regla de operación D. Demanda superficial para el módulo de riego Angamacutiro.**

El módulo de riego Angamacutiro pertenece al distrito de riego 087 (Rosario-Mezquite) y se encuentra ubicado aguas abajo de la Presa Melchor Ocampo. El suministro a esta demanda es principalmente del embalse antes mencionado; sin embargo, también existen pozos de extracción para complementar el suministro.

El módulo Angamacutiro se ubica sobre el acuífero Pastor Ortiz-La Piedad, el cual presenta una veda tipo I, por lo que se considera como un acuífero sobreexplotado (CONAGUA, 2007b).

Esta regla de operación consiste en que la demanda del módulo Angamacutiro se suministre en su totalidad de la presa Melchor Ocampo, con la finalidad de mejorar la condición del acuífero al disminuir el volumen de extracción, es importante recalcar que en la modelación se deben considerar todas las demandas a las cuales abastece dicha presa para evitar los fallos en el sistema.

Con base en el "ACUERDO por el que se da a conocer el estudio técnico de los recursos hídricos del área geográfica Lerma-Chapala", la cuenca del río Angulo

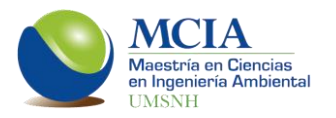

presenta un escurrimiento medio anual de 284 hm<sup>3</sup> (Diario Oficial de la Federación, 2006), el balance hídrico se muestra en la tabla 7.18.

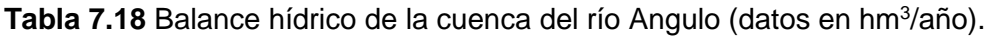

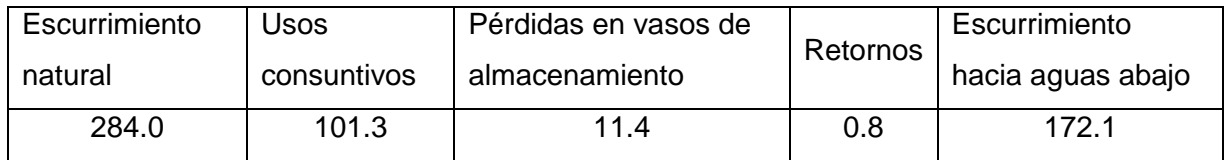

La presa Melchor Ocampo tiene un volumen comprometido aguas abajo de 184.4 hm<sup>3</sup> al año, al tener sólo 172.1 hm<sup>3</sup> disponibles se tiene un déficit en la cuenca.

Los estudios para la obtención del escurrimiento medio anual en la cuenca del río Angulo se obtuvo mediante la aplicación de la NOM-011-CONAGUA-2015, "Conservación del recurso agua-Que establece las especificaciones y el método para determinar la disponibilidad media anual de las aguas nacionales".

Una vez establecidos los datos de los usos consuntivos en la cuenca así como el volumen comprometido aguas abajo de la presa Melchor Ocampo, se realiza la simulación de la regla de operación. Los resultados de las garantías del volumen comprometido aguas abajo se muestran en la tabla 7.19.

**Tabla 7.19** Resumen de las garantías para el volumen comprometido aguas abajo de la presa Melchor Ocampo para la simulación histórica y de la regla de operación D.

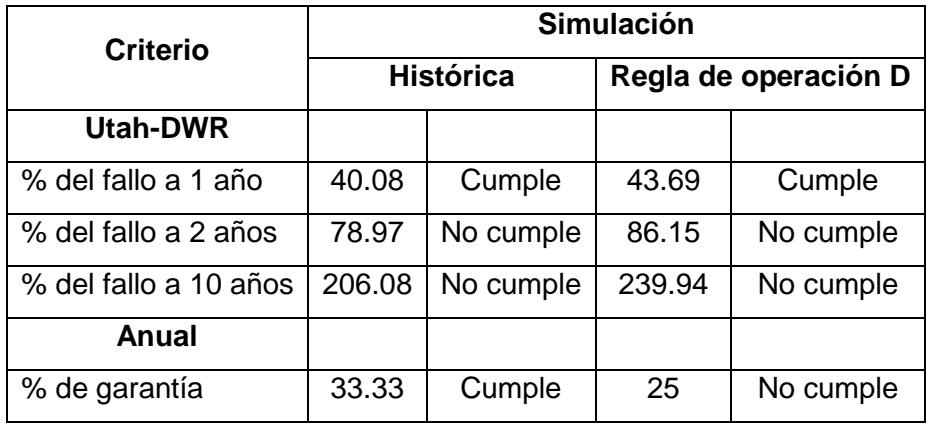

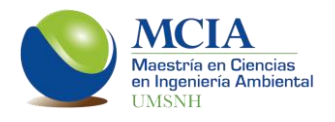

#### Continuación de tabla 7.19

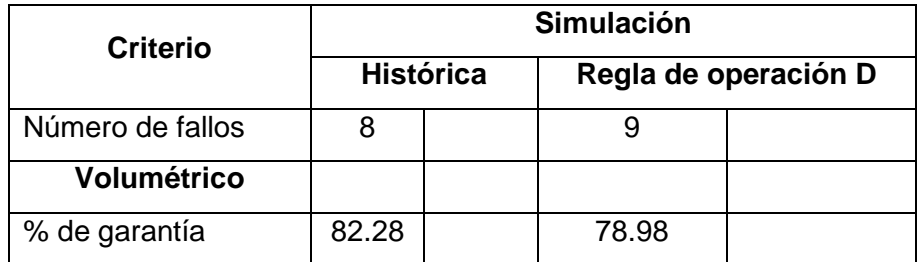

Los altos porcentajes de fallo en el criterio de Utah-DWR así como los bajos porcentajes de garantía en los criterios anual y volumétrico, responden a que el volumen que la presa suelta hacia la demanda comprometida aguas abajo (Corrales) es mayor al volumen comprometido de 184.4 hm<sup>3</sup> al año. Sin embargo, los datos de dicha demanda se obtuvieron directamente de la estación hidrométrica Corrales, la cual mide el agua que transita de la presa Melchor Ocampo hacia el Distrito de Riego 087. Por esta razón se analizó una regla de operación en la cual solo se entrega a la demanda Corrales el volumen comprometido de 184.4 hm<sup>3</sup>.

En la figura 7.58 se muestra la evolución de los niveles piezométricos en la celda 3 del acuífero Pastor Ortiz-La Piedad, tanto para la simulación histórica como para la regla de operación D.

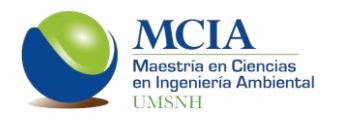

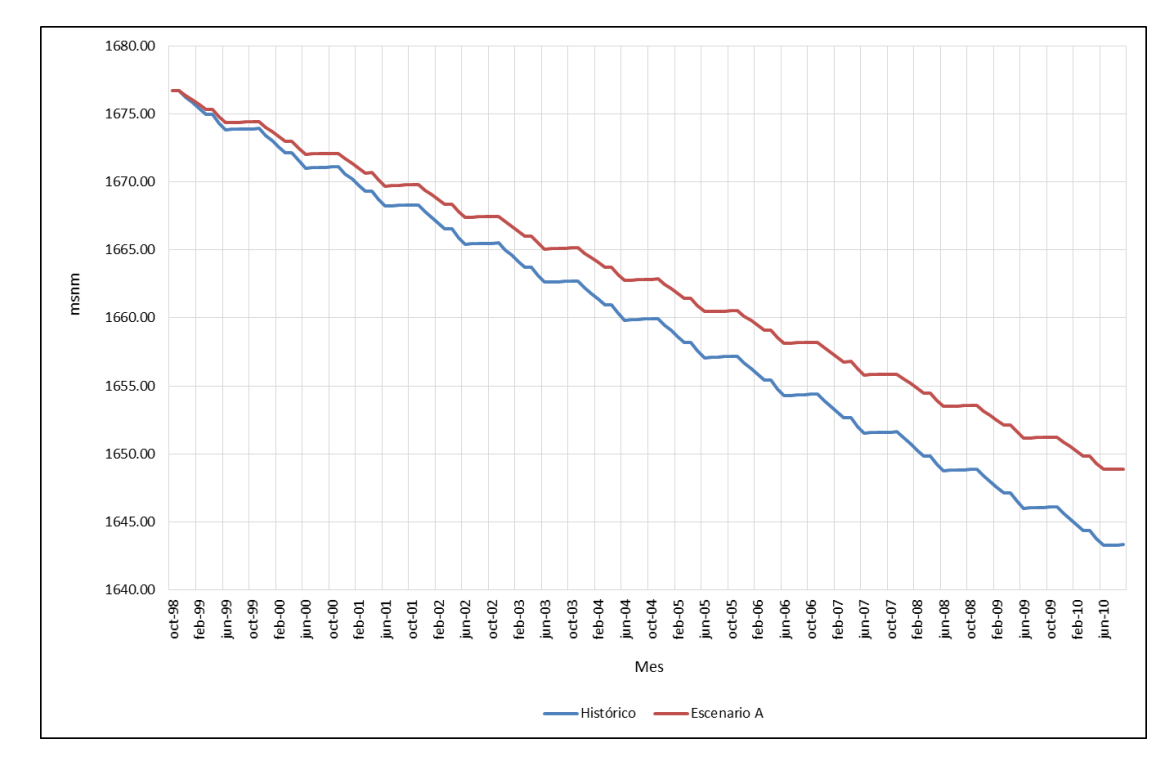

**Figura 7.58** Evolución de los niveles piezométricos en la celda 3, con el manejo histórico de la presa y con la regla de operación D.

Como puede apreciarse en la figura 7.58, la tendencia de los niveles piezométricos en la celda analizada es descendente, aún con la regla de operación propuesta la tendencia no se logra revertir; sin embargo, presenta un incremente de 5.57 m en un periodo de doce años, por lo que esta propuesta podría resultar viable.

En cuanto al volumen entregado por la cuenca del río Angulo al río Lerma tenemos que en la simulación histórica se entregan en promedio 10.34 hm<sup>3</sup> anuales, mientras que en la regla de operación D se entregan 14.29 hm<sup>3</sup>.

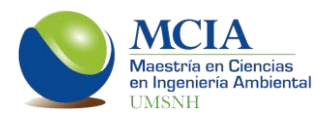

## **7.4.5 Regla de operación E. Demanda superficial para el módulo de riego Angamacutiro, entregando solo el volumen comprometido hacia la estación Corrales.**

La regla de operación E, comprende el infiltrar en la zona de La Zarcita 2.25 hm<sup>3</sup> anuales y el suministrar en su totalidad del sistema superficial la demanda del módulo de riego de Angamacutiro, entregando a la demanda Corrales solo el volumen comprometido de 184.4 hm $3$  anuales.

Con este escenario se eliminan los fallos en el sistema y las garantías en los distintos criterios alcanzan el 100%, entregando al río Lerma en promedio 92.73 hm<sup>3</sup> anuales y manteniendo la presa por encima del Nivel de Aguas Máximas Ordinarias (NAMO) en el 57 % de los meses simulados.

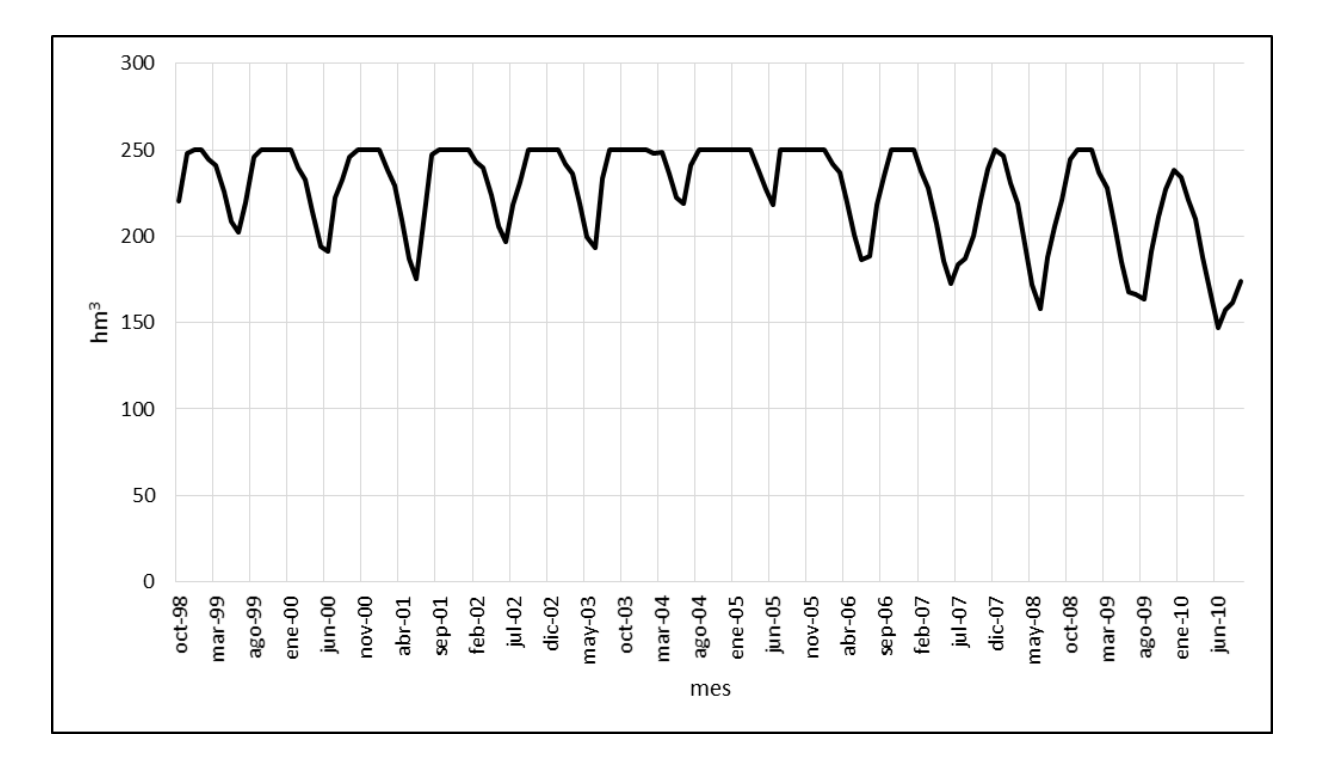

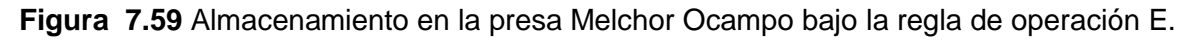

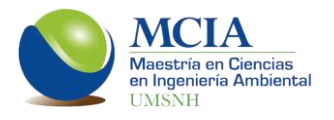

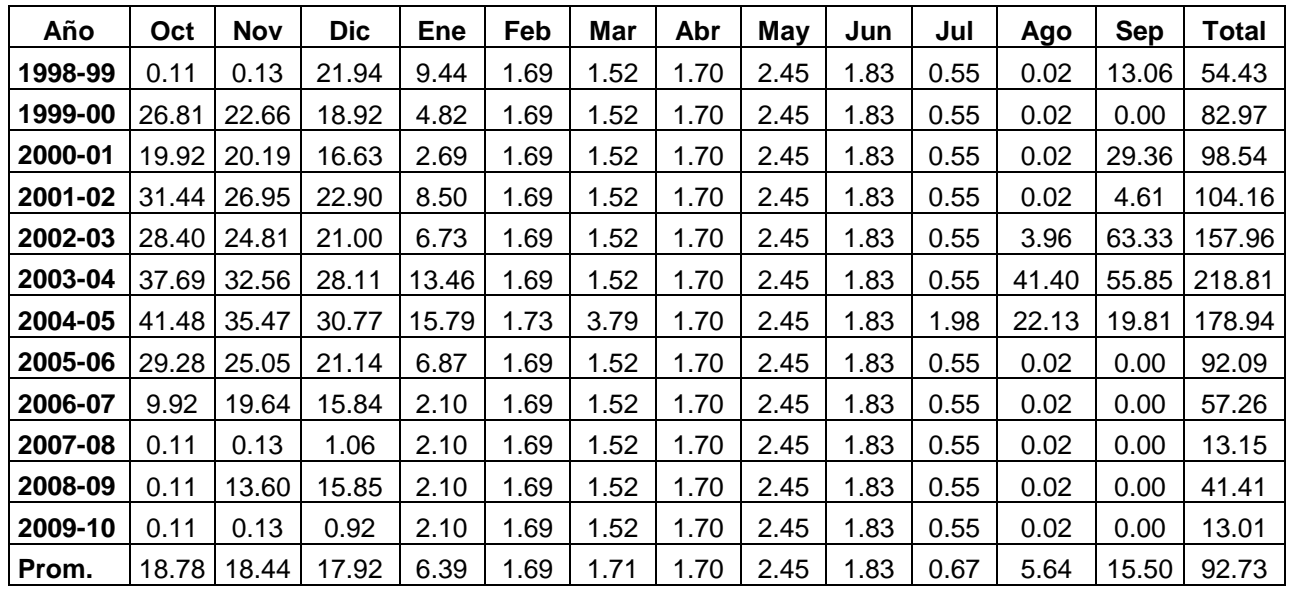

**Tabla 7.20** Volúmenes entregados al río Lerma con la regla de operación E (hm<sup>3</sup>).

El incremento en el volumen de entrega al río Lerma responde a que el volumen que se utiliza para la demanda Corrales es mayor al volumen comprometido.

**7.4.6 Regla de operación F. Demanda superficial para el módulo de riego Angamacutiro, entregando solo el volumen comprometido hacia la estación Corrales y utilizando el excedente en infiltración al acuífero Pastor Ortiz-La Piedad.**

Como se ha mencionado anteriormente, el acuífero Pastor Ortiz-La Piedad es un acuífero sobreexplotado y es por ello que resulta importante el buscar soluciones a este problema, por esta razón se analiza un escenario en el cual se infiltre el volumen excedente obtenido con la regla de operación E.

Esta regla de operación comprende las siguientes características:

- Demanda del módulo de riego Angamacutiro abastecida en su totalidad de la presa Melchor Ocampo.
- $\bullet$  Infiltración en la zona de La Zarcita de 2.25 hm<sup>3</sup> anuales.

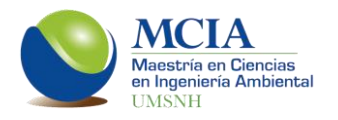

- Entrega de los 184.4 hm<sup>3</sup> comprometidos al Distrito de Riego 087.
- Infiltración de 80 hm<sup>3</sup> anuales al acuífero Pastor Ortiz-La Piedad.

Tabla 7.21 Volúmenes infiltrados artificialmente al acuífero Pastor Ortiz-La Piedad (hm<sup>3</sup>).

|  | Oct   Nov   Dic   Ene   Feb   Mar   Abr   May   Jun   Jul   Ago   Sep   Total |  |  |  |  |  |
|--|-------------------------------------------------------------------------------|--|--|--|--|--|
|  |                                                                               |  |  |  |  |  |

Para controlar los volúmenes almacenados en la presa Melchor Ocampo, se estableció una regla de operación para indicar los coeficientes de restricción para esta demanda, la regla de operación es una curva constante que se evalúa a principio de cada mes. De manera que solo cuando el volumen almacenado en la presa sea mayor a los 100 hm<sup>3</sup> se iniciará con la aportación del volumen indicado en la tabla 7.21.

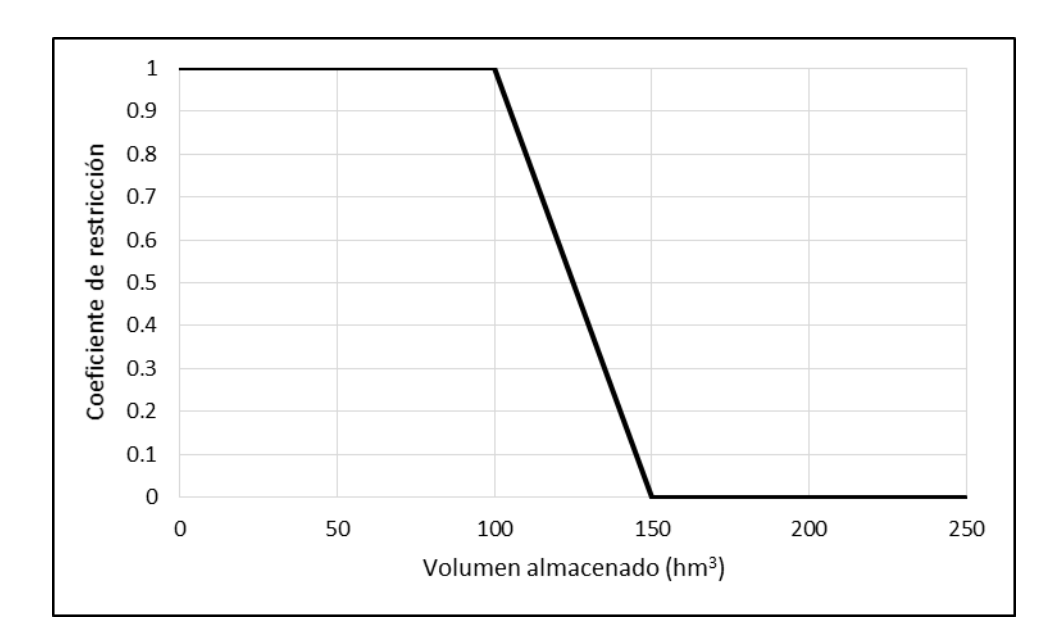

**Figura 7.60** Regla de operación para la toma de la Presa Melchor Ocampo para infiltración al acuífero Pastor Ortiz-La Piedad.

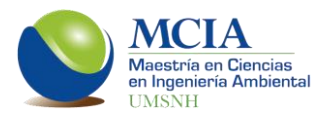

Los volúmenes de entrega al río Lerma bajo esta regla de operación son los que se muestran la tabla 7.22 y, en la figura 7.61 se muestra la comparación de las entregas al río Lerma de la simulación histórica y la simulación de la regla de operación F.

| Año     | Oct   | <b>Nov</b> | <b>Dic</b> | <b>Ene</b> | Feb  | Mar  | Abr  | May  | Jun  | Jul  | Ago  | <b>Sep</b> | <b>Total</b> |
|---------|-------|------------|------------|------------|------|------|------|------|------|------|------|------------|--------------|
| 1998-99 | 0.11  | 0.13       | 1.06       | 3.44       | 1.69 | 1.52 | 1.70 | 2.45 | 1.83 | 0.55 | 0.02 | 0.00       | 14.49        |
| 1999-00 | 0.11  | 0.13       | 9.05       | 2.10       | 1.69 | 1.52 | 1.70 | 2.45 | 1.83 | 0.55 | 0.02 | 0.00       | 21.13        |
| 2000-01 | 0.11  | 0.13       | 0.92       | 2.10       | 1.69 | 1.52 | 1.70 | 2.45 | 1.83 | 0.55 | 0.02 | 0.00       | 13.01        |
| 2001-02 | 0.11  | 5.01       | 15.90      | 2.50       | 1.69 | 1.52 | 1.70 | 2.45 | 1.83 | 0.55 | 0.02 | 0.00       | 33.27        |
| 2002-03 | 0.11  | 0.13       | 6.51       | 2.10       | 1.69 | 1.52 | 1.70 | 2.45 | 1.83 | 0.55 | 0.02 | 14.39      | 32.98        |
| 2003-04 | 30.69 | 25.56      | 21.11      | 7.46       | 1.69 | 1.52 | 1.70 | 2.45 | 1.83 | 0.55 | 0.02 | 45.37      | 139.95       |
| 2004-05 | 34.48 | 28.47      | 23.77      | 9.79       | 1.69 | 1.52 | 1.70 | 2.45 | 1.83 | 0.55 | 0.02 | 0.00       | 106.27       |
| 2005-06 | 16.16 | 18.05      | 14.14      | 2.10       | 1.69 | 1.52 | 1.70 | 2.45 | 1.83 | 0.55 | 0.02 | 0.00       | 60.21        |
| 2006-07 | 0.11  | 0.13       | 0.92       | 2.10       | 1.69 | 1.52 | 1.70 | 2.45 | 1.83 | 0.55 | 0.02 | 0.00       | 13.01        |
| 2007-08 | 0.11  | 0.13       | 0.92       | 2.10       | 1.69 | 1.52 | 1.70 | 2.45 | 1.83 | 0.55 | 0.02 | 0.00       | 13.01        |
| 2008-09 | 0.11  | 0.13       | 0.92       | 2.10       | 1.69 | 1.52 | 1.70 | 2.45 | 1.83 | 0.55 | 0.02 | 0.00       | 13.01        |
| 2009-10 | 0.11  | 0.13       | 0.92       | 2.10       | 1.69 | 1.52 | 1.70 | 2.45 | 1.83 | 0.55 | 0.02 | 0.00       | 13.01        |
| Prom.   | 6.86  | 6.51       | 8.01       | 3.33       | 1.69 | 1.52 | 1.70 | 2.45 | 1.83 | 0.55 | 0.02 | 4.98       | 39.44        |

Tabla 7.22 Volúmenes entregados al río Lerma con la regla de operación F (hm<sup>3</sup>).

Con este escenario no se presentan fallos en el sistema; sin embargo, no todos los meses es posible infiltrar el volumen establecido al acuífero Pastor Ortiz-La Piedad (tabla 7.21). En la tabla 7.23 se muestran los fallos en la demanda de infiltración inducida al acuífero.

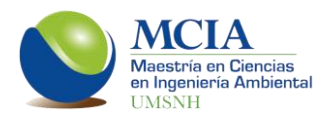

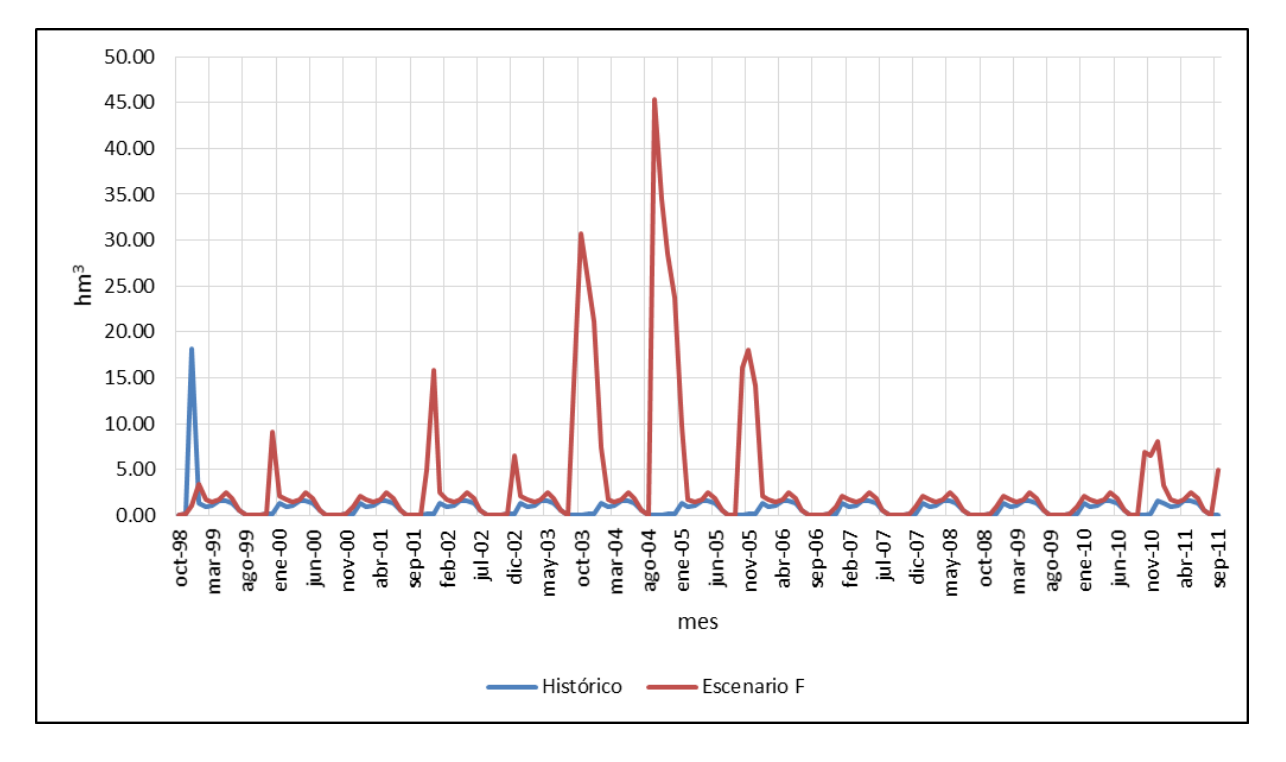

**Figura 7.61** Entrega de la cuenca del río Angulo al río Lerma. (Histórico vs. Regla de operación F).

**Tabla 7.23** Resumen de las garantías para el volumen de infiltración inducida al acuífero Pastor Ortiz-La Piedad.

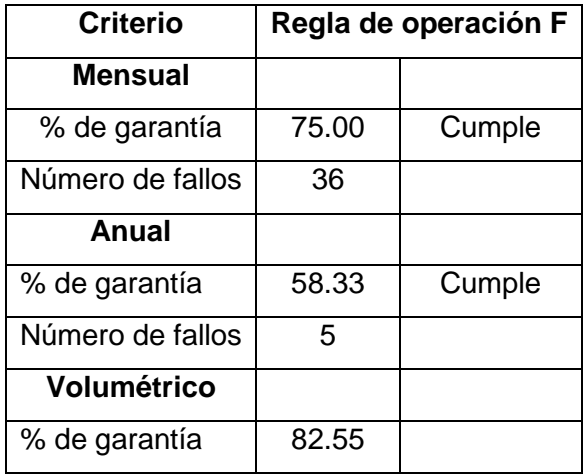

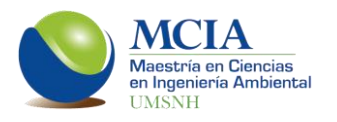

A diferencia de la regla de operación anterior, en ésta los volúmenes almacenados que superan el NAMO solo representan el 28.5% de los meses simulados. Esto representa un mejor aprovechamiento del volumen almacenado, reduciendo las pérdidas por evaporación en el embalse de 38.8 hm<sup>3</sup> (que se tenían en la regla de operación E) a 34hm<sup>3</sup>.

Por otro lado, con este escenario se tiene una recuperación de los niveles piezométricos en el acuífero Pastor Ortiz-La Piedad. En la celda de control (celda 3) se tiene un incremento de 8.99 m con respecto a la simulación histórica (figura 7.62).

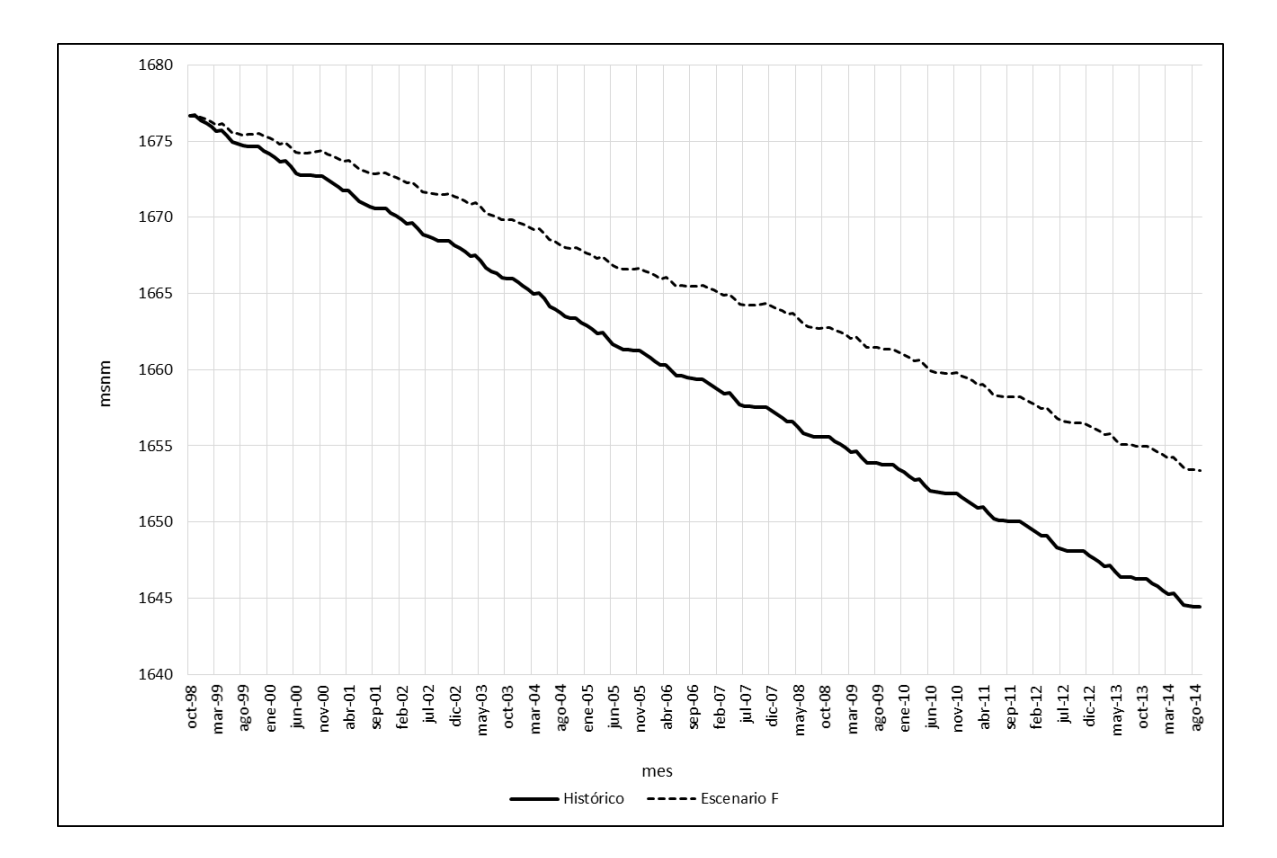

**Figura 7.62** Evolución de los niveles piezométricos de la simulación histórica y la regla de operación F, para la celda 3 del acuífero Pastor Ortiz-La Piedad.

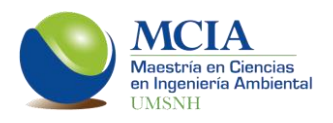

# **8. CONCLUSIONES Y LÍNEAS FUTURAS DE INVESTIGACIÓN**

#### **8.1 Conclusiones**

Se concluye que el establecer una modelación conjunta, considerando cada elemento del sistema (embalses, acuíferos y demandas), permite una mejor gestión del recurso hídrico en la cuenca del río Angulo, además de tomar en cuenta problemáticas puntuales en la toma de decisiones en la gestión del recurso.

Con la modelación conjunta se evaluaron distintas reglas de operación, en las cuales se pudo observar que es posible realizar una mejor distribución del recurso hídrico.

Para resolver la problemática actual del descenso de los niveles estáticos en los manantiales de la Zarcita, en 2013 se propuso un Plan Rector que consta de 21 puntos; entre los que destacan el modificar el sitio del suministro de la demanda urbana de Zacapu y realizar zanjas de recarga al acuífero, estos puntos hasta ahora solo son cualitativos. Con los resultados de las reglas de operación propuestas se concluye que las modificaciones en el suministro de la demanda urbana así como las mejoras en la red de distribución, no reflejan un cambio en los niveles estáticos. Por otra parte, la construcción de zanjas de recarga si es una solución viable ya que al recargar 2.25 hm<sup>3</sup> anuales, el nivel estático si muestra una recuperación considerable.

De las 6 reglas de operación evaluadas se concluye que la regla de operación F (Demanda superficial para el módulo de riego Angamacutiro, entregando solo el volumen comprometido hacia la estación Corrales y utilizando el excedente en infiltración al acuífero Pastor Ortiz-La Piedad.), es la que permite una mejor gestión del recurso, al posibilitar al módulo de riego Angamacutiro suministrar su demanda total mediante agua superficial (presa Melchor Ocampo), además de permitir infiltrar de manera artificial 80 hm<sup>3</sup> anuales al acuífero de Pastor Ortiz-La Piedad, con lo que se recupera el nivel piezométrico en la celda de control. Esta regla de operación permite también infiltrar 2.25 hm<sup>3</sup> anuales a la zona de la Zarcita para recuperar los niveles de

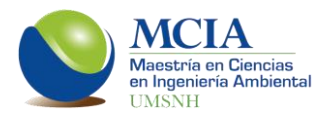

los manantiales; todo esto sin comprometer las demandas en la cuenca ni el volumen comprometido aguas abajo.

#### **8.2 Líneas futuras de investigación.**

La toma de decisiones en la gestión de los recursos hídricos demanda un conocimiento conjunto del sistema superficial y del subterráneo. Sin embargo, existen otras variables que deben ser consideradas en la gestión; estas variables son la calidad del agua, el efecto del cambio climático y las sequías.

Partiendo de este trabajo, es posible realizar investigaciones en las que se adicione la calidad del río Angulo y de las distintas descargas que llegan a él. Debido a que la calidad del agua puede ser una limitante en la disponibilidad hídrica, es imperativo considerarla en las modelaciones de sistemas de recursos hídricos. Desafortunadamente, en la cuenca del río Angulo solo existe una estación de monitoreo de calidad, por lo que para agregar esta variable a la modelación conjunta, será necesaria una campaña de monitoreo de calidad en por lo menos un punto más sobre el río Angulo así como en las aportaciones que éste tiene.

Otra variable es el cambio climático; éste podría tener afectaciones en la disponibilidad tanto superficial como subterránea, por lo que será importante evaluar el efecto de esta variable en el sistema a través de la modelación.

Finalmente, estudiar las sequías puede permitir anticiparse a estos fenómenos para poder tomar medidas preventivas, permitiendo disminuir las afectaciones que se podrían presentar en las distintas demandas. Un estudio importante sería analizar la posibilidad de establecer pozos de sequía en el acuífero de Pastor Ortiz para buscar una mayor recuperación en sus niveles piezométricos.

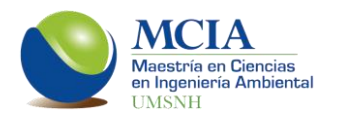

# **9. BIBLIOGRAFÍA.**

- (1) Almanza, J. A. 2013. **Modelación de los acuíferos Zacapu y Pastor Ortiz-La Piedad para la gestión de recursos hídricos en la cuenca del río Angulo, municipio de Nahuatzen.** Tesis de Licenciatura. Fac. de Ingeniería Civil, Universidad Michoacana de San Nicolás de Hidalgo. Morelia, Michoacán, México. 117 pp.
- (2) Almanza, J., Sánchez, S. y Hernández, M. (2012). **Gestión de datos metereológicos**. *XXII Congreso Nacional de Hidráulica (Acapulco, Guerrero).*
- (3) Andreu, J. 1993. **Conceptos y métodos para la planificación hidrológica.** Barcelona, España. Centro internacional de métodos numéricos en ingeniería. 391 pp.
- (4) Andreu, J. 2007. **Aquival. Modulo para el prepoceso y simulación de acuíferos. Manual de usuario.** Valencia, España: Departamento de Ingeniería y Medio Ambiente, Universidad Politécnica de Valencia. 43 pp.
- (5) Andreu, J. y Salas, J. D. **La modelación en planificación hidráulica, Modelos de simulación y síntesis de hidrología superficial.** Valencia, España. Departamento de ingeniería hidráulica y medio ambiente, Universidad Politécnica de Valencia. 96 pp.
- (6) Andreu, J., Solera, A., Capilla, J., Ferrer, J. 2007. **Modelo SIMGES de Simulación de la Gestión de Recursos Hídricos, incluyendo Utilización Conjunta". Manual del Usuario.** Valencia, España. Universidad Politécnica de Valencia. 106 pp.
- (7) Barragán, M., Wagner, A., Hernández, C. y Güitrón, A. **Análisis comparativo de políticas de asignación del agua superficial en la cuenca Lerma-**

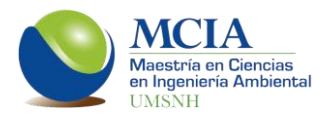

**Chapala utilizando el modelo dinámico de simulación "Lerma**". *Instituto Mexicano de Tecnología del Agua.*

- (8) Calderón, D. 2012. **Modelación conjunta de recursos hídricos superficiales y subterráneos, caso de estudio en la cuenca media del río Sonora.** México, D.F. Universidad Autonoma de México.
- (9) Carabias, J., y Landa, R. 2005. **Agua, medio ambiente y sociedad. Hacia la gestión integral de los recursos hídricos en México.** México D.F. UNAM, COLMEX y fGRA. 221 pp.
- (10) Casas, A. G. 2013. **Evaluación del recurso hídrico en la cuenca del río Turia (España) mediante la aplicación de modelos semiagregados de Precipitación-Escorrentía.** Tesis de maestría, Universidad Politécnica de Valencia. Valencia, España. 157 pp.
- (11) CLICOM. **Climating Computing Program. Base de datos Meteorológicos.** Servicio Meteorológico Nacional, México. [*http://clicom-mex.cicese.mx*]. *Fecha de consulta: 25 de enero de 2015.*
- (12) Comisión Nacional del Agua, 2007a. **Actualización hidrogeológica de los acuíferos: Maravatío - Contepec - Epitacio Huerta, Zacapu, Morelia – Queréndaro y Pastor Ortiz en el estado de Michoacán (Zacapu).** México D.F. Secretaría del Medio Ambiente y Recursos Naturales. 190 pp.
- (13) Comisión Nacional del Agua, 2007b. **Actualización hidrogeológica de los acuíferos: Maravatío - Contepec - Epitacio Huerta, Zacapu, Morelia – Queréndaro y Pastor Ortiz en el estado de Michoacán (Pastor Ortiz).** México D.F. Secretaría del Medio Ambiente y Recursos Naturales. 196 pp.
- (14) Comisión Nacional del Agua, 2007c. **Manual de Agua Potable, Alcantarillado y Saneamiento. Datos básicos.** México D.F. Secretaría del Medio Ambiente y Recursos Naturales. 79 pp. ISBN: 978-968-817-880-5.

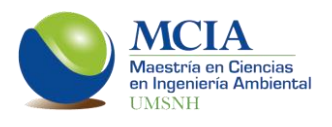

- (15) Comisión Nacional del Agua, 2009. **Programa hídrico visión 2030 del Estado de Michoacán de Ocampo.** México D.F. Secretaría del Medio Ambiente y Recursos Naturales. 170 pp.
- (16) Comisión Nacional del Agua, 2014. **Estadísticas del agua en México, edición 2013**. México, D.F.: Secretaría de Medio Ambiente y Recursos Naturales. 165 pp.
- (17) Comisión Nacional del Agua. **Banco Nacional de Datos de Aguas Superficiales (BANDAS).** *[http://www.conagua. gob.mx]. Fecha de consulta: 7 de noviembre de 2014.*
- (18) Comisión Nacional del Agua. *Registro Público de Derechos de Agua. [www.conagua. gob.mx]. Fecha de consulta: 2 de septiembre de 2014.*
- (19) Comisión nacional para el conocimiento y uso de la biodiversidad. **Geoinformación**. *[http://www.conabio.gob.mx/informacion/gis/]. Fecha de consulta: 18 de septiembre de 2014.*
- (20) Cotler, H. 2004. **El manejo integral de cuencas en México, estudios y reflexiones para orientar la política ambiental.** México D.F. Instituto Nacional de Ecología, Secretaría de Medio Ambiente y Recursos Naturales. ISBN: 968-817-700-8. 264 pp.
- (21) Cotler, H., Mazari, M. y De anda, J. 2006. **Atlas de la cuenca Lerma-Chapala. Construyendo una visión conjunta**. México D.F. Instituto Nacional de Ecología, Secretaría de Medio Ambiente y Recursos Naturales. ISBN: 968- 817-783-0. 196 pp.
- (22) Dominguez, E. A. 2000. **Protocolo para la modelación matemática de procesos hidrológicos.** Colombia. Meteorol. Colomb. ISSN 0124-6984. No. 2. Pp 33-38 .

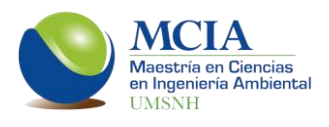

- (23) Duan, Q., Sorooshian, S. y Gupta, V. K. **Optimal use of the SCE-UA global optimization method for calibrating watershed models.** *Journal of Hydrology, (1994). Vol. 158. pp. 265-284. SSDI 0022-1694(94)02467-P.*
- (24) Estrada, O., Vélez, J., Vélez, M. y Restrepo, C. (2010). **Modelación acoplada de aguas superficiales y subterráneas para la gestión conjunta del recurso hídrico**. *XXIV Congreso Latinoamericano de Hidráulica, Selección de trabajos tomo 1. (Punta del Este, Uruguay).*
- (25) Estrela, T. 1992. **Modelos matemáticos para la evaluación de recursos hídricos.** Madrid, España. Centro de Estudios y Experimentación de Obras Públicas, Gabinete de Formación y Documentación. ISSN 0211-6499; M-25. 55pp.
- (26) Fana, C. y Wang, W. **Influence of Biological Oxygen Demand Degradation Patterns on Water-Quality Modeling for Rivers Running through Urban Areas.** *New York Academy of Sciences, (2008).*
- (27) García, A. N. 2007. **Metodología para la generación y evaluacióon de políticas de operación en sistemas de recursos hídricos. Aplicación a un sistema de México.** Tesis Doctoral, Universidad Politécnica de Valencia. Valencia, España. 160 pp.
- (28) García, E. 1981. **Modificaciones al sistema de clasificación climática de Koppen para adaptarlo a las condiciones de la República Mexicana**. México. Editorial Larios. 252 pp.
- (29) Guevara, E. y Carrasco, M. **Modelación estocástica de DBO y OD. Caso estudio Río Cabriales**. *Revista INGENIERÍA UC [en linea], (2001). Fecha de consulta: 6 de abril de 2014.*
- (30) GWP TAC, 2000. **Gestión Integral de Recursos Hídricos**. Stockholm, Sweden. Global Water Partnership.

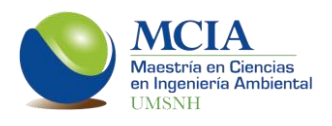

- (31) Henze M., Grady C.P.L. Jr., Gujer W., Marais G.v.R. y Matsuo T. (1987) **Activated Sludge Model No. 1**. *IAWQ Scientific and Technical Report No. 1, London, UK.*
- (32) Hernández, L., Ramos, M. y Carranza, J. **Análisis multimétrico para evaluar contaminación en el río Lerma y lago de Chapala.** *México Hidrobiológica [en linea], (2007). Fecha de consulta: 4 de mayo de 2014.*
- (33) Hernández, M., Amador, A., Sánchez, S., Roitman, P. y Solera A. (2011). **Manejo conjunto del agua en la subcuenca Támbula-Picachos, Guanajuato**. *En: Congreso nacional de manejo de cuencas hidrográficas (2do, 2011, Villahermosa, Tabasco, México).*
- (34) Instituto Nacional de Estadística y Geografía. **Censos de población y vivienda.** *[http://www.inegi.org.mx]. Fecha de consulta: 8 de agosto de 2014.*
- (35) Instituto Nacional de Estadística y Geografía. **Recursos Naturales.** *[http://www.inegi.org.mx]. Fecha de consulta: 23 de octubre de 2014.*
- (36) Johnson, L. 2009. **Geographic information systems in water resources engineering**. Boca Raton, EE. UU. CRC Press. ISBN: 978‑1‑4200‑6913‑6. 340 pp.
- (37) Leopold, L. B. y Maddock, T.,1953. **The hydraulic geometry of stream channels and some physiographic implications**. U. S. Geol. Surv. Prof. Paper no 252.
- (38) Li, G., Tang, Z., Mays, L. y Fox, P. **New Methodology for Optimal Operation of Soil Aquifer Treatment Systems**. *Water Resources Management 14, (2000). pp 13–33.*

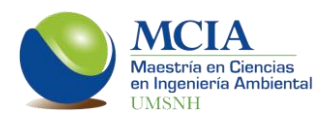

- (39) Llanos, H., Mamadou, K. y Castiella, A. **Modelación hidrológica de la cuenca alta del río ega (país vasco y navarra)**. *Ingeniería del Agua. 6 (3), (1999). pp. 241-250.*
- (40) Monreal, R., Rangel, M., Grijalva, A., Minjarez, I. y Morales, M. **Metodología para la definición de unidades hidroestratigráficas: caso del acuífero del valle del río Yaqui, Sonora, México**. *Boletín de la Sociedad Geológica Mexicana. 63 (1), (2011). pp. 119-135.*
- (41) Moriasi, D. N., Arnold, J. G., Van Liew, M. W., Bingner, R. L., Harmel, R. D. y Veith T. L. **Model evaluation guidelines for systematic quantification of accuracy in watershed simulations**. *American Society of Agricultural and Biological Engineers, (2007). Vol. 50(3). pp. 885−900. ISSN 0001−2351.*
- (42) Murillo, J. M. y Navarro, J. A., 2011. **Aplicación del modelo de Témez a la determinación de la aportación superficial y subterránea del sistema hidrológico Cornisa-Vega de Granada para su implementación en un modelo de uso conjunto.** *Boletín Geológico y Minero, 122 (3): 363-388 ISSN: 0366-0176.*
- (43) Najah, A., El-Shafie, A. y Karim, O. **Application of artificial neural networks for water quality prediction.** *Springer-Verlag, (2012).*
- (44) Nash, J. E. y J. V. Sutcliffe. 1970. **River flow forecasting through conceptual models: Part 1. A discussion of principles.** *Journal of Hydrology, 10(3): 282- 290.*
- (45) Padilla, A., Pulido-Bosh, A. y Calvache, M. **Análisis de series temporales de dos manantiales kársticos mediante la aplicación de modelos ARMA**. *Geogaceta, 19 (1996). pp 138-141. ISSN: 0213683X.*
- (46) Paredes, J. 2004. **Integración de la modelación de la calidad del agua en un sistema de ayuda a la decisión para la gestión de recursos hídricos.**

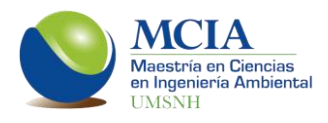

Tesis Doctoral, Universidad Politécnica de Valencia. Valencia, España. 264 pp.

- (47) Paredes, J., Solera, A., Andreu, J. 2009. **Modelo GESCAL para la simulación de la calidad del agua en sistemas de recursos hídricos, Manual de usuario.** Valencia, España. Instituto de Ingeniería del Agua y Medio Ambiente, Universidad Politécnica de Valencia. 100 pp.
- (48) Paredes, J., Solera, A., Andreu, J., Lerma, N. (2011) **Herramienta EvalHid para la evalución de recursos hídricos. Manual técnico.** Valencia, España: Grupo de Ingeniería de Recursos Hídricos, Universidad Politécnica de Valencia. 50pp.
- (49) Pérez, G. B., Ruiz, R., García, R., Alfaro, E. y Aguirre, S. 2008. **Elaboración del programa detallado de acciones para el saneamiento integral de la cuenca del río Angulo.** Universidad Michoacana de San Nicolás de Hidalgo y Comisión Estatal del Agua y Gestión de Cuencas. Morelia, México. 46 pp.
- (50) Sahuquillo, A., Cassiraga, E., Solera, A., Murillo, J. M. 2008. **Modelos de uso conjunto de aguas superficiales y subterráneas.** Valencia, España. Instituto Geológico y Minero de España. 367 pp.
- (51) Salas, R., Ibáñez, L., Arteaga, R., Martínez, M. y Fernández, D. **Modelado hidrológico de la cuenca del río mixteco en el estado de Oaxaca, México.** *Agrociencia 48 (1), (2014). pp 1-15.*
- (52) Sánchez, S. T., Andreu, J., Solera A. 2000. **Gestión de recursos hídricos con decisiones basadas en estimación de riesgo.** Valencia, España. Universidad Politécnica de Valencia. ISBN: 84-9705-037-1. 186 pp.
- (53) Sandoval, I. y Rodríguez, J. **Evidencias de interacción entre aguas superficiales y subterráneas**. *INEGI, Revista Internacional de Estadística y Geografía. 3 (2), (2012).*

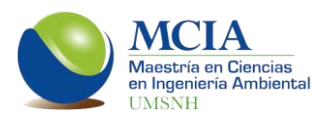

- (54) Scott, C., Wester, P., Marañon-Pimentel, B. **Asignación, Productividad y Manejo de Recursos Hídricos en Cuencas.** Instituto Internacional del Manejo del Agua (IWMI), Serie Latinoamericana: No. 20. 235 pp.
	- (55) Straschnoy, J. V., Di Bella, C. M., Jaimes, F. R., Oricchio, P. A., Rebella, C. M. **Caracterización espacial del estrés hídrico y de las heladas en la región pampeana a partir de información satelital y complementaria**. *Revista de Investigaciones Agropecuarias [en línea], (2006)*. *(Fecha de consulta: 17 de marzo de 2014).*
	- (56) Témez, J. R. 1977. **Modelo Matemático de trasformación "precipitaciónescorrentía".** *Asociación de Investigación Industrial Eléctrica. ASINEL. Madrid.*
	- (57) Thomas E. y Adams III. **Data and Modeling: The Future of Water Resources Planning and Management.** Journal of water resources planning and management, (2002).
	- (58) Torres, E., Fernández, D., Oropeza, J. y Mejía, E. **Calibración del modelo hidrológico SWAT en la cuenca "El Tejocote", Atlacomulco, Estado de México.** *TERRA Latinoamericana, 22 (4), (2004). pp. 437-444.*
	- (59) Torres, E., Mejía, E., Cortés, J., Palacios, E. y Exebio, A. **Adaptación de un modelo de simulación hidrológica a la cuenca del río laja, guanajuato, méxico.** *Agrociencia 39, (2005). pp 481-490.*
	- (60) Vargas, S. (2006). **Gestión integrada del agua en México e institucionalización del enfoque interdisciplinario**. *I Congreso Iberoamericano de Ciencia, Tecnología, Sociedad e Innovación CTS+I. (México D. F.).*

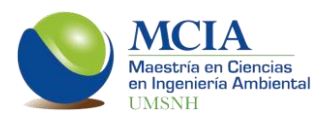

- (61) Wester, P. **Capturing the waters the hydraulic mission in the Lerma Chapala Basin, Mexico (1876–1976).** *Springerlink.com, [en linea], (2009). Fecha de consulta: 10 de mayo de 2014.*
- (62) Zubieta, T., Medina, M. y Segura, M. V. **Ficha Informativa de los Humedales de Ramsar (FIR) (Laguna de Zacapu).** *(2004). México.*

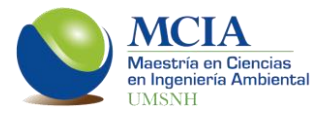

# **A N E X O S**

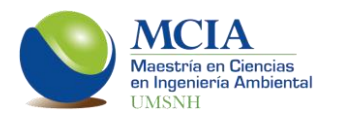

# **Anexo A.- Balance hidrológico y comparativa con la NOM-011- CONAGUA-2015.**

Como parte fundamental de este trabajo es el obtener el balance hidrologico de la cuenca, para ello se utilizaron los datos obtenidos de la modelación lluviaescurrimiento mediante el módelo matemático de Témez (Figura A.1).

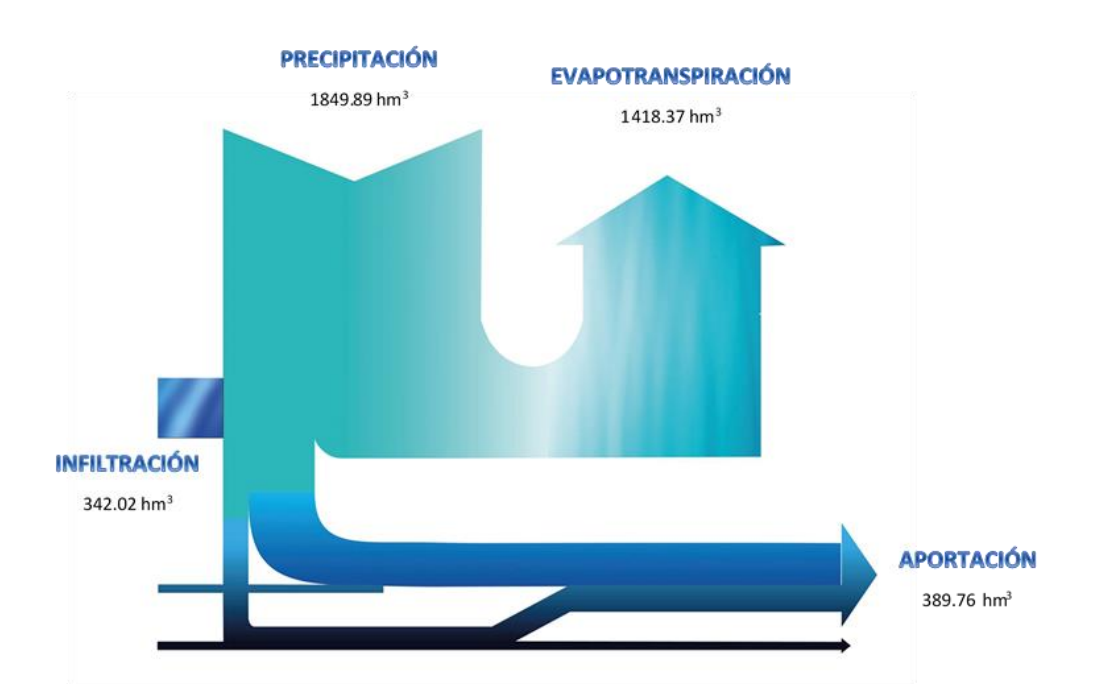

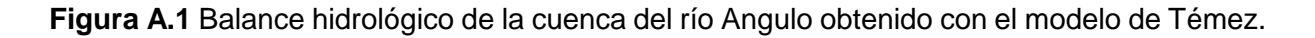

Puesto que el resultado de la aportación total es muy distinto del valor manejado por la Comisión Nacional del Agua de 284 hm<sup>3</sup> promedio anual, se determino el obtener el escurrimiento con la NOM-011-CONAGUA-2015, la cual establece las especificaciones y el método para determinar la disponibilidad media anual de las aguas nacionales y que además fue utilizada por la CONAGUA para obtener el escurrimiento antes mencionado.

La NOM-011-CONAGUA-2015 establece dos metodologías para la obtención del escurrimiento me dio anual; método directo y método indirecto.
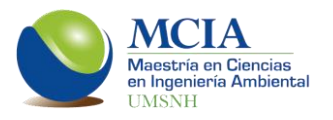

El método directo consiste en utilizar los datos aforados por las estaciones hridrométricas, restituidos a régimen natural; mientras que el método indirecto es un modelo lluvia-esccurimiento que depende de la precipitación además del tipo y uso de suelo.

Para poder tener un punto de comparación, se obtuvo el escurrimiento natural hasta la estación hidrométrica 12014 (Figura A.2). De esta manera se tendran finalmente tres datos; el valor restituido a régimen natural de la estación hidrométrica, el escurrimiento obtenido con la NOM-011-CONAGUA-2015 y el obtenido con el modelo de témez.

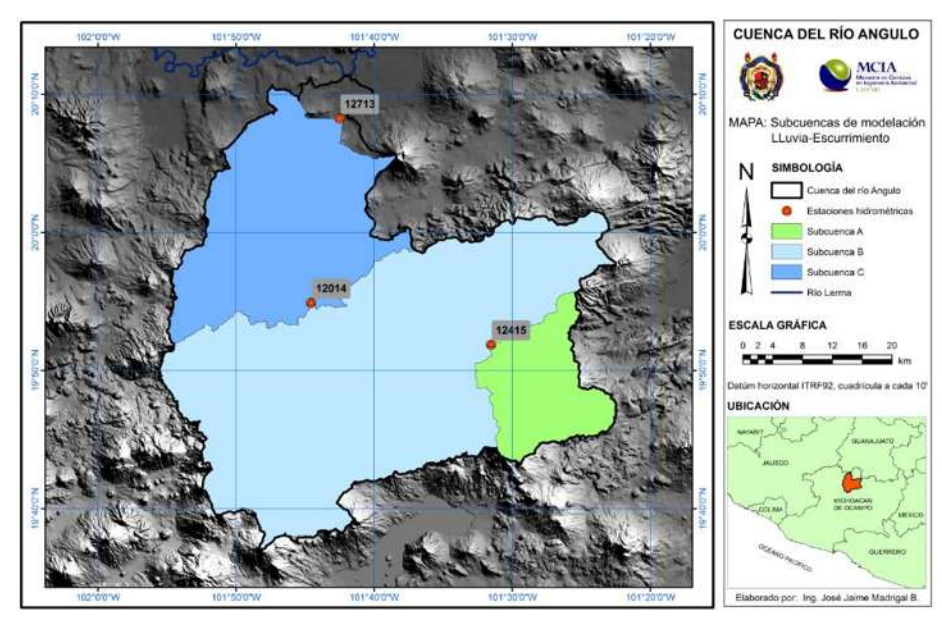

**Figura A.2** Subcuencas de modelación Lluvia-escurrimeinto.

### **Obtención del escurrimiento medio anual con la NOM-011-CONAGUA-2015.**

El primer paso para obtener el escurrimiento es determinar el valor del parpámetro k, el cual está en función del uso de suelo y del nivel de permeabilidad. Posteriormente se obtiene el coeficiente de escurrimiento, para lo cual se necesita la precipitación media anual de la zona. Esta precipitación se obtuvo con isoyetas que se construyeron con las estaciones climatológicas

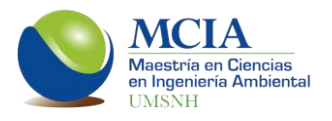

En las figura A.3 y A.4 se muestran los tipos de uso de suelo y la permeabilidad, respectivamente.

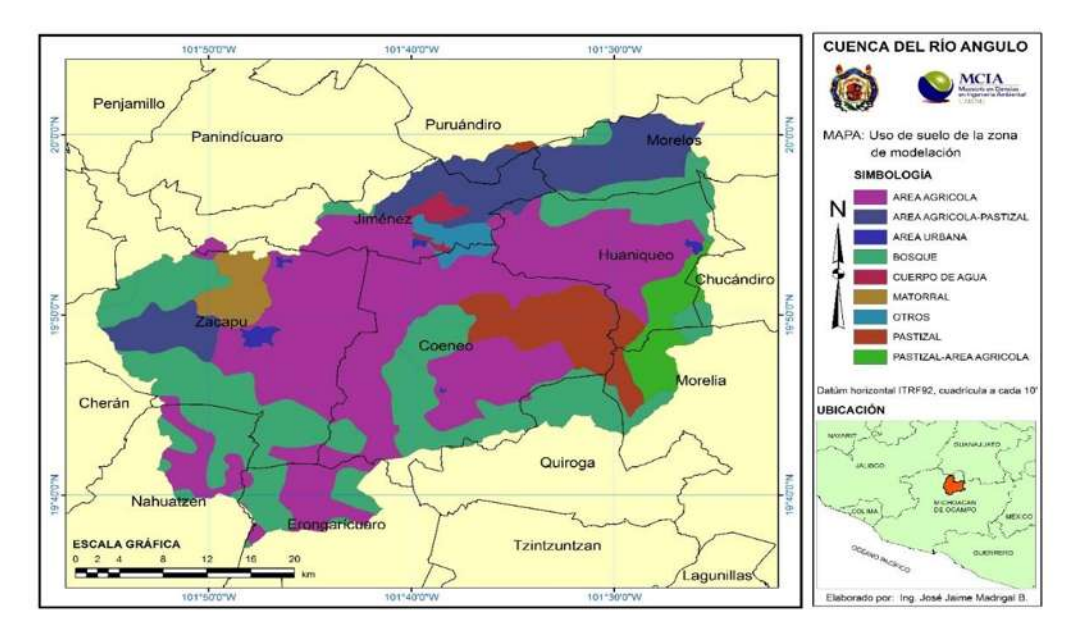

**Figura A.3** Uso de suelo en la zona de modelación.

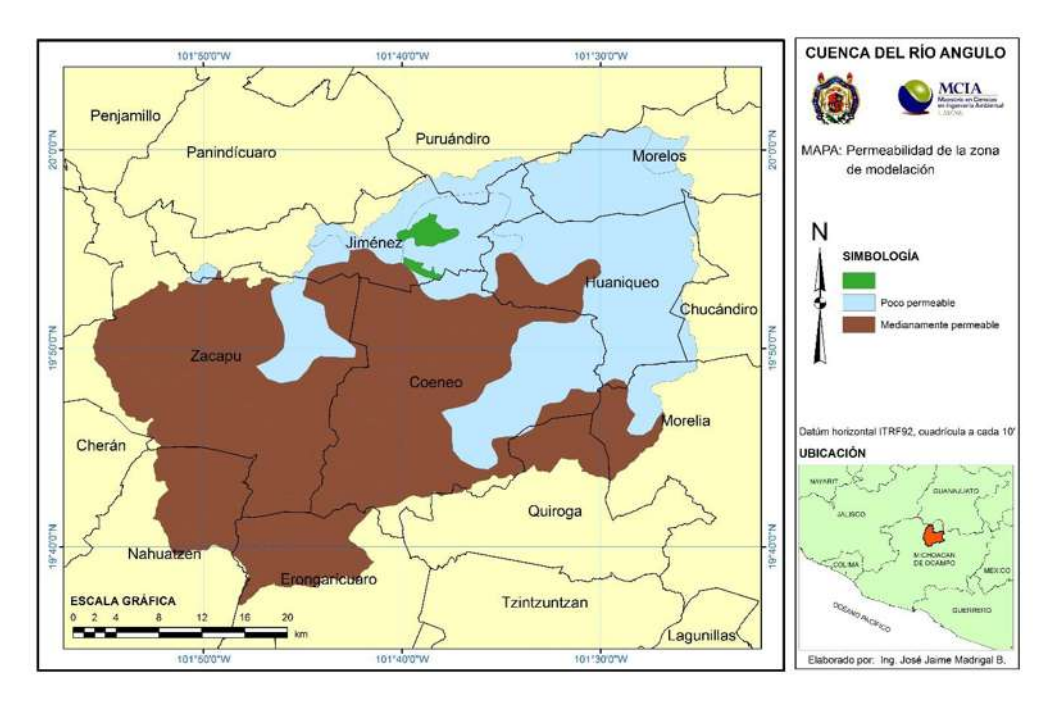

**Figura A.4** Permeabilidad en la zona de modelación.

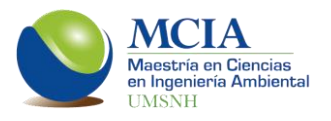

Para la obtención del coeficiente de escurrimiento se emplean las ecuaciones siguientes:

Si k resulta menor o igual que 0.15

Ce=(k(P-250))/2000

Si k es mayor que 0.15

Ce=(k(P-250))/2000+((k-0.15))/1.5

Donde:

Ce es el coeficiente escurrimiento (adimensional).

P es la precipitación media anual (mm).

Finalmente, el escurrimeinto medio anual se determina con la expresión:

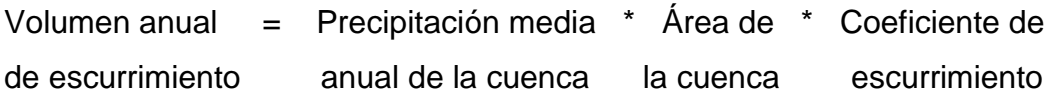

**Tabla A.1** Datos de la modelación con la NOM-011-CONAGUA-2015.

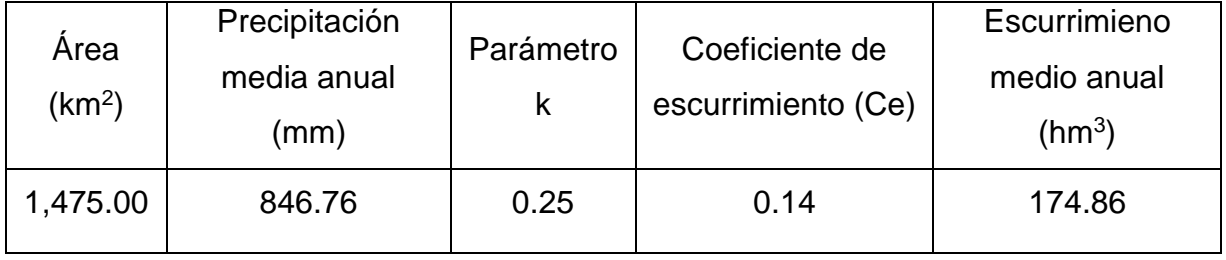

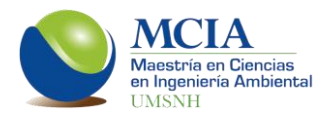

### **Obtención del escurrimiento medio anual con el modelo de Témez.**

La obtención del volumen de escurrimiento mediante este método se describe ampliamente en el apartado 7.3 Modelación lluvia-escurrimiento, de este trabajo. El volumen obtenido para esta zona es de 253.16 hm<sup>3</sup> anuales.

## **Obtención del escurrimiento medio anual con la estación hidrométrica 12014 (Pasarela Villa Jiménez).**

Para obtener es escurrimiento medio anual de la estación hidrométrica 12014, se obtuvieron los datos de los aforos de dicha estación y se transformaron a régimen natural con la ecuación general siguiente:

$$
N = A + T + B - V - Q - R + E \pm S
$$

Donde:

- N = Caudal a régimen natural
- $A =$ Caudal aforado
- $T =$ Caudal de trasvase
- B = Caudal detraído por bombeo de acuíferos
- $V =$ Retornos de aguas arriba
- Q = Caudal de trasvase de otras cuencas
- R = Caudal aportado por recarga en acuíferos
- $E =$  Caudal evaporado en embalses
- S = Caudal almacenado o liberado en embalses

De esta manera los volumenes a régimen natural en la estación 12014 son los que se muestran en la figura A.5, teniendo un escurrimiento medio anual de 268 hm<sup>3</sup>.

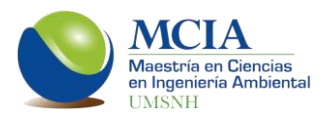

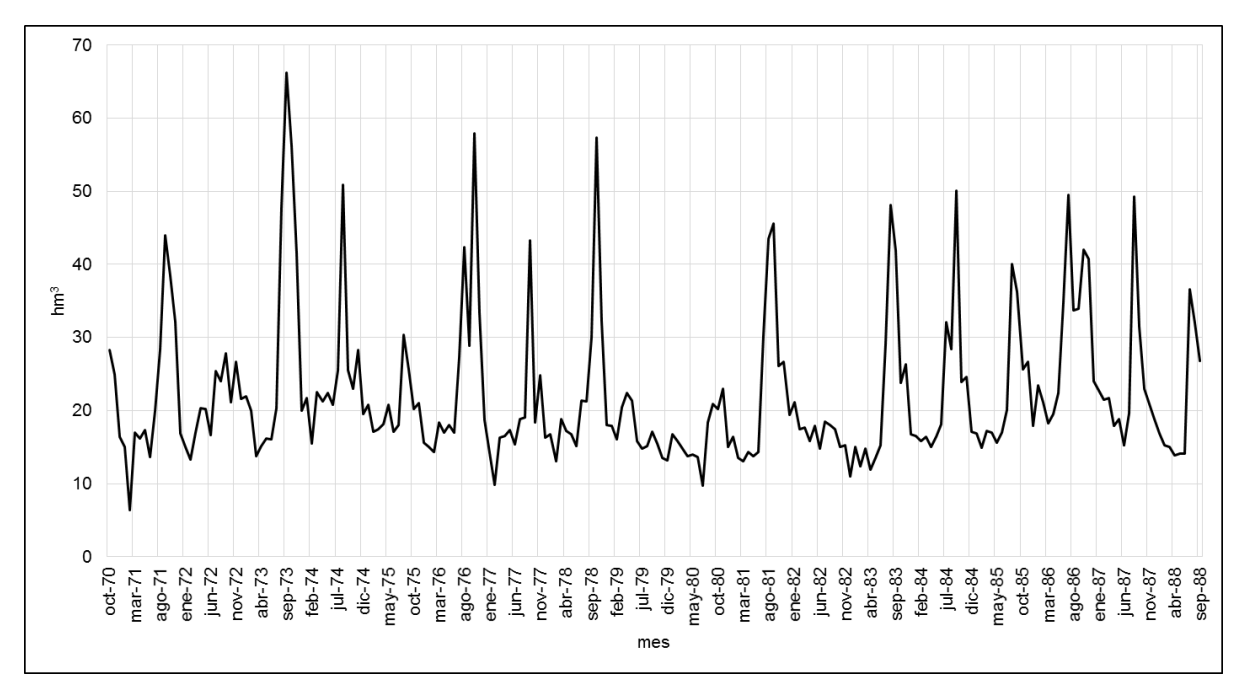

**Figura A.5** Escurrimiento a régimen natural aforado en la estación 12014.

Con base en los resultados de las modelaciones y comparados con lo aforado en la estación hidrométrica, se concluye que la NOM-011-CONAGUA-2015, subvalora los escurrimientos en la cuenca en un 31%.

| Método empleado             | Escurrimiento medio anual en hm <sup>3</sup> |
|-----------------------------|----------------------------------------------|
| NOM-011-CONAGUA-2015        | 174.86                                       |
| Modelo de Témez             | 253.16                                       |
| Estación hidrométrica 12014 | 268.00                                       |

**Tabla A.2** Escurrimiento medio anual con las tres metodologías empleadas.

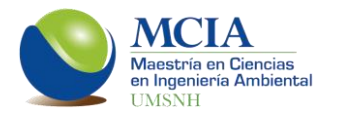

## **Anexo B.- Obtención de las series de evapotranspiración.**

En las estaciones climatológicas se tienes datos históricos de precipitación y de temperatura, pero no se tienen datos de la evapotranspiración, por lo que se hace necesario el obtener series de evapotranspiración potencial (ETP) a partir de las series de temperatura.

La ETP se obtiene mediante el modelo de Thornthwite, modelo que determina que la ETP es función de la temperatura media, con una corrección en función de la duración del día y del número de días al mes, además de un ajuste por la latitud. La expresión para obtener la ETP es la siguiente:

$$
ETP = 16 k_a (10 * \frac{T}{l})^a
$$

Donde:

ETP: Evapotranspiración potencial (mm/mes)

T: Temperatura media mensual (°C)

I: Índice de calor anual

ka: Constante que depende de la latidud y del mes

a: constante que se calcula con la siguiente expresión.

 $a = 0.000000675 * I^3 + 0.0000771 * I^2 + 0.01792 * I + 0.49239$ 

Los valores de k<sup>a</sup> se obtienen de la siguiente tabla:

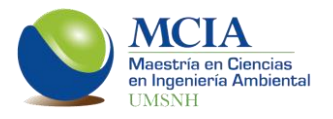

#### **Tabla B.1** Valores de la contante ka.

*Fuente: Fundamentos de hidrología de superficie (Aparicio, 1992).*

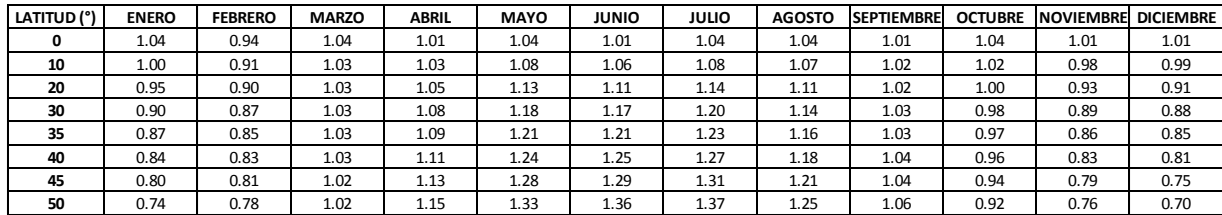

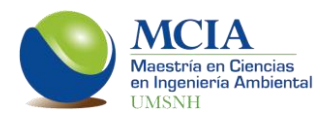

# **Anexo C.- Calidad del agua del río Angulo.**

"La calidad del agua en los sistemas naturales y en particular en las aguas continentales influye en la salud de los ecosistemas acuáticos así como en los diferentes posibles usos del recurso hídrico. Por otro lado una adecuada gestión de los recursos hídricos es uno de los factores principales para el uso eficiente del agua y, en consecuencia, para alcanzar un desarrollo sostenible que proporcione un equilibrio entre el hombre y el medio ambiente" (Paredes, 2004).

"Históricamente ambos conceptos, la calidad y la gestión del agua, han sido tratados científica y administrativamente de forma separada. Pocos son los desarrollos sobre simulación y optimización de sistemas de recursos hídricos que tienen en cuenta la calidad del agua. En la gestión de los recursos tan solo en momentos en que la calidad del agua supone un serio limitante en la utilización del recurso se considera su importancia y normalmente como una reducción de la misma" (Paredes, 2004).

Cabe mencionar que hasta la fecha los esfuerzos realizados en México, en cuestión de recursos hídricos, van encaminados a la mejora del uso conjunto de los sistemas subterráneos y superficiales pero aún no se trabaja en la conjunción de la cantidad y la calidad.

Las actividades relacionadas con la conservación sistemática de la calidad del agua de México iniciaron en el año de 1972, cuando se estableció el primer programa de seguimiento periódico de la calidad de las aguas nacionales. Este programa comprendía 239 sitios de muestreo, los cuales estaban repartidos en 14 zonas de trabajo. En los últimos años la participación de las oficinas regionales y estatales (Gerencias Regionales y Estatales de la CONAGUA), se ha limitado a la generación de información (toma y análisis de muestras) y se ha quedado lejos de participar en aspectos de planeación, manejo y análisis de la información (Cotler *et al.*, 2006).

Para realizar el diagnóstico del estado que guardan los cuerpos de agua referente a la calidad de éstos, se han empleado distintos índices. A partir de 1974 se

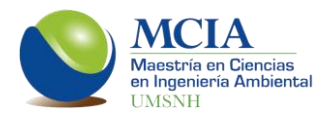

empleó el Índice de Calidad del Agua (ICA). El ICA expresa el porcentaje existente de agua limpia, considerando un valor de cero para un cuerpo de agua altamente contaminado, mientras que un cuerpo de agua limpio tendrá un valor cercano a 100. El ICA considera 18 parámetros divididos en 5 categorías, siendo el Oxígeno Disuelto y la DBO5, los parámetros con mayor peso.

A partir del año 2003, en busca de una mejor evaluación, la Comisión Nacional del Agua dejó de reportar la calidad del agua en función del ICA, actualmente se utilizan los parámetros de DBO5, DQO y SST para este fin, puesto que estas variables muestran la influencia antropogénica debido a la presencia de centros urbanos e industriales.

Con esta nueva visión de la Comisión Nacional del Agua, se estableció una clasificación de la calidad de los cuerpos de agua con base en la DBO5, esta clasificación se muestra en la figura C.1.

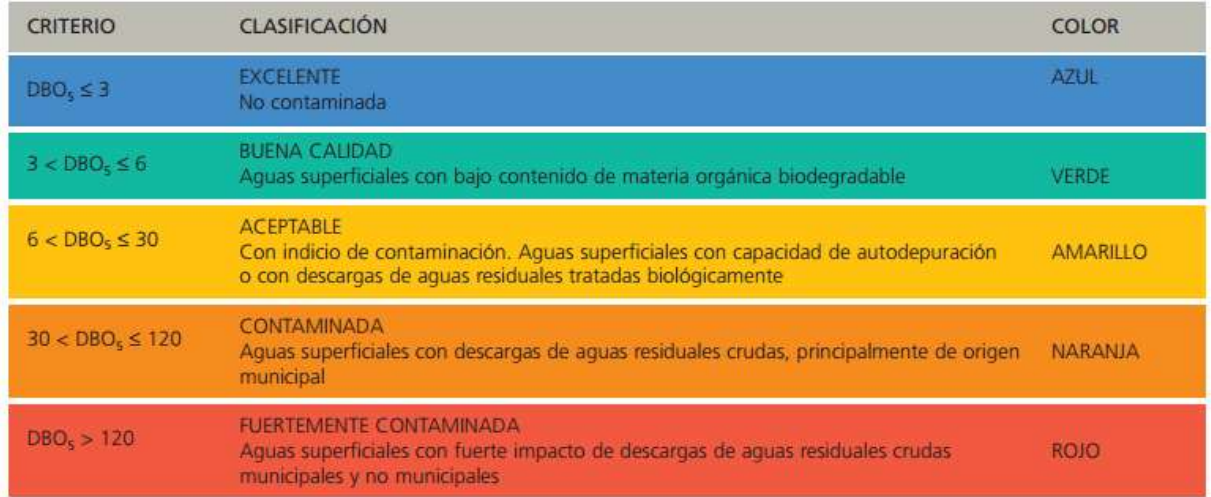

**Figura C .1** Escala de clasificación de la calidad del agua conforme a la Demanda Bioquímica de Oxígeno (DBO<sub>5</sub>). Fuente: Subdirección General Técnica, CONAGUA.

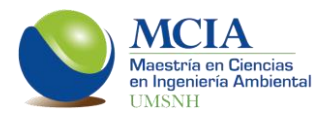

## **Implementación de la calidad en la modelación de los sistemas de recursos hídricos.**

Es importante mencionar que una vez calibrado el sistema de recursos hídricos (uso conjunto) se debe adicionar la variable de calidad del agua para poder obtener reglas de operación adecuadas a la realidad de cada cuenca. Para el presente trabajo no fue posible agregar la modelación de la calidad debido a la falta de datos.

Los datos de calidad se pueden obtener de varias fuentes, como pueden ser estudios particulares en la zona de interés, estudios realizados por alguna institución gubernamental o directamente de la red de monitoreo de la Comisión Nacional del Agua.

La Comisión Nacional del Agua cuenta con una red nacional de monitoreo de calidad, la cual se divide de acuerdo al tipo de sistema (Tabla C.1).

| Red               | Tipo de sistema | Número de sitios<br>de monitoreo |  |
|-------------------|-----------------|----------------------------------|--|
|                   |                 |                                  |  |
| Costeros          |                 | 1045                             |  |
| Descargas         | Subterráneas    | 14                               |  |
|                   | Superficiales   | 293                              |  |
| <b>Estudios</b>   | Cuerpos de agua | 71                               |  |
| <b>Especiales</b> | subterráneos    |                                  |  |
|                   | Cuerpos de agua | 102                              |  |
|                   | superficiales   |                                  |  |
| Subterránea       |                 | 1108                             |  |
| Superficial       |                 | 2517                             |  |

**Tabla C.1** Red nacional de monitoreo de calidad de la Comisión Nacional del Agua.

Dentro de esta red de monitoreo solo se tiene un punto en la cuenca del río Angulo, ubicado en la localidad de Villa Jiménez. Este punto de monitoreo tiene como

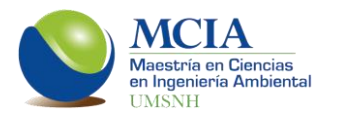

clave SSLSP-050. Este punto de monitoreo cuenta con datos desde el 23 de enero del 2001 hasta el 6 de noviembre del 2012.

En la figura siguiente se muestra la evolución del Oxígeno disuelto así como la DBO5 en la estación de calidad SSLSP-050.

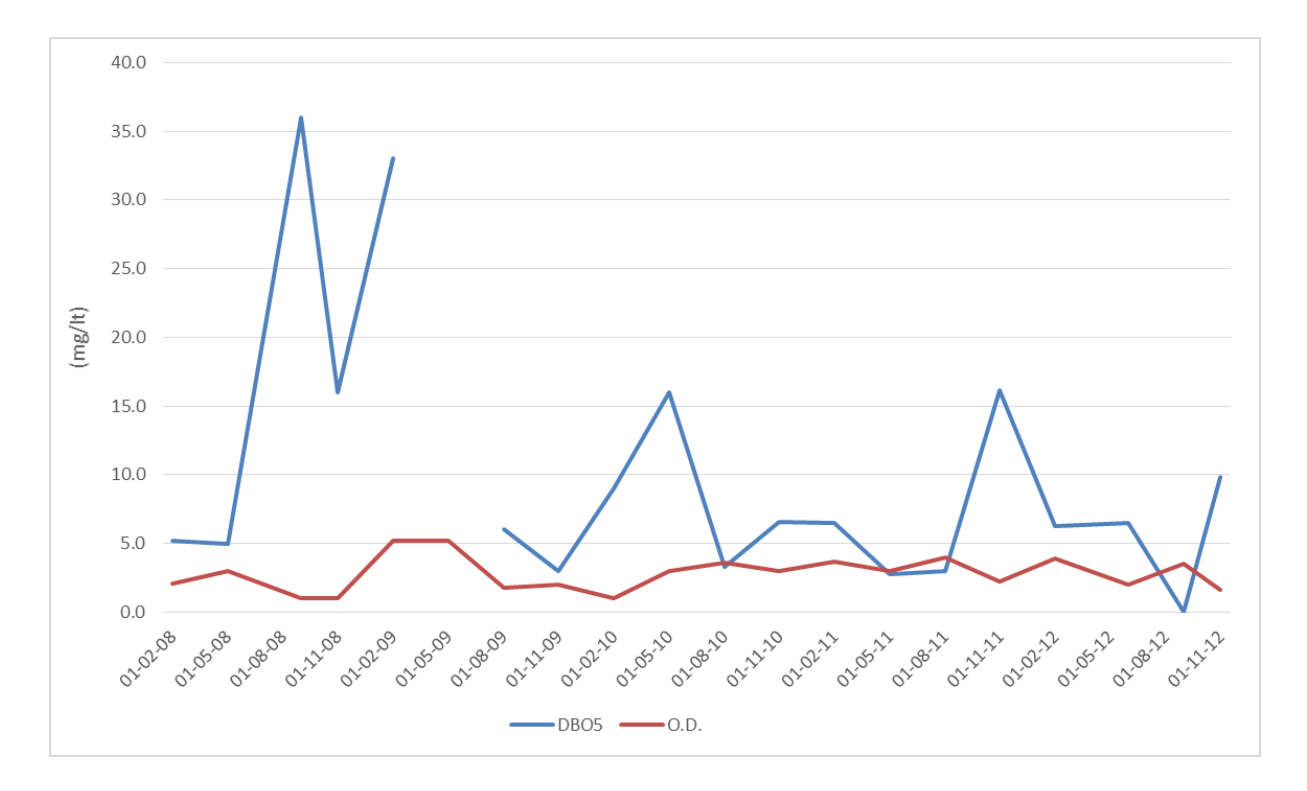

**Figura C.2** Variación en el tiempo del Oxígeno disuelto y la DBO<sub>5</sub> en la estación de monitoreo SSLSP-050.

Otro tipo de datos con los que se cuenta en la cuenca del río Angulo, son resultado de un estudio de calidad de la cuenca del río Angulo realizado en el año 2008 por el Departamento de Hidráulica de la facultad de Ingeniería Civil de la Universidad Michoacana de San Nicolás de Hidalgo para la Comisión Estatal del Agua y Gestión de Cuencas del estado de Michoacán, en el que se realizaron monitoreos a lo largo del río Angulo (Pérez *et al.,* 2008).

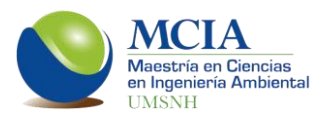

En la figura C.3 se muestra el comportamiento del Oxígeno disuelto y de la DBO<sup>5</sup> a lo largo del río Angulo (Pérez *et al.,* 2008).

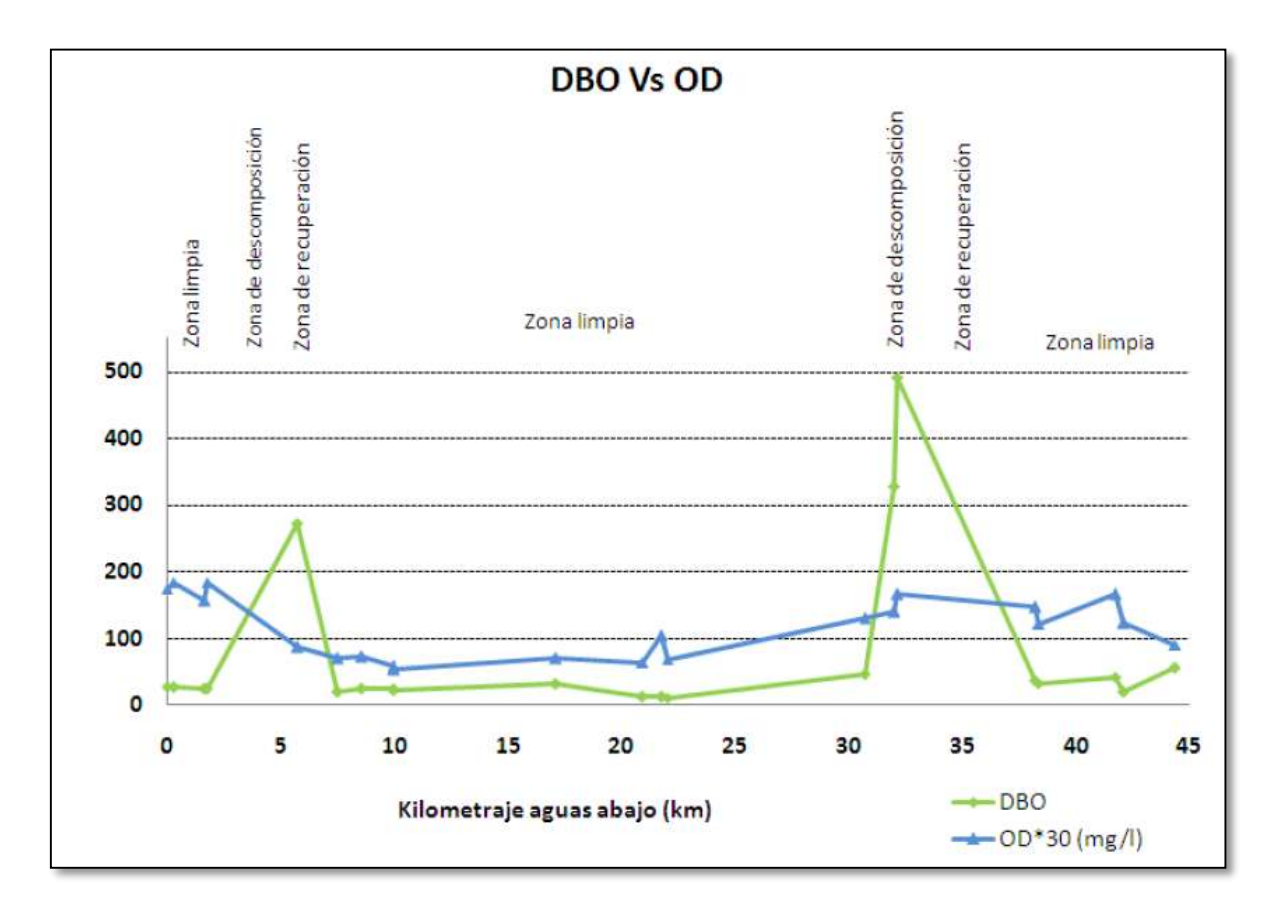

**Figura C.3** Variación de la calidad del agua a lo largo del río Angulo (Pérez et al., 2008).

Como se observa en la gráfica anterior, se tienen dos zonas de descomposición en el río; la primera es producto de las descargas de la Planta de Tratamiento de Zacapu, la cual no opera de manera adecuada, la segunda zona responde a las descargas urbanas de Villa Jiménez, las cuales son vertidas al río sin un previo tratamiento.

Desafortunadamente, en la cuenca en estudio solo se tiene una serie histórica de datos, que es la estación de la CONAGUA por lo que no es posible integrar la calidad a la modelación de la cuenca del Angulo. Sin embargo, es importante recalcar

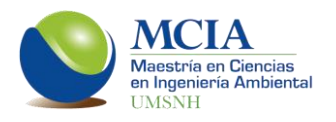

que para estudios posteriores se podría analizar la posibilidad de agregar esta importante variable al desarrollo de reglas de operación de la cuenca.

Dentro del Sistema de Soporte a la Decisión manejado en este trabajo (AQUATOOL), se tiene la herramienta GESCAL con la cual podría realizarse el modelado de la calidad.

La herramienta GESCAL permite la modelación de los constituyentes convencionales con un doble objetivo; simplificar la modelación de manera coherente con la escala de trabajo y no perder representatividad ni capacidad de modelación.

Para la utilización de esta herramienta es necesario tener la simulación de recursos hídricos realizada mediante SIMGES, ya que algunos de los datos requeridos se obtienen de la simulación de la cantidad. Esto debido a que, la calidad en un tramo de río o en un embalse no depende únicamente de los procesos que se realizan en el cuerpo de agua sino que también de la gestión del sistema y de la calidad de elementos que tengan relación con el cuerpo de agua en cuestión.

Los parámetros que se pueden modelar con GESCAL son:

- Contaminantes arbitrarios
- **Temperatura**
- Oxígeno disuelto
- Materia orgánica
- Ciclo del Nitrógeno
- Eutrofización